# The Inform Designer's Manual

by Graham Nelson

Second edition 23 October 1995

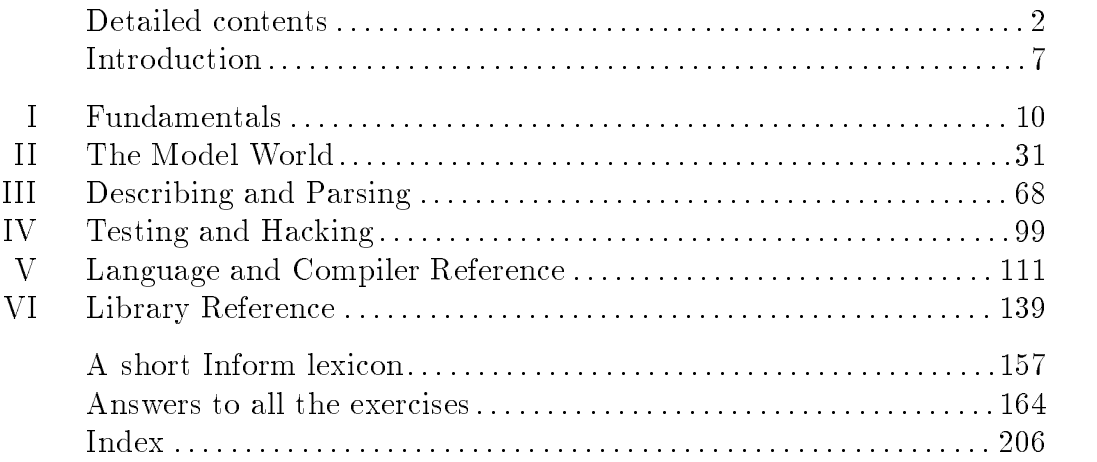

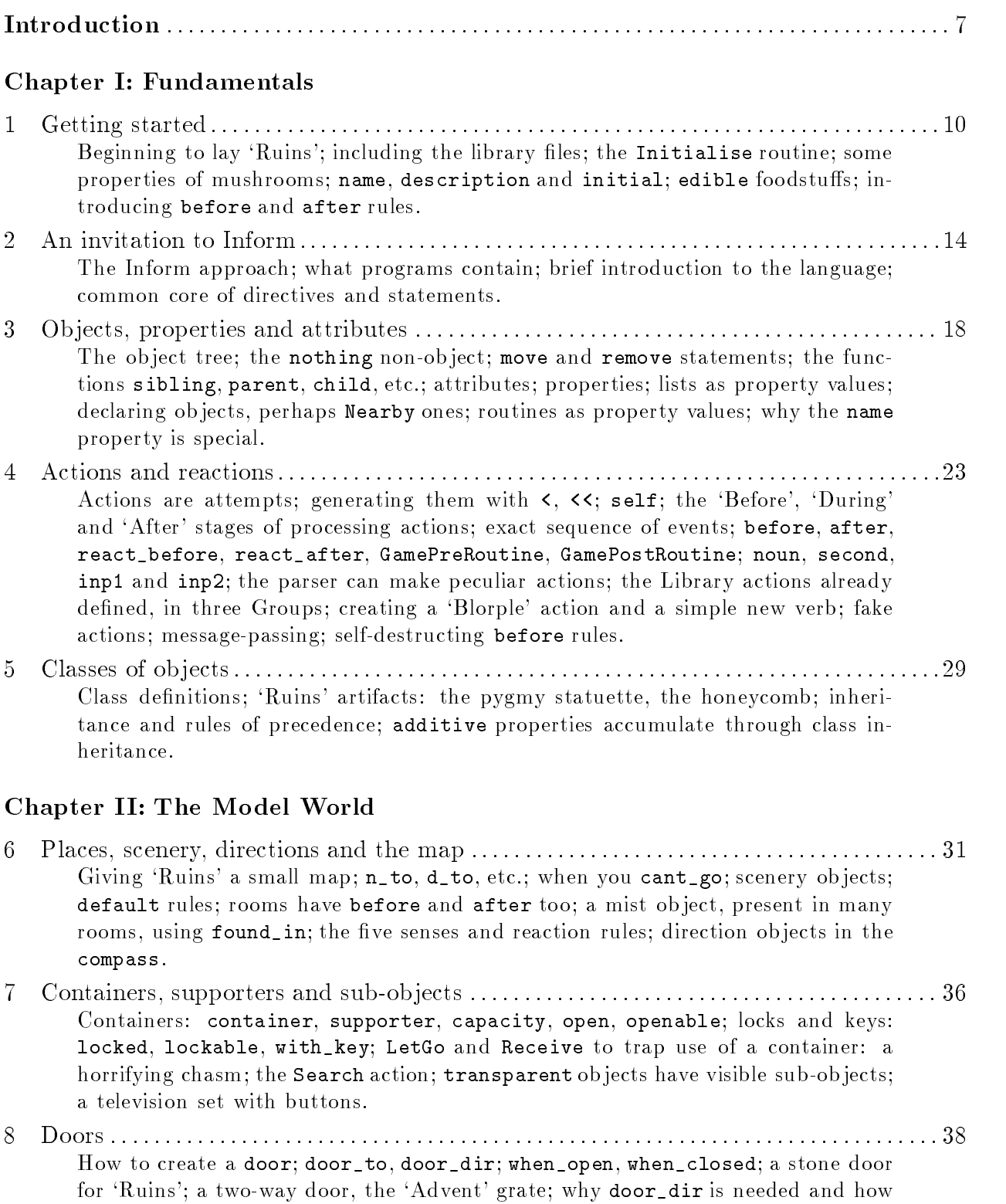

to trap every attempt to go through.

2

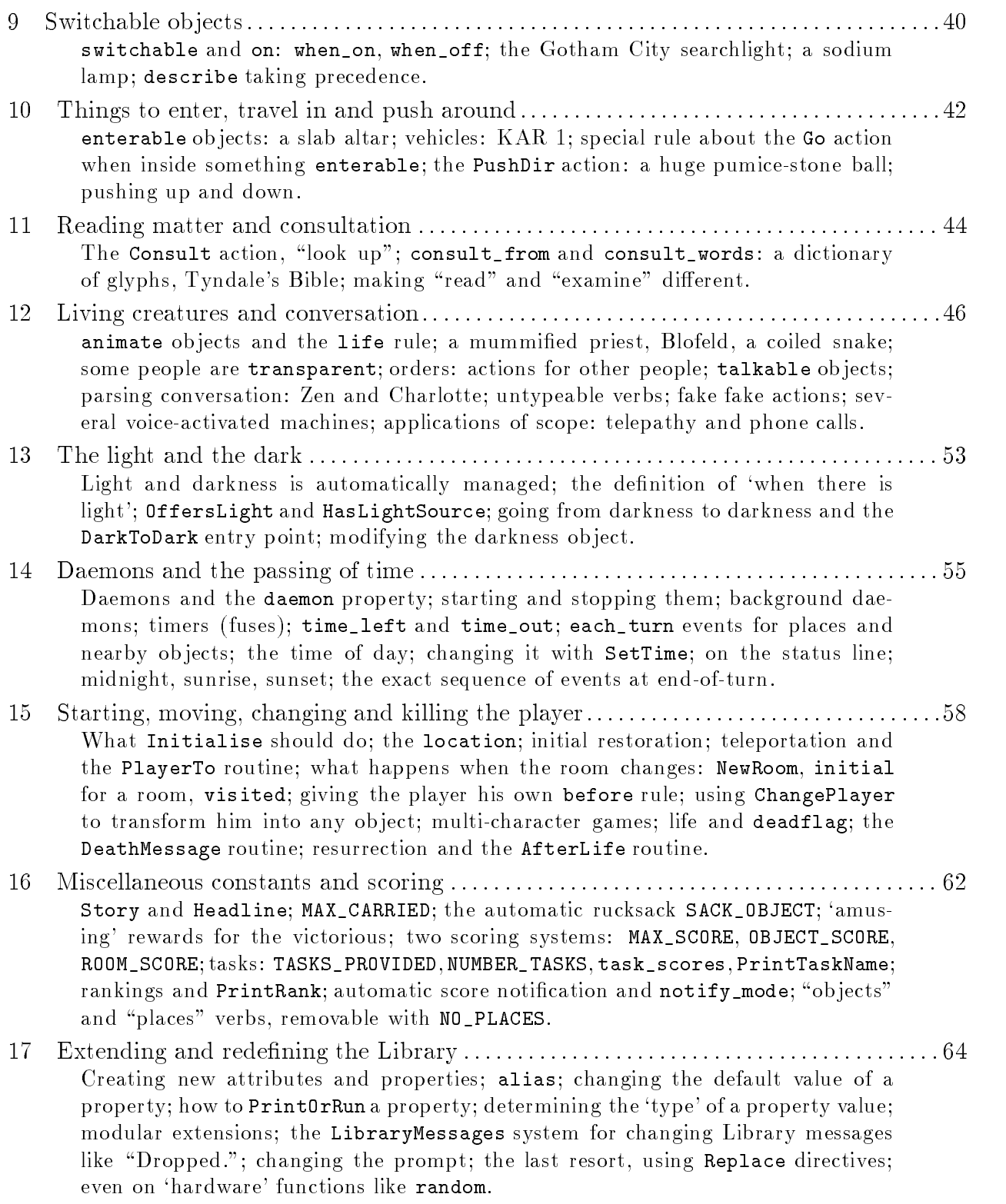

## Chapter III: Describing and Parsing

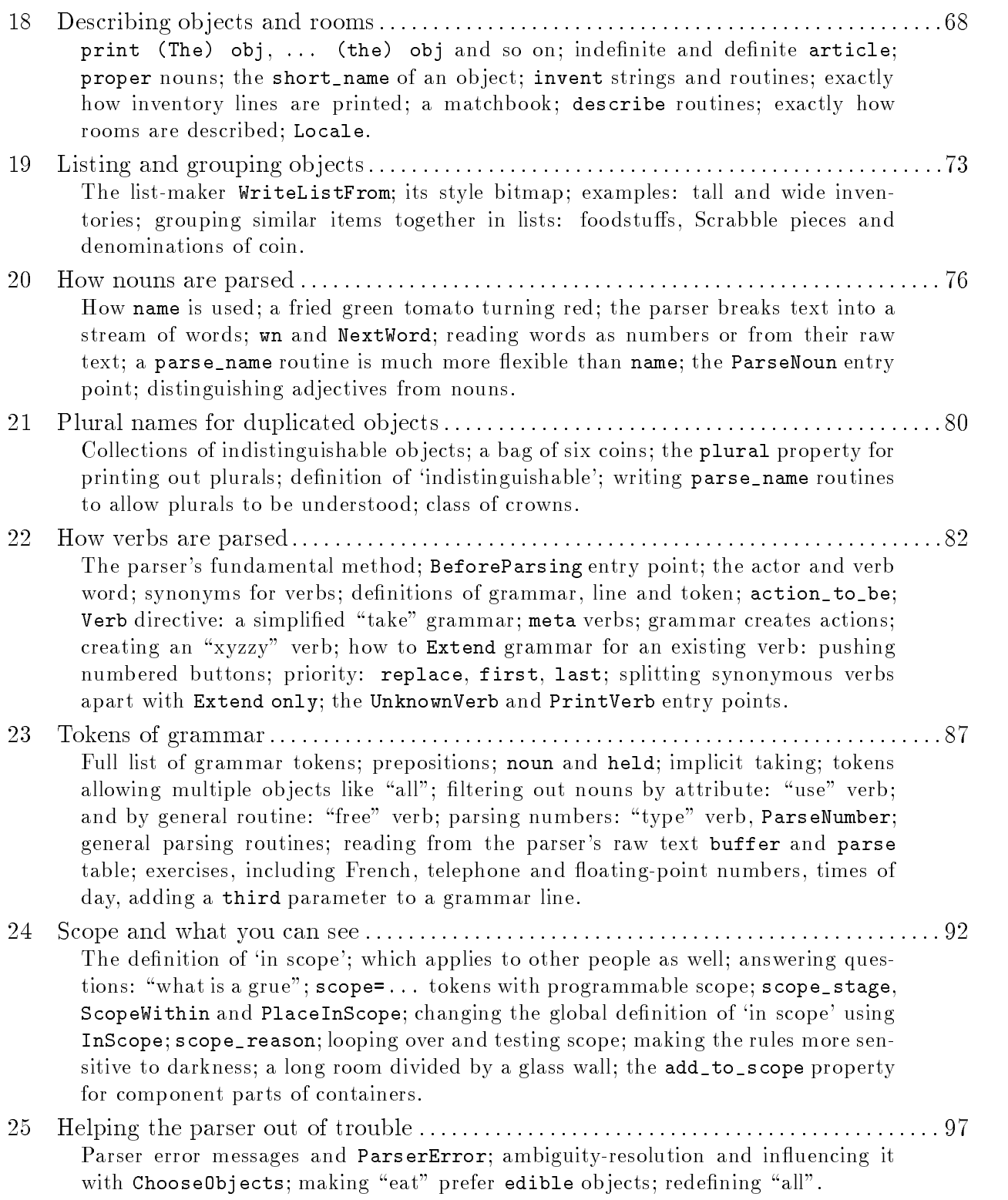

## Chapter IV: Testing and Hacking

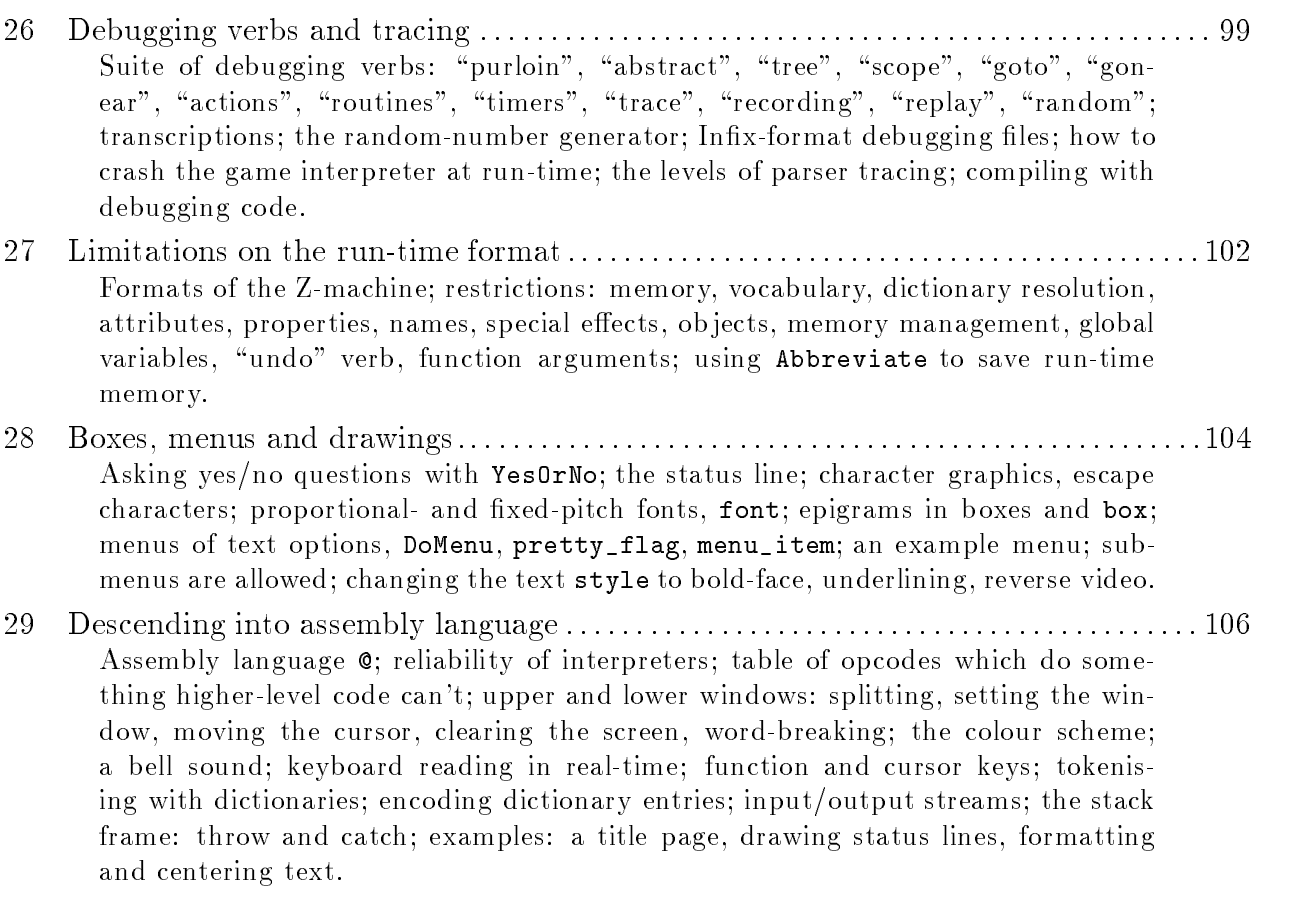

## Chapter V: Language and Compiler Reference

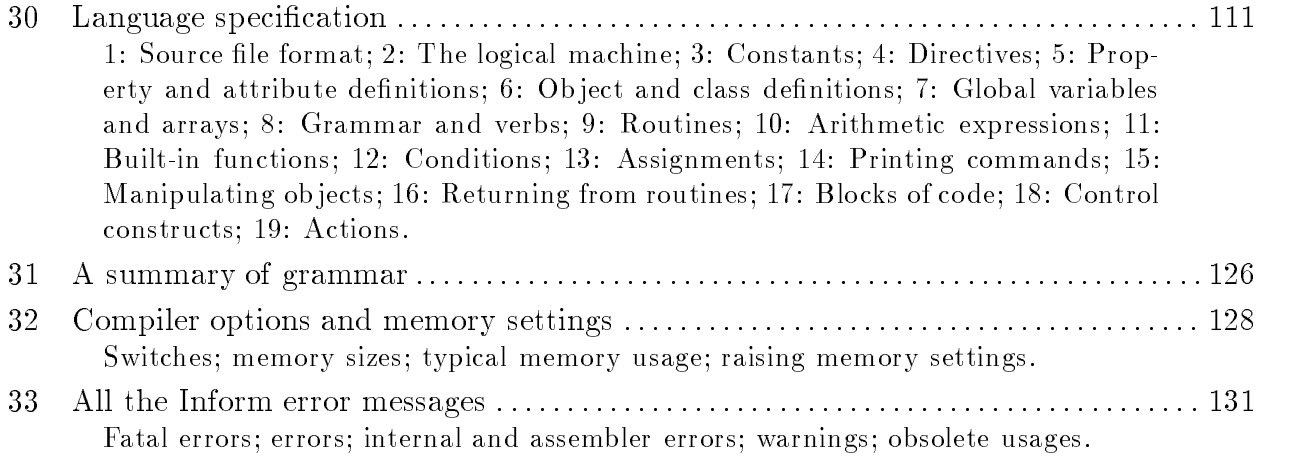

## Chapter VI: Library Reference

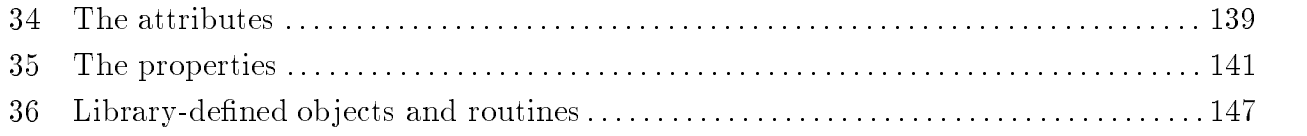

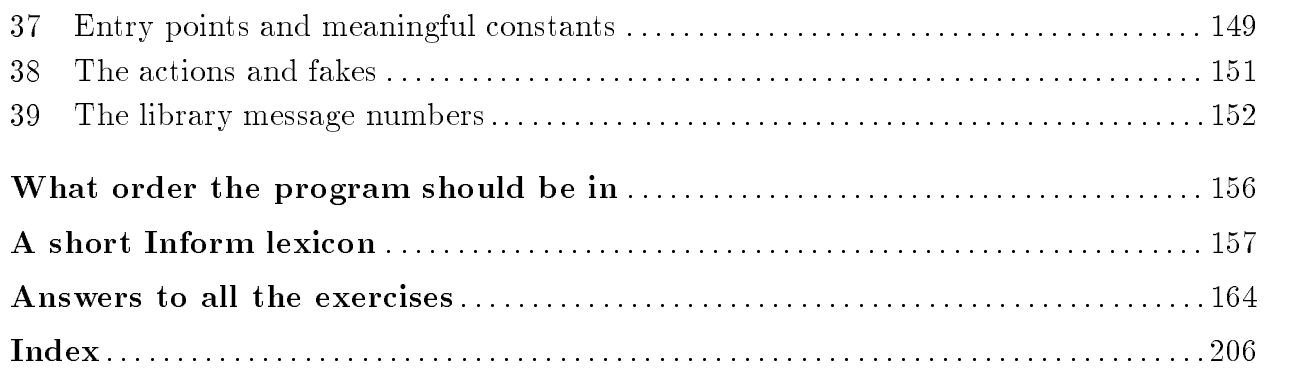

### Introduction

I will build myself a copper tower With four ways out and no way in But mine the glory, mine the power...  ${\rm -}$  Louis MacNeice (1907–1963), Flight of the Heart

Inform is an adventure-game compiler, and this is the book to read about it.

Inford form format 'story files' (adventure games, that is) can be played on almost any computer, ancient or modern, and interpreters which run them are widely available, from personal organisers to mainframes. They represent probably the most portable form in which games can ever be written, as no alteration whatever is required to move a game from one model of computer to another.

Inform is a suite of software as well as a compiler. Its library (a standard core of game routines) allows designers to begin coding at once. An Inform source file need not contain any of the parser code, or the running of the `game universe', only descriptions and exceptions to the usual rules. This world is quite rich already, having over 80 verbs and an extensive grammar: the library understands rooms, ob jects, duplicates, containers, doors, things on top of other things, light, scoring, switching things on and off, opening, closing and locking things, looking up information in books, entering things, travelling about in them and so forth. The parser it uses (which can be entirely invisible to the designer, but is programmable and very flexible) is sophisticated enough to handle ambiguities, to clarify its input by asking questions and to cope properly with plurals, vagueness, conversation, pronouns and the player becoming someone else in mid-game.

The text of this book has evolved from six earlier editions. In Inform's early years, the manual was in places rather technical, with a makeshift and sometimes defensive tone ("Inform is an easel, not a painting"). There were specifications of the run-time code format and literary critiques of games gone by: like an oven manual padded out with both a cookery book and a detailed plan of the gas mains. This book contains just the instructions for the oven.

So there are three 'companion volumes'. The Craft of Adventure is an essay on the design of adventure games; The Specification of the Z-Machine covers the run-time format and Inform assembly language, its lowest level; and The Inform Technical Manual documents chiefly internals, for compiler maintenance and porting.

In trying to be both a tutorial and reference work, this book aims itself in style halfway between the two extremes of manual, Tedium and Gnawfinger's Elements of Batch Processing in COBOL-66, third edition, and Mr Blobby's Blobby Book of Computer Fun. (This makes some sections both leaden and patronising.) I have tried to make every passage tell the truth, so that even early sections are reliable for reference purposes. Passages which divert the main story, usually to tell an unexpurgated truth which may just confuse the newcomer, are marked with a warning triangle  $\triangle$  or two, and set in smaller type.

Many lengthy or involved examples are left as exercises, with full answers given at the back of the book. Harder exercises, marked with triangles, sometimes need knowledge of material later in the book, but most of the easier exercises can be attempted by a firsttime reader. For a list of exercises with page references to question and answer, see under "exercises" in the Index.

Most sections end with a `References' paragraph referring to yet more examples which can be found in the demonstration games which come with Inform. All of these have publically available source code (see the Inform home page): those most frequently referred to are `Advent' (a full version of the original mainframe `Adventure', which contains a good deal of \everyday Inform"), `Adventureland' (a version of Scott Adams's primitive classic), `Alice Through The Looking-Glass' (a heavily annotated game, developed in the course of Gareth Rees's WWW tutorial for Inform), `Balances' (a short story consisting of puzzles which stretch the parser's abilities) and `Toyshop' (hardly a game at all: more an incoherent collection of unusual objects to play with). In addition, the little game 'Ruins' is developed in the course of Chapters I and II of this manual. There is also a 'Shell' game consisting of the minimum code to get going, but it's only 14 lines long and it's essentially given in  $\S1$  anyway.

The copyright on Inform, the program and its source code, its example games and documentation (including this book) is retained by Graham Nelson, who asserts the moral right to be identied as its author. Having said this, I am happy for it to be freely distributed to anybody who wants a copy, provided that: (a) distributed copies are not substantially different from those archived by the author, (b) this and other copyright messages are always retained in full, and  $(c)$  no profit is involved. However, a story file produced with the Inform compiler (and libraries) then belongs to its author, and may be sold for profit if desired, provided that its game banner contains the information that it was compiled by Inform, and the Inform version number.

At present, the best source for Inform material (executables of the compiler for different machines, source code, the library files and example games) is the anonymous ftp site ftp.gmd.de, and its home directory is:

#### /if-archive/infocom/compilers/inform

Another useful resource is the Inform home page on the `World Wide Web', currently maintained by Gareth Rees at:

#### http://www.cl.cam.ac.uk/users/gdr11/inform

This manual describes Inform 5.5 (or later), using library release 5/12 (or later).

Some of the ideas of Inform came from an incremental multi-player game called Tera, on the Cambridge University mainframe, written by Dilip Sequeira and the author in 1990 (whose compiler was called Teraform); in turn, this stole a little from David Seal and Jonathan Thackray's game assembler; which dates back to the late 1970s and was written for 'Acheton', perhaps the first worthwhile game written outside America. Still, much of the Inform kernel derives ultimately from the IEEE Computer article 'Zork: A Computerized Fantasy Simulation Game' by P. David Lebling, Marc S. Blank and Timothy A. Anderson; and more was suggested by Richard Tucker and Gareth Rees, among others.

The list of those who have helped the project along is legion: I should like to thank them all, porters, users and critics alike, but especially Volker Blasius, Paul David Doherty, Mark Howell, Bob Newell, Robert Pelak, Gareth Rees, Jørund Rian, Dilip Sequeira, Richard Tucker and Christopher Wichura. Gareth Rees in particular acted as proof-reader and editor for this second edition, greatly improving the text.

One final word. I should like to dedicate this book, impertinently perhaps, to our illustrious predecessors: Willie Crowther, Don Woods and the authors of Infocom, Inc.

> Graham Nelson St Anne's College, Oxford October 1995

And if no piece of chronicle we prove, We'll build in sonnets pretty rooms; As well a well wrought urn becomes The greatest ashes, as half-acre tombs.

 $-$  John Donne (1571?-1631), The Canonization

# Chapter I: Fundamentals

### <sup>1</sup> Getting started

The examples in Chapters I and II of this manual will put together a small game called `Ruins'. As every game does, this will start looking very like the minimal `Shell' game supplied with Inform:

```
Constant Story "RUINS";
Constant Headline "^An Interactive Worked Example^\
              Copyright (c) 1995 by Graham Nelson.<sup>^"</sup>;
Include "Parser";
Include "VerbLib";
Object Forest "Dark Forest"
  with description
           "In this tiny clearing, the pine-needle carpet is broken by \
            stone-cut steps leading down into darkness. Dark olive \
           trees crowd in on all sides, the air steams with warm recent \
           rain, midges hang in the air.",
  has light;
[ Initialise;
  location = Forest;
 "******Days of searching, days of thirsty hacking through the briars of \setminusthe forest, but at last your patience was rewarded. A discovery!<sup>^"</sup>;
\overline{1}:
];
Include "Grammar";
end;
```
If you can compile this successfully, Inform is probably set up and working properly on your computer. Compilation may take a few seconds, because the game `includes' three library files which contain a great deal more code. These files are themselves written in Inform and contain the core of ordinary rules common to all games:

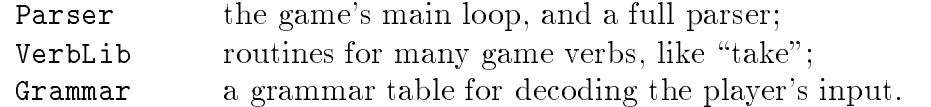

The library is certainly modifiable by designers, but great effort has gone into making sure the need seldom arises. Apart from the inclusions, `Ruins' contains:

(a) strings giving the name of the game and a copyright message, to be printed out at the appropriate moments;

- (b) a routine, called Initialise, which is run when the game begins, and simply sets where the player starts (in the obvious place!) and prints a 'welcome' message;
- (c) an ob ject, to be the only room of the game.

`Ruins' is at this stage a very boring game:

Days of searching, days of thirsty hacking through the briars of the forest, but at last your patience was rewarded. A discovery! RUINS An Interactive Worked Example Copyright (c) 1995 by Graham Nelson. Release 1 / Serial number 951006 / Inform v1502 Library 5/12 Dark Forest In this tiny clearing, the pine-needle carpet is broken by stone-cut steps leading down into darkness. Dark olive trees crowd in on all sides, the air steams with warm recent rain, midges hang in the air.  $\overline{\phantom{a}}$ You are carrying nothing. You can't go that way. Time passes. >quit Are you sure you want to quit? yes

(The "Release" number is 1 unless you set it otherwise, putting a directive like Release 2; into the source code. The "Serial number" is set by Inform to the date of compilation.)

In Inform, everything is an object: rooms and items to be picked up, scenery, intangible things like mist and even some abstract ideas (like the direction `north'). Our second ob ject is added by writing the following just after the Forest ends and just before Initialise begins:

```
Nearby mushroom "speckled mushroom"
  with name "speckled" "mushroom" "fungus" "toadstool";
```
(Nearby just means that the mushroom is inside the last thing declared as an Object, in this case the Forest.) The mushroom now appears in the game; the player can call it "speckled mushroom", "mushroom", "toadstool" or even "speckled". It can be taken, dropped, looked at, looked under and so on. However, the description of the Forest says only "There is a speckled mushroom here.", which is still rather plain. So we might extend the definition by:

```
Nearby mushroom "speckled mushroom"
  with name "speckled" "mushroom" "fungus" "toadstool",
       initial
          "A speckled mushroom grows out of the sodden earth, on a long stalk.";
```
The initial message is used to tell the player about the mushroom when the Forest is described. (Once the mushroom has been picked or moved, the message is no longer used: hence the name 'initial'.) The mushroom is, however, still "nothing special" when the player asks to "look at" or "examine" it. To provide a more interesting close-up view, we must give the mushroom its own description:

```
Nearby mushroom "speckled mushroom"
  with name "speckled" "mushroom" "fungus" "toadstool",
           "A speckled mushroom grows out of the sodden earth, on a long stalk.",
       description
           "The mushroom is capped with blotches, and you aren't at all sure \setminusit's not a toadstool.",
  has
       edible;
```
Notice that the mushroom's description is split across two lines of source code. If there were no  $\lambda$  character, then the description would come out with a curious gap of 12 spaces between "sure" and "it's". In a string, the  $\setminus$  character "folds" lines together by telling Inform to ignore the line break and carry on reading from the first non-space character on the next line. (So the gap is just one space after all.) If we want to print a genuine new-line, we can include the special ^ character.

Now if we examine the mushroom, as is always wise before eating, we get a cautionary hint; and, thanks to the edible clause, we're now able to eat it.

 $\triangle$  name, description and initial are examples of 'properties', while edible and light are 'attributes': the difference is that the former have values, whereas the latter are just on or off. They can be defined in any order, and their values can change during play; the original definition only sets up the initial state.

We can go much further with form-filling like this, but for the sake of example we'll begin some honest programming by adding the following property to the mushroom:

[; Take: "You pick the mushroom, neatly cleaving its thin stalk."; Drop: "The mushroom drops to the ground, battered slightly."; ],

The property after doesn't just have a string for a value: it has a routine of its own. Now after something happens to the mushroom, the after routine is called to apply any special rules to it. In this case, Take and Drop are the only actions tampered with, and the only effect is that the usual messages ("Taken." "You eat the speckled mushroom. Not bad.") are replaced. The game can now manage a brief but plausible dialogue:

```
Dark Forest
```
In this tiny clearing, the pine-needle carpet is broken by stone-cut steps leading down into darkness. Dark olive trees crowd in on all sides, the air steams with warm recent rain, midges hang in the air. A speckled mushroom grows out of the sodden earth, on a long stalk. >get mushroom You pick the mushroom, neatly cleaving its thin stalk.

```
>look at it
The mushroom is capped with blotches, and you aren't at all sure it's not a
toadstool.
>drop it
The mushroom drops to the ground, battered slightly.
```
The mushroom is a little more convincing now, but it doesn't do anything yet. We can give it a somewhat sad new rule by adding yet another property, this time with a more substantial routine:

```
[; Eat: if (random(100) <= 30)
            deadflag = 1;
        €
            "The tiniest nibble is enough. It was a toadstool, \
            and a poisoned one at that!";
        Y.
        }
        "You nibble at one corner, but the curious taste repels you.";
],
```
The before routine is called before the player's intended action takes place. So when the player tries typing, say, "eat the mushroom", what happens is: in  $30\%$  of cases, she dies of toadstool poisoning; and in the other 70%, she simply nibbles a corner of fungus (without consuming it completely).

 $\triangle$ Like many programming languages, Inform braces together blocks of code so that several statements can come under the if condition. deadflag is a global variable, whose value does not belong to any particular object (or routine). It is defined somewhere in the depths of the library: it's usually 0; setting it to 1 causes the game to be lost, and setting it to 2 causes a win.

In either case, the usual rule for the Eat action is never applied. This is because, although it isn't obvious from the code, the routine actually returns a value. (In Inform, every routine returns a value.) The command

"The tiniest nibble... ...at that!";

is actually a shorthand form of

print\_ret "The tiniest nibble... ...at that!";

What it does is to print the message (together with a carriage return), and then return from (i.e. finish running) the before routine, returning the value 'true'. (This is a very convenient shorthand in practice, but if often confuses newcomers: in particular, a routine reading "Hello."; return 2; won't return 2 as first appears: it will print "Hello." and a new-line, then return true (actually the number 1). The code coming after "Hello."; will simply not be reached.) To return to this example, the library knows that something has interrupted the usual rules of play because the before routine didn't return 'false' the way it normally would have.

#### **• EXERCISE 1**

The present after routine for the mushroom is misleading, because it says the mushroom has been picked every time it's taken (which will be odd if it's taken, dropped then taken again). Correct this to complete the definition of the 'Ruins' mushroom.

#### $\overline{2}$ 2 An invitation to Inform

Nothing so difficult as a beginning In poesy, unless perhaps the end.

 $-$  Lord Byron (1788–1824), Don Juan, IV iv

All adventure games work in roughly the same way:

- 1. ask the player to type something;
- 2. parse this (i.e., decide what it means) and generate any actions it calls for;
- 3. work out the consequences of these actions and tell the player;
- 4. worry about time passing, and other things happening.

This process repeats until it ends in either victory or death. The time between one keyboard input and the next is called a 'turn', and many different things may happen during it. Most events taking place in the game are called 'actions' and are discussed in detail in  $\S5$ .

Probably the most complicated programming in any adventure game goes into the parser. Inform's parser is as good as any, and is designed with the intention of being highly programmable at all levels to suit your game. This book will return to features of the parser again and again. At any rate, the parser can easily be taught to understand commands like:

throw three of the coins into the fountain write funny on the lit cube take the sword and all the crowns what is a grue dwarf, give me the battleaxe

It also asks questions when it needs to, makes inferences from partial requests and tries to make good guesses when faced with ambiguous requests. You can teach it `grammar' for new verbs and new forms of old ones. The library starts with about 85 verbs, not counting synonyms.

Inform has a fairly rich model of the world, which understands ideas such as places, map directions, portable objects, containers, objects on top of each other, food, doors, locks and keys, vehicles, things which can pushed around, people, speech and so on. All of this model is maintained automatically. Just as you don't need to write your own parser, you don't need to tell Inform what to do when the player tries to pick up an ordinary ob ject. Inform is a concise language to write adventure games for, because you only specify exceptions to the usual rules.  $(E.g., by saying in effect "this football is unusual)$ because if you try to kick it, the following happens".)

Because Inform programs are (hopefully) well-organised lists of exceptions, they don't look like programs written in computer languages like `BASIC': they aren't executed top-to-bottom. The basic ingredients of an Inform program are ob jects (an axe, the Bedquilt Room, etc.), routines (e.g. the Initialise routine of code which runs when the game starts up) and grammar (instructions on how to make sense of what the player means by typing, e.g., "shoot the photographer").

We have already used the name 'Inform' rather ambiguously. It tends to be used to mean three different things: the compiler itself, the programming language (i.e. the language all Inform games are written in) and the whole `Library' system of doors, containers and so on. Chapters II to IV (and VI) of this book are about features of the Library and take the underlying language for granted, though hard-to-guess usages are usually glossed the first time they turn up in examples. A concise specification is given in Chapter V.

The rest of this section gives a brief overview of the language, which beginners may wish to skip.

Inform `source code' (which compiles to the actual game, also called the `story file') consists of a sequence of 'directives', which are instructions to the compiler to do something and are divided up by semi-colons. Carriage-returns (i.e. new-lines), extra spaces between words and tab characters are of no signicance (except in quoted strings), so they can be used to lay out the program to the programmer's own taste. Strings of text are written between double-quotes: the  $\hat{\ }$  character means 'put a carriage return here' and the  $\lambda$  character 'folds' text together across lines of program.

Inform provides 26 directives to the public (and keeps another 16 to itself for testing and maintenance). So far `Ruins' only uses 6 of these, and the core of commonly-used directives isn't much larger:

Array  $\langle \text{arrayname} \rangle \dots$  Creates an array with the given name, size and initial values: see x30.7.

Class (classname)... Defines a new 'class'. This does not appear in the game, but is instead a template, making it easier to define groups of similar objects: see  $\S5$ .

Constant  $\langle \text{constant-name} \rangle$   $\langle \text{value} \rangle$  Defines a new constant with this name and value.

End Marks the end of the program (though this isn't needed if it occurs at the end of the file anyway).

Extend " $\langle \text{word} \rangle$ "... Extends the grammar understood by the game when the player's first typed word is  $\langle \text{word} \rangle$ : see  $\S 22$  and  $\S 31$ .

 $G$ lobal  $\langle$ varname $\rangle$  Creates a new variable with the given name, which is initially zero, unless you add =  $\langle$ some-value $\rangle$ .

Nearby (objectname) "(a short description)"... Creates an object and puts it initially inside the last object declared with an  $\Phi$  object directive: see §3.

Object (objectname) "(a short description)"... Creates an object: see  $\S 3$  and  $\S 30.6$ .

Verb " $\langle \text{word} \rangle$ "... Creates a new verb and adds it to the game's table of grammar: see  $\S 22$  and  $\S 31$ .

[  $\langle$  (routinename)  $\langle$  local variables...) Tells Inform that a routine of code begins here and has this list of local variables (possibly none at all).

Actual code (that is, instruction telling the computer what to do at run-time) is always held inside routines (or 'functions': the words are used interchangeably). All routines return a value. They can be called (i.e. set running) with up to 7 arguments: e.g., the statement MoveTheFrog(pond,5); will call MoveTheFrog with the two values pond and 5 as arguments (but will throw away the return value as unwanted). If a routine expects, say, 4 arguments it is legal to supply it with fewer, or none at all. Any arguments not supplied will be set to zero.

There are two kinds of variable: local and global. Global variables need to be explicitly created, but they are then available to every piece of code in the program. Local ones are accessible to one routine only and only while it is running. Routines may be called recursively.

The local variables (if any) for a routine are given the names listed at the end of the [ directive. When a routine is called, the arguments it was called with are written into its first local variables. For example, if MoveTheFrog begins as follows:

[ MoveTheFrog domain hops x y z;

then MoveTheFrog(pond,5); will start the routine running with domain set to pond, hops set to 5 and x, y and z all zero.

There are four kinds of array: most common is a 'word array', defined by a directive like

Array pizza\_toppings --> 20;

which makes an array of 20 global variables, called

#### pizza\_toppings-->0 to pizza\_toppings-->19.

This is called a 'word' array because each entry is stored in a  $(16-bit)$  word of memory, large enough to hold any Inform value. Next there is a 'byte array', written with  $\rightarrow$  instead of -->, whose entries are stored in single (8-bit) bytes. This is more economical of memory but the entries can only hold ASCII characters or numbers from 0 to 255. The other two kinds of array, table and string, are similar but have entry 0 set to the array's length. There are elaborate ways to define arrays already stocked with values: see  $\S 30.7$ .

Inside a routine is a sequence of statements, each followed by a semicolon. The core of commonly used statements is small:

 $\varphi$  =  $\varphi$  set the variable to be equal to the given value from now on.

 $\varphi$  /variable)  $++$  Adds one to the variable.  $(++$  can only be applied to an actual named variable, not to an array entry or ob ject property.)

 $\varphi$  /variable  $\varphi$  -- Subtracts one from the variable.  $\varphi$  -- can only be applied to an actual named variable, not to an array entry or ob ject property.)

 $\langle$  (outine) $\langle$  (arguments)...) Call the routine with the given arguments (possibly none), and throw away the return value.

return  $\langle$  value $\rangle$  Finish the current routine, returning the value given. If no value is given, that value is 'true', or 1.

rfalse Return with `false', or 0.

rtrue Return with `true', or 1.

 $\langle \text{Action}\rangle \rightarrow$  Cause an action. See §4.

 $\langle A\right]$  Cause an action and then return with 'true', or 1. See §4.

print (list-of-items) Print out the given list of items (which are separated by commas). Strings in double-quotes are printed out; numerical values are printed in decimal. For the full specification see  $\S 30.14$ , but the most useful features are for describing objects, for which the beginning of  $\S18$  is more explanatory.

print ret  $\langle$ list-of-items $\rangle$  Print out the given list, print a new-line and then return 'true'.

"Something" A statement consisting only of a single string in double quotes is an abbreviation for  $print_ret$  (the-string): thus, it prints the string, prints a new-line and returns `true'.

if  $(\langle condition \rangle)$   $\langle statement(s) \rangle$  Execute the statement, or group of statements contained inside braces { and }, only if the condition holds.

for  $(\text{initialise})$ :  $\langle \text{condition} \rangle$ :  $\langle \text{iteration} \rangle$   $\langle \text{statement}(s) \rangle$  First, execute  $\langle \text{initialise} \rangle$ . Then repeatedly carry out the  $\langle$ statement $\rangle$  while the  $\langle$ condition $\rangle$  is true. After each iteration, execute (iterate). For instance, for  $(i=1:i<=10:i++)$  print i, " "; prints the numbers from 1 to 10, separated by spaces. See  $\S 30.18$  for this and other loop constructs including objectloop and while.

Conditions include value1 == value2 (testing for numerical equality; note that = is not a legal condition); value1  $\tilde{=}$  value2 (inequality);  $\langle$ ,  $\rangle$ ,  $\langle$ = and  $\rangle$ = as usual; and object1 in object2 to test if one is contained directly in the other. (Similarly for notin.) See x30.12.

In any Inform statement, a value can be any expression which can be worked out at runtime. This can be a single number or variable, or a combination of these: see  $\S 30.10$ . For instance, 4+5\*x and 100-lamp.time\_left are both expressions. However, in a directive (such as Object) values must be constants which can be worked out at compile-time, and moreover compound values cannot be given. For instance, 45 and lamp (the ob ject number of a lamp) would be legal constants but  $2*5$  would not. See  $\S 30.3$ .

 $\triangle$  Inform can produce several kinds of game: "Standard", "Advanced" and a new, much larger form. (Code is in almost every case portable between these formats, so that you can often

2 An invitation to Inform

make a version each way from the same program.) Left to itself Inform produces an "Advanced" game and it's inadvisable to produce a "Standard" one unless you really need to (for a small computer such as a personal organiser, or a very bad run-time interpreter): since the "Standard" format imposes several annoying restrictions. See  $\S 27$ .

#### REFERENCES

For details of the imaginary machine, sometimes called the Z-machine (Z is for `Zork') which Inform compiles games for, see  $\S 30.2$  and (if you must) the Specification of the Z-machine document.

### 3 Ob jects, properties and attributes

Ob jects make up the substance of the world. That is why they cannot be composite.

 $-$  Ludwig Wittgenstein (1889–1951), Tractatus

...making philosophical sense of change runs up against what seem to be impossible philosophical difficulties. Aristotle… focuses on the central case of an ob ject coming to have a property that it formerly lacked.

 ${\bf -}$  Julia Annas, *Classical Greek Philosophy* 

The objects of the game form what is sometimes called a 'tree', though a better analogy would be a forest, and anyway one usually draws the whole thing upside down and uses the language of 'families'  $-$  calling them 'children' and 'parents' of each other. Anyway, here's an example:

```
Meadow
     #
Mailbox
                     Player
     # #
  Note \texttt{Scoptre}\ \rightarrow\ \texttt{Cucumber}\ \rightarrow\ \texttt{Torch}\ \rightarrow\ \texttt{MagicRod}\longrightarrow\downarrowBattery
```
The Mailbox and Player are both children of the Meadow, which is their parent, but only the Mailbox is "the" child of the Meadow. The Magic Rod is the sibling of the Torch, which is the sibling of the Cucumber, and so on. Inform provides special functions for reading off positions in the tree: parent, sibling and child all do the obvious things,

and in addition there's a function called children which counts up how many children an ob ject has (only children: grandchildren aren't counted). For instance,

```
parent ( Mailbox ) == Meadow
children (Player) == 4
child ( September ) == nothing
sibling ( Torch ) == Magic Rod
```
 $\triangle$  nothing isn't really an object: it's just a convenient name for the number 0, which is the ob ject number meaning `no such ob ject'. It isn't a good idea to meddle with nothing, or to apply functions like parent to it, but then there's never any need.

As the game goes on, objects move around: when an object moves, all its possessions (that is, children) go with it. The Inform statement to move an ob ject is move. For instance, move Cucumber to Mailbox; results in the tree

```
Meadow
     \perpMailbox \rightarrow \rightarrow \rightarrow Player
     \mathbf{w} and \mathbf{w} are the set of \mathbf{w}Cucumber \rightarrow Note Sceptre \rightarrow Torch \rightarrow MagicRod
                                                             \downarrowBattery
```
but it must be emphasized that move prints nothing on the screen, and indeed does nothing except to rearrange the tree. Using remove, an object can be detached from the tree altogether (so that its parent is nothing) though this does not delete it from the game, and it may return.

When an ob ject is added to the possessions held by another, it appears at the front of the list, becoming "eldest" in the family-tree sense. Inform also provides the following functions, with names along the same lines:

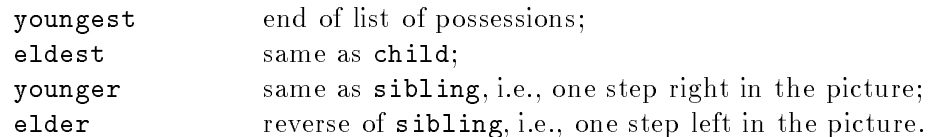

Ob jects contain more than just a position in the tree; they also have collections of variables attached. Firstly, there are 'attributes' (in more usual computer parlance, 'flags'), which can be either on or off. These might be such conditions as "giving light", "currently worn" or "is one of the featureless white cubes". Attributes all have one-word names: like light, for instance, which indicates that something is giving off light. An attribute can be checked with the has or hasnt condition:

```
if (obj has locked) "But it's locked!";
if (TreasureRoom hasnt light) "All these rooms are the same in the dark.";
```
Attributes are set with the give command:

```
give brass_lantern light;
give iron_door locked;
```
3 Objects, properties and attributes

and are similarly taken away:

give brass\_lantern ~light; give fake\_coin ~scored;

the ~ sign (or tilde) standing for negation. You can give or take many at one go, as for example

give wooden\_door open openable ~locked;

Secondly, there are 'properties'. These are far more elaborate, and not every object has every property. For instance, not every object has the **door\_to** property (it holds the place a door leads to, so things other than doors don't usually have it). The current value of a property is got at by constructions like:

crystal\_bridge.door\_to mushroom.before diamond.initial

You can read the value of door to for something like the diamond, and you'll just get a dull value like nothing, but you can't write to it: that is, you can't change diamond.door\_to unless you declared the diamond with a door\_to property.

As will be seen from examples, a property value can be many things: a string like "frog", a number such as \$ffff (this is the Inform way of writing numbers in hexadecimal, so it means 65535), an object or a routine. You can change the current value by something like

location.door\_to = hall\_of\_mists; brass\_lantern.short\_name = "dimly lit brass lantern"; grenade.time\_left = 45;

### $\bullet$  WARNING

The game may crash at run-time if you attempt to write to a property field which an object hasn't got. So although you can read an undeclared property (you just get the default value), you can't write to one. (Also, you can't extend a property beyond its length: see below.)

 $\triangle$ <sup>4</sup> The Inform language does not have types as such, and strings and routines are stored as numbers: as their addresses inside the virtual machine, in fact. This means that Inform thinks "Hello there" + 45 + 'a' is a perfectly sensible calculation. It's up to you to be careful.

 $\triangle \triangle$  Actually one can partially work out the type of a property value: see §17.

A property can hold more than just one number (be it interpreted as a string, a routine or whatever): it can hold a small array. For instance, the definition of the object broken\_shells might contain

found\_in Marble\_Hall Arched\_Passage Stone\_Stairs,

which stores a sequence of three values in the found\_in property.

3 Objects, properties and attributes

 $\triangle$ The .& operator produces the property as an array:

print (name) (broken\_shells.&found\_in)-->2;

might print "Stone Stairs". One usually needs to know how long this array is, and for that the .# operator is needed:

print broken\_shells.#found\_in;

would print 6, because the array is 6 bytes long, which makes  $3 \rightarrow \epsilon$  entries. (When a list is given in an object definition like this, the values are put into a  $\rightarrow$  array, where each entry takes up two bytes. However, you can if you wish read and write to it as a -> byte array.)

 $\triangle \triangle$  Normally the array can be up to 64 bytes long, so you can either treat it as a  $\rightarrow$  array of length up to 64 or a --> array of length up to 32. But Standard games restrict this to 8 bytes' worth. If you give a property more than 8 bytes of data in a Standard game, Inform warns you and takes only the first 8.

#### $\bullet$   $\triangle$  EXERCISE 2

Use the object. & property construction to find out whether the object in variable obj has the door\_to property defined or not.

Time to make some object definitions. A typical object definition looks something like:

```
Object steps "stone-cut steps" Forest
 with name "steps" "stone" "stairs" "stone-cut",
       description
          "The cracked and worn steps descend into a dim chamber. Yours \
          might be the first feet to tread them for five hundred years.",
       door_to Square_Chamber,
       door_dir d_to
 has scenery door open;
```
This is the conventional way to lay out an Object declaration: with the header first, then with a list of properties and their starting values, nishing up with the attributes it initially has. (Though with and has can be given the other way round.)

 $\triangle$ For the full Object syntax, see  $\S 30.6$ .

steps is the name given to the object in the program, and it becomes a constant (whose value is the number of the object). The Forest is the object which the steps start out belonging to. Some objects begin with no parent: rooms, for example, or a priest who will magically appear half-way through the game. You could declare these as belonging to nothing, but it's simpler just to miss this out altogether:

Object magician "Zadok the Priest" with ...

If you do declare an ob ject already belonging to another, as above, then the other ob ject must have been defined earlier on the source. This restriction is useful because it prevents you from setting up a 'loop'  $-$  one object in another in a third in the first, for instance.

Ob jects can also be declared, in an identical way, by the Nearby directive. The only difference is that no initial-owner object can be given; it starts out belonging to the last thing declared as an Object. For example, in

```
Object hillside "Panoramic Hillside"
  with ...
Nearby the_hills "rolling hills"
  with ...
```
the hillside is a room to which the\_hills will belong. Otherwise, Nearby is the same as Object, and this is just a convenience to make it easier to move things around in Inform code by cutting definitions out and pasting them in elsewhere.

For the sake of flexibility, most properties of objects can be given as routines to work out a value (instead of giving just the value). For instance, you can give a routine for description instead of a string, and it will be called instead of being printed. This routine can then print something suitable, perhaps changing with the circumstances. The stone-cut steps in `Ruins' use just such a routine:

```
description
[; print "The cracked and worn steps descend into a dim chamber. \
           Yours might ";
    if (Square_Chamber has visited)
         print "be the first feet to tread";
    else print "have been the first feet to have trodden";
    " them for five hundred years. On the top step is inscribed \
     the glyph Q1.";
],
```
(The glyphs will be explained to the player in  $\S11$ .) Note that the routine is 'anonymous': there is no name after the [. Since there are no local variables either, a semi-colon follows immediately. It would be legal to write the routine elsewhere in the program, with a name, and give just the name here as the property value: but less tidy.

The routine must end with either  $],$  or  $],$  If  $],$  the object definition can resume where it left off. If  $j$ ;, then the object definition ends where the routine finishes.

 $\triangle$ The rules for embedded routines are not quite the same as those for ordinary routines. By default, embedded routines return "false", or  $0$  (instead of "true", or 1, which other routines return by default). Also, the handy shorthand:

 $\langle \text{Action1} \rangle$ ,  $\langle \text{Action2} \rangle \dots$ :  $\ldots$  (some code)...

is provided, which executes the code only if the action currently being considered is one of those named. There can also be a default clause which executes if and only if none of the others do.

 $\triangle$ One property is treated differently from all others, and this is the special property name. Its data must be a list of English words in double-quotes, as in all the above examples. (Probably the most annoying restriction of Standard games is that this means only 4 names at most can be accommodated in that format: normally you get up to 32.) The parser may not be able to do much with name-words like "my", "the", "all", "except" or "this", but English numbers like "four" or direction names like "south" can safely be used.

 $\triangle \triangle$  This is actually the only circumstance in which Inform syntax puts dictionary words in double, rather than single, quotes.

#### $\bullet$  REFERENCES

To see the ob ject tree in action, compile one of the shorter games (say `Alice Through The Looking-Glass') with the line Constant DEBUG; inserted at the top: when played in this form, special debugging verbs (see  $\S 26$ ) become available. Amongst others, "tree" displays the current tree and "routines" makes the game print a trace message each time it executes a routine which is the property value of some ob ject.

#### **Actions and reactions**  $\overline{4}$

Only the actions of the just Smell sweet and blossom in their dust.

 ${\rm -}$  James Shirley (1594–1666), The Contention of Ajax and Ulysses

...a language obsessed with action, and with the joy of seeing action multiply from action, action marching relentlessly ahead and with yet more actions filing in from either side to fall into neat step at the rear, in a long straight rank of cause and effect, to what will be inevitable, the only possible end.

- Donna Tartt, The Secret History

Inform is a language obsessed with . An 'action' is an attempt to perform one simple task: for instance,

#### Inv Take sword Insert gold\_coin cloth\_bag

are all examples. Here the actual actions are Inv, Take and Insert. An action has 0, 1 or 2 ob jects supplied with it (or, in a few special cases, some numerical information rather than objects): internally, actions are stored as three numbers. Most actions are triggered off by the parser, whose job can be summed up as reducing the player's keyboard commands to actions. Some actions cause others to happen, and a really complicated keyboard command ("empty the sack into the umbrella stand") can cause a long sequence of actions to begin. A good way to get a feel for this is to compile one of Inform's example games with the DEBUG constant defined (see  $\S 26$ ) so that you can use the special "actions" verb to watch them happen.

It must be stressed that an action is only an attempt to do something, which may or may not succeed. Firstly, a before rule might interfere, as we have seen already. Secondly, the action might not even be very sensible. The parser is interested almost exclusively in syntax and will happily generate the action Eat iron\_girder if that's what the player has asked to do.

Actions can also be generated in the program, which perfectly simulates the effect of a player typing something. As an example of why this is so useful, suppose the air in the Pepper Room causes the player to sneeze each turn and drop something at random. If the code to do this simply moves an object to the floor, then it might accidentally provide a solution to a problem like "the toffee apple sticks to your hands so you can't drop it". If, however, it generates a Drop action instead, then the result might read:

You sneeze convulsively, and lose your grip on the toffee apple... The toffee apple sticks to your hand!

which is at least coherent and consistent. Besides this, actions are useful because some effects (e.g., looking around) are inconveniently hard to code by hand.

As an example of causing actions, an odorous low\_mist will soon settle over 'Ruins' (see  $\S6$ ). It will have the description "The mist carries a rich aroma of broth." An alert player who reads this will immediately ask to smell the mist. This won't do him any good, as we're only going to repeat the same description. A neat way to accomplish this is to make the action Smell low\_mist turn into the action Examine low\_mist instead. We need only add a before rule for the mist as follows:

Smell: <Examine self>; rtrue;

The statement <Examine self> causes the action Examine low\_mist to be triggered off immediately, after which whatever was going on at the time resumes. In this case, the action Smell low\_mist resumes, but since we immediately return `true' the action is stopped dead. Note that self is a variable: inside the mist ob ject it has the value low\_mist, and in general its value is the ob ject whose property is currently being run.

Causing an action and then returning 'true' (effectively converting the present action to a different one) is needed so often that there is a shorthand form, putting the action in double angle-brackets. For example,

#### <Look>; <<ThrowAt smooth\_stone spider>>;

will behave as if the player has asked to look around and to throw the stone at the spider, and will then return true.

Actions are processed in a simple way, but one which involves many little stages. There are three main stages:

- (a) `Before'. An opportunity for your code to interfere with or block altogether what is happening. Unless you provide such code, this stage is always passed over.
- (b) `During'. The `Verblib' part of the library takes control and looks at the action to see if it is possible according to Inform's model of the world (for instance, only an edible object may be eaten; only an object in the player's possession can be thrown at somebody, and so on). If the action is impossible, it prints a complaint and stops. Otherwise the action is carried out.
- (c) `After'. An opportunity for your code to react to what has happened, after it has happened but before any text announcing it has been printed. If it chooses, your code can print and cause an entirely different outcome. If your code doesn't interfere, the library reports back to the player (with such choice words as "Dropped.").

The 'Before' stage consults your code in five ways, and occasionally it's useful to know in what order:

- i. The GamePreRoutine is called, if you have written one. If it returns 'true', nothing else happens and the action is stopped.
- ii. The orders property of the player is called on the same terms. For more details, see  $\S 15$ .
- iii. And the react\_before of every ob ject in scope (which roughly means `in the vicinity').
- iv. And the before of the current room.
- v. If the action has a first noun, its before is called on the same terms.

The 'After' stage is similar, but runs in the sequence: react\_after rules for every object in scope (including the player object); the room's after; the first noun's after and finally GamePostRoutine.

During action processing, the variables action, noun and second contain the numbers which encode the action. For example, if Take white\_flag is being processed, then action is set to the constant ##Take (every action has a constant value corresponding to it, written in Inform as ## followed by its name); noun is white\_flag and second is zero.

 $\triangle$  Certain 'meta-verbs' cause actions which bypass the Before and After stages: these are for commands to control the game program, like Save or Verify.

 $\triangle \triangle$  To some extent you can also meddle with the 'During' stage (and with the final messages produced) by cunning use of the LibraryMessages system. See  $\S 17$ .

 $\Delta\Delta$  For some actions, the 'noun' (or the 'second noun') is actually a number (for instance, "set timer to  $20$ " would probably be parsed with noun being timer and second being  $20$ ). The variables inp1 and inp2 hold ob ject numbers only, or 1 to indicate `some number'. (For instance, here inp1 would be timer but inp2 would be 1.)

As mentioned above, the parser can generate very peculiar actions, which are only realised to be impossible after before rules have taken place. For example, in `Ruins' the parser would accept "put the mushroom in the crate" even if the mushroom were nearby but, say, sealed inside a glass jar. A before rule to cover this action may therefore want to check that the mushroom is in the player before acting.

### $\bullet$   $\triangle$  EXERCISE 3

This kind of snag could be avoided altogether if Inform had a `validation stage' in action processing, to check whether an action is sensible before allowing it to get as far as before rules. How could this be added to Inform?

The library supports about 120 different actions and any game of serious proportion will add some more of its own. A full list of standard actions is given in  $\S 38$ . This list is initially daunting but you actually don't need to remember much of it, partly because complicated actions are usually reduced to simple ones. Thus, for instance, the action  $\epsilon$ Empty rucksack table>, meaning "empty the contents of the rucksack onto the table", is broken down into a stream of actions such as  $\zeta$ Remove fish rucksack> then  $\zeta$ PutOn fish table>. The library arranges things so that, in particular, the only way an ob ject can enter the player's possession is via a Take or Remove action.

Earlier editions of this book divided up the actions into three groups, and the names `Group 2', etc., stuck. Group 1 contains the `meta' actions, which are not worth listing here (see  $\S 38$ ). Group 2 contains the most important actions, which normally change the state of the game:

Inv, Take, Drop, Remove, PutOn, Insert, Enter, Exit, Go, Look, Examine, Unlock, Lock, SwitchOn, SwitchOff, Open, Close, Disrobe, Wear, Eat, Search.

Most actions ordinarily do nothing and these form Group 3: for instance in response to Listen the library always responds "You hear nothing unexpected." (unless a before rule has dealt with the action first). Because the library never actually does anything at the `During' stage, there is never an `After' stage for a Group 3 action, and no after routines are called. In rough order of usefulness, the list is:

Pull, Push, PushDir [push object in direction], Turn, ThrowAt, Consult, LookUnder [look underneath something], Search, Listen, Taste, Drink, Touch, Smell, Wait, Sing, Jump [jump on the spot], JumpOver, Attack, Swing [something], Blow, Rub, Set, SetTo, Wave [something], Burn, Dig, Cut, Tie, Fill, Swim, Climb, Buy, Squeeze, Pray, Think, Sleep, Wake, WaveHands [i.e., just "wave"], WakeOther [person], Kiss, Answer, Ask, ThrowAt, Yes, No, Sorry, Strong [swear word], Mild [swear word]

 $\triangle$  Actions involving other people, like Kiss, need not be handled by a before rule: it's more convenient to use the **life** rule (see  $\S 12$ ).

<sup>4</sup> A very few actions (e.g., Transfer, Empty, GetOff) are omitted from the list above because  $\triangle$ they're always translated into more familiar ones. For instance, InvWide (asking for a "wideformat" inventory listing) always ends up in an Inv.

 $\triangle$  Note that some actions only ever print text and yet are in Group 2, not Group 3, because this is so useful. The most interesting example is Search (the searching or looking-inside-something action), whose `During' stage is spent only on deciding whether it would be sensible to look inside the ob ject (e.g., if it's a see-through container and there is light). Only if it's sensible is `After' allowed to happen, and only after that is the list of contents printed out. Thus, a before rule applied to Search traps the searching of random scenery, while an after can be used to alter the contents-listing rules.

4 Actions and reactions

 $\triangle \triangle$ Most of the group 2 actions  $-$  specifically,

> Take, Drop, Insert, PutOn, Remove, Enter, Exit, Go, Unlock, Lock, SwitchOn, SwitchOff, Open, Close, Wear, Disrobe, Eat

can happen "silently". If the variable keep\_silent is set to 1, then these actions print nothing in the event of success. (E.g., if the door was unlocked as requested.) They print up ob jections as usual if anything goes wrong (e.g., if the suggested key doesn't fit). This is useful to implement implicit actions: for instance, to code a door which will be automatically unlocked by a player asking to go through it, who is holding the right key.

The library's actions are easily added to. Two things are necessary to add a new action: first one must provide a routine to run it, e.g.,

[ BlorpleSub; "You speak the magic word ~Blorple~. Nothing happens."; ];

somewhere after the Initialise routine, say, to be tidy. Every action must have such a routine, the name of which is always the name of the action with Sub appended. The `During' stage of processing an action consists only of calling this routine.

Secondly, one must write a new action into the game's grammar table. Far more about grammar will come later: in this case one need only add the simplest of all grammar

Verb "blorple" \*  $\longrightarrow$  Blorple;

after the inclusion of the Grammar file. (The spacing around the  $*$  is just a matter of convention.) The word \blorple" can now be used as a verb but it can't take any nouns.

The action Blorple is now a typical Inform action, which joins Group 3 above (since it doesn't do anything very interesting). One can use the command  $\langle Blorple\rangle$ ; to make it happen, and can write before routines to trap it, just like any Group 3 action.

 $\triangle \triangle$  You can make a Group 1 action by defining the verb as meta (see §22); and a Group 2 one by putting the line

if (AfterRoutines()==1) rtrue;

into the action routine after carrying out the action, and before printing a description of what has been done. (Calling AfterRoutines sets off the 'After' stage, which otherwise won't happen.)

 $\triangle$  Finally, Inform supports 'fake actions'. These are fake in two senses. Firstly they aren't mentioned in any grammar (so they can never be generated by the parser, only by  $a \leq \epsilon$  command). Secondly, they have no -Sub routine and if they aren't trapped at the `Before' stage then nothing further happens. Fake actions are provided to enable you to pass 'messages' to an object, which the recipient can pick up in its before routine. A fake action has to be explicitly declared before use, by the directive **Fake\_action**  $(Action-name)$ .

4 Actions and reactions

#### $\bullet$   $\triangle\triangle$  EXERCISE 4

How can you make a medicine bottle, which can be opened in a variety of ways in the game, so that the opening-code only occurs in the bottle definition?

The Library actually makes a few fake actions itself (two of which will appear in the next section). A simple example is ThrownAt, useful for greenhouse windows, coconut shies and the like. If a **ThrowAt** action (to throw object X at object Y) survives the before rules (for X), then the fake action ThrownAt is generated and sent to  $Y$ , allowing  $Y$  to react. E.g., a dartboard might have:

```
before
[; ThrownAt: if (noun==dart)
               \left\{ \right.move dart to self; "Triple 20!"; }
               move noun to location;
               print_ret (The) noun, " bounces back off the board.";
],
```
No after rule applies, as the default behaviour of ThrowAt has by then simply rebuked the player.

#### $\bullet$   $\triangle$  EXERCISE 5

ThrownAt would be unnecessary if Inform had an idea of before and after routines which an ob ject could provide if it were the second noun of an action. How might this be implemented?

 $\triangle \triangle$  Some before or after rules are intended to apply only once in the course of a game. For instance, examining the tapestry reveals a key, only once. A sneaky way to do this is to make the appropriate rule destroy itself, so for example

tapestry.before = NULL;

removes the entire before rule for the tapestry. NULL is a special value, actually equal to -1, which routine-valued properties like before, after, life and describe hold to indicate "no routine is given".

In a game compiled with Constant DEBUG; present, the "actions" verb will result in trace information being printed each time any action is generated. Try putting many things into a rucksack and asking to "empty" it for an extravagant list.  $\bullet$  Diverted actions (using  $\lt \ast$  and  $\gt \gt$ ) are commonplace. They're used in about 20 places in 'Advent': a good example is the way "take water" is translated into a Fill bottle action.  $\bullet$  'Balances' uses a fake action called Baptise which tells one of the white cube ob jects that a name has been written on it. (It also sends a special 'memory' object the actions Insert and Remove to pass "learn this spell" and "forget this spell" messages.)  $\bullet$  Sometimes you want 'fake fake actions' which are fully-fledged actions (with action routines and so on) but which aren't ever generated by the parser: see the exercises at the end of  $§12$ .

#### $\overline{5}$ 5 Classes of ob jects

On a round ball A workman that hath copies by, can lay An Europe, Afrique and an Asia, And quickly make that, which was nothing, All.  $-$  John Donne (1571?-1631), Valediction: Of Weeping

In most games there are groups of ob jects with certain rules in common. Inform allows you to define classes in almost exactly the same way as objects. The only difference between the layout of a class and object definition is that a class has no short name or initial location, since it does not correspond to any single real item. For example, the scoring system in 'Ruins' works as follows: the player, an archaeologist of the old school, gets a certain number of points for each 'treasure' (i.e., cultural artifact) he can filch and put away into his packing case. This is implemented with a class:

```
Class Treasure
 with number 10,
      [; Insert:
                if (second==packing_case) score=score+self.number;
                "Safely packed away.";
      ],
      before
      [; Take, Remove:
                if (self in packing_case)
                   "Unpacking such a priceless artifact had best wait \
                    until the Metropolitan Museum can do it.";
      ];
```
An object of this class inherits the properties and attributes it defines: in this case, an ob ject of class Treasure picks up the given score and rules automatically. So

```
Nearby statuette "pygmy statuette"
 class Treasure
  with description
          "A menacing, almost cartoon-like statuette of a pygmy spirit \
           with a snake around its neck.",
       initial "A precious Mayan statuette rests here!",
       name "snake" "mayan" "pygmy" "spirit" "statue" "statuette";
```
inherits the number value of 10 and the rules about taking and dropping. If the statuette had itself set number to 15, say, then the value would be 15: i.e., the class would be over-ridden.

 $\wedge$ number is a general-purpose property, left free for designers to use as they please. One might instead define a new property called, say, depositpoints and use that, for clarity: see  $\S17$ for how to do this.

A more unusual artifact in the `Ruins' is:

```
Nearby honeycomb "ancient honeycomb"
 class Treasure
  with article "an",
       name "ancient" "old" "honey" "honeycomb",
       description "Perhaps some kind of funerary votive offering.",
       initial "An exquisitely preserved, ancient honeycomb rests here!",
       after
       [; Eat: "Perhaps the most expensive meal of your life. The honey \
               tastes odd, perhaps because it was used to store the entrails \
                of the king buried here, but still like honey.";
       ],
  has edible;
```
Now the honeycomb has two after rules: a private one of its own, and the one all treasures have. Both apply, but its own private one takes precedence, i.e., happens first.

 $\Delta$  An object can inherit from several classes at once. Moreover, a class can itself inherit from other classes, so it's easy to make a class for "like Treasure but with number  $= 8"$ .

 $\triangle$  The class field of an object definition contains a list of classes,

class  $C_1 \dots C_n$ 

in which case the object inherits first from  $C_1$ , then from  $C_2$  and so on.  $C_2$  over-rides  $C_1$  and so on along the line. These classes may well disagree with each other, so the order matters. If  $C_1$ says number is  $5, C_3$  says it is 10 but the object definition itself says 15 then the answer is 15.

 $\triangle$  With some properties, the value is not replaced but added to: this is what happened with after above. These properties are those which were declared as additive, e.g. by

```
Property additive before NULL;
```
For instance, the standard Inform properties name and before are both additive. So we could add name "treasure", to the properties in the class definition for Treasure, and then all objects of that class would respond to the word \treasure", as well as their own particular names.

 $\triangle \triangle$ An additive property can contain a list in which some items are strings and others routines. Should this occur, then on a PrintOrRun (what usually happens when a property is being looked up) the entries are executed in sequence  $-$  run if routines, printed if strings. A printed string in such a list always has a new-line printed after it; and it never stops the process of execution. In other words, the string "Hello" is equivalent to the routine [; print "Hello<sup>^</sup>"; ], (which returns false), not to the routine [; "Hello"; ], (which would return true and stop execution). This will seldom be useful but protects the Z-machine stack against certain misfortunes.

#### REFERENCES

'Advent' has a similar treasure-class, and uses class definitions for the many similar maze and dead-end rooms (and the sides of the fissure).  $\bullet$  That class definitions can be worthwhile for just two instances can be seen from the kittens-class in `Alice Through The Looking-Glass'. 'Balances' defines many complicated classes: see especially the white cube, spell and scroll classes.

 $\bullet$  'Toyshop' contains one easy one (the wax candles) and one unusually hard one (the building blocks).  $\bullet$  See §35 for which of the library's properties are additive.

# Chapter II: The Model World

A Model must be built which will get everything in without a clash; and it can do this only by becoming intricate, by mediating its unity through a great, and finely ordered, multiplicity.

 ${\rm -C.~S.~Lewis~(1898–1963)}$ , The Discarded Image

### <sup>6</sup> Places, scenery, directions and the map

It was a long cylinder of parchment, which he unrolled and spread out on the floor, putting a stone on one end and holding the other. I saw a drawing on it, but it made no sense.

 ${\rm -John}$  Christopher (1922–), The White Mountains

Back to 'Ruins': what lies at the foot of the stone steps? We'll now add four rooms, connected together:

```
Square Chamber \leftrightarrow Web
             \updownarrowCorridor
             \updownarrowShrine
```
with the Square Chamber lying underneath the original Forest location. For instance, here's the Square Chamber's definition:

```
Object Square_Chamber "Square Chamber"
  with name "lintelled" "lintel" "lintels" "east" "south" "doorways",
       description
          "A sunken, gloomy stone chamber, ten yards across. A shaft \
            of sunlight cuts in from the steps above, giving the chamber \setminusa diffuse light, but in the shadows low lintelled doorways to \
            east and south lead into the deeper darkness of the Temple.",
       u_to Forest, e_to Web, s_to Corridor,
  has light;
```
Like the Forest, this place has light, however dim. (If it didn't, the player would never see it, since it would be dark, and the player hasn't yet been given a lamp or torch of some kind.) Now although this is a room, and can't be referred to by the player in the way that a manipulable ob ject can, it still can have a name property. These name words are those which Inform knows "you don't need to refer to", and it's a convention of the genre that the designer should signpost off the game in this way. Note that they'll only be looked at if what the player types is unrecognised, so the word "east" is understood quite normally; but a reference to "east lintel" will get the "don't need to refer to" treatment. This room is unfurnished, so:

```
Nearby inscriptions "carved inscriptions"
  with name "carved" "inscriptions" "carvings" "marks" "markings" "symbols"
            "moving" "scuttling" "crowd" "of",
       initial
          "Carved inscriptions crowd the walls, floor and ceiling.",
       description "Each time you look at the carvings closely, they seem \
           to be still. But you have the uneasy feeling when you look \
           away that they're scuttling, moving about. Their meaning \
           is lost on you.",
 has static;
```
This is part of the fittings, hence the static attribute, which means it can't be taken or moved. As we went out of our way to describe a shaft of sunlight, we'll include that as well:

```
Nearby sunlight "shaft of sunlight"
  with name "shaft" "of" "sunlight" "sun" "light" "beam" "sunbeam" "ray"
            "rays" "sun^s",
       description "The shaft of sunlight glimmers motes of dust in the \
           air, making it seem almost solid."
 has scenery;
```
Being scenery makes the object not only static but also not described by the game unless actually examined by the player. A true perfectionist might add a before rule:

```
before
[; Examine, Search: ;
    default: "It's only an insubstantial shaft of sunlight.";
],
```
so that the player can look at or through the sunlight, but any other request involving them will be turned down. Note that a default rule, if given, means "any action except" those already mentioned".

We can't actually get into the Square Chamber yet, though. Just because there is a map connection up from here to the Forest, it doesn't follow that there's a corresponding connection down. So we must add a d\_to to the Forest, and while we're at it:

d\_to Square\_Chamber, u\_to "The trees are spiny and you'd cut your hands to ribbons \ trying to climb them.",

<sup>6</sup> Places, scenery, directions and the map

```
cant_go "The rainforest-jungle is dense, and you haven't hacked \
    through it for days to abandon your discovery now. Really, \
    you need a good few artifacts to take back to civilization \
    before you can justify giving up the expedition.",
```
The property cant\_go contains what is printed when the player tries to go in a nonexistent direction, and replaces "You can't go that way". As is often the case with properties, instead of giving an actual message you can instead give a routine to print one out, to vary what's printed with the circumstances. The Forest needs a cant\_go because in real life one could go in every direction from there: what we're doing is explaining the game rules to the player: go underground, find some ancient treasure, then get out to win. The Forest's u\_to property is a string, not a room; this means that attempts to go up result only in that string being printed.

Rooms also have rules of their own. We might add the following before rule to the Square Chamber:

```
[; Insert:
        if (noun==mushroom && second==sunlight)
        \mathsf{f}remove mushroom;
            "You drop the mushroom on the floor, in the glare of \
             the shaft of sunlight. It bubbles obscenely, \
             distends and then bursts into a hundred tiny insects \
             which run for the darkness in every direction. Only \
             tiny crumbs of fungus remain.";
         }
],
```
The variables noun and second hold the first and second nouns supplied with an action. Rooms have before and after routines just as ob jects do, and they apply to anything which happens in the given room. This particular could easily enough have been part of the definition of the mushroom or the sunlight, and in general a room's rules are best used only for geographical fixtures.

 $\triangle \triangle$  Sometimes the room may be a different one after the action has taken place. The Go action, for instance, is offered to the before routine of the room which is being left, and the after routine of the room being arrived in. For example:

```
after
[; Go: if (noun==d_obj)
        print "You feel on the verge of a great discovery...<sup>^"</sup>;
],
```
will print the message when the room is entered via the "down" direction. Note that the message is printed with the print command. This means that it does not automatically return true: in fact, it returns false, so the game knows that the usual rules still apply. Also, no new-line is printed automatically: but the  $\hat{\ }$  symbol means "print a new-line", so one is actually printed.

Some objects are present in many rooms at once. The 'Ruins', for instance, are misty:

```
Object low_mist "low mist"
  with name "low" "swirling" "mist",
       initial "A low mist swirls about your feet.",
       description "The mist carries a rich aroma of broth.",
       found_in Square_Chamber Forest,
       before
       [; Examine, Search: ;
          smell: examine self-
          default: "The mist is too insubstantial.";
       ],
 has static;
```
The found in property gives a list of places in which the mist is found (so far just the Square Room and the Forest).

 $\wedge$ If the rainforest contained many misty rooms, it would be tedious to give the full list and even worse to have to alter it as the mist drifted about in the course of the game. Fortunately found\_in can contain a routine instead of a list. This can look at the current location and say whether or not the object should be put in it when the room is entered, e.g.,

```
Object Sun "Sun",
  with ...
       found_in
       [; if (location has light) rtrue;
       ],
  has scenery;
```
 $\triangle \triangle$  found\_in is only consulted when the player's location changes, so if the mist has to dramatically lift or move then it needs to be moved or removed 'by hand'. A good way to lift the mist forever is to remove it, and then give it the absent attribute, which prevents it from manifesting itself whatever found\_in says.

Some pieces of scenery afflict the other four senses and need more than a visual description. For instance, the player ought to be able to smell broth anywhere near the mist. A react\_before rule is ideal for this:

```
react_before
[; Smell: if (noun==0) <<Smell low_mist>>;
],
```
This rule (when added to the mist) applies to any vague Smell action (that is, caused by the player typing just "smell", rather than "smell orange") which happens when the mist is in the vicinity of the player: and it converts the action into Smell low\_mist. In this way the mist is able to 'steal' the action.

The five senses all have actions in Inform: Look we have already seen, and there are also Listen, Smell, Taste and Touch. Of these, Look never has a noun attached, Smell and Listen can have and Taste and Touch always have.

<sup>6</sup> Places, scenery, directions and the map

#### $\bullet$  EXERCISE  $6$

(Cf. `Spellbreaker'.) Make an orange cloud descend on the player, which can't be seen through or walked out of.

### $\bullet$   $\triangle$  EXERCISE 7

In the first millenium A.D., the Mayan peoples of the Yucatan Peninsula had 'world colours' white (sac), red (chac), yellow (kan) and black (chikin) for what we call the compass bearings north, east, south, west (for instance west is associated with 'sunset', hence black, the colour of night). Implement this.

### $\bullet$   $\triangle$  EXERCISE 8

(Cf. 'Trinity'.) How can the entire game map be suddenly east-west reflected?

### $\bullet$   $\triangle\triangle$  exercise 9

Even when the map is reflected, there may be many room descriptions referring to "east" and "west" by name. Reflect these too.

 $\triangle$ The ordinary Inform directions all have the number property defined (initially set to zero): this is to provide a set of scratch variables useful, for instance, when coding mazes.

 $\triangle \triangle$  If the constant WITHOUT\_DIRECTIONS is defined before inclusion of the library files, then 10 of the default direction objects are not defined by the library. The designer is expected to define alternative ones (and put them in the compass ob ject); otherwise the game will be rather static. (The "in" and "out" directions are still created, because they're needed for getting into and out of enterable ob jects.)

#### REFERENCES

`Advent' has a very tangled-up map in places (see the mazes) and a well-constructed exterior of forest and valley giving an impression of space with remarkably few rooms. The mist ob ject uses found\_in to the full, and see also the stream (a single ob ject representing every watercourse in the game). Bedquilt and the Swiss Cheese room offer classic confused-exit puzzles.  $\bullet$  For a simple movement rule using  $e_to$ , see the Office in 'Toyshop'.  $\bullet$  The library extension "smartcantgo.h" by David Wagner provides a system for automatically printing out "You can only go east and north."-style messages.  $\bullet$  'A Scenic View', by Richard Barnett, demonstrates a system for providing examinable scenery much more concisely (without defining so many objects).

#### $\overline{7}$ <sup>7</sup> Containers, supporters and sub-ob jects

The concept of a surface is implemented as a special kind of containment. Ob jects which have surfaces on which other ob jects may sit are actually containers with an additional property of "surfaceness".

{ P. David Lebling, Zork and the Future

The year has been a good one for the Society (hear, hear). This year our members have put more things on top of other things than ever before. But, I should warn you, this is no time for complacency. No, there are still many things, and I cannot emphasize this too strongly, not on top of other things.

> { `The Royal Society For Putting Things On Top Of Other Things' Monty Python's Flying Circus, programme <sup>18</sup> (1970)

Objects can be inside or on top of one another. An object which has the container attribute can contain things, like a box: one which has supporter can hold them up, like a table. (An object can't have both at once.) It can hold up to 100 items, by default: this is set by the capacity property. However, one can only put things inside a container when it has open. If it has openable, the player can open and close it at will, unless it also has locked. A locked ob ject (whether it be a door or a container) cannot be opened. But if it has lockable then it can be locked or unlocked with the key ob ject given in the  $with$  key property. If it is undeclared, then no key will fit, but this will not be told to the player, who can try as many as he likes.

Containers (and supporters) are able to react to things being put inside them, or removed from them, by acting on the signal to Receive or LetGo. For example, deep under the `Ruins' is a chasm which, perhaps surprisingly, is implemented as a container:

```
Nearby chasm "horrifying chasm"
  with name "blackness" "chasm" "pit" "depths" "horrifying" "bottomless",
       react_before
       [; Jump: <<Enter self>>;
           Go: if (noun==d_obj) <<Enter self>>;
       ],
       before
       [; Enter: deadflag=1;
               "You plummet through the silent void of darkness!";
       ],
       after
       [; Receive: remove noun;
               print_ret (The) noun, " tumbles silently into the \
                    darkness of the chasm.";
           Search: "The chasm is deep and murky.";
       ],
  has scenery open container;
```
(Actually the definition is a little longer, so that the chasm reacts to a huge pumice-stone ball being rolled into it; see 'Ruins'.) Note the use of an after rule for the Search action: this is because an attempt to "examine" or "look inside" the chasm will cause this action. Search means, in effect, "tell me what is inside the container" and the after rule prevents a message like "There is nothing inside the chasm." from misleading the player. Note also that the chasm `steals' any stray Jump action and converts it into an early death.

#### EXERCISE 10

Make the following, rather acquisitive bag:

>put fish in bag The bag wriggles hideously as it swallows the fish. >get fish The bag defiantly bites itself shut on your hand until you desist.

 $\triangle$ LetGo and Receive are actually two of the fake actions: they are the actions Insert and Remove looked at from the container's point of view.

 $\triangle$ Receive is sent to an object O both when a player tries to put something in  $O$ , and put something on O. In the rare event that O needs to react differently to these, it may consult the variable receive\_action to find out whether ##PutOn or ##Insert is the cause.

The 'Ruins' packing case makes a fairly typical container:

```
Nearby packing_case "packing case"
  with name "packing" "case" "box" "strongbox",
          "Your packing case rests here, ready to hold any important \
           cultural finds you might make, for shipping back to civilisation.",
       before
       [; Take, Remove, PushDir:
               "The case is too heavy to bother moving, as long as your \setminusexpedition is still incomplete.";
       ],
  has static container open;
```
Now suppose you want to make a portable television set which has four different buttons on it. Obviously when the television moves, its buttons should move with it, and the sensible way to arrange this is to make the four buttons possessions of the television object. Since the television isn't a container, though, the player can't normally "get at" (that is, refer to) its possessions. So how do we bring the buttons \into scope" so that the player can refer to them, without allowing the player to remove or add to them? The transparent attribute is provided for this: it simply means "the sub-objects of this object can be referred to by the player".

#### $\bullet$  EXERCISE 11

Implement a television set with attached power button and screen.

<sup>7</sup> Containers, supporters and sub-objects

#### $\bullet$  EXERCISE  $12$

Make a glass box and a steel box, which would behave differently when a lamp is shut up inside them.

 $\triangle$  It sometimes happens that an object should have sub-objects (such as lamps and buttons) quite separately from its possessions, in which case the above solution is unsatisfactory. Fuller details will be given in the "scope addition" rules in  $\S 24$ , but briefly: an object's add\_to\_scope property may contain a list of sub-ob jects to be kept attached to it (and these sub-ob jects don't count as possessions).

#### EXERCISE 13

Implement a macrame bag hanging from the ceiling, inside which ob jects are visible (and audible, etc.) but cannot be touched or manipulated in any way.

#### REFERENCES

Containers and supporters abound in the example games (except `Advent', which is too simple, though see the water-and-oil carrying bottle). Interesting containers include the lottery-board and the podium sockets from 'Balances' and the 'Adventureland' bottle.  $\bullet$  For supporters, the hearth-rug, chessboard, armchair and mantelpiece of `Alice Through The Looking-Glass' are typical examples; the mantelpiece and spirit level of `Toyshop' makes a simple puzzle, and the pile of building blocks a complicated one; see also the scales in `Balances'.

Standing in front of you to the north, however, is a door surpassing anything you could have imagined. For starters, its massive lock is wrapped in a dozen six-inch thick iron chains. In addition, a certain ve-headed monster...

 $-$  Marc Blank and P. David Lebling, '*Enchanter'* 

O for doors to be open and an invite with gilded edges To dine with Lord Lobcock and Count Asthma.

 $-$  W. H. Auden (1907–1973), Song

A useful kind of ob ject is a door. This need not literally be a door: it might be a ropebridge or a ladder, for instance. To set up a door:

- (a) give the ob ject the door attribute;
- (b) set its door\_to property to the destination;
- (c) set its door\_dir property to the direction which that would be, such as  $n_{\text{\text{tot}}}$
- (d) make the room's map connection in that direction point to the door itself.

For example, here is a closed and locked door, blocking the way into the 'Ruins' shrine:

```
Object Corridor "Stooped Corridor"
  with description "A low, square-cut corridor, running north to south, \setminusstooping you over.",
       n_to Square_Chamber,
       s_to StoneDoor;
Nearby StoneDoor "stone door"
  with description "It's just a big stone door.",
       name "door" "massive" "big" "stone" "yellow",
       when_closed
            "Passage south is barred by a massive door of yellow stone.",
       when_open
            "The great yellow stone door to the south is open.",
       door_to Shrine,
       door_dir s_to,
       with_key stone_key
  has static door openable lockable locked;
```
Note that the door is static  $-\circ$  otherwise the player could pick it up and walk away with it! The properties when\_closed and when\_open give descriptions appropriate for the door in these two states.

Doors are rather one-way: they are only really present on one side. If a door needs to be accessible (openable and lockable from either side), a neat trick is to make it present in both locations and to fix the door\_to and door\_dir to the right way round for whichever side the player is on. Here, then, is a two-way door:

```
Nearby StoneDoor "stone door"
  with description "It's just a big stone door.",
       name "door" "massive" "big" "stone" "yellow",
       when_closed
           "The passage is barred by a massive door of yellow stone.",
       when_open
           "The great yellow stone door is open.",
       door_to
       [; if (location==Corridor) return Shrine; return Corridor; ],
       door_dir
       [; if (location==Shrine) return n_to; return s_to; ],
       with_key stone_key,
       found_in Corridor Shrine,
 has static door openable lockable locked;
```
where Corridor has s\_to set to StoneDoor, and Shrine has n\_to set to StoneDoor. The door can now be opened, closed, entered, locked or unlocked from either side. We could also make when\_open and when\_closed into routines to print different descriptions of the door from inside and out.

At first sight, it isn't obvious why doors have the door\_dir property. Why does a door need to know which way it faces? The point is that two different actions cause the player to go through the door. Suppose the door is in the south wall. The player may type

"go south", which directly causes the action  $\mathsf{Go} \mathsf{s\_obj}$ . Or the player may "enter door" or "go through door", causing Enter the\_door. Provided the door is actually open, the Enter action then looks at the door's door\_dir property, finds that the door faces south and generates the action Go s\_obj. Thus, however the player tries to go through the door, it is the Go action that finally results.

This has an important consequence: if you put before and after routines on the Enter action for the StoneDoor, they only apply to a player typing "enter door" and not to one just typing "south". So one safe way is to trap the Go action. A neater method is to put some code into a door\_to routine. If a door\_to routine returns 0 instead of a room, then the player is told that the door \leads nowhere" (like the famous broken bridge of Avignon). If door\_to returns 1, or 'true', then the library stops the action on the assumption that something has happened and the player has been told already.

#### EXERCISE 14

Create a plank bridge across a chasm, which collapses if the player walks across it while carrying anything.

#### REFERENCES

`Advent' is especially rich in two-way doors: the steel grate in the streambed, two bridges (one of crystal, the other of rickety wood) and a door with rusty hinges. See also the iron gate in `Balances'.

### <sup>9</sup> Switchable ob jects

Steven: 'Well, what does this do?' Doctor: 'That is the dematerialising control. And that over yonder is the horizontal hold. Up there is the scanner, these are the doors, that is a chair with a panda on it. Sheer poetry, dear boy. Now please stop bothering me.'

> { Dennis Spooner, The Time Meddler Dr Who, serial  $17$  (1965)

Objects can also be switchable. This means they can be turned off or on, as if they had some kind of switch on them. The object has the attribute on if it's on. For example:

```
Object searchlight "Gotham City searchlight" skyscraper
  with name "search" "light" "template", article "the",
       description "It has some kind of template on it.",
       when_on "The old city searchlight shines out a bat against \
                the feather-clouds of the darkening sky.",
       when_off "The old city searchlight, neglected but still \
                 functional, sits here."
  has switchable static;
```
Something more portable would come in handy for the explorer of `Ruins', who would hardly have embarked on his expedition without a decent light source...

```
Object sodium_lamp "sodium lamp"
  with name "sodium" "lamp" "heavy",
         describe
         [; if (self hasnt on)
                    "<sup>^</sup>The sodium lamp squats heavily on the ground.";
             "<sup>o</sup>The sodium lamp squats on the ground, burning away.";
         ],
         number 40,
         [; Examine: print "It is a heavy-duty archaeologist's lamp, ";
                    if (self hasnt on) "currently off.";
                    if (self.number < 10) "glowing a dim yellow.";
                    "blazing with brilliant yellow light.";
              Burn: <<SwitchOn self>>;
               Switch0n:
                    \sim 0.000 \sim 0.000 \sim 0.000 \sim 0.000 \sim 0.000 \sim 0.000 \sim 0.000 \sim 0.000 \sim 0.000 \sim 0.000 \sim 0.000 \sim 0.000 \sim 0.000 \sim 0.000 \sim 0.000 \sim 0.000 \sim 0.000 \sim 0.000 \sim 0.000 \sim 0.000 "Unfortunately, the battery seems to be dead.";
                    if (parent(self) hasnt supporter && self notin location)
                        "The lamp must be securely placed before being lit.";
              Take, Remove:
                    if (self has on)
                        "The bulb's too delicate and the metal frame's too \
                         hot to move the lamp while it's switched on.";
         ],
         after
         [; SwitchOn: give self light;
               SwitchOff: give self "light;
         ],
  has switchable;
```
The 'Ruins' lamp will eventually be a little more complicated, with a daemon to make the battery strength, held in the number property, run down and to extinguish the lamp when it runs out; and it will be pushable from place to place, making it not quite as useless as the player will hopefully think at first.

 $\triangle$  A point to note is that this time the when\_on and when\_off properties haven't been used to describe the lamp when it's on the ground: this is because once an object has been held by the player, it's normally given only a perfunctory mention in room descriptions (\You can also see a sodium lamp and a grape here."). The describe property has priority over the whole business of how ob jects are described in room descriptions. When it returns true, as above, the usual description process does nothing further. For much more on room descriptions, see  $§18$ .

#### **• REFERENCES**

The original switchable object was the brass lamp from 'Advent' (which also provides verbs "on" and " off" to switch it). (The other example games are generally pre-electric in setting.)

#### $1<sub>0</sub>$ Things to enter, travel in and push around

... the need to navigate a newly added river prompted the invention of vehicles (specically, a boat).

{ P. David Lebling, Marc Blank and Timothy Anderson

Some objects in a game are enterable, which means that a player can get inside or onto them. The idea of "inside" here is that the player is only half-in, as with a car or a psychiatrist's couch. (If it's more like a prison cell, then it should be a separate place.) In practice one often wants to make an enterable thing also a container, or, as in the altar from `Ruins', a supporter:

```
Nearby stone_table "slab altar"
  with name "stone" "table" "slab" "altar" "great",
       initial "A great stone slab of a table, or altar, dominates the Shrine.",
 has enterable supporter;
```
A chair to sit on, or a bed to lie down on, should also be a supporter.

#### $\bullet$  EXERCISE 15

(Also from 'Ruins'.) Implement a cage which can be opened, closed and entered.

All the classic games have vehicles (like boats, or fork lift trucks, or hot air balloons) which the player can journey in, so Inform makes this easy. Here is a simple case:

```
Object car "little red car" cave
  with name "little" "red" "car",
       description "Large enough to sit inside. Among the controls is a \
           prominent on/off switch. The numberplate is KAR 1.",
       when_on "The red car sits here, its engine still running.",
       when_off "A little red car is parked here.",
       before
       [; Go: if (car has on) "Brmm! Brmm!";
              print "(The ignition is off at the moment.)\hat{ }";
       ],
  has switchable enterable static container open;
```
Actually, this demonstrates a special rule. If a player is inside an enterable ob ject and tries to move, say "north", the before routine for the object is called with the action  $\mathcal{G}_{0}$ , and n\_obj as the noun. It may then return:

- 0 to disallow the movement, printing a refusal;
- 1 to allow the movement, moving vehicle and player;
- 2 to disallow but print and do nothing; or
- 3 to allow but print and do nothing.

If you want to move the vehicle in your own code, return 3, not 2: otherwise the old location may be restored by subsequent workings.

<sup>10</sup> Things to enter, travel in and push around

Because you might want to drive the car "out" of a garage, the "out" verb does not make the player get out of the car. Usually the player has to type something like "get out" to make this happen, though of course the rules can be changed.

#### EXERCISE 16

Alter the car so that it won't go east.

 $\triangle$  Objects like the car or, say, an antiquated wireless on casters, are obviously too heavy to pick up but the player should at least be able to push them from place to place. When the player tries to do this, the PushDir action is generated. Now, if the before routine returns false, the game will just say that the player can't; and if it returns true, the game will do nothing at all, guessing that the before routine has already printed something more interesting. So how does one actually tell Inform that the push should be allowed? The answer is that one has to do two things: call the AllowPushDir routine (a library routine), and then return true. For example (`Ruins' again):

```
Nearby huge_ball "huge pumice-stone ball"
  with name "huge" "pumice" "pumice-stone" "stone" "ball",
       description "A good eight feet across, though fairly lightweight.",
       initial
           "A huge pumice-stone ball rests here, eight feet wide.",
       before
       [; PushDir:
               if (location==Junction && second==w_obj)
                    "The corridor entrance is but seven feet across.";
               AllowPushDir(); rtrue;
           Pull, Push, Turn: "It wouldn't be so very hard to get rolling.";
           Take, Remove: "There's a lot of stone in an eight-foot sphere.";
       ],
       after
       [: PushDir:
       \blacksquareif (second==s_obj) "The ball is hard to stop once underway.";
              if (second==n_obj) "You strain to push the ball uphill.";
       ],
 has static;
```
#### $\bullet$   $\triangle$  exercise 17

The library does not normally allow pushing ob jects up or down. How can the pumice ball allow this?

#### $\bullet$  REFERENCES

For an enterable supporter puzzle, see the magic carpet in `Balances' (and several items in `Alice Through The Looking-Glass').

#### $11$ Reading matter and consultation

Even at present... we still know very little about how access to printed materials affects human behaviour.

 $-$  Elizabeth Eisenstein, The Printing Revolution in Early Modern Europe

look up figure 18 in the engineering textbook

is a difficult line for Inform to understand, because almost anything could appear in the first clause: even its format depends on what the second clause is. This kind of request, and more generally

look up  $\langle$  any words here $\rangle$  in  $\langle$  the object $\rangle$ read about  $\langle \text{any words here} \rangle$  in  $\langle \text{the object} \rangle$ consult (the object) about (any words here)

cause the Consult object action. Note that second is just zero: formally, there is no second noun attached to a Consult action. The object has to parse the  $\langle \text{any words here} \rangle$ part itself, in a before rule for Consult. The following variables are set up to make this possible:

consult\_from holds the number of the first word in the  $\langle \text{any} \rangle$  clause;

consult\_words holds the number of words in the  $\langle \text{any} \dots \rangle$  clause (at least 1).

The words given are parsed using library routines like NextWord(), TryNumber(wordnumber) and so on: see  $\S 20$  for full details. As usual, the before routine should return true if it has managed to deal with the action; returning false will make the library print "You discover nothing of interest in...".

Little hints are placed here and there in the 'Ruins', written in the glyphs of an ancient dialect of Mayan. Our explorer has, of course, come equipped with the latest and finest scholarship on the subject:

```
Object dictionary "Waldeck's Mayan dictionary"
  with name "dictionary" "local" "guide" "book" "mayan"
             "waldeck" "waldeck^s",
       description "Compiled from the unreliable lithographs of the \
           legendary raconteur and explorer "Count" Jean Frederic \
           Maximilien Waldeck (1766??-1875), this guide contains \
           what little is known of the glyphs used in the local \
           ancient dialect.",
       before
       [ w1 w2 glyph other; Consult:
               if (consult_words>2) jump GlyphHelp;
               wn=consult_from;
               w1 = NextWord(); ! First word of subject
```
<sup>11</sup> Reading matter and consultation

```
w2 = NextWord(); ! Second word (if any) of subject
              if (consult_words==1 && w1=='glyph' or 'glyphs')
                  jump GlyphHelp;
              ! We want to recognise both "glyph q1" and "q1 glyph":
             glyph=w1; other=w2;
              if (w1=='g1yph') { g1yph=w2; other=w1; }
              ! So now glyph holds the name, and other the other word
              if (consult_words==2 && other~='glyph') jump GlyphHelp;
              switch(glyph)
              \{ 'q1': "(This is one glyph you have memorised!)^^\
                         Q1: "sacred site".";
                  'circle': "Circle: "the Sun; also life, lifetime".";
                  \mathbf{A}default: "That glyph is so far unrecorded.";
              }
              ! All three of the ways the text can go wrong lead to
              ! this message being produced:
             .GlyphHelp; "Try ~look up <name of glyph> in book~.";
     ],
has proper;
```
Note that this understands any of the forms "q1", "glyph q1" or "q1 glyph" but is careful to reject, for instance, "glyph q1 glyph". (These aren't genuine Mayan glyphs, but some of the real ones have similar names, dating from when their syllabic equivalents weren't known: G8, the Lord of the Night, for instance.)

#### $\bullet$  EXERCISE 18

To mark the 500th anniversary of William Tyndale (the first English translator of the New Testament), prepare an edition of the four Gospels.

 $\triangle \triangle$  Ordinarily, a request by the player to "read" something is translated into an Examine action. But the "read" verb is defined independently of the "examine" verb in order to make it easy to separate the two requests. For instance:

```
Attribute legible;
Object textbook "textbook"
 with name "engineering" "textbook" "text" "book",
       description "What beautiful covers and spine!",
       before
       [; Consult, Read:
           "The pages are full of senseless equations.";
      ],
      has legible;
[ ReadSub; \leqExamine noun>>; ];
Extend "read" first * legible -> Read;
```
45

<sup>11</sup> Reading matter and consultation

Note that "read" causes a Read action only for legible objects, and otherwise causes Examine in the usual way. ReadSub is coded as a translation to Examine as well, so that if a legible ob ject doesn't provide a Read rule then an Examine happens after all.

If you really need more elaborate topic-parsing (for, e.g., "look up  $\langle$  something) in the catalogue", where any object name might appear) then extending the grammar for **look** may be less trouble. For a good implementation see `Encyclopaedia Frobozzica', by Gareth Rees.

## <sup>12</sup> Living creatures and conversation

To know how to live is my trade and my art.  $-$  Michel de Montaigne (1533–1592), Essays

Everything that can be said can be said clearly. - Ludwig Wittgenstein (1889-1951), Tractatus

This rummage through special kinds of objects finishes up with the most sophisticated kind: living ones. Note that the finer points of this section, on the arts of conversation, require some knowledge of Chapter III.

Animate ob jects, such as sea monsters, mad aunts or nasty little dwarves, have a property called life. This behaves somewhat like a before or after routine, but only applies to the following actions:

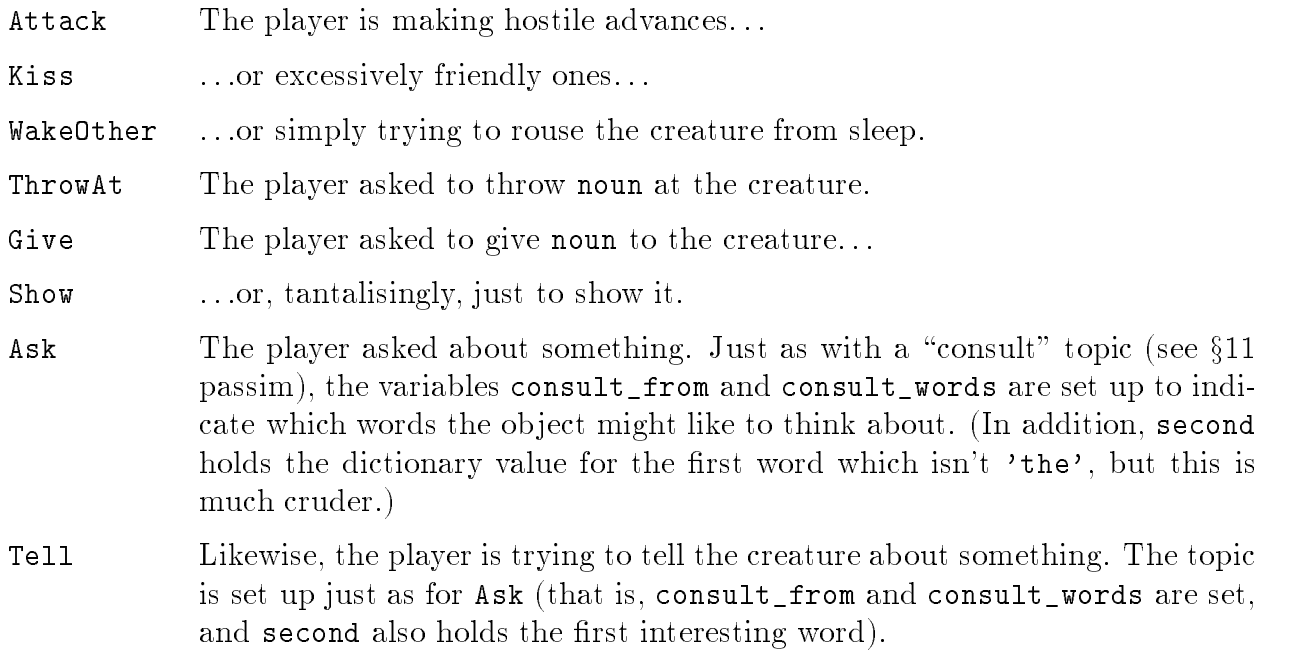

- Answer This can happen in two ways. One is if the player types "answer (some text) to troll" or "say (some text) to troll"; the other is if he gives an order which the parser can't sort out, such as \troll, og south", and which the orders property hasn't handled already. Once again, variables are set as if it were a "consult" topic. (In addition, noun is set to the first word, and an attempt to read the text as a number is stored in the variable special\_number: for instance, "computer,  $143$ " will cause special\_number to be set to  $143$ .)
- Order This catches any 'orders' which aren't handled by the orders property (see below); action, noun and second are set up as usual.

If the life routine doesn't exist, or returns false, events take their usual course. life routines tend to be quite lengthy, even for relatively static characters such as the priest who stands in the 'Ruins' Shrine:

```
Nearby priest "mummified priest"
  with name "mummified" "priest",
       description
          "He is desiccated and hangs together only by will-power. Though \
           his first language is presumably local Mayan, you have the curious \
           instinct that he will understand your speech.",
       initial "Behind the slab, a mummified priest stands waiting, barely \
           alive at best, impossibly venerable.",
       [; Answer: "The priest coughs, and almost falls apart.";
          A s k:
                   switch(second)
                    { 'dictionary', 'book':
                             if (dictionary has general)
                                  "~The ~bird~ glyph... very funny.~";
                            "~A dictionary? Really?";
                        'glyph', 'glyphs', 'mayan', 'dialect':
                            ""In our culture, the Priests are ever literate."";
                        'king', 'tomb', 'shrine', 'temple', 'altar', 'slab':
                            "~The King (life! prosperity! happiness!) is buried \
                             deep under this Shrine, where you will never go."";
                    Y
                    }
                    ""You must find your own answer."";
          Tell: "The priest has no interest in your sordid life.";
          Attack, Kiss: remove self;
                   "The priest desiccates away into dust until nothing \
                    remains, not a breeze nor a bone.";
          ThrowAt: move noun to location; <<Attack self>>;
          Show, Give:
                    if (noun==dictionary && dictionary hasnt general)
                        give dictionary general;
                    f.
                       "The priest reads a little of the book, laughing \setminusin a hollow, whispering way. Unable to restrain \
                        his mirth, he scratches in a correction somewhere \
```

```
before returning the book.";
                     \mathcal{L}\blacksquare"The priest is not very interested in earthly things.";
      ],
has animate;
```
<sup>12</sup> Living creatures and conversation

(Some of the Ask topics are omitted for brevity.) Of course an animate object still has before and after routines like any other, so you can trap many other kinds of behaviour. Animate creatures can also react\_before and react\_after, and it's here that these properties really come into their own:

```
react_before
[; Drop: if (noun==satellite_gadget)
      print ""I wouldn't do that, Mr Bond," says Blofeld.^^";
   Shoot: remove beretta;
     "As you draw, Blofeld snaps his fingers and a giant \
      magnet snatches the gun from your hand. It hits the \
      ceiling with a clang. Blofeld silkily strokes his cat.";
];
```
If Blofeld moves from place to place, these rules move with him.

#### EXERCISE 19

Arrange for a bearded psychiatrist to place the player under observation, occasionally mumbling insights such as "Subject puts green cone on table. Interesting."

Another example is the coiled snake from `Balances', which shows that even the tiniest life routine can be adequate for an animal:

```
Nearby snake "hissing snake"
 with name "hissing" "snake",
       initial "Tightly coiled at the edge of the chasm is a hissing snake.",
       life [; "The snake hisses angrily!"; ],
 has animate;
```
 $\triangle$  When writing general code to deal with animate creatures, it's sometimes convenient to have a system worked out for printing pronouns such as "her" and "He". See  $\S 18$  for one way to do this.

Sometimes creatures should be transparent, sometimes not. Consider these two cases of animate characters, for instance:

- an urchin with something bulging inside his jacket pocket;
- a hacker who has a bunch of keys hanging off his belt.

The hacker is transparent, the urchin not. That way the parser prevents the player from referring to whatever the urchin is hiding, even if the player has played the game before, and knows what is in there and what it's called. But the player can look at and be tantalised by the hacker's keys.

When the player types in something like "pilot, fly south", and the parser is able to make sense of the request, the result is called an `order': this is the corresponding idea to an `action' (but happens to other people rather than to the player). This order is sent to the pilot's orders property, which has the chance to comply with the request (if it likes). Inform itself never carries out any orders: if no rules get in the way, it will simply print something like "The pilot has better things to do." The above priest is especially unhelpful:

```
orders
[; Go: ""I must not leave the Shrine."";
    NotUnderstood: "~You speak in riddles.~";
    default: ""It is not your orders I serve."";
];
```
(The NotUnderstood clause is run when the parser couldn't understand what the player typed.) Something to bear in mind is that because the library regards the words \yes" and "no" as being verbs in Inform, it understands "delores, yes" as being a Yes: order. (This can be a slight nuisance, as "say yes to orc" is treated differently: it gets routed through the life routine as an Answer.)

 $\triangle$  If the orders property returns false (or if there wasn't an orders property in the first place), the order is sent either to the Order: part of the life property (if it's understood) or to the Answer: part (if it isn't). (This is how all orders used to be processed, and it's retained to avoid making reams of old Inform code go wrong.) If these also return false, a message like "X has better things to do" or "There is no reply" is finally printed.

| Command                       | rule  | action | noun       | second  |                | consult        |
|-------------------------------|-------|--------|------------|---------|----------------|----------------|
| "orc, take axe"               | order | Take   | axe        | 0       |                |                |
| " $\alpha$ " orc, yes"        | order | Yes    | 0          | 0       |                |                |
| "ask orc for the shield"      | order | Give   | player     | shield  |                |                |
| "orc, troll"                  | order | NotU   | $'$ troll' | orc     | 3 1            |                |
| "say troll to orc"            | life  | Answer | $'$ troll' | orc     | $2^-$          | $\overline{1}$ |
| "answer troll to orc"         | life  | Answer | $'$ troll' | orc     | $2^{\circ}$    | $\overline{1}$ |
| "orc, tell me about coins"    | life  | Ask    | orc        | 'coins' | 6              |                |
| "ask orc about the big troll" | life  | Ask    | orc        | 'big'   | 4 <sup>1</sup> | -3             |
| "ask orc about wyvern"        | life  | Ask    | orc        | 0       | 4 <sup>1</sup> |                |
| "tell orc about lost troll"   | life  | Tell   | orc        | 'lost'  | $\overline{4}$ | $\overline{2}$ |

To clarify the various kinds of conversation:

where "wyvern" is a word not mentioned anywhere in the program, which is why its value is 0.

#### EXERCISE 20

In some ways, Answer and Tell are just too much trouble. How can you make attempts to use these produce a message saying "To talk to someone, try 'someone, something'."?

Some ob jects are not alive as such, but can be spoken to: microphones, tape recorders, voice-activated computers and so on. It would be a nuisance to implement these as animate, since they have none of the other characteristics of life: instead, they can be given just the attribute talkable and orders and life properties to deal with the resulting conversation.

#### $\bullet$  EXERCISE 21

(Cf. 'Starcross'.) Construct a computer responding to "computer, theta is  $180"$ .

 $\triangle$  The rest of this section starts to overlap much more with Chapter III, and assumes a little familiarity with the parser.

The NotUnderstood clause of orders is run when the parser has got stuck parsing an order  $\triangle$ like "pilot, fly somersaults". The variable etype holds the parser error that would have been printed out, had it been a command by the player himself. See  $\S25$ : for instance, CANTSEE\_PE would mean "the pilot can't see any such object".

 $\triangle$  When the player issues requests to an animate or talkable object, they're normally parsed exactly as if they were commands by the player himself (except that the actor is now the person being spoken to). But sometimes one would rather they were parsed by an entirely different grammar. For instance, consider Zen, the 
ight computer of an alien spacecraft. It's inappropriate to tell Zen to (say) pick up a teleport bracelet and the crew tend to give commands more like:

"Zen, set course for Centauro" "Zen, speed standard by  $six"$ "Zen, scan 360 orbital" "Zen, raise the force wall" "Zen, clear the neutron blasters for firing"

This could mostly be implemented by adding verbs like "raise" to the usual game grammar (see the 'Starcross' computer exercise above), or by carefully trapping the Answer rule. But this is a nuisance, especially if about half the commands you want are recognised as orders in the usual grammar but the other half aren't.

An animate or talkable ob ject can therefore provide a grammar routine (if it likes). This is called at a time when the parser has worked out the ob ject that is being addressed and has set the variables verb\_num and verb\_word (to the number of the `verb' and its dictionary entry, respectively: for example, in "orac, operate the teleport" verb\_num would be 3 (because the comma counts as a word on its own) and verb\_word would be 'operate'). The grammar routine can reply by returning:

0. The parser carries on as usual.

- 1. The grammar routine is saying it has done all the parsing necessary itself, by hand (i.e., using NextWord, TryNumber, NounDomain and the like): the variables action, noun and second must be set up to contain the resulting order.
- 'verb' The parser ignores the usual grammar and instead works through the grammar lines for the given verb (see below).
- -'verb' Ditto, except that if none of those grammar lines work then the parser goes back and tries the usual grammar as well.

In addition, the grammar routine is free to do some partial parsing of the early words provided it moves on verb\_num accordingly to show how much it's got through.

#### $\bullet$   $\triangle$  EXERCISE 22

Implement Charlotte, a little girl who's playing Simon Says (a game in which she only follows your instructions if you remember to say "Simon says" in front of them: so she'll disobey "charlotte, wave" but obey "charlotte, simon says wave").

#### $\bullet$   $\triangle$  EXERCISE 23

Another of Charlotte's rules is that if you say a number, she has to clap that many times. Can you play?

#### $\bullet$   $\triangle$  EXERCISE 24

Regrettably, Dyslexic Dan has always mixed up the words "take" and "drop". Implement him anyway.

 $\triangle$  It's useful to know that if the player types a comma or a full stop, then the parser cuts these out as separate words. Because of this, a dictionary word containing up to 7 letters and then a comma or a full stop can never be matched by what the player types. This means that a verb with such a name is hidden from the ordinary grammar - but it can still be used by a grammar routine. For instance, here's a way to implement the 'Starcross' computer which doesn't involve creating foolish new actions. We create grammar:

```
[ Control;
```

```
switch(NextWord())
  { 'theta': parsed_number=1; return 1;
      'phi': parsed_number=2; return 1;
      'range': parsed_number=3; return 1;
      default: return -1;
  \mathcal{L}}
];
Verb "comp," * Control "is" number -> SetTo;
```
And the computer itself needs properties

```
grammar [; return 'comp,'; ],
orders
\lceil: SetTo:
\blacksquare , \blacksquare . \blacksquare . \blacksquare . \blacksquareswitch(noun)
           { 1: print "~Theta"; 2: print "~Phi"; 3: print "~Range"; }
           print_ret " set to ", second, "."";
     default: "~Does not compute!~";
];
```
This may not look easier, but it's much more flexible, as the exercises below will hopefully demonstrate.

 $\Delta\Delta$  Another use for 'untypeable verbs' is to create what might be called 'fake fake actions'. Recall that a fake action is one which is never generated by the parser and is used for messagepassing only, so it doesn't have an action routine and can't do anything other than send the message. Sometimes, though, you want a proper action (with its own action routine) which also can't be generated by the parser. The following example creates three of these:

#### Verb "actions." \* -> Prepare \* -> Simmer \* -> Cook;

The parser never uses "actions." in its ordinary grammar, so this definition has the sole effect of creating three new actions: Prepare, Simmer and Cook.

#### $\bullet$   $\triangle\triangle$  EXERCISE 25

How can you make a grammar extension to an ordinary verb that will apply only to Dan?

#### $\bullet$   $\triangle$  EXERCISE 26

Make an alarm clock responding to "alarm, off", "alarm, on" and "alarm, half past seven" (the latter to set its alarm time).

#### $\bullet$   $\triangle$  EXERCISE 27

Implement a tricorder (from Star Trek) which analyses nearby ob jects on a request like \tricorder, the quartz stratum".

#### $\bullet$   $\triangle$  EXERCISE 28

And, for good measure, a replicator responding to commands like "replicator, tea earl grey" and "replicator, aldebaran brandy".

#### $\bullet$   $\triangle\triangle$  EXERCISE 29

And a communications badge in contact with the ship's computer, which answers questions like "computer, where is Admiral Lebling".

#### $\bullet$   $\triangle\triangle$  EXERCISE 30

Finally, construct the formidable flight computer Zen.

The next two exercises really belong to  $\S 24$ , but are too useful (for the "someone on the other end of a phone" situation) to bury far away. Note that an alternative to these scope-hacking tricks, if you just want to implement something like \michael, tell me about the crystals" (when Michael is at the other end of the line), is to make the phone a talkable ob ject and make the word 'michael' refer to the phone (using a parse\_name routine).

For more on scope hacking, see  $\S 24$ . Note that the variable scope\_reason is always set to the constant value TALKING\_REASON when the game is trying to work out who you wish to talk to: so it's quite easy to make the scope different for conversational purposes.

#### $\bullet$   $\triangle$  EXERCISE 31

Via the main screen of the Starship Enterprise, Captain Picard wants to see and talk to Noslen Maharg, the notorious tyrant, who is down on the planet Mrofni. Make it so.

#### $\bullet$   $\triangle\triangle$  EXERCISE 32

Put the player in telepathic contact with Martha, who is in a sealed room some distance away, but who has a talent for telekinesis. Martha should respond well to "martha, look", "ask martha about...", "say yes to martha", "ask martha for red ball", "martha, give me the red ball" and the like.

#### **• REFERENCES**

A much fuller example of a `non-player character' is given in the example game `The Thief ', by Gareth Rees (though it's really an implementation of the gentleman in `Zork', himself an imitation of the pirate in `Advent'). The thief is capable of walking around, being followed, stealing things, picking locks, opening doors and so on.  $\bullet$  Other good definitions of animate objects to look at are Christopher in `Toyshop', who will stack up building blocks on request; the kittens in `Alice Through The Looking-Glass'; the barker in 'Balances', and the cast of 'Advent': the little bird, the snake, bear and dragon, the pirate and of course the threatening little dwarves.  $\bullet$  Following people means being able to refer to them after they've left the room: see 'Follow my leader', also by Mr Rees, or the library extension "follower.h" by Andrew Clover.  $\bullet$  See the Inform home page for a way round the Yes awkwardness.  $\bullet$  orders and grammar are newly introduced into Inform, and so are not much seen in existing games.  $\bullet$  For parsing topics of conversation in advanced ways, see the example game 'Encyclopaedia Frobozzica' by Gareth Rees.  $\bullet$  To see how much a good set of characters can do for a game, try playing the prologue of 'Christminster'.

## <sup>13</sup> The light and the dark

The library maintains light by itself, and copes with events like:

a total eclipse of the sun; fusing all the lights in the house; your lamp going out; a dwarf stealing it and running away; dropping a lit match which you were seeing by; putting your lamp into an opaque box and shutting the lid; black smoke filling up the glass jar that the lamp is in; the dwarf with your lamp running back into your now-dark room.

The point of this list is to demonstrate that light versus darkness is tricky to get right, and that it is best left to the library. Your code needs only to do something like

```
give lamp light;
remove match;
give glass_jar ~transparent;
move dwarf to Dark_Room;
```
and can leave the library to sort out the consequences. As the above suggests, the light attribute means that an object is giving off light, or that a room is currently lit, e.g. by being out of doors in day-time. If you simply never want to have darkness, a sneaky way of doing it is to put the line

give player light;

in Initialise. The game works as if the player herself were glowing enough to provide light to see by. So there's never darkness near the player.

The definition of "when there is light" is complicated, involving recursion both up and down. Remember that the parent of the player object may not be a room; it may be, say, a red car whose parent is a room.

**Definition.** There is light exactly when the parent of the player 'offers light'. An object 'offers light' if:

it itself has the light attribute set, or any of its immediate possessions `have light', or it is see-through and its parent offers light,  $or$ it is enterable and its parent offers light;

while an object 'has light' if:

it currently has the light attribute set, or

it is see-through and one of its immediate possessions has light.

The process of checking this stops as soon as light is discovered. The routines

```
OffersLight(object) and HasLightSource(object)
```
return true or false and might occasionally be useful.

 $\triangle$ So light is cast up and down the tree of objects. In certain contrived circumstances this might be troublesome: perhaps an opaque box, whose outside is fluorescent but whose interior is dark, and which contains an actor who needs not to have other contents of the box in scope... The dilemma could be solved by putting an inner box in the outer one.

#### EXERCISE 33

How would you code a troll who is afraid of the dark, and needs to be bribed but will only accept a light source... so that the troll will be as happy with a goldfish bowl containing a fluorescent jellyfish as he would be with a lamp?

Each turn, light is reconsidered. The presence or absence of light affects the Look, Search, LookUnder and Examine actions, and (since this is a common puzzle) also the Go action: you can provide a routine called

#### DarkToDark()

and if you do then it will be called when the player goes from one dark room into another dark one (just before the room description for the new dark room, probably "Darkness", is printed). If you want, you can take the opportunity to kill the player off or extract some other forfeit. If you provide no such routine, then the player can move about freely (sub ject to any rules which apply in the places concerned).

 $\triangle$ When the player is in darkness, the current location becomes thedark, a special object which acts like a room and has the short name "Darkness". You can change the initial, description or short\_name properties for this. For example, your Initialise routine might set

thedark.short\_name = "Creepy, nasty darkness";

See  $§14$  for how 'Ruins' makes darkness menacing.

#### $\bullet$   $\triangle$  EXERCISE 34

Implement a pet moth which escapes if it's ever taken into darkness.

#### REFERENCES

For a DarkToDark routine which discourages wandering about caves in the dark, see `Advent'.

### <sup>14</sup> Daemons and the passing of time

Some, such as Sleep and Love, were never human. From this class an individual daemon is allotted to each human being as his 'witness and guardian' through life.

 $-$  C. S. Lewis (1898–1963), The Discarded Image

A great Daemon... Through him subsist all divination, and the science of sacred things as it relates to sacrices, and expiations, and disenchantments, and prophecy, and magic... he who is wise in the science of this intercourse is supremely happy...

> $-$  Plato (c.427-347 BC), The Symposium  $-$  translated by Percy Bysshe Shelley (1792–1822)

In medieval neo-Platonist philosophy, daemons are the intermediaries of God, hovering invisibly over the world and interfering with it. They may be guardian spirits of places or people. So, here, a daemon is a meddling spirit, associated with a particular game ob ject, which gets a chance to interfere once per turn while it is 'active'. The classic example is of the dwarves of `Advent', who appear in the cave from time to time: a daemon routine attached to the dwarf object moves it about, throws knives at the player and so on. Each ob ject can have a daemon routine of its own. This is set going, and stopped again, by calling the (library) routines

StartDaemon(object); StopDaemon(object);

Once active, the daemon property of the ob ject is called as a routine each turn. Daemons are often started by a game's Initialise routine and sometimes remain active throughout. For instance, a lamp-battery daemon might do something every turn, while others may hide for many turns before pouncing: such as the daemon in 'Advent' which waits until the player has found all the treasures.

 $\triangle$  In particular, a daemon doesn't stop running just because the player has moved on to somewhere else. (Indeed, the library never stops a daemon unless told to.) Actually this is very useful, as it means daemons can be used for `tidying-up operations', or for the consequences of the player's actions to catch up with him.

#### EXERCISE 35

Many games contain `wandering monsters', characters who walk around the map. Use a daemon to implement one who wanders as freely as the player, like the gentleman thief in `Zork'.

#### $\bullet$   $\triangle$  EXERCISE 36

Use a background daemon to implement a system of weights, so that the player can only carry a certain weight before her strength gives out and she is obliged to drop something. It should allow for feathers to be lighter than lawn-mowers.

A `timer' (these are traditionally called `fuses' but the author can stand only so much tradition) can alternatively be attached to an ob ject. Alternatively, because an ob ject can't have both a timer and a daemon going at the same time. A timer is started with

StartTimer(object, time);

in which case it will 'go off', alarm clock-style, in the given number of turns. This means that its time\_out property will be called, once and once only, when the time comes. The timer can be deactivated (so that it will never go off) by calling

StopTimer(object);

A timer is required to provide a time\_left property, to hold the amount of time left. (If it doesn't, an error message is printed at run-time.) You can alter time\_left yourself: a value of 0 means 'will go off at the end of this turn', so setting  $time$  left to 0 triggers immediate activation.

 $\wedge$ Normally, you can only have 32 timers or daemons active at the same time as each other (plus any number of inactive ones). But this limit is easily raised: just define the constant MAX\_TIMERS to some larger value, putting the definition in your code before the Parser file is included.

There is yet a third form of timed event. If a room provides an each\_turn routine, then this will be called at the end of each turn while the player is there; if an object provides each\_turn, this is called while the object is nearby. For instance, a radio might blare out music whenever it is nearby; a sword might glow whenever monsters are nearby; or a stream running through several forest locations might occasionally float objects by.

`Each turn' is entirely separate from daemons and timers. Although an ob ject can't have both a timer and a daemon at the same time, it can have an each\_turn at the same time, and this is quite useful, especially to run creatures. An ogre with limited patience can therefore have an each\_turn routine which worries the player ("The ogre stamps his feet angrily!", etc.) while also having a timer set to go off when his patience runs out.

 $\triangle$  'Nearby' actually means 'in scope', a term which will be properly explained later. The idea is based on line of sight, which works well in most cases.

 $\triangle \triangle$  But it does mean that the radio will be inaudible when shut up inside most containers – which is arguably fair enough  $-$  yet audible when shut up inside transparent, say glass, ones. You can always change the scope rules using an InScope routine to get around this. In case you want to tell whether scope is being worked out for ordinary parsing reasons or instead for each\_turn processing, look at the scope\_reason variable (see  $\S 24$ ). Powerful effects are available this way – you could put the radio in scope within all nearby rooms so as to allow sound to travel. Or you could make a thief audible throughout the maze he is wandering around in, as in `Zork I'.

#### EXERCISE 37

(Why the 'Ruins' are claustrophobic.) Make "the sound of scuttling claws" approach the player in darkness and, after 4 consecutive turns in darkness, kill him.

<sup>14</sup> Daemons and the passing of time

#### $\bullet$   $\triangle$  EXERCISE 38

A little harder: implement the scuttling claws in a single ob ject denition, with no associated code anywhere else in the program (not even a line in Initialise) and without running its daemon all the time.

The library also has the (limited) ability to keep track of time of day as the game goes on. The current time is held in the variable the\_time and runs on a 24-hour clock: this variable holds minutes since midnight, so it has values between 0 and 1439. The time can be set by

```
SetTime( 60-
hhoursi+hminutesi, hratei );
```
The rate controls how rapidly time is moving: a rate of 0 means it is standing still (that is, that the library doesn't change it: your routines still can). A positive rate means that that many minutes pass between each turn, while a negative rate means that many turns pass between each minute. (It's usual for a timed game to start off the clock by calling SetTime in its Initialise routine.) The time only (usually) appears on the game's status line if you set

#### Statusline time;

as a directive somewhere in your code.

#### EXERCISE 39

How could you make your game take notice of the time passing midnight, so that the day of the week could be nudged on?

#### $\bullet$   $\triangle$  EXERCISE 40

(Cf. Sam Hulick's vampire game, `Knight of Ages'.) Make the lighting throughout the game change at sunrise and sunset.

 $\triangle$  Exactly what happens at the end of each turn is:

- 1. The turns counter is incremented.
- 2. The 24-clock is moved on.
- 3. Daemons and timers are run (in no guaranteed order).
- 4. each\_turn takes place for the current room, and then for everything nearby (that is, in scope).
- 5. The game's global TimePasses routine is called.
- 6. Light is re-considered (it may have changed as a result of events since this time last turn).

The sequence is abandoned if at any stage the player dies or wins.

#### $\bullet$   $\triangle$  EXERCISE 41

Suppose the player is magically suspended in mid-air, but that anything let go of will fall out of sight. The natural way to code this is to use a daemon which gets rid of anything it finds on the floor (this is better than just trapping Drop actions because objects might end up on the floor in many different ways). Why is using each\_turn better?

<sup>14</sup> Daemons and the passing of time

#### $\bullet$  EXERCISE 42

How would a game work if it involved a month-long archaeological dig, where anything from days to minutes pass between successive game turns?

#### **• REFERENCES**

Daemons abound in most games. 'Advent' uses them to run down the lamp batteries, make the bear follow you, animate the dwarves and the pirate and watch for the treasure all being found. See also the flying tortoise from 'Balances' and the chiggers from 'Adventureland'. For more ingenious uses of daemon, see the helium balloon, the matchbook and (particularly cunning) the pair of white gloves in 'Toyshop'.  $\bullet$  Classic timers include the burning match and the hand grenade from 'Toyshop', the endgame timer from 'Advent' and the 'Balances' cyclops (also employing each\_turn).  $\bullet$  'Adventureland' makes good use of each\_turn: see the golden fish, the mud, the dragon and the bees.  $\bullet$  The library extension 'timewait.h' by Andrew Clover thoroughly implements time of day, allowing the player to "wait until quarter past three".

## <sup>15</sup> Starting, moving, changing and killing the player

There are only three events in a man's life; birth, life and death; he is not conscious of being born, he dies in pain and he forgets to live.

 $-$  Jean de la Bruyère (1645-1696)

Life's but a walking shadow, a poor player That struts and frets his hour upon the stage And then is heard no more; it is a tale Told by an idiot, full of sound and fury, Signifying nothing.  $-$  William Shakespeare (1564-1616), Macbeth V. v.

The only compulsory task for a game's Initialise routine is to set the location variable to the place where the player should begin. This is usually a room (and is permitted to be one that's in darkness) but could instead be an ob ject inside a room, such as a chair or a bed. If you would like to give the player some items to begin with, Initialise should also move them to player.

Games with a long opening sequence might want to start by offering the player a chance to restore a saved game at once. They can do so by writing the following in their Initialise routines:

```
print "Would you like to restore a game? >";
if (YesOrNo()==1) <Restore>;
```
(If you want to make the status line invisible during an opening sequence, see  $\S 29$ .) Initialise normally returns 0 or 1 (it doesn't matter which), but if it returns 2 then no game banner will be printed at once. (This is for games which, like `Sorcerer', delay their banners until after the prologue.) `Ruins', however, opens in classical fashion:

```
[ Initialise;
  TitlePage();
  location = Forest;
  move food_ration to player;
  move sodium_lamp to player;
  move dictionary to player;
  thedark.description = "The darkness of ages presses in on you, and you \setminusfeel claustrophobic.";
 "^^^^^Days of searching, days of thirsty hacking through the briars of \
  the forest, but at last your patience was rewarded. A discovery!^";
];
```
(The TitlePage routine will be an exercise in  $\S 29$ : 'Ruins' is really too small a game to warrant one, but never mind.) The location variable needs some explanation. It holds either the current room, if there's light to see by, or the special value thedark (the "Darkness" object) if there isn't. In the latter case (but only in the latter case) the actual current room is held in the variable real\_location, should you need to know it. Neither of these is necessarily the same as the parent of the player ob ject. For instance, if the player sits in a jeep parked in a dark garage, then location is thedark, real\_location is Garage and parent(player) is jeep.

Because of this, one shouldn't simply move the player ob ject by hand. Instead, to move the player about (for teleportation of some kind), use the routine PlayerTo(place); (which automatically takes care of printing the new room's description if there's enough light there to see by).

 $\triangle$  PlayerTo can also be used to move the player to a place inside a room (e.g., a cage, or a traction engine).

 $\triangle$ Calling PlayerTo(place, 1); moves the player but prints nothing (in particular, prints no room description).

 $\triangle$  Calling PlayerTo(place, 2); will Look as if the player had arrived in the room by walking in as usual, so only a short description appears if the room is one that has been seen before.

 $\triangle$  In a process called 'scoring arrival', a room which the player has entered for the first time is given the visited attribute. If it was listed as scored, points are awarded. (See  $\S16.$ )

 $\triangle \triangle$  When a Look action takes place, or a call to PlayerTo(place, 1), the library 'notes arrival' as well as 'scores arrival'. 'Noting arrival' consists of checking to see if the room has changed since last time (darkness counting as a different room for this purpose). If so, the following happens:

- 1. If the new location has an initial property, this is printed if it's a string, or run if it's a routine.
- 2. The entry point NewRoom is called (if it exists).
- 3. Any 'floating objects', such as drifting mist, which are found\_in many places at once, are moved into the room.

The player's whole persona can easily be changed, because the player object can itself have an orders routine, just as the object for any non-player character can. To replace the orders routine for the standard player ob ject,

#### player.orders = #r\$MyNewRule;

where MyNewRule is a new orders rule. Note that this is applied to every action or order issued by the player. The variable actor holds the person being told to do something, which may well be the player himself, and the variables action, noun and second are set up as usual. For instance, if a cannon goes off right next to the player, a period of partial deafness might ensue:

```
[ MyNewRule;
  if (actor<sup>"=player)</sup> rfalse;
  Listen: "Your hearing is still weak from all that cannon-fire.";
];
```
The if statement needs to be there to prevent commands like "helena, listen" from being ruled out  $-$  after all, the player can still speak.

#### $\bullet$   $\triangle$  EXERCISE 43

Why not achieve the same effect by giving the player a react\_before rule instead?

#### $\bullet$  EXERCISE 44

(Cf. `Curses'.) Write an orders routine for the player so that wearing the gas mask will prevent him from talking.

 $\triangle$ In fact a much more powerful trick is available: the player can actually become a different character in the game, allowing the real player at the keyboard to act through someone else. Calling ChangePlayer(obj) will transform the player to obj. There's no need for obj to have names like "me" or "myself"; the parser understands these words automatically to refer to the currently-inhabited player ob ject. However, it must provide a number property (which the library will use for workspace). The maximum number of items the player can carry as that object will be its capacity. Finally, since ChangePlayer prints nothing, you may want to conclude with a <<Look>>;

ChangePlayer has many possible applications. The player who tampers with Dr Frankenstein's brain transference machine may suddenly become the Monster strapped to the table. A player who drinks too much wine could become a 'drunk player object' to whom many different rules apply. The "snavig" spell of 'Spellbreaker', which transforms the player to an animal like the one cast upon, could be implemented thus. More ambitiously, a game could have a stock of half a dozen main characters, and the focus of play can switch between them. A player might have a team of four adventurers to explore a dungeon, and be able to switch the one being controlled by typing the name. In this case, an AfterLife routine  $-$  see below  $-$  may be needed to switch the focus back to a still-living member of the team after one has met a sticky end.

Δ Calling ChangePlayer(object,1); will do the same but make the game print "(as Whoever)" during room descriptions.

 $\triangle \triangle$  When the person to be changed into has an orders routine, things start to get complicated. It may be useful to arrange such a routine as follows:

<sup>15</sup> Starting, moving, changing and killing the player

```
orders
[; if (player==self)
    { ! I am the player object...
        if (actor==self)
        { ! ...giving myself an order, i.e., trying an action.
        Ĵ.
        }
        else
        f.
            { ! ...giving someone else, the "actor", an order.
        γ
        }
    Υ
    }
    else
    { ! The player is the "actor" and is giving me an order.
    }
],
```
#### $\bullet$   $\triangle$  EXERCISE 45

In Central American legend, a sorceror can transform himself into a nagual, a familiar such as a spider-monkey; indeed, each individual has an animal self or wayhel, living in a volcanic land over which the king, as a jaguar, rules. Turn the player into his *wayhel*.

Write an orders routine for a Giant with a conscience, who will refuse to attack a mouse, but so that a player who becomes the Giant can be as cruel as he likes.

The player is still alive for as long as the variable deadflag is zero. When set to 1, the player dies; when set to 2, the player wins; and all higher values are taken as more exotic forms of death. Now Inform does not know what to call these exotica: so if they should arise, it calls the DeathMessage routine, which is expected to look at deadflag and can then print something like "You have changed".

Many games allow reincarnation (or, as David M. Baggett points out, in fact resurrection). You too can allow this, by providing an AfterLife. This routine gets the chance to do as it pleases before any \You are dead" type message appears, including resetting deadflag back to  $0$  – which causes the game to proceed in the normal way, rather than end. AfterLife routines can be tricky to write, though, because the game has to be set to a state which convincingly reflects what has happened.

#### REFERENCES

The magic words "xyzzy" and "plugh" in 'Advent' make use of PlayerTo.  $\bullet$  'Advent' has an amusing AfterLife routine: for instance, try collapsing the bridge by leading the bear across, then returning to the scene after resurrection. `Balances' has one which only slightly penalises death.

#### 16 <sup>16</sup> Miscellaneous constants and scoring

For when the One Great Scorer comes To write against your name, He marks  $-$  not that you won or lost  $-$ But how you played the game.  ${\rm -}$  Grantland Rice (1880–1954), Alumnus Football

Some game rules can be altered by defining 'constants' at the start of the program. Two constants you *must* provide (and before including any of the library files) are the strings Story and Headline:

```
Constant Story "ZORK II";
Constant Headline "^An Interactive Plagiarism^\
              Copyright (c) 1995 by Ivan 0. Ideas.<sup>^"</sup>;
```
All the rest are optional, but should be defined before Verblib is included if they're to take effect.

The library won't allow the player to carry an indefinite number of objects: the limit allowed is the constant MAX\_CARRIED, which you may define if you wish. If you don't define it, it's 100, which nearly removes the rule. In fact you can change this during play, since it is actually the capacity of the player which is consulted; the only use of MAX\_CARRIED is to set this up to an initial value.

If you define SACK\_OBJECT to be some container, then the player will automatically put old, least-used ob jects away in it as the game progresses, provided it is being carried. This is a feature which endears the designer greatly to players. For instance, the following code appears (in between inclusion of Parser and Verblib) in `Toyshop':

```
Object satchel "satchel"
 with description "Big and with a smile painted on it.",
      name "satchel", article "your",
      when_closed "Your satchel lies on the floor.",
      when_open "Your satchel lies open on the floor.",
 has container open openable;
Constant SACK_OBJECT satchel;
```
`Ruins' isn't going to provide this feature, because there are few portable ob jects and those there are would be incongruous if described as being in a rucksack.

Another constant is AMUSING PROVIDED. If you define this, the library knows to put an "amusing" option on the menu after the game is won. It will then call Amusing from your code when needed. You can use this to roll closing credits, or tell the player various strange things about the game, now that there's no surprise left to spoil.

The other constants you are allowed to define help the score routines along. There are two scoring systems provided by the library, side by side: you can use both or neither.

<sup>16</sup> Miscellaneous constants and scoring

You can always do what you like to the score variable in any case, though the "fullscore" verb might then not fully account for what's happened. One scores points for getting certain items or reaching certain places; the other for completing certain actions. These constants are:

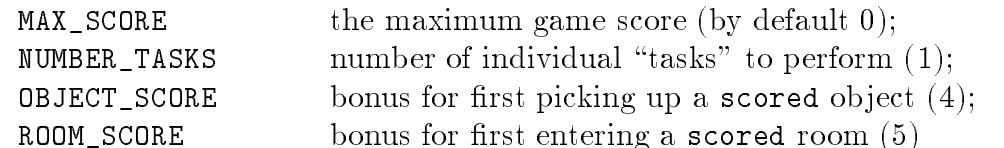

and then the individual tasks have scores, as follows:

Array task\_scores  $\rightarrow$  t1 t2 ... tn;

As this is a byte array, the task scores must be between 0 and 255. Within your code, when a player achieves something, call Achieved(task) to mark that the task has been completed. It will only award points if this task has not been completed before. There do not have to be any "tasks": there's no need to use the scoring system provided. Tasks (and the verb "full" for full score) will only work at all if you define the constant TASKS\_PROVIDED. The entry point PrintTaskName prints the name of a game task (but, of course, is only ever called in a game with TASKS\_PROVIDED defined). For instance, ('Toyshop' again)

```
[ PrintTaskName ach;
  if (ach==0) "eating a sweet";
  if (ach==1) "driving the car";
  if (ach==2) "shutting out the draught";
  if (ach==3) "building a tower of four";
  if (ach==4) "seeing which way the mantelpiece leans";
];
```
Another entry point, called PrintRank, gets the chance to print something additional to the score (traditionally, though not necessarily, rankings). For instance, we bid farewell to the `Ruins' with the following:

```
[ PrintRank;
  print ", earning you the rank of ";
  if (score >= 50) "Master Archaeologist.";
  if (score >= 30) "Archaeologist.";
  if (score >= 20) "Acquisitor.";
  if (score >= 10) "Investigator.";
  "humble rainforest Tourist.";
];
```
Normally, an Inform game will print messages like

[Your score has gone up by three points.]

when the score changes (by whatever means). The player can turn this on and off with the "notify" verb; by default it is on. (You can alter the flag notify\_mode yourself to control this.)

The verbs "objects" and "places" are usually provided, so the player can get a list of all handled objects (and where they now are), and all places visited. If you don't want these to be present, define the constant  $NO$ -PLACES before inclusion of the library.

#### $\bullet$   $\triangle$  EXERCISE 47

Suppose one single room ob ject is used internally for the 64 squares of a gigantic chessboard, each of which is a different location to the player. Then "places" is likely to result in only the last-visited square being listed. Fix this.

#### REFERENCES

`Advent' contains ranks and an Amusing reward (but doesn't use either of these scoring systems, instead working by hand).  $\bullet$  'Balances' uses scored objects (for its cubes).  $\bullet$  'Toyshop' has tasks, as above.  $\bullet$  'Adventureland' uses its TimePasses entry point to recalculate the score every turn (and watch for victory).

## 17 Extending and redefining the Library

A circulating library in a town is as an ever-green tree of diabolical knowledge! It blossoms through the year!

 $-$  R. B. Sheridan (1751–1816), The Rivals

Most large games will need to enrich the `model world': for instance, by creating a new concept such as "magic amulets". The game might contain a dozen of these, each with the power to cast a different spell. So it will need routines which can tell whether or not a given ob ject is an amulet, and what to do when the spell is cast.

The former needs a new attribute. You can create this with the directive

Attribute is\_amulet;

at the start of the program.

 $\triangle \triangle$  In Standard games few spare attributes are available because the library takes most of them. To get around this limit there's a convenient dodge. It sometimes happens that an attribute is only meaningful for a particular kind of object: for instance, "spell has been read" might only be meaningful for a "scroll". With care, therefore, one may re-use the same attribute to have different meanings for different kinds of object. The syntax to declare that an attribute is being reused is

Attribute <new> alias <old>;

Thereafter Inform will treat the new and old attribute names as referring to the same attribute: it's up to the programmer to make sure this does not lead to inconsistencies. (The library already indulges in a certain amount of this chicanery.)

```
You can also define your own properties.
Property door_to;
Property article "a";
Property amulet_spell NULL;
```
are all examples of the Property directive, the first two from the library files. In the case of article, we are saying that the value "a" should be the default value for any ob ject which doesn't declare an article.

 $\wedge$ You can also change the default value during play. For instance, objects with no explicit cant\_go property of their own normally have the value \You can't go that way." You might change this with

```
ChangeDefault(cant_go, "You're a Master Adventurer now, and still \
                        you walk into walls!");
```
later on in the game. Explicitly given values of cant go are unaffected by this.

 $\triangle \triangle$  Properties can also alias and can moreover be declared as long or additive. For additive see  $\S5$  on classes; properties which might start as small numbers (less than 256) and be changed into large ones in play, ought to be declared as long in Standard games (for Advanced games there's no need).

It's easy enough to write a class definition for amulets, with a before rule for Rub so that when an amulet is rubbed, its spell is cast. Suppose we want the amulet\_spell property to be able to hold either a string (which is to be printed out) or a routine (which is to be run). The following does just that:

```
PrintOrRun(object, property, flag);
```
(The library makes extensive use of this function.) If the (optional) 
ag is given and nonzero, a new-line is printed after a string (but only if it was a string). For example, given amulet\_spell values such as:

```
amulet_spell "The spell fizzles out with a dull phut! sound.",
amulet_spell
[; if (location<sup>-</sup>=thedark) "Nothing happens.";
    give real_location light; "There is a burst of magical light!";
],
```
then PrintOrRun(object,amulet\_spell,1) is the right way to cast the spell.

 $\triangle \triangle$  Since internally routines and strings are stored as numbers (as their packed addresses, in fact) it can be useful to find out what a property value represents. For this purpose:

```
ZRegion(addr) =
                                            8
                                            <
                                            :
                                                  1 if addr is a valid ob ject number
                                                  \sim if a string address address address address address address address address address address address address address address address address address address address address address address address address address addr
```
Inform guarantees that object numbers, routine addresses and string addresses are all different (i.e., that no number can represent two of these at once): but dictionary or array addresses may coincide with packed addresses of strings or routines.

17 Extending and redefining the Library

An elaborate library extension will end up defining several new properties and attributes, some grammar, actions and verb definitions. These may neatly be packaged up into an Include file and placed with the other library files.

 $\triangle \triangle$  If the file contains the directive System\_file; then it will even be possible for games to Replace routines from it (see below).

More often, one would like a smaller-scale change to the Library: to alter one of its habitual messages, such as "Nothing is on sale." printed in response to requests to buy something (unless such requests have been trapped at the before stage). The message-changing feature is provided in an unusual way. To make use of it, you must provide a special ob ject called LibraryMessages, which must be defined between the inclusion of "Parser" and of "VerbLib". Here is an example, changing two standard messages:

```
Object LibraryMessages "lm"
 with before
       [; Jump: "You jump and float uselessly for a while in \
                  the zero gravity here on Space Station Alpha.";
           SwitchOn:
                 if (lm_n==3)
                 { print "You power up ", (the) lm_o, "."; }
       ];
```
The object never appears in the game, of course (so it doesn't matter what its short name is), and it exists solely to have a before routine. As usual, returning false (0) causes the library to carry on as normal, while returning true (1) indicates that you've printed the message.

The Jump action only ever prints one message, but more elaborate actions such as SwitchOn have several (the extreme case is Take, with 13). lm\_n holds the message number, which counts upwards from 1 essentially in order of use. The messages and numbers are given in x39. New message numbers may possibly be added in future, but old ones will not be renumbered.

An especially useful library message to change is the prompt, usually set to "<sup> $\sim$ "</sup> (new-line followed by  $\geq$ ). This is printed under the fake action Prompt (which exists only for use by LibraryMessages). Thus you can make the game's prompt context-sensitive, or remove the "skipped line on screen each turn" convention.

 $\triangle$  This prompt is only used in ordinary game play, and not at such keyboard inputs as yes/no questions or the RESTART/RESTORE/QUIT game over choice.

#### $\bullet$  EXERCISE 48

Infocom's game 'The Witness' has the prompt "What should you, the detective, do next?" on turn one and "What next?" subsequently. Implement this.

An amusing way to see the system in action is to put

```
Object LibraryMessages "lm"
 with before
       [; print "[", sw__var, ", ", lm_n, "] ";
       ];
```
into your game (arcane note:  $sw_$ -var, the "switch variable", in this case holds the action number). Another amusing effect is to simply write rtrue; for the before routine, which results in an alarmingly silent game  $=$  blindfold Adventure, perhaps.

 $\triangle \triangle$  Note that LibraryMessages can be used as a sneaky way to add extra rules onto the back of actions, since there's nothing to stop you doing real processing in a call to it; or, more happily, to make messages more sensistive to game context, so that \Nothing is on sale" might become "That's not one of the goods on sale" inside a shopping mall.

#### $\bullet$   $\triangle\triangle$  exercise 49

Write an Inform game in Occitan (a dialect of medieval French spoken in Provence).

The Library is itself written in high-level Inform (with a few input-output routines dipping into assembly language) which is compiled at the same time as the rest of the game. The source files are perfectly accessible and could easily be modified. But this would make it necessary to keep a copy of the library for every game, and to make the changes afresh whenever the library is updated; and it means your modications are not gathered together in any convenient form.

A somewhat crude method, something of a last resort (though most large games contain two or three uses of this), is to work out which routine is giving trouble and "replace" it. For example, if the directive

#### Replace BurnSub;

is placed in your file *before the library files are included*, Inform ignores the definition of BurnSub in the library files. You then have to define a routine called BurnSub yourself, or Inform will complain that the program refers to a routine which isn't there. It would be normal to copy the definition of BurnSub to your own code, and make such alterations as you need.

The favourite routine to replace is DrawStatusLine: see  $\S 29$  for several examples.

 $\triangle \triangle$  Inform even allows you to Replace "hardware" functions like random, which would normally be translated directly to machine opcodes. Obviously, replacing something like sibling with a software routine will impose an appreciable speed penalty and slightly increase ob ject code size. Replacing random may however be useful when fixing the random number generator for gametesting purposes.

#### **• REFERENCES**

`Balances' contains a section of code (easily extractable to other games) implementing the `Enchanter' trilogy's magic system by methods like the above.  $\bullet$  There are several formal library extension files in existence, mostly small: see the Inform home page on the WWW.  $\bullet$  "pluralob j.h" by Andrew Clover makes large-scale use of LibraryMessages to ensure that the library always uses words like "those" instead of "that" when talking about objects with names like "a heap of magazines".

# Chapter III: Describing and Parsing

Language disguises thought... The tacit conventions on which the understanding of everyday language depends are enormously complicated.

 $-$  Ludwig Wittgenstein (1889–1951), Tractatus

#### <sup>18</sup> Describing ob jects and rooms

And we were angry and poor and happy, And proud of seeing our names in print.  $=$  G. K. Chesterton (1874–1936), A Song of Defeat

Talking to the player about the state of the world is much easier than listening to his intentions for it, and Inform's rules for describing places and items are considerably simpler than its rules for understanding what the player types. Despite this, the business of description takes up a fair part of Chapter III since the designer eventually needs to know almost every rule involved, whereas nobody would want to know everything about the parser.

To begin, the simplest description happens when a single ob ject is named by the game, for instance when the statement

```
print (a) brass_lamp;
```
results in "an old brass lamp" being printed. There are four such forms of print:

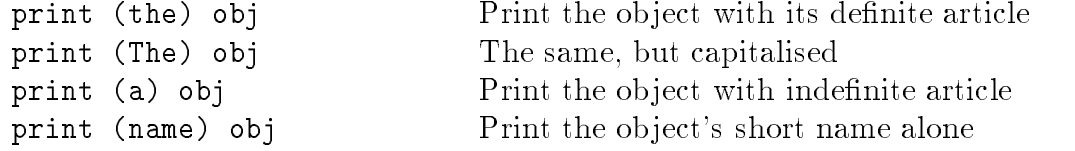

and these can be freely mixed into lists of things to print or print\_ret, as for example:

print\_ret "The ogre declines to eat ", (the) noun, ".";

#### EXERCISE 50

(By Gareth Rees.) When referring to animate ob jects, one usually needs to use pronouns such as "his". Define new printing routines so that, say, print "You throw the book at ", (PronounAcc) obj, "!"; will insert the right accusative pronoun.

 $\triangle$ There is also a special syntax print object for printing object names, but do not use it without good reason: it doesn't understand some of the features below and is not protected against crashing if you mistakenly try to print the name for an out of range ob ject number.

The indefinite article for an object is held in the property article and is assumed to be `a' if none is declared. That means that if the short name starts with a vowel, you need to set it to 'an'. But article offers much more amusement:

a / platinum bar, an / orange balloon, your / Aunt Jemima, some bundles of / reeds, far too many / marbles, The / London Planetarium

If the object is given the attribute proper then its name is treated as a proper noun with no indenite article, so the value of article is ignored.

 $\wedge$ The article property can also hold a routine to print one, in case "a pregnant mouse" has to change to "some mice".

Definite articles are always "the" (except for proper nouns). Thus

the platinum bar, Aunt Jemima, Elbereth

are all printed by print (the)  $\dots$ ; the latter two objects being proper.

 $\triangle$  There's usually no need to worry about definite and indefinite articles for room objects, as Inform never has cause to print them.

The short name of an object is normally the text given in double-quotes at the head of its definition. This is very inconvenient to change during play when, for example, "blue liquid" becomes "purple liquid" as a result of a chemical reaction. A more flexible way to specify an object's short name is with the short\_name property. To print the name of such an ob ject, Inform does the following:

- 1. If the short\_name is a string, it's printed and that's all.
- 2. If it is a routine, then it is called. If it returns true, that's all.
- 3. The text given in the header of the object definition is printed.

For example, the dye might be given:

```
short_name
[; switch(self.number)
     { 1: print "blue ";
         2: print "purple ";
         3: print "horrid sludge"; rtrue;
     }
],
```
with "liquid" as the short name in its header. According to whether its number property is 1, 2 or 3, the printed result is "blue liquid", "purple liquid" or "horrid sludge".

 $\triangle$  Alternatively, define the dye with short\_name "blue liquid" and then simply execute dye.short\_name = "purple liquid"; when the time comes.

 $\triangle$ Note that rooms can also be given a short\_name routine, which might be useful to code, say, a grid of four hundred similar locations called "Area  $1"$  up to "Area  $400"$ .

For many objects the indefinite article and short name will most often be seen in inventory lists, such as

```
\frac{1}{2}You are carrying:
  a leaf of mint
  a peculiar book
  your satchel (which is open)
    a green cube
```
Some ob jects, though, ought to have fuller entries in an inventory: a wine bottle should say how much wine is left, for instance. The invent property is designed for this. The simplest way to use invent is as a string. For instance, declaring a peculiar book with

```
invent "that harmless old book of Geoffrey's",
```
will make this the inventory line for the book. In the light of events, it could later be changed to

```
geoffreys_book.invent = "that lethal old book of Geoffrey's";
```
 $\triangle$  Note that this string becomes the whole inventory entry: if the object were an open container, its contents wouldn't be listed, which might be unfortunate. In such circumstances it's better to write an invent routine, and that's also the way to append text like \(half-empty)".

 $\triangle$ Each line of an inventory is produced in two stages. First, the basic line:

- 1a. The global variable inventory\_stage is set to 1.
- 1b. The invent routine is called (if there is one). If it returns true, stop here.

1c. The ob ject's indenite article and short-name are printed.

Second, little informative messages like "(which is open)" are printed, and inventories are given for the contents of open containers:

2a. The global variable inventory\_stage is set to 2.

2b. The invent routine is called (if there is one). If it returns true, stop here.

2c. A message such as "(closed, empty and providing light)" is printed, as appropriate.

2d. If it is an open container, its contents are inventoried.

After each line is printed, linking text such as a new-line or a comma is printed, according to the current style. For example, here is the invent routine used by the matchbook in `Toyshop':

```
invent
[ i; if (inventory_stage==2)
     { i=self.number;
         if (i==0) print " (empty)";
         if (i==1) print " (1 match left)";
         if (i>1) print " (",i," matches left)";
     }
],
```
#### $\bullet$   $\triangle\triangle$  EXERCISE 51

Suppose you want to change the whole inventory line for an ornate box but you can't use an invent string, or return true from stage 1, because you still want stage 2d to happen properly (so that its contents will be listed). How can you achieve this?

The largest and most complicated messages Inform ever prints on its own initiative are room descriptions, printed when the Look action is carried out (so that the statement <Look>; triggers a room description). This is basically simple: the room's short name is printed (usually in bold-face) on a line of its own, then its description followed by a list of the ob jects lying about in it which aren't concealed or scenery.

Chapter II mentions many different properties  $-$  initial, when on, when off and so on – which contain descriptions of an object inside a room; some apply to doors, others to switchable objects and so on. All of them can be routines to print something, instead of strings to print. The full rules are given below.

This whole system can be bypassed using the describe property. If an object gives a describe routine then this is called first: if it returns true, then Inform assumes that the ob ject has already been described, so it doesn't describe it later on. For example,

```
describe
[; "^The platinum pyramid catches the light beautifully.";
];
```
means that even when the pyramid has been moved (i.e. held by the player at some stage) it will always have its own line of room description.

 $\triangle$  Note the initial  $\hat{\ }$  (new-line) character. Inform doesn't print a skipped line itself before calling describe because it doesn't know yet whether the routine will want to say anything. A describe routine which prints nothing and returns true makes an ob ject invisible, as if it were concealed.

 $\Delta\Delta$  The Look action does three things: it 'notes arrival', prints the room description then 'scores arrival'. Only the printing rules are given here (see  $\S15$  for the others), but they're given in full. In what follows, the word 'location' means the room object if there's light to see by, and the special "Darkness" object otherwise. First the top line:

- 1a. A new-line is printed. The location's short name is printed (in bold-face, if the host machine can do so).
- 1b. If the player is on a supporter, then " (on  $\langle$  something))" is printed; if inside anything else, then " (in  $\langle$  something))".
- 1c. " (as  $\langle$  something))" is printed if this was requested by the game's most recent call to ChangePlayer, if any.
- 1d. A new-line is printed.

Now the 'long description'. This step is skipped if the player has just moved of his own will into a location already visited, unless the game is in "verbose" mode.

2. If the location has a describe property, then run it. If not, look at the location's description property: if it's a string, print it; if it's a routine, run it.

All rooms must provide either a describe property or a description of themselves. Now for items nearby:

3a. List any objects on the floor.

3b. If the player is in or on something, list the other ob jects in that.

Inform has now finished, but your game gets a chance to add a postscript:

4. Call the entry point LookRoutine.

 $\triangle$ The visited attribute is only given to a room after its description has been printed for the first time (this happens during 'scoring arrival'). This is convenient for making the description different after the first time.

 $\triangle$  'Listing objects' (as in 3a and 3b) is a complicated business. Some objects are given a line or paragraph to themselves; some are lumped together in a list at the end. The following ob jects are not mentioned at all: the player, what the player is in or on (if anything) and anything which is scenery or concealed. The remaining objects are looked through (eldest first) as follows:

- 1. If the ob ject has a describe routine, run it. If it returns true, stop here and don't mention the ob ject at all.
- 2. Work out the "description property" for the object:
	- a. For a container, this is when\_open or when\_closed;
	- b. Otherwise, for a switchable ob ject this is when\_on or when\_off;
	- c. Otherwise, for a door this is when\_open or when\_closed;
	- d. Otherwise, it's initial.
- 3. If either the object doesn't have this property or the object has been held by the player before (i.e., has moved) and the property isn't when\_off or when\_closed then then the ob ject will be listed at the end.
- 4. Otherwise a new-line is printed and the property is printed (if it's a string) or run (if it's a routine).

 $\triangle$  A supporter which is scenery won't be mentioned, but anything on top of it which is not concealed will be.

 $\triangle$  Objects which have just been pushed into a new room are not listed in that room's description on the turn in question. This is not because of any rule about room descriptions, but because the pushed ob ject is moved into the new room only after the room description is made. This means that when a wheelbarrow is pushed for a long distance, the player does not have to keep reading "You can see a wheelbarrow here." every move, as though that were a surprise.

 $\triangle$  You can use a library routine called Locale to perform 'object listing'. See §36 for details: suffice to say here that the process above is equivalent to executing

> if (Locale(location, "You can see", "You can also see")"=0) " here.";

Locale is useful for describing areas of a room which are sub-divided off, such as the stage of a theatre.

#### EXERCISE 52

The library implements "superbrief" and "verbose" modes for room description (one always omits long room descriptions, the other never does). How can verbose mode automatically print room descriptions every turn? (Some of the later Infocom games did this.)
## REFERENCES

`Balances' often uses short\_name, especially for the white cubes (whose names change) and lottery tickets (whose numbers are chosen by the player). `Adventureland' uses short\_name in simpler ways: see the bear and the bottle, for instance.  $\bullet$  The scroll class of 'Balances' uses invent. The library extension "pluralob j.h" by Andrew Clover makes large-scale use of LibraryMessages to ensure that the library always uses words like "those" instead of "that" when talking about objects with names like "a heap of magazines".  $\bullet$  See the ScottRoom class of 'Adventureland' for a radically different way to describe rooms (in pidgin English, like telegraphese).

# <sup>19</sup> Listing and grouping ob jects

As some day it may happen that a victim must be found I've got a little list  $-$  I've got a little list Of society offenders who might well be underground, And who never would be missed Who never would be missed!  $-$  W. S. Gilbert (1836–1911), The Mikado

The library often needs to reel off a list of objects: when an Inv (inventory) action takes place, for instance, or when describing the contents of a container or the duller items in a room. Lists are difficult to print out correctly 'by hand', because there are many cases to get right, especially when taking plurals into account. Fortunately, the library's list-maker is open to the public. The routine to call is:

```
WriteListFrom(object, style);
```
where the list will start from the given ob ject and go along its siblings. Thus, to list all the objects inside  $X$ , list from child $(X)$ . What the list looks like depends on the style, which is a bitmap you can make by adding some of the following constants:

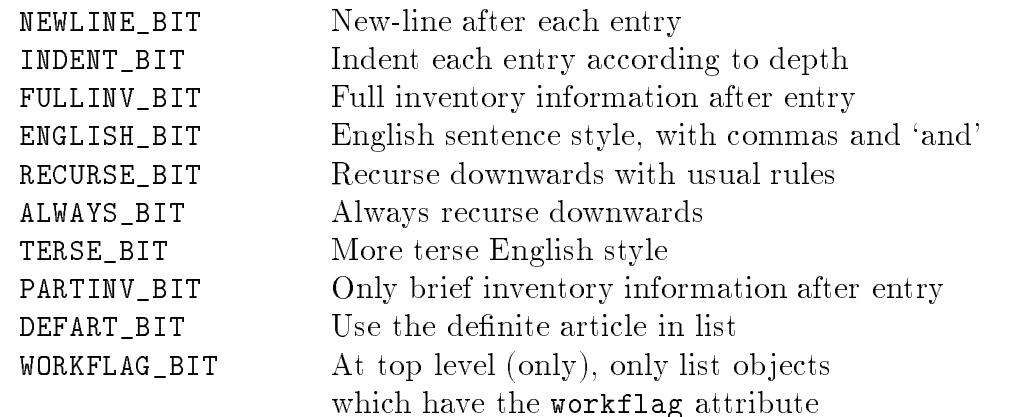

<sup>19</sup> Listing and grouping objects

ISARE BIT Prints " is " or " are " before list CONCEAL\_BIT Misses out concealed or scenery ob jects

The best way to use this is to experiment. For example, a 'tall' inventory is produced by:

```
WriteListFrom( child(player),
               FULLINV_BIT + INDENT_BIT + NEWLINE_BIT + RECURSE_BIT );
```
and a 'wide' one by:

```
WriteListFrom( child(player),
               FULLINV_BIT + ENGLISH_BIT + RECURSE_BIT );
```
which produce effects like:

```
>inventory tall
You are carrying:
  a bag (which is open)
    three gold coins
    two silver coins
    a bronze coin
  four featureless white cubes
  a magic burin
  a spell book
>inventory wide
You are carrying a bag (which is open), inside which are three gold
coins, two silver coins and a bronze coin, four featureless white
cubes, a magic burin and a spell book.
```
except that the 'You are carrying' part is not done by the list-maker, and nor is the final full stop in the second example. The workflag is an attribute which the library scribbles over from time to time as temporary storage, but you can use it with care. In this case it makes it possible to specify any reasonable list.

 $\triangle \triangle$  WORKFLAG\_BIT and CONCEAL\_BIT specify conflicting rules. If they're both given, then what happens is: at the top level, but not below, everything with workflag is included; on lower levels, but not at the top, everything without concealed or scenery is included.

# $\bullet$  EXERCISE 53

Write a DoubleInvSub action routine to produce an inventory like so:

```
You are carrying four featureless white cubes, a magic burin and a
spell book. In addition, you are wearing a purple cloak and a miner's
helmet.
```
 $\triangle$ <sup>4</sup> Finally, there is a neat way to customise the grouping together of non-identical items in lists, considerably enhancing the presentation of the game. If a collection of game objects  $-$  say, all the edible items in the game  $-$  have a common non-zero value of the property list\_together, say 1, they will always appear adjacently in inventories, room descriptions and the like.

Alternatively, instead of being a small number the common value can be a string such as "foodstuffs". If so then lists will cite, e.g.,

three foodstuffs (a scarlet fish, some lemmas and an onion)

in running text, or

three foodstuffs: a scarlet fish some lemmas

in indented lists. This only happens when two or more are gathered together. Finally, the common value can be a routine, such as:

```
list_together
[; if (inventory_stage==1) print "heaps of food, notably ";
   else print ", which would do you no good";
],
```
Typically this might be part of a class definition from which all the objects in question inherit. A list\_together routine will be called twice: once, with inventory\_stage set to 1, as a preamble to the list of items, and once (with 2) to print any postscript required. It is allowed to change c\_style (the current list style) without needing to restore the old value and may, by returning 1 from stage 1, signal the list-maker not to print a list at all. The simple example above results in

heaps of food, notably a scarlet fish, some lemmas and an onion, which would do you no good

Such a routine may want to make use of the variables parser\_one and parser\_two, which respectively hold the first object in the group and the depth of recursion in the list (this might be needed to keep indentation going properly). Applying  $x=NextEntry(x, parser_two)$ ; moves x on from parser\_one to the next item in the group. Another helpful variable is listing\_together, set up to the first object of a group being listed or to  $0$  whenever no group is being listed. The following list of 24 items shows some possible effects (see the example game 'List Property'):

You can see a plastic fork, knife and spoon, three hats (a fez, a Panama and a sombrero), the letters  $X, Y, Z, P, Q$  and R from a Scrabble set, a defrosting Black Forest gateau, Punch magazine, a recent issue of the Spectator, a die and eight coins (four silver, one bronze and three gold) here.

Implement the Scrabble pieces.

#### $\bullet$   $\triangle\triangle$  EXERCISE 55

Implement the three denominations of coin.

#### $\bullet$   $\triangle\triangle$  EXERCISE 56

Implement the I Ching in the form of six coins, three gold (goat, deer and chicken), three silver (robin, snake and bison) which can be thrown to reveal gold and silver trigrams.

<sup>19</sup> Listing and grouping objects

## **• REFERENCES**

A good example of WriteListFrom in action is the definition of CarryingClass from the example game `The Thief ', by Gareth Rees. This alters the examine description of a character by appending a list of what that person is carrying and wearing.  $\bullet$  Denominations of coin are also in evidence in 'Balances' and in  $\S 21$ .

#### 20 How nouns are parsed

The Naming of Cats is a difficult matter, It isn't just one of your holiday games; You may think at first I'm as mad as a hatter When I tell you, a cat must have THREE DIFFERENT NAMES.

 $-$  T. S. Eliot (1888–1965), The Naming of Cats

Bulldust, coolamon, dashiki, fizgig, grungy, jirble, pachinko, poodlefaker, sharny, taghairm

{ Catachrestic words from Chambers English Dictionary

Suppose we have a tomato defined with

name "fried" "green" "tomato",

but which is going to redden later and need to be referred to as "red tomato". It's perfectly straightforward to alter the name property of an ob ject, which is a word array of dictionary words. For example,

```
[ Names obj i;
  for (i=0:2*i<obj.#name:i++) print (address) (obj.&name)-->i, "^";
];
```
prints out the list of dictionary words held in name for a given ob ject. We can write to this, so we could just set

 $(tomato.\&name) -->1 = 'red';$ 

but this is not a flexible or elegant solution, and it's time to begin delving into the parser.

 $\triangle$  Note that we can't change the size of the name array. To simulate this, we could define the object with name set to, say, 30 copies of an 'untypeable word' (see below) such as 'blank.'.

The Inform parser is designed to be as "open-access" as possible, because a parser cannot ever be general enough for every game without being extremely modifiable. The first thing it does is to read in text from the keyboard and break it up into a stream of words: so the text \wizened man, eat the grey bread" becomes

wizened  $/$  man  $/$  ,  $/$  eat  $/$  the  $/$  grey  $/$  bread

and these words are numbered from 1. At all times the parser keeps a "word number" marker to keep its place along this line, and this is held in the variable wn. The routine NextWord() returns the word at the current position of the marker, and moves it forward, i.e. adds 1 to wn. For instance, the parser may find itself at word 6 and trying to match "grey bread" as the name of an object. Calling NextWord() gives the value 'grey' and calling it again gives 'bread'.

Note that if the player had mistyped "grye bread", "grye" being a word which isn't mentioned anywhere in the program or created by the library, NextWord() returns 0 for 'misunderstood word'. Writing something like if  $(w=='grye')$ ... somewhere in the program makes Inform put "grye" into the dictionary automatically.

 $\triangle$  Remember that the game's dictionary only has 9-character resolution. Thus the values of 'polyunsaturate' and 'polyunsaturated' are equal. Also, upper case and lower case letters are considered the same; and although a word can contain numerals or symbols, such as 'mn8@home', it must begin with a letter.

 $\Delta\Delta$  A dictionary word can even contain spaces, full stops or commas, but if so it is 'untypeable'. For instance, 'in,out' is an untypeable word because if the player does type it then the parser cuts it into three, never checking the dictionary for the entire word. Thus the constant 'in,out' can never be anything that NextWord returns. This can be useful (as it was in  $\S12$ ).

 $\triangle$ It can also be useful to check for numbers. The library routine TryNumber(wordnum) tries to parse the word at wordnum as a number (recognising decimal numbers and English ones from "one" to "twenty"), returning -1000 if it fails altogether, or else the number. Values exceeding 10000 are rounded down to 10000.

 $\triangle \triangle$  Sometimes there is no alternative but to actually look at the player's text one character at a time (for instance, to check a 20-digit phone number). The routine WordAddress(wordnum) returns a byte array of the characters in the word, and WordLength(wordnum) tells you how many characters there are in it. Thus in the above example,

```
thetext = WordAddress(4);print WordLength(4), " ", (char) thetext->0, (char) thetext->2;
```
prints the text "3 et".

An object can affect how its name is parsed by giving a parse\_name routine. This is expected to try to match as many words as possible starting from the current position of wn, reading them in one at a time using the NextWord() routine. Thus it must not stop just because the first word makes sense, but must keep reading and find out how many words in a row make sense. It should return:

0 if the text didn't make any sense at all,

 $k$  if k words in a row of the text seem to refer to the object, or

 $-1$  to tell the parser it doesn't want to decide after all.

The word marker wn can be left anywhere afterwards. For example:

```
Nearby thing "weird thing"
  with parse_name
       [ i; while (NextWord() == 'weird' or 'thing') i++;return i;
       ];
```
This definition duplicates (very nearly) the effect of having defined:

Nearby thing "weird thing" with name "weird" "thing";

Which isn't very useful. But the tomato can now be coded up with

```
parse_name
[ i j; if (self has general) j='red'; else j='green';
     while (NextWord() == 'tomato' or 'fried' or j) i++;return i;
],
```
so that "green" only applies until its general attribute has been set, whereupon "red" does.

# EXERCISE 57

Rewrite this to insist that the adjectives must come before the noun, which must be present.

# $\bullet$  EXERCISE 58

Create a musician called Princess who, when kissed, is transformed into \/?%?/ (the artiste formerly known as Princess)".

# EXERCISE 59

(Cf. 'Café Inform'.) Construct a drinks machine capable of serving cola, coffee or tea, using only one ob ject for the buttons and one for the possible drinks.

 $\wedge$ parse\_name is also used to spot plurals: see  $\S 21$ .

Suppose that an object doesn't have a parse\_name routine, or that it has but it returned  $-1$ . The parser then looks at the name words. It recognises any arrangement of some or all of these words as a match (the more words, the better). Thus \fried green tomato" is understood, as are "fried tomato" and "green tomato". On the other hand, so are "fried green" and "green green tomato green fried green". This method is quick and good at understanding a wide variety of sensible inputs, though bad at throwing out foolish ones.

However, you can affect this by using the ParseNoun entry point. This is called with one argument, the ob ject in question, and should work exactly as if it were a parse\_name routine: i.e., returning  $-1$ , 0 or the number of words matched as above. Remember that it

is called very often and should not be horribly slow. For example, the following duplicates what the parser usually does:

```
[ ParseNoun obj n;
  while (IsAWordIn(NextWord(),obj,name) == 1) n++; return n;
];
[ IsAWordIn w obj prop k l m;
  k=obj.kprop; 1=(obj.*prop)/2;for (m=0:m<1:m++)if (w==k-->m) rtrue;
  rfalse;
];
```
In this example IsAWordIn just checks to see if w is one of the entries in the word array obj.&prop.

# $\bullet$   $\triangle$  EXERCISE 60

Many adventure-game parsers split object names into 'adjectives' and 'nouns', so that only the pattern  $\langle 0 \rangle$  or more adjectives  $\langle 1 \rangle$  or more nouns) is recognised. Implement this.

# $\bullet$   $\triangle$  EXERCISE 61

During debugging it sometimes helps to be able to refer to objects by their internal numbers, so that "put object 31 on object 5" would work. Implement this.

# $\bullet$   $\triangle$  EXERCISE 62

How could the word "#" be made a wild-card, meaning "match any single object"?

# $\bullet$   $\triangle\triangle$  EXERCISE 63

And how could "\*" be a wild-card for "match any collection of objects"?

# $\bullet$   $\triangle\triangle$  EXERCISE 64

There is no problem with a calling a container "hole in wall", because the parser will understand "put apple in hole in wall" as "put (apple) in (hole in wall)". But create a fly in amber, so that "put fly in amber in hole in wall" works properly and isn't misinterpreted as "put  $(fly)$  in (amber in hole in wall)". (Warning: you may need to know about the BeforeParsing entry point (see  $\S 22$ ) and the format of the parse buffer (see  $\S 23$ ).)

Straightforward parse\_name examples are the chess-pieces ob ject and the kittens class of `Alice Through The Looking-Glass'. Lengthier ones are found in `Balances', especially in the white cubes class.

# <sup>21</sup> Plural names for duplicated ob jects

Abiit ad plures.

 $-$  Petronius (?-c. 66), Cena Trimalchionis

A notorious problem for adventure game parsers is to handle a collection of, say, ten gold coins, allowing the player to use them independently of each other, while gathering them together into groups in descriptions and inventories. This is relatively easy in Inform, and only in really hard cases do you have to provide code. There are two problems to be overcome: firstly, the game has to be able to talk to the player in plurals, and secondly vice versa. First, then, game to player:

```
Class gold_coin_class
 with name "gold" "coin",
      plural "gold coins";
```
(and similar silver and bronze coin classes here)

```
Object bag "bag"
 with name "bag"
 has container open openable;
Nearby co1 "gold coin" class gold_coin_class;
Nearby co2 "gold coin" class gold_coin_class;
Nearby co3 "gold coin" class gold_coin_class;
Nearby co4 "silver coin" class silver_coin_class;
Nearby co5 "silver coin" class silver_coin_class;
Nearby co6 "bronze coin" class bronze_coin_class;
```
Now we have a bag of six coins. The player looking inside the bag will get

```
>look inside bag
In the bag are three gold coins, two silver coins and a bronze coin.
```
How does the library know that the three gold coins are the same as each other, but the others different? It doesn't look at the classes but the names. It will only group together things which:

(a) have a plural set,

(b) are `indistinguishable' from each other.

Indistinguishable means they have the same name words as each other, possibly in a different order, so that nothing the player can type will separate the two.

 $\triangle$  Actually, the library is cleverer than this. What it groups together depends slightly on the context of the list it's writing out. When it's writing a list which prints out details of which ob jects are providing light, for instance (like an inventory), it won't group together two ob jects if one is lit and the other isn't. Similarly for ob jects with visible possessions or which can be worn.  $\triangle \triangle$ This all gets even more complicated when the objects have a parse<sub>name routine supplied,</sub> because then the library can't use the name fields to tell them apart. If they have different parse\_name routines, it decides that they're different. But if they have the same parse\_name routine, there is no alternative but to ask them. What happens is that

- 1. A variable called parser\_action is set to ##TheSame;
- 2. Two variables, called parser\_one and parser\_two are set to the two ob jects in question;
- Their parse\_name routine is called. If it returns: 3.
	- $-1$  the objects are declared "indistinguishable",
	- $-2$  they are declared different.
- 4. Otherwise, the usual rules apply and the library looks at 4. the ordinary name fields of the objects.

##TheSame is a fake action. The implementation of the `Spellbreaker cubes' in the `Balances' game is an example of such a routine, so that if the player writes the same name on several of the cubes, they become grouped together. Note that this whole set-up is such that if the author of the parse\_name routine has never read this paragraph, it doesn't matter and the usual rules take their course.

 $\Delta\Delta$  You may even want to provide a parse\_name routine just to speed up the process of telling two objects apart – if there were 30 gold coins the parser would be doing a lot of work comparing all their names, but you can make the decision much faster.

Secondly, the player talking to the computer. This goes a little further than just copies of the same ob ject: many games involve collecting a number of similar items, say a set of nine crowns in different colours. Then you'd want the parser to recognise things like:

> drop all of the crowns except green > drop the three other crowns

even though the crowns are not identical. The simple way to do this is just to put "crowns" in their name lists, and this works perfectly well most of the time.

 $\Delta\Delta$  But it isn't ideal, because then the parser will think "take crowns" refers to a single ob ject, and won't realise that the player wants to pick up all the sensibly available crowns. So the complicated (but better) way is to make the parse\_name routine tell the parser that yes, there was a match, but that it was a plural. The way to do this is to set parser\_action to ##PluralFound, another fake action. So, for example:

```
Class crown_class
 with parse_name
       [i] i j;
         for (::)j=NextWord();
             if (j=='crown' or self.name) i++;
             else
             { if (j=='crowns')
                     { parser_action=##PluralFound; i++; }
                 else return i;
             }
         }
      ];
```
<sup>21</sup> Plural names for duplicated objects

This code assumes that the crown ob jects have just one name each, their colours.

### EXERCISE 65

Write a 'cherub' class so that if the player tries to call them "cherubs", a message like "I'll let this go by for now, but the plural of cherub is cherubim" appears.

### REFERENCES

See the coinage of 'Balances'.

# <sup>22</sup> How verbs are parsed

Grammar, which can govern even kings.  $-$  Molière (1622–1673), Les Femmes savantes

The parser's fundamental method is simple. Given a stream of text like

saint / peter / , / take / the / keys / from / paul

it first calls the entry point BeforeParsing (in case you want to meddle with the text stream before it gets underway). It then works out who is being addressed, if anyone, by looking for a comma, and trying out the text up to there as a noun (anyone animate or anything talkable will do): in this case St Peter. This person is called the "actor", since he is going to perform the action, and is usually the player himself (thus, typing \myself, go north" is equivalent to typing "go north"). The next word, in this case 'take', is the "verb word". An Inform verb usually has several English verb words attached, which are called synonyms of each other: for instance, the library is set up with

\take" = \get" = \carry" = \hold"

all referring to the same Inform verb.

 $\triangle$  The parser sets up global variables actor and verb\_word while working. (In the example above, their values would be the St Peter object and 'take', respectively.)

 $\Delta \Delta$  It isn't quite that simple: names of direction objects are treated as implicit "go" commands, so that "n" is acceptable as an alternative to "go north". There are also "again", "oops" and "undo" to grapple with.

 $\triangle$  Also, a major feature (the grammar property for the person being addressed) has been missed out of this description: see the latter half of  $\S 12$  for details.

Teaching the parser a new synonym is easy. Like all of the directives in this section, the following must appear after the inclusion of the library file Grammar:

Verb "steal" "acquire" "grab" = "take";

This creates another three synonyms for "take".

 $\triangle$  One can also prise synonyms apart, as will appear later.

The parser is now up to word 5; i.e., it has "the keys from paul" left to understand. Apart from a list of English verb-words which refer to it, an Inform verb also has a "grammar". This is a list of 1 or more "lines", each a pattern which the rest of the text might match. The parser tries the first, then the second and so on, and accepts the earliest one that matches, without ever considering later ones.

A line is itself a row of "tokens". Typical tokens might mean 'the name of a nearby object', 'the word from' or 'somebody's name'. To match a line, the parser must match against each token in sequence. For instance, the line of 3 tokens

 $\langle a \text{ noun} \rangle$  (the word from)  $\langle a \text{ noun} \rangle$ 

matches the text. Each line has an action attached, which in this case is Remove: so the parser has ground up the original text into just four numbers, ending up with

> actor = st\_peter action = Remove noun = gold\_keys second = st\_paul

What happens then is that the St Peter's orders routine (if any) is sent the action, and may if it wishes cooperate. If the actor had been the player, then the action would have been processed in the usual way.

 $\triangle$  The action for the line which is currently being worked through is stored in the variable action\_to\_be; or, at earlier stages when the verb hasn't been deciphered yet, it holds the value NULL.

The Verb directive creates Inform verbs, giving them some English verb words and a grammar. The library's Grammar le consists almost exclusively of Verb directives: here is an example simplied from one of them.

Verb "take" "get" "carry" "hold"

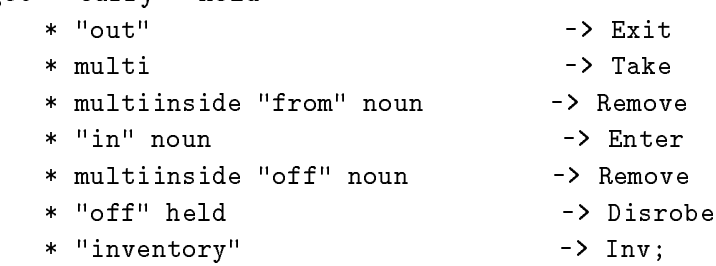

Each line of grammar begins with a \*, gives a list of tokens as far as -> and then the action which the line produces. The first line can only be matched by something like "get out", the second might be matched by

take the banana get all the fruit except the apple

and so on. A full list of tokens will be given later: briefly,  $\vert$ "out" means the literal word "out", multi means one or more objects nearby, noun means just one and multiinside means one or more ob jects inside the second noun. In this book, grammar tokens are written in the style noun to prevent confusion (as there is also a variable called noun).

 $\triangle \triangle$  As mentioned above, the parser thinks "take" and "get" are exactly the same. Sometimes this has odd results: "get in bed" is correctly understood as a request to enter the bed, "take in washing" is misunderstood as a request to enter the washing. You might avoid this by using Extend only to separate them into different grammars, or you could fix the Enter action to see if the variable verb\_word=='take' or 'get'.

 $\triangle$  Some verbs are meta - they are not really part of the game: for example, "save", "score" and "quit". These are declared using Verb meta, as in

Verb meta "score"

```
-> Score;
```
and any debugging verbs you create would probably work better this way, since meta-verbs are protected from interference by the game and take up no game time.

After the -> in each line is the name of an action. Giving a name in this way is what creates an action, and if you give the name of one which doesn't already exist then you must also write a routine to execute the action, even if it's one which doesn't do very much. The name of the routine is always the name of the action with Sub appended. For

```
[ XyzzySub; "Nothing happens."; ];
Verb "xyzzy" * -> Xyzzy;
```
will make a new magic-word verb "xyzzy", which always says "Nothing happens"  $-$  always, that is, unless some before rule gets there first, as it might do in certain magic places. Xyzzy is now an action just as good as all the standard ones: ##Xyzzy gives its action number, and you can write before and after rules for it in Xyzzy: fields just as you would for, say, Take.

The library defines grammars for the 100 or so English verbs most often used by adventure games. However, in practice you very often need to alter these, usually to add extra lines of grammar but sometimes to remove existing ones. For example, consider an array of 676 labelled buttons, any of which could be pushed: it's hardly convenient to define 676 button ob jects. It would be more sensible to create a grammar line which understands things like

"button j $16$ ", "d $11$ ", "a5 button"

(it's easy enough to write code for a token to do this), and then to add it to the grammar for the "press" verb. The Extend directive is provided for exactly this purpose:

Extend "push" \* Button -> PushButton;

The point of Extend is that it is against the spirit of the Library to alter the standard library files  $-$  including the grammar table  $-$  unless absolutely necessary.

 $\triangle \triangle$  Another method would be to create a single button object with a parse<sub>rual</sub> routine which carefully remembers what it was last called, so that the ob ject always knows which button it represents. See `Balances' for an example.

Normally, extra lines of grammar are added at the bottom of those already there. This may not be what you want. For instance, "take" has a grammar line

quite early on. So if you want to add a grammar line which diverts "take something-edible" to a different action, like so:

 $\ell$  edible being a token matching anything which has the attribute edible) then it's no good adding this at the bottom of the Take grammar, because the earlier line will always be matched first. Thus, you really want to insert your line at the top, not the bottom, in this case. The right command is

```
Extend "take" first
                                                         \rightarrow Eat;
                     * edible
```
You might even want to over-ride the old grammar completely, not just add a line or two. For this, use

Extend "push" replace \* Button  $\rightarrow$  PushButton;

and now "push" can be used only in this way. To sum up, Extend can take three keywords:

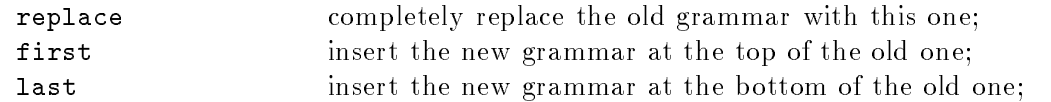

with last being the default (which doesn't need to be said explicitly).

 $\triangle$  In library grammar, some verbs have many synonyms: for instance,

"attack" "break" "smash" "hit" "fight" "wreck" "crack" "destroy" "murder" "kill" "torture" "punch" "thump"

are all treated as identical. But you might want to distinguish between murder and lesser crimes. For this, try

### Extend only "murder" "kill" replace \* animate -> Murder;

The keyword only tells Inform to extract the two verbs "murder" and "kill". These then become a new verb which is initially an identical copy of the old one, but then replace tells Inform to throw that away in favour of an entirely new grammar. Similarly,

# Extend only "get" \* "with" "it" -> Sing;

makes "get" behave exactly like "take" (as usual) except that it also recognises "with it", so that "get with it" makes the player sing but "take with it" doesn't. Other good pairs to separate might be "cross" and "enter", "drop" and "throw", "give" and "feed", "swim" and "dive", "kiss" and "hug", " $cut$ " and " $prune$ ".

 $\triangle \triangle$ <sup>44</sup> Bear in mind that once a pair has been split apart like this, any subsequent extension made to one will not be made to the other.

 $\wedge\wedge$ There are (a few) times when verb definition commands are not enough. For example, in the original `Advent' (or `Colossal Cave'), the player could type the name of a not-too-distant place which had previously been visited, and be taken there. There are several ways to code this  $$ say, with  $60$  rather similar verb definitions, or with a single "travel" verb which has  $60$  synonyms, whose action routine looks at the parser's verb\_word variable to see which one was typed, or even by restocking the compass object with new directions in each room  $-$  but here's another. The library will call the UnknownVerb routine (if you provide one) when the parser can't even get past the first word. This has two options: it can return false, in which case the parser just goes on to complain as it would have done anyway. Otherwise, it can return a verb word which is substituted for what the player actually typed. Here is a foolish example:

```
[ UnknownVerb w;
  if (w=='shazam') { print "Shazam!^"; return 'inventory'; }
  rfalse;
];
```
which responds to the magic word "shazam" by printing  $Shazam!$  and then, rather disappointingly, taking the player's inventory. But in the example above, it could be used to look for the word w through the locations of the game, store the place away in some global variable, and then return 'go'. The GoSub routine could then be fixed to look at this variable.

#### $\bullet$   $\triangle\triangle$  exercise 66

Why is it usually a bad idea to print text out in an UnknownVerb routine?

 $\triangle \triangle$  If you allow a flexible collection of verbs (say, names of spells or places) then you may want a single 'dummy' verb to stand for whichever is being typed. This may make the parser produce strange questions because it is unable to sensibly print the verb back at the player, but you can fix this using the PrintVerb entry point.

#### $\bullet$   $\triangle\triangle$  EXERCISE 67

Implement the Crowther and Woods feature of moving from one room to another by typing its name, using a dummy verb.

# $\bullet$   $\triangle$  EXERCISE 68

Implement a lamp which, when rubbed, produces a genie who casts a spell over the player to make him confuse the words "white" and "black".

# REFERENCES

'Advent' makes a string of simple Verb definitions; 'Alice Through The Looking-Glass' uses Extend a little.  $\bullet$  'Balances' has a large extra grammar and also uses the UnknownVerb and PrintVerb entry points.

# <sup>23</sup> Tokens of grammar

The complete list of grammar tokens is as follows:

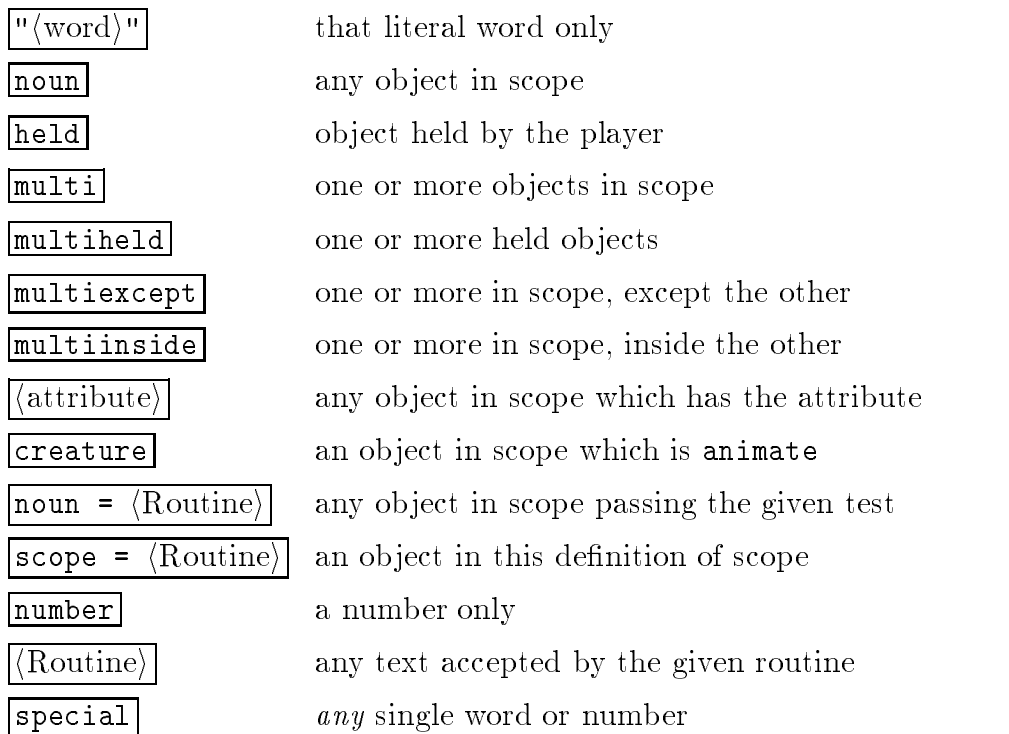

These tokens are all described in this section except for  $|scope| \leq Routine \$ , which is postponed to the next.

 $\lceil$ "(word)" This matches only the literal word given, normally a preposition such as "into". Whereas most tokens produce a "parameter" (an object or group of objects, or a number), this token doesn't. There can therefore be as many or as few of them on a grammar line as desired.

 $\triangle$  Prepositions like this are unfortunately sometimes called 'adjectives' inside the parser source code, and in Infocom hackers' documents: the usage is traditional but has been avoided in this manual.

|noun| The definition of "in scope" will be given in the next section. Roughly, it means "visible to the player at the moment".

held Convenient for two reasons. Firstly, many actions only sensibly apply to things being held (such as Eat or Wear), and using this token in the grammar you can make sure that the action is never generated by the parser unless the object is being held. That saves on always having to write "You can't eat what you're not holding" code. Secondly, suppose we have grammar

```
Verb "eat"
```
 $\overline{V}$ 

\* held -> Eat;

and the player types "eat the banana" while the banana is, say, in plain view on a shelf. It would be petty of the game to refuse on the grounds that the banana is not being held. So the parser will generate a Take action for the banana and then, if the Take action succeeds, an Eat action. Notice that the parser does not just pick up the ob ject, but issues an action in the proper way  $-$  so if the banana had rules making it too slippery to pick up, it won't be picked up. This is called \implicit taking".

The  $\vert$ multi- $\vert$  tokens indicate that a list of one or more objects can go here. The parser works out all the things the player has asked for, sorting out plural nouns and words like " $\epsilon$  except" by itself, and then generates actions for each one. A single grammar line can only contain one **multi-** token: so "hit everything with everything" can't be parsed  $(\text{straightforwardly}, \text{that is: you can parse anything with a little more effort})$ . The reason not all nouns can be multiple is that too helpful a parser makes too easy a game. You probably don't want to allow "unlock the mystery door with all the keys"  $-$  you want the player to suffer having to try them one at a time, or else to be thinking.

| multiexcept | Provided to make commands like "put everything in the rucksack" parsable: the "everything" is matched by all of the player's possessions except the rucksack. This stops the parser from generating an action to put the rucksack inside itself.

 $\lceil \text{multiinside} \rceil$  Similarly, this matches anything inside the other parameter on the line, and is good for parsing commands like "remove everything from the cupboard".

 $\mathcal{L} = \mathcal{L} \mathcal{L} = \mathcal{L} \mathcal{L}$  . Enter  $\mathcal{L} = \mathcal{L} \mathcal{L}$  , where  $\mathcal{L} = \mathcal{L} \mathcal{L}$ 

 $\langle$  attribute $\rangle$  This allows you to sort out objects according to attributes that they have:

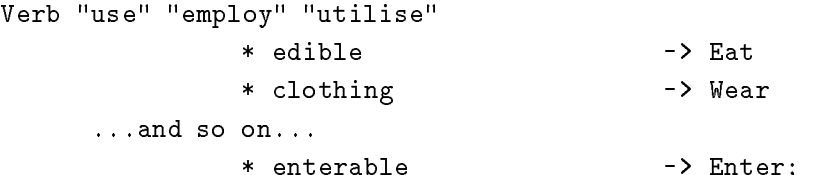

though the library grammar does not contain such an appallingly convenient verb! Since you can define your own attributes, it's easy to make a token matching only your own class of ob ject.

 $|{\text{create}}|$  Same as  $|{\text{animate}}|$  (a hangover from older editions of Inform).

 $\vert$  noun =  $\langle$  Routine $\rangle$  The last and most powerful of the "a nearby object satisfying some condition" tokens. When determining whether an ob ject passes this test, the parser sets the variable noun to the object in question and calls the routine. If it returns true, the parser accepts the ob ject, and otherwise it rejects it. For example, the following should only apply to animals kept in a cage:

```
[ CagedCreature;
    if (noun in wicker_cage) rtrue; rfalse;
];
Verb "free" "release"
               * noun=CagedCreature -> FreeAnimal;
```
So that only nouns which pass the CagedCreature test are allowed. The CagedCreature routine can appear anywhere in the code, though it's tidier to keep it nearby.

 $\vert$  scope =  $\langle$  Routine $\rangle$  An even more powerful token, which means "an object in scope" where scope is redefined specially. See the next section.

|number | Matches any decimal number from 0 upwards (though it rounds off large numbers to  $10000$ , and also matches the numbers "one" to "twenty" written in English. For example:

Verb "type"

\* number -> TypeNum;

causes actions like Typenum 504 when the player types \type 504". Note that noun is set to 504, not to an object.

# EXERCISE 69

(A beautiful feature stolen from David M. Baggett's game `The Legend Lives', which uses it to great effect.) Some games produce footnotes every now and then. Arrange matters so that these are numbered [1], [2] and so on in order of appearance, to be read by the player when \footnote 1" is typed.

 $\wedge$ The entry point ParseNumber allows you to provide your own number-parsing routine, which opens up many sneaky possibilities  $-$  Roman numerals, coordinates like "J4", very long telephone numbers and so on. This takes the form

```
[ ParseNumber buffer length;
  ...returning 0 if no match is made, or the number otherwise...
];
```
and examines the supposed 'number' held at the byte address buffer, a row of characters of the given length. If you provide a ParseNumber routine but return 0 from it, then the parser falls back on its usual number-parsing mechanism to see if that does any better.

 $\triangle \triangle$  Note that ParseNumber can't return 0 to mean the number zero. Probably "zero" won't be needed too often, but if it is you can always return some value like 1000 and code the verb in question to understand this as 0. (Sorry. This was a bad design decision made too long ago to change now.)

 $\langle$  Routine $\rangle$ The most flexible token is simply the name of a "general parsing routine". This looks at the word stream using NextWord and wn (see  $\S 20$ ) and should return:

- $-1$  if the text isn't understood,
- 0 if it's understood but no parameter results,
- 1 if a number results, or  $1$  if a number results, or  $\alpha$  if a number results, or  $\alpha$  if a number results, or  $\alpha$
- $n$  if the object n results.

In the case of a number, the actual value should be put into the variable parsed\_number. On an unsuccessful match (returning  $-1$ ) it doesn't matter what the final value of wn is. On a successful match it should be left pointing to the next thing after what the routine understood. Since NextWord moves wn on by one each time it is called, this happens automatically unless the routine has read too far. For example:

```
[ OnAtorIn w;
  w=NextWord(); if (w=='on' or 'at' or 'in') return 0;
  return -1;
];
```
makes a token which accepts any of the words "on", "at" or "in" as prepositions (not translating into ob jects or numbers). Similarly,

[ Anything w; while (w<sup>---1</sup>) w=NextWordStopped(); return 0; ];

accepts the entire rest of the line (ignoring it). NextWordStopped is a form of NextWord which returns  $-1$  once the original word stream has run out.

special Now a rather obsolete feature, but not withdrawn just in case it might still be useful. It's generally better to write a  $\langle$  Routine $\rangle$  token.

# EXERCISE 70

Write a token to detect low numbers in French, "un" to "cinq".

Write a token to detect floating-point numbers like "21", "5.4623", "two point oh eight" or "0.01", rounding off to two decimal places.

Write a token to match a phone number, of any length from 1 to 30 digits, possibly broken up with spaces or hyphens (such as "01245 666 737" or "123-4567").

# $\bullet$   $\triangle\triangle$  exercise 73

(Adapted from code in Andrew Clover's 'timewait.h' library extension.) Write a token to match any description of a time of day, such as "quarter past five", " $12:13$  pm", " $14:03$ ", "six fifteen" or "seven o'clock".

# $\bullet$   $\triangle$  EXERCISE 74

Code a spaceship control panel with five sliding controls, each set to a numerical value, so that the game looks like:

```
>look
Machine Room
There is a control panel here, with five slides, each of which can be
set to a numerical value.
>push slide one to 5
You set slide one to the value 5.
>examine the first slide
Slide one currently stands at 5.
>set four to six
You set slide four to the value 6.
```
 $\wedge \wedge$ <sup>44</sup> General parsing routines sometimes need to get at the raw text originally typed by the player. Usually WordAddress and WordLength (see  $\S 20$ ) are adequate. If not, it's helpful to know that the parser keeps a string array called buffer holding:

 $\text{buffer}\rightarrow o = \langle$  maximum number of characters which can fit in buffer)  $\text{buffer-} \geq 1$  = (the number *n* of characters typed) buffer->2...buffer-> $(n + 1) = \langle$ the text typed $\rangle$ 

and, in parallel with this, another one called parse holding:

 $parse-20 = \langle maximum number of words which can fit in buffer \rangle$ parse- $\geq 1$  = (the number m of words typed) parse->2... =  $\langle$ a four-byte block for each word, as follows $\rangle$ block-->0 = (the dictionary entry if word is known, 0 otherwise) block- $\geq 2$  = (number of letters in the word) block->3 =  $\langle$ index to first character in the buffer $\rangle$ 

(However, for "Standard" games the format is slightly different: in buffer the text begins at byte 1, not at byte 2, and its end is indicated with a zero terminator byte.) Note that the raw text is reduced to lower case automatically, even if within quotation marks. Using these buffers directly is perfectly safe but not recommended unless there's no other way, as it tends to make code rather illegible.

# $\bullet$   $\triangle\triangle$  EXERCISE 75

Try to implement the parser's routines NextWord, WordAddress and WordLength.

### $\bullet$   $\triangle\triangle$  EXERCISE 76

(Difficult.) Write a general parsing routine accepting any amount of text (including spaces, full stops and commas) between double-quotes as a single token.

### $\bullet$  EXERCISE  $77$

How would you code a general parsing routine which never matches anything?

## $\bullet$   $\triangle\triangle$  EXERCISE 78

Why would you code a general parsing routine which never matches anything?

#### $\bullet$   $\triangle$  EXERCISE 79

An apparent restriction of the parser is that it only allows two parameters (noun and second). Write a general parsing routine to accept a third. (This final exercise with general parsing routines is easier than it looks: see the specification of the NounDomain library routine in  $\S 36$ .)

# <sup>24</sup> Scope and what you can see

He cannot see beyond his own nose. Even the fingers he outstretches from it to the world are (as I shall suggest) often invisible to him.

 $-$  Max Beerbohm (1872-1956), of George Bernard Shaw

Wherefore are these things hid?  $-$  William Shakespeare (1564-1616), Twelfth Night

Time to say what "in scope" means. This definition is one of the most important rules of play, because it decides what the player is allowed to refer to. You can investigate this in practice by compiling any game with the debugging suite of verbs included and typing "scope" in different places: but here are the rules in full. The following are in scope:

the player's immediate possessions; the 12 compass directions; if there is light (see  $\S 13$ ), the objects in the same room as the player; if not, any objects in the thedark object.

In addition, if an object is in scope then its immediate possessions are in scope, if it is `see-through', which means that:

the ob ject has supporter, or the object has transparent, or the ob ject is an open container.

In addition, if an object is in scope then anything which it "adds to scope" is also in scope.

 $\triangle$  The player's possessions are in scope in a dark room  $-$  so the player can still turn his lamp on. On the other hand, a player who puts the lamp on the ground and turns it off then loses the ability to turn it back on again, because it is out of scope. This can be changed; see below.

 $\triangle$ The compass direction objects make sense as objects. The player can always type something like "attack the south wall" and the before rule for the room could trap the action Attack s\_obj to make something unusual happen, if this is desired.

 $\triangle$ The parser applies scope rules to all actors, not just the player. Thus "dwarf, drop sword" will be accepted if the dwarf can see it, even if the player can't.

 $\triangle$  The concealed attribute only hides objects from room descriptions, and doesn't remove them from scope. If you want things to be both concealed and unreferrable-to, put them somewhere else! Or give them an uncooperative parse\_name routine.

 $\triangle \triangle$  Actually, the above definition is not quite right, because the compass directions are not in scope when the player asks for a plural number of things, like "take all the knives"; this makes some of the parser's plural algorithms run faster. Also, for a **multiexcept** token, the other object is not in scope; and for a *multiinside* token, only objects in the other object are in scope. This makes "take everything from the cupboard" work in the natural way.

Two library routines are provided to enable you to see what's in scope and what isn't. The first, TestScope(obj, actor), simply returns true or false according to whether or not obj is in scope. The second is LoopOverScope(routine, actor) and calls the given routine for each object in scope. In each case the actor given is optional; if it's omitted, scope is worked out for the player as usual.

# $\bullet$  EXERCISE 80

Implement the debugging suite's "scope" verb, which lists all the objects currently in scope.

# $\bullet$  EXERCISE 81

Write a "megalook" verb, which looks around and examines everything nearby.

The rest of this section is about how to change the scope rules. As usual with Inform, you can change them globally, but it's more efficient and safer to work locally. To take a typical example: how do we allow the player to ask questions like the traditional \what is a grue"? The "grue" part ought to be parsed as if it were a noun, so that we could distinguish between, say, a "garden grue" and a "wild grue". So it isn't good enough to look only at a single word. Here is one solution:

```
Object questions "qs";
[ QuerySub; print_ret (string) noun.description;
];
[ Topic i;
  switch(scope_stage)
  { 1: rfalse;
      2: objectloop (i in questions) PlaceInScope(i); rtrue;
      3: "At the moment, even the simplest questions confuse you.";
  }
\exists ;
```
where the actual questions at any time are the current children of the questions object, like so:

Object q1 "long count" questions

<sup>24</sup> Scope and what you can see

```
with name "long" "count",
     description "The Long Count is the great Mayan cycle of time, \
         which began in 3114 BC and will finish with the world's end \
         in 2012 AD.";
```
and we also have a grammar line:

Verb "what"

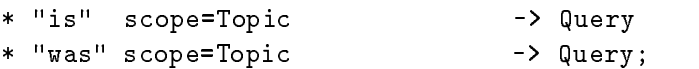

Note that the questions and q1 objects are out of the game for every other purpose. The name "qs" doesn't matter, as it will never appear; the individual questions are named so that the parser might be able to say \Which do you mean, the long count or the short count?" if the player asked \what is the count".

When the parser reaches  $|score=Topic|$ , it calls the Topic routine with the variable scope\_stage set to 1. The routine should return 1 (true) if it is prepared to allow multiple objects to be accepted here, and  $0$  (false) otherwise: as we don't want "what is everything" to list all the questions and answers in the game, we return false.

A little later on in its machinations, the parser again calls Topic with scope\_stage now set to 2. Topic is now obliged to tell the parser which objects are to be in scope. It can call two parser routines to do this.

ScopeWithin(object)

puts everything inside the object into scope, though not the object itself;

```
PlaceInScope(object)
```
puts just a single ob ject into scope. It is perfectly legal to declare something in scope that "would have been in scope anyway": or even something which is in a different room altogether from the actor concerned, say at the other end of a telephone line. Our scope routine Topic should then return

- 0 (false) to carry on with the usual scope rules, so that everything that would usually be in scope still is, or
- 1 (true) to tell the parser not to put any more ob jects into scope.

So at scope\_stage 2 it is quite permissible to do nothing but return false, whereupon the usual rules apply. Topic returns true because it wants only question topics to be in scope, not question topics together with the usual miscellany near the player.

This is enough to deal with \what is the long count". If on the other hand the player typed "what is the lgon cnout", the error message which the parser would usually produce (\You can't see any such thing") would be unsatisfactory. So if parsing failed at this token, then Topic is called at scope\_stage 3 to print out a suitable error message. It must provide one.

 $\triangle$  Note that ScopeWithin(object) extends the scope down through its possessions according to the usual rules, i.e., depending on their transparency, whether they're containers and so on. The definition of Topic above shows how to put just the direct possessions into scope.

# $\bullet$  EXERCISE 82

Write a token which puts everything in scope, so that you could have a debugging "purloin" verb which could take anything, regardless of where it was and the rules applying to it.

Changing the global definition of scope should be done cautiously (there may be unanticipated side effects); bear in mind that scope decisions need to be taken often  $-$  every time an object token is parsed, so perhaps five to ten times in every game turn  $-$  and hence moderately quickly. The global definition can be tampered with by providing the entry point

# InScope(actor)

where the actor is usually the player, but not always. If the routine decides that a particular ob ject should be in scope for the actor, it should execute InScope and ScopeWithin just as above, and return true or false, as if it were at scope\_stage 2. Thus, it is vital to return false in circumstances when you don't want to intervene.

 $\wedge$ The token  $\boxed{\texttt{scope}=\langle\text{Routine}\rangle}$  takes precedence over InScope, which will only be reached if the routine returns false to signify 'carry on'.

 $\triangle \triangle$  There are seven reasons why InScope might be being called; the scope\_reason variable is set to the current one:

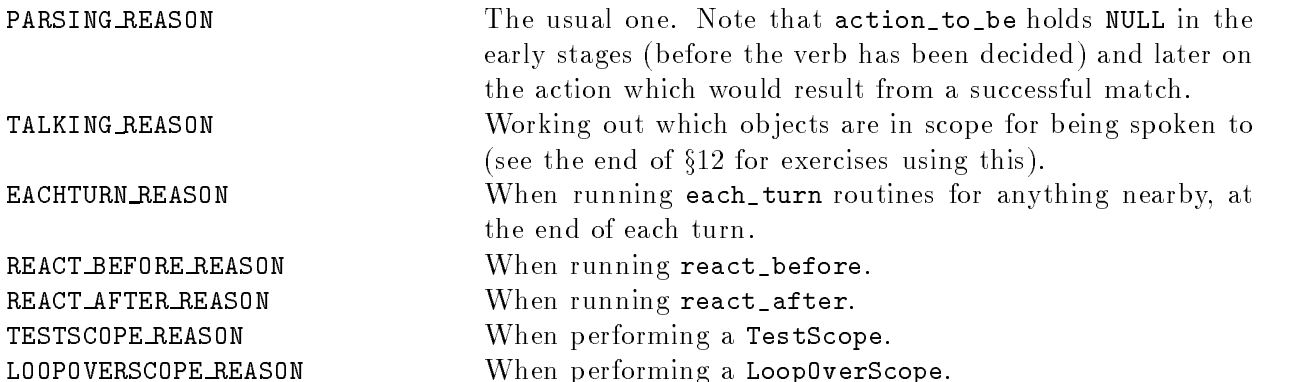

Here are some examples. Firstly, as promised, how to change the rule that "things you've just dropped disappear in the dark":

```
[ InScope person i;
  if (person==player && location==thedark)
      objectloop (i near player)
          if (i has moved)
              PlaceInScope(i);
  rfalse:
  rfalse;
];
```
With this routine added, the objects in the dark room the player is in are in scope only if they have moved (that is, have been held by the player in the past); and even then, are in scope only to the player.

# $\bullet$   $\triangle\triangle$  EXERCISE 83

Construct a long room divided by a glass window. Room descriptions on either side should describe what's in view on the other; the window should be lookable-through; ob jects on the far side should be in scope, but not manipulable; and everything should cope well if one side is in darkness.

# $\bullet$   $\triangle\triangle$  EXERCISE 84

Code the following puzzle. In an initially dark room there is a light switch. Provided you've seen the switch at some time in the past, you can turn it on and off  $-$  but before you've ever seen it, you can't. Inside the room is nothing you can see, but you can hear a dwarf breathing. If you tell the dwarf to turn the light on, he will.

As mentioned in the definition above, each object has the ability to drag other objects into scope whenever it is in scope. This is especially useful for giving ob jects component parts: e.g., giving a washing-machine a temperature dial. (The dial can't be a child ob ject because that would throw it in with the clothes: and it ought to be attached to the machine in case the machine is moved from place to place.) For this purpose, the property add\_to\_scope may contain a list of objects to add.

 $\triangle$  Alternatively, it may contain a routine. This routine can then call AddToScope(x) to put any object **x** into scope. It may not, however, call ScopeWithin or any other scoping routines.

 $\triangle \triangle$  Scope addition does not occur for an object moved into scope by an explicit call to PlaceInScope, since this must allow complete freedom in scope selections. But it does happen when ob jects are moved in scope by calls to ScopeWithin(domain).

(From the tiny example game `A Nasal Twinge'.) Give the player a nose, which is always in scope and can be held, reducing the player's carrying capacity.

# $\bullet$  EXERCISE 86

(Likewise.) Create a portable sterilising machine, with a "go" button, a top which things can be put on and an inside to hold ob jects for sterilisation. (Thus it is a container, a supporter and a possessor of sub-ob jects all at once.)

# $\bullet$   $\triangle\triangle$  EXERCISE 87

Create a red sticky label which the player can affix to any object in the game. (Hint: use InScope, not add\_to\_scope.)

# $\bullet$  REFERENCES

'Balances' uses scope =  $\langle$ routine $\rangle$  tokens for legible spells and memorised spells.  $\bullet$  See also the exercises at the end of  $\S12$  for further scope trickery.

#### Helping the parser out of trouble 25

 $\wedge$ Once you begin programming the parser on a large scale, you soon reach the point where the parser's ordinary error messages no longer appear sensible. The ParserError entry point can change the rules even at this last hurdle: it takes one argument, the error type, and should return true to tell the parser to shut up, because a better error message has already been printed, or false, to tell the parser to print its usual message. The error types are all defined as constants:

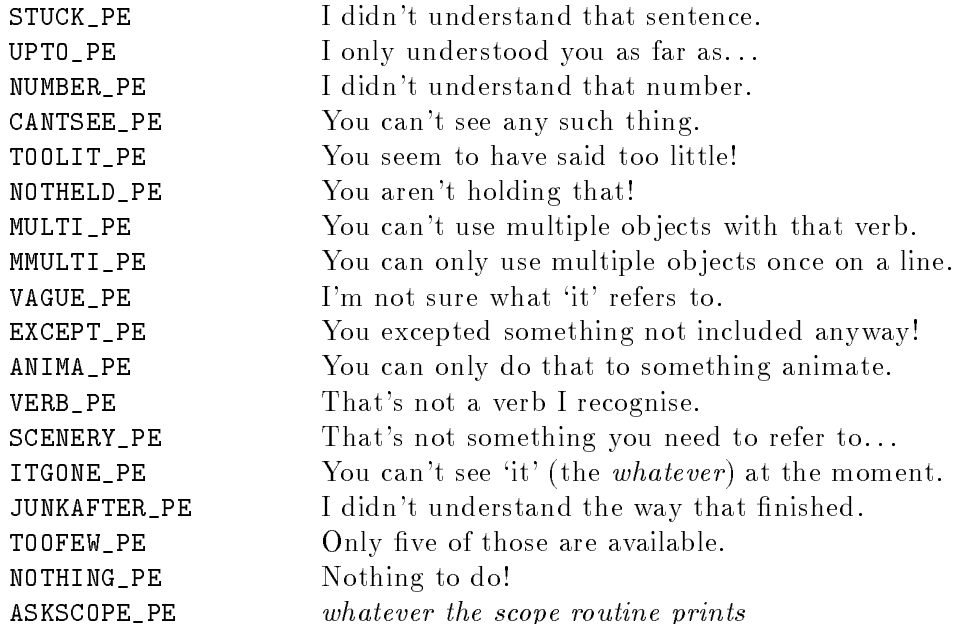

Each unsuccessful grammar line ends in one of these conditions. A verb may have many lines of grammar; so by the time the parser wants to print an error, all of them must have failed. The error message it prints is the most 'interesting' one: meaning, lowest down this list.

 $\triangle$  The VAGUE\_PE and ITGONE\_PE apply to all three pronouns ("it", "him" and "her"). The variable vague\_word contains the dictionary address of which is involved  $('it', 'him' or 'her').$ Note that the variables itobj, himobj and herobj hold the current settings of the pronouns.

 $\triangle$ <sup>4</sup> The Inform parser resolves ambiguous inputs with a complicated algorithm based on practical experience. However, it can't have any expertise with newly-created verbs: here is how to provide it. If you define a routine

# ChooseObjects(object, code)

then it's called in two circumstances. If code is 0 or 1, the parser is considering including the given object in an "all": 0 means the parser is intending not to include it, 1 means it intends not to. The routine should reply

- $\overline{0}$ (or false) to say "carry on";
- 1 to force it to be included; or
- 2 to force it to be excluded.

It may want to decide using verb\_word (the variable storing the current verb word, e.g., 'take') and action\_to\_be, which is the action which would happen if the current line of grammar were successfully matched.

The other circumstance is when code is 2. This means the parser is sorting through a list of items (those in scope which best matched the input), trying to decide which single one is most likely to have been intended. If it can't choose a best one, it will give up and ask the player. ChooseObjects should then return a number from  $0$  to  $9$  (0 being the default) to give the object a score for how appropriate it is.

For instance, some designers would prefer "take all" not to attempt to take scenery objects (which Inform, and the original Infocom parser, will do). Let us code this, and also teach the parser that edible things are more likely to be eaten than inedible ones:

```
[ ChooseObjects obj code;
  if (code<2) { if (obj has scenery) return 2; rfalse; }
  if (action_to_be==##Eat && obj has edible) return 3;
  if (obj hasnt scenery) return 2;
  return 1;
];
```
Scenery is now excluded from "all" lists; and is further penalised in that non-scenery objects are always preferred over scenery, all else being equal. Most ob jects score 2 but edible things in the context of eating score 3, so "eat black" will now always choose a Black Forest gateau in preference to a black rod with a rusty iron star on the end.

# $\bullet \triangle$  EXERCISE 88

Allow "lock" and "unlock" to infer their second objects without being told, if there's an obvious choice (because the player's only carrying one key), but to issue a disambiguation question otherwise. (Use Extend, not ChooseObjects.)

See `Balances' for a usage of ParserError.

# Chapter IV: Testing and Hacking

# <sup>26</sup> Debugging verbs and tracing

If builders built buildings the way programmers write programs, the first woodpecker that came along would destroy civilisation.

- old computing adage

Infocom claimed to have fixed nearly 2000 bugs in the course of writing 'Sorceror', which is a relatively simply game today. Adventure games are exhausting programs to test and debug because of the huge number of states they can get into, many of which did not occur to the author. (For instance, if the player solves the "last" puzzle first, do the other puzzles still work properly? Are they still fair?) The main source of error is simply the designer not noticing that some states are possible. The Inform library can't help with this, but it does contain features to help the tester to quickly reproduce states (by moving ob jects around freely, for instance) and to see what the current state actually is (by displaying the tree of objects, for instance).

Inform provides a small suite of debugging verbs to this end, but only if the game contains the line

Constant DEBUG;

to define the constant DEBUG, before including the library files. (Just in case you forget having done this, the letter D appears in the game banner to stop you releasing such a version by accident.)

You then get the following verbs, which can be used at any time in play:

```
purloin <anything>
abstract <anything> to <anything>
tree tree <anything>
scope scope <anything>
goto <number> gonear <anything>
actions
          actions on
                      actions off
routines routines on routines off
timers
         timers on
                      timers off
trace
recording recording on recording off
replay
random
```
You can "purloin" any item or items in your game at any time, wherever you are. This clears concealed for anything it takes, if necessary. You can likewise "abstract" any item to any other item (meaning: move it to the other item). To get a listing of the objects in the game and how they contain each other, use "tree", and to see the possessions of one of them alone, use "tree  $\{\text{that}\}$ ". The command "scope" prints a list of all the objects currently in scope, and can optionally be given the name of someone else you want a list of the scope for  $(e.g., "scope~pirate")$ . Finally, you can go anywhere, but since rooms don't have names understood by the parser, you have to give either the object number, which you can find out from the "tree" listing, or the name of some object in the room you want to go to (this is what "gonear" does). Turning on "actions" gives a trace of all the actions which take place in the game (the parser's, the library's or yours); turning on "routines" traces every object routine (such as before or life) that is ever called, except for short\_name (as this would look chaotic, especially on the status line). Turning on \timers" shows the state of all active timers and daemons each turn.

The commands you type can be transcribed to a file with the "recording" verb, and run back through with the "replay" verb. (This may not work under some implementations of the ITF interpreter.) If you're going to use such recordings, you will need to fix the random number generator, and the "random" verb should render this deterministic: i.e., after any two uses of "random", the same stream of random numbers results. Random number generation is poor on some machines: you may want to Replace the randomnumber generator in software instead.

A test version of Inx, a source-level debugger for Inform, is now available from its author, Dilip Sequeira: it is an enhanced form of Mark Howell's Zip interpreter providing for breakpoints, tracing and so forth. It should ultimately be publically archived with the rest of the Inform project.

 $\triangle$  For Infix's benefit, Inform (if compiling with the option set) produces a file of "debugging" information" (cross-references of the game file with the source code), and anyone interested in writing an Inform utility program may want to know the format of this file: see the short C program Infact which prints out the debugging information le in English.

On most interpreters, though, run-time crashes can be mysterious, since the interpreters were written on the assumption that they would only ever play Infocom game files (which are largely error-free). Zip is better here and will usually tell you why and where the problem is; given a game file address you can work back to the problem point in the source either with Mark Howell's txd (disassembler) or by running Inform with the assembler trace option on.

Here are all the ways I know to crash an interpreter at run-time (with high-level Inform code, that is; if you insist on using assembly language or the indirect function you're raising the stakes), arranged in decreasing order of likelihood:

- Writing to a property which an object hasn't got;
- Dividing by zero, possibly by calling random(0);
- Giving a string or numerical value for a property which can only legally hold a routine, such as before, after or life;
- Applying parent, child or children to the nothing object;
- Using print object on the nothing ob ject, or for some ob ject which doesn't exist (use print (name), print (the) etc., instead as these are safeguarded);
- Using print (string) or print (address) to print from an address outside the memory map of the game file, or an address at which no string is present (this will result in random text appearing, possibly including unprintable characters, which might crash the terminal);
- Running out of stack space in a recursive loop.

 $\triangle$  There are times when it's hard to work out what the parser is up to and why (actually, most times are like this). The parser is written in levels, the lower levels of which are murky indeed. Most of the interesting things happen in the middle levels, and these are the ones for which tracing is available. The levels which can be traced are:

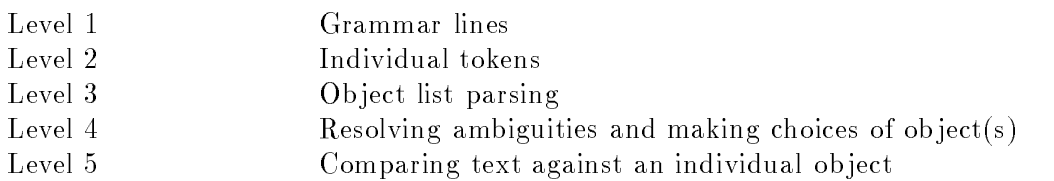

"trace" or "trace on" give only level 1 tracing. Be warned: "trace five" can produce reams of text when you try anything at all complicated: but you do sometimes want to see it, to get a list of exactly everything that is in scope and when. There are two levels lower than that but they're too busy doing dull spade-work to waste time on looking at parser\_trace. There's also a level 0, but it consists mostly of making arrangements for level 1, and isn't very interesting.

 $\triangle \triangle$ Finally, though this is a drastic measure, you can always compile your game  $-\mathbf{g}$  ('debugging code') which gives a listing of every routine ever called and their parameters. This produces an enormous melée of output. More usefully you can declare a routine with an asterisk  $*$  as its first local variable, which produces such tracing only for that one routine. For example,

# [ ParseNoun \* obj n m;

results in the game printing out lines like

[ParseName, obj=26, n=0, m=0]

every time the routine is called.

#### REFERENCES

A simple debugging verb called "xdeterm" is defined in the DEBUG version of 'Advent', to make the game deterministic (i.e., not dependant on what the random number generator produces). • See David Wagner's library extension "showob j.h" for a debugging verb which prints out an ob ject's current state (its property values and attributes) in a neat Inform format. (This is unfortunately slightly too long to include in the standard library.)

#### 27 Limitations on the run-time format

How wide the limits stand Between a splendid and an happy land.  $-$  Oliver Goldsmith (1728–1774), The Deserted Village

The Infocom run-time format is well-designed, and has three ma jor advantages: it is compact, widely portable and can be quickly executed. Nevertheless, like any rigidly defined format it imposes limitations. These are not by any means pressing. Inform itself has a flexible enough memory-management system not to impose artificial limits on numbers of ob jects and the like.

The format comes in several versions, of which the default is now Advanced (or version 5). Standard, version 3, games can still be compiled on request but the V3 format imposes genuine restrictions. Two new formats have recently been created for very large games: version 7 and version 8. Inform compiles these, but a small enhancement of the "Zip" interpreter is required to run them. (See the latest edition of the Specification of the Z-Machine for details.) This modication will hopefully become standard but in the mean time, very large games can simply be distributed with a suitably modied interpreter.

*Memory.* This is the only serious restriction. The maximum size of a game (in K) is given by:

 $V3$  $V<sub>4</sub>$  $V5$ V<sub>6</sub>  $V8$ 128 256 512

Because games are encoded in a very compressed form, and because the centralised library of Inform is efficient in terms of not duplicating code, even  $128K$  allows for a game at least half as large again as a typical old-style Infocom game. The default format (V5) will hold a game as large and complex as the final edition of 'Curses', substantially bigger than any Infocom game, with room to spare. V6, the late Infocom graphical format, should be avoided for text games, as it is much more difficult to interpret. The V8 format allows quite gargantuan games (one could implement, say, a merging of the `Zork' and `Enchanter' trilogies in it) and is recommended as the standard size for games too big to fit in  $V5$ .  $V7$ , which is implemented in a slightly different way, is provided as an alternative and may be easier to get working on old interpreters other than Zip.

Grammar. The number of verbs is limited only by memory. Each can have up to 20 grammar lines (one can recompile Inform with MAX\_LINES\_PER\_VERB dened to a higher setting to increase this) and a line contains at most 6 tokens. (Using general parsing routines will prevent either restriction from biting.)

Vocabulary. There is no theoretical limit. Typical games have vocabularies of between 1000 and 2000 words, but doubling that would pose no problem.

Dictionary resolution. Dictionary words are truncated to their first 9 letters (except that non-alphabetic characters, such as hyphens, count as 2 "letters" for this purpose). They must begin with an alphabetic character and upper and lower case letters are considered equal. (In V3, the truncation is to 6 letters.)

Attributes, properties, names. 48 attributes and 63 properties are available, and each property can hold 64 bytes of data. Hence, for example, an ob ject can have up to 32 names. These restrictions are harmless in practice: except in V3, where the numbers in question are 32, 31, 8 and 4, which begins to bite.

Special effects. V3 games cannot have special effects such as bold face and underlining. (See the next two sections.)

Objects. Limited only by memory: except in V3, where the limit is 255.

Memory management. The Z-machine does not allow dynamic allocation or freeing of memory: one must statically define an array to a suitable maximum size and live within it. Likewise, ob jects cannot dynamically be created or destroyed (though this is easily imitated). These restrictions greatly increase the portability of the format, and the designer's condence that the game's behaviour is genuinely independent of the machine it's running on: memory allocation at run-time is a fraught process on many machines.

Global variables. There can only be 240 of these, and the Inform compiler uses 5 as scratch space, while the library uses slightly over 100; but since a typical game uses only a dozen of its own, code being almost always ob ject-oriented, the restriction is never felt. An unlimited number of Array statements is permitted and array entries do not, of course, count towards the 240.

" $Undo$ ". No "undo" verb is available in V3.

Function calls. A function can be called with at most 7 arguments. (Or, in V3, at most 3.)

Recursion and stack usage. The limit on this is rather technical (see the Specification of the Z-Machine). Roughly speaking, recursion is permitted to a depth of 90 routines in almost all circumstances (and often much deeper). Direct usage of the stack via assembly language must be modest.

 $\triangle$ If memory does become short, there is a standard mechanism for saving about  $8-10\%$  of the memory. Inform does not usually trouble to, since there's very seldom the need, and it makes the compiler run about  $10\%$  slower. What you need to do is define abbreviations and then run the compiler in its "economy" mode (using the switch  $-e$ ). For instance, the directive

```
Abbreviate " the ";
```
(placed before any text appears) will cause the string \ the " to be internally stored as a single `letter', saving memory every time it occurs (about 2500 times in `Curses', for instance). You can have up to 64 abbreviations. A good list of abbreviations can be found in the Technical Manual: basically, avoid proper nouns and instead pick on short combinations of a space and common two- or three-letter blocks. You can even get Inform to work out by itself what a good stock of abbreviations would be: but be warned, this makes the compiler run about 29000% slower.

#### 28 Boxes, menus and drawings

Yes, all right, I won't do the menu... I don't think you realise how long it takes to do the menu, but no, it doesn't matter, I'll hang the picture now. If the menus are late for lunch it doesn't matter, the guests can all come and look at the picture till they are ready, right?

 $-$  John Cleese and Connie Booth, Fawlty Towers

# $\bullet$  WARNING

The special effects in this section do not work on Standard games (though an approximation to menus is produced).

One harmless effect, though not very special, is to ask the player a yes/no question. To do this, print up the question and then call the library routine YesOrNo, which returns true/false accordingly.

The status line is perhaps the most distinctive feature of Infocom games in play. This is the (usually highlighted) bar across the top of the screen. Usually, the game automatically prints the current game location, and either the time or the score and number of turns taken. It has the score/turns format unless the directive

#### Statusline time;

has been written in the program, in which case the game's 24-hour clock is displayed.

 $\triangle$  If you want to change this, just Replace the parser's private DrawStatusLine routine. This requires a little assembly language: see the next section for numerous examples.

About character graphic drawings: on some machines, text will by default be displayed in a proportional font (i.e., one in which the width of a letter depends on what it is, so that for example an  $i'$  will be narrower than an  $m'$ ). If you want to display a diagram made up of letters, such as a map, the spacing may then be wrong. The statement font off ensures that any fancy font is switched off and that a fixed-pitch one is being used: after this, font on restores the usual state.

# $\bullet$  WARNING

Don't turn the font on and off in the middle of a line; this doesn't look right on some machines.

 $\wedge$ When trying to produce a character-graphics drawing, you sometimes want to produce the  $\lambda$  character, one of the four "escape characters" which can't normally be included in text. A double @ sign followed by a number includes the character with that ASCII code; thus:

@@64 produces the literal character @  $@92$  produces \  $@94$  produces ^  $@9126$  produces  $\tilde{\phantom{a}}$   $\triangle \triangle$ Some interpreters are capable of much better character graphics (those equipped to run the Infocom game 'Beyond Zork', for instance). There is a way to find out if this feature is provided and to make use of it: see the Specification of the Z-Machine.

 $\triangle \triangle$  A single  $\circ$  sign is also an escape character. It must be followed by a 2-digit decimal number between 0 and 31 (for instance,  $\circledcirc$ 5). What this prints is the *n*-th 'variable string'. This feature is not as useful as it looks, since the only legal values for such a variable string are strings declared in advance by a LowString directive. The String statement then sets the n-th variable string. For details and an example, see the answer to the east-west reversal exercise in  $\S6$ .

A distinctive feature of later Infocom games was their use of epigrams. The assembly language required to produce this effect is easy but a nuisance, so there is an Inform statement to do it, box. For example,

```
box "I might repeat to myself, slowly and soothingly,"
     "a list of quotations beautiful from minds profound;"
     "if I can remember any of the damn things."
     \overline{\mathbf{H}} \overline{\mathbf{H}} .
     "-- Dorothy Parker";
```
Note that a list of one or more lines is given (without intervening commas) and that a blank line is given by a null string. Remember that the text cannot be too wide or it will look awful on a small screen. Inform will automatically insert the boxed text into the game transcript, if one is being made. The author takes the view that this device is amusing for irrelevant quotations but irritating when it conveys vital information (such as \Beware of the Dog"). Also, some people might be running your game on a laptop with a vertically challenged screen, so it is polite to provide a "quotes off" verb.

A snag with printing boxes is that if you do it in the middle of a turn then it will probably scroll half-off the screen by the time the game finishes printing for the turn. The right time to do so is just after the prompt (usually  $\geq$ ) is printed, when the screen will definitely scroll no more. You could use the Prompt: slot in LibraryMessages to achieve this, but a more convenient way is to put your box-printing into the entry point AfterPrompt (called at this time each turn).

# $\bullet$  EXERCISE 89

Implement a routine Quote(n) which will arrange for the n-th quotation (where  $0 \le n \le 49$ ) to be displayed at the end of this turn, provided it hasn't been quoted before.

Sometimes one would like to provide a menu of text options (for instance, when producing instructions which have several topics, or when giving clues). This can be done with the DoMenu routine, which imitates the traditional "Invisiclues" style. By setting pretty\_flag=0 you can make a simple text version instead; a good idea for machines with very small screens. Here is a typical call to DoMenu:

```
DoMenu("There is information provided on the following: \hat{ }Instructions for playing\
                The history of this game\
                Credits<sup>^"</sup>,
         #r$HelpMenu, #r$HelpInfo);
```
Note the layout, and especially the carriage returns. The second and third arguments are themselves routines: the notation  $\#r\$ , seldom seen in high-level Inform, allows routine names to become ordinary numerical values. (Actually the first argument can also be a routine to print a string instead of the string itself, which might be useful for adaptive hints.) The HelpMenu routine is supposed to look at the variable menu\_item. In the case when this is zero, it should return the number of entries in the menu (3 in the example). In any case it should set item\_name to the title for the page of information for that item; and item\_width to half its length in characters (this is used to centre titles on the screen). In the case of item 0, the title should be that for the whole menu.

The second routine, HelpInfo above, should simply look at menu\_item (1 to 3 above) and print the text for that selection. After this returns, normally the game prints "Press [Space] to return to menu" but if the value 2 is returned it doesn't wait, and if the value 3 is returned it automatically quits the menu as if Q had been pressed. This is useful for juggling submenus about.

Menu items can safely launch whole new menus, and it is easy to make a tree of these (which will be needed when it comes to providing hints across any size of game).

# EXERCISE 90

Code an "Invisiclues"-style sequence of hints for a puzzle, revealed one at a time, as a menu item.

Finally, you can change the text style. The statement for this is style and its effects are loosely modelled on the VT100 (design of terminal). The style can be style roman, style bold, style reverse or style underline. Again, poor terminals may not be able to display these, so you shouldn't hide crucial information in them.

## REFERENCES

'Advent' contains a menu much like that above.  $\bullet$  The "Infoclues" utility program translates UHS format hints (a standard, easy to read and write layout) into an Inform file of calls to DoMenu which can simply be included into a game; this saves a good deal of trouble.

# <sup>29</sup> Descending into assembly language

 $\Delta\Delta$  Some dirty tricks require bypassing all of Inform's higher levels to program the Z-machine directly with assembly language. There is an element of danger in this, in that some combinations of unusual opcodes can look ugly on some incomplete or wrongly-written interpreters: so if you're doing anything complicated, test it as widely as possible.

# WARNING

Most of this section does not apply to Standard games.

The best-researched and most reliable interpreter available by far is Mark Howell's Zip; as it's also the fastest, it will hopefully `take over' entirely. Next comes the InfoTaskForce, which is thorough and should give no serious trouble, but was written when the format was a little less well understood, and so (in some ports) gets some (rare) screen effects wrong. It also lacks an "undo" feature, so the parser's "undo" verb won't work under ITF. The other two publicallyavailable interpreters are pinfocom and zterp, but these are unable to run Advanced games. In the last resort, sometimes it's possible to use one of Infocom's own supplied interpreters with a different game from that it came with; but only sometimes, as they may have inconvenient filenames 'wired into them'. The author recommends that anyone using exotic assembly-language features get hold of both ITF and Zip, and test on both.

Both the common interpreters are, in fact, pretty reliable. But remember that one source of unportability is inevitable. Your game may be running on a screen which is anything from a 64 by 9 pocket organiser up to a 132 by 48 X-window.

Anyone wanting to really push the outer limits (say, by implementing Space Invaders or NetHack) will need to refer to The Specification of the Z-Machine, the second edition of which has been rewritten as a comprehensive "standards" document. This is much more detailed (the definition of aread alone runs for two pages) and covers the whole range of assembly language. However, this section does document all those features which can't be better obtained with higherlevel code.

Lines of assembly language must begin with an  $\circ$  character and then the name of the "opcode" (i.e., assembly language statement). A number of arguments, or \operands" follow (how many depends on the opcode): these may be any Inform constants, local or global variables or the stack pointer sp, but may not be compound expressions. sp does not behave like a variable: writing a value to it pushes that value onto the stack, whereas reading the value of it (for instance, by giving it as an operand) pulls the top value off the stack. Don't use sp unless you have to. After the operands, some opcodes require a variable (or sp) to write a result into. The opcodes documented in this section are as follows:

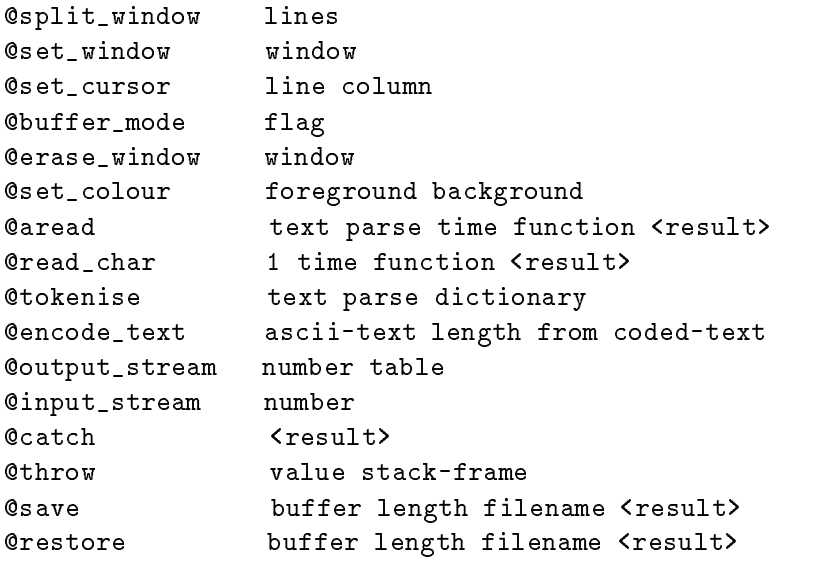

# @split\_window lines

Splits off an upper-level window of the given number of lines in height from the main screen. This upper window usually holds the status line and can be resized at any time: nothing visible happens until the window is printed to. Warning: make the upper window tall enough to include all the lines you want to write to it, as it should not be allowed to scroll.

#### @set\_window window window

The text part of the screen (the lower window) is "window  $0$ ", the status line (the upper one) is window 1; this opcode selects which one text is to be printed into. Each window has a "cursor position" at which text is being printed, though it can only be set for the upper window. Printing on the upper window overlies printing on the lower, is always done in a fixed-pitch font and does not appear in a printed transcript of the game. Note that before printing to the upper window, it is wise to use @buffer\_mode to turn off word-breaking.

@set\_cursor line column

Places the cursor inside the upper window, where  $(1, 1)$  is the top left character.

### @buffer\_mode flag

This turns on  $f1ag=1$  or off  $f1ag=1$  word-breaking for the current window (that is, the practice of printing new-lines only at the ends of words, so that text is neatly formatted). It is wise to turn off word-breaking while printing to the upper window.

#### @erase\_window window

This opcode is unfortunately incorrectly implemented on some interpreters and so it can't safely be used to erase individual windows. However, it can be used with window=-1, and then clears the entire screen. Don't do this in reverse video mode, as a bad interpreter may (incorrectly) wipe the entire screen in reversed colours.

# @set\_colour foreground background

If coloured text is available, set text to be foreground-against-background. The colour numbers are borrowed from the IBM PC:

```
2 = black, 3 = red, 4 = green, 5 = yellow,6 = blue, 7 = magenta, 8 = cyan, 9 = white0 = the current setting, 1 = the default.
```
On many machines coloured text is not available: the opcode will then do nothing.

# Qaread text parse time function <result>

The keyboard can be read in remarkably flexible ways. This opcode reads a line of text from the keyboard, writing it into the text string array and 'tokenising' it into a word stream, with details stored in the parse string array (unless this is zero, in which case no tokenisation happens). (See the end of  $\S 23$  for the format of text and parse.) While it is doing this, it calls function(time) every time tenths of a second while the user is thinking: the process ends if ever this function returns true. **Strainum is to be a variable**, but the value written in it is only meaningful if you're using a "terminating characters table". Thus (by Replaceing the Keyboard routine in the library files) you could, say, move around all the characters every ten seconds of real time. Warning: not every interpreter supports this real-time feature, and most of those that do count in seconds instead of tenths of seconds.
#### 1 time function <result> @read\_char 1 time function <result>

results in the ASCII value of a single keypress. Once again, the function is called every time tenths of a second and may stop this process early. Function keys return special values from 129 onwards, in the order: cursor up, down, left, right, function key f1, ..., f12, keypad digit 0, ..., 9. The first operand must be 1 (used by Infocom as a device number to identify the keyboard).

#### **@tokenise** text parse dictionary

This takes the text in the text buffer (in the format produced by aread) and tokenises it (i.e. breaks it up into words, finds their addresses in the dictionary) into the parse buffer in the usual way but using the given dictionary instead of the game's usual one. (See the Specification of the Z-machine for the dictionary format.)

#### @encode\_text ascii-text length from coded-text

Translates an ASCII word to the internal (Z-encoded) text format suitable for use in a @tokenise dictionary. The text begins at from in the ascii-text and is length characters long, which should contain the right length value (though in fact the interpreter translates the word as far as a 0 terminator). The result is 6 bytes long and usually represents between 1 and 9 letters.

#### @output\_stream number table

Text can be output to a variety of different 'streams', possibly simultaneously. If number is 0 this does nothing.  $+n$  switches stream n on,  $-n$  switches it off. The output streams are: 1 (the screen), 2 (the game transcript), 3 (memory) and 4 (script of player's commands). The table can be omitted except for stream 3, when it's a table array holding the text printed; printing to this stream is never word-broken, whatever the state of @buffer\_mode.

#### Cinput\_stream number

Switches the 'input stream' (the source of the player's commands). 0 is the keyboard, and 1 a command file (the idea is that a list of commands produced by output\_stream 4 can be fed back in again).

#### **@catch**  $\langle$ result>

The opposite of throw, catch preserves the "stack frame" of the current routine: meaning, roughly, the current position of which routine is being run and which ones have called it so far.

#### **@throw** value stack-frame

This causes the program to execute a return with value, but as if it were returning from the routine which was running when the stack-frame was caught (see catch). Any routines which were called in the mean time and haven't returned yet (because each one called the next) are forgotten about. This is useful to get the program out of large recursive tangles in a hurry.

### @save buffer length filename <result>

Saves the byte array buffer (of size length) to a file, whose (default) name is given in the filename (a string array). Afterwards, result holds 1 on success, 0 on failure.

<sup>29</sup> Descending into assembly language

#### **@restore** buffer length filename <result>

Loads in the byte array buffer (of size length) from a file, whose (default) name is given in the filename (a string array). Afterwards, result holds the number of bytes successfully read.

### $\bullet$  WARNING

On some interpreters, a few of these features may not work well: the extended save and restore, and catch / throw in particular. (You can always distribute your game with an interpreter that does work well.) The tokenise and encode\_text opcodes work well enough, but the same effects can be achieved much better with higher-level parser programming.

### $\bullet$  EXERCISE 91

In a role-playing game campaign, you might want several scenarios, each implemented as a separate Inform game. How could the character from one be saved and loaded into another?

### $\bullet$   $\triangle$  EXERCISE 92

Design a title page for 'Ruins', displaying a more or less apposite quotation and waiting for a key to be pressed.

### $\bullet$   $\triangle$  EXERCISE 93

Change the status line so that it has the usual score/moves appearance except when a variable invisible\_status is set, when it's invisible.

#### $\bullet$   $\triangle$  EXERCISE 94

Alter the 'Advent' example game to display the number of treasures found instead of the score and turns on the status line.

#### $\bullet$   $\triangle$  EXERCISE 95

(From code by Joachim Baumann.) Put a compass rose on the status line, displaying the directions in which the room can be left.

### $\bullet$   $\triangle\triangle$  EXERCISE 96

(Cf. `Trinity'.) Make the status line consist only of the name of the current location, centred in the top line of the screen.

#### $\bullet$   $\triangle\triangle$  EXERCISE 97

Implement an Inform version of the standard `C' routine printf, taking the form

printf(format, arg1, ...)

to print out the format string but with escape sequences like %d replaced by the arguments (printed in various ways). For example,

#### printf("The score is %e out of %e.", score, MAX\_SCORE);

should print something like "The score is five out of ten."

#### REFERENCES

The assembly-language connoisseur will appreciate `Freefall' by Andrew Plotkin and `Robots' by Torbjørn Andersson, although the present lack of on-line hints make these difficult games to win.

# Chapter V: Language and Compiler Reference

Language is a cracked kettle on which we beat out tunes for bears to dance to, while all the time we long to move the stars to pity.

 $-$  Gustave Flaubert (1821–1880)

#### 30 Language specification

The aim here is to describe the underlying language of Inform as if it were a general-purpose programming language. A few technical and diagnostic commands are relegated to the Technical Manual (henceforth abbreviated to TM), and Inform's assembly language is documented in the Specification of the Z-Machine. The version of the language discussed is Inform  $5.5$ , which slightly extends previous versions.

### $\S 30.1$  Source file format

When Inform reads in a file, it treats a few characters in special ways. The character ! (when not inside single or double quotes) means the rest of the line (up to the next new-line) is a comment, and Inform throws it away, e.g.,

parade.number = 78; ! Setting the number of trombones

The backslash  $\setminus$  can be used inside strings in double-quotes "like so" to 'fold' them, so that the new-line and subsequent spaces are ignored: e.g., in

print ""Ou sont les neiges d'antan?" \ Marjory asks, passing the bowl of grapes.<sup>^"</sup>;

the string is understood to have only one space (and no new-line) between the ~ and the M of Marjory. Inside double-quotes, the  $\tilde{ }$  is understood as a double-quote, and the  $\tilde{ }$  as a new-line: thus the above string is actually read as

"Ou sont les neiges d'antan?" Marjory asks, passing the bowl of grapes.

followed by a new-line. If you want to get an un-typeable character in a double-quoted string, or one which would otherwise cause problems, write @@ followed by its ASCII code in decimal. (One to four digits of decimal may be given, but see the Specication for what values outside the normal ASCII range of 32 to 126 produce: in particular, German accented characters may be available.) For example, @@92 produces a literal backslash and @@64 produces a literal @ sign. (A single  $\mathbf{\circ}$  is also an escape character, for variable strings: see the east-west reflection exercise of  $\S6$ for brief notes.)

Otherwise, new-lines have no signicance and are treated as spaces, as are tab characters. Inside single quotes, "", an apostrophe (i.e. a single quote) is also written  $\hat{ }$ . For instance,

if (word  $==$  'can^t' or 'isaac^s') ...

Inform source code is a list of **directives**, which are instructions to the compiler itself (such as "create an object as follows"), and routines, which are pieces of code for it to compile.

#### $\S 30.2$  The logical machine

All Inform programs run on an imaginary computer called the Z-machine. A program consists of routines, which may either stand alone or be attached to particular ob jects (these are called "embedded routines"). Almost all data is represented by 16-bit numbers (2 bytes long). For some purposes, these are considered signed in the usual way, holding values

$$
-32768 \le n \le 32767
$$

with the hexadecimal value  $\text{efff}$  (i.e., 65535) being the same as  $-1$ . The operations of addition, subtraction, multiplication and comparison are signed; but division (rounded to the integer below), calculation of remainder after division and bitwise operations are not. So for instance  $(-4)$  +  $(-1) = -5$  but  $(-4)/(-1) = 65532/65535 = 0.$ 

Global variables store numbers such as these, and so do local variables (which are local in that they belong to particular routines). In all Inform expressions, such as

#### random(100+lives\_left)

everything is always a number: 100, lives\_left and the result.

In addition, the machine contains **objects**. These are related in a tree, so that an object may be considered to contain other ob jects, which may themselves contain others, and so on. Ob jects are referred to by number (these count upwards from 1, with a value of 0 representing 'nothing', which is not an object but a concept). Objects carry certain variables, called properties, with them, and also flags (states which are either on or off) called **attributes**.

The **dictionary** contains words which might be understood by the game. Each word in the dictionary has a unique associated number (actually its address in the dictionary table), so a number may also refer to a dictionary word.

Inform has no concept of the 'type' of an expression, so the compiler will allow (say)

#### 'marble' - Brass\_Lamp

even though subtracting the ob ject number of the brass lamp from the dictionary reference to the word "marble" is hardly going to have a meaningful result.

 $\triangle$  The **memory map** of the machine is divided into three. At the bottom (in terms of addresses) is dynamic memory, data which can be written or read: this is stored when a game is saved to disc. Next comes a region of static, read-only memory which can freely be read from, including (for instance) the dictionary. The lower two regions together always take up less than  $64K:$  when a number is regarded as an "address", it refers to one byte in these regions by number, upwards from 0.

 $\Delta\Delta$  The third and largest region of memory, containing the program itself and (almost) all strings (such as room descriptions), may extend the game's size to the top of memory, up to the maximum (between 128K and 512K, depending on format). It is read-only and that only in a limited way. Ordinary addresses can't reach above the 64K mark, so one cannot have a byte address into this region. Instead, every routine and string has a reference number called a "packed address"; there are commands to call the routine or to print the string with given packed address, but that's the only access allowed.

 $\Delta\Delta$  Inform guarantees that the following numbers are all different:

- zero;
- $\bullet$  -1, which equals \$ffff, which equals the library constant  $NULL;$
- the number of an object;
- a function's packed address;
- a string's packed address.

It is thus possible to partially deduce the type of a number (see the library function ZRegion) from its value. But note that byte addresses - in particular, dictionary addresses - are not guaranteed to differ. The translation function from packed to real addresses depends on the version number, and no other assumption should be made about it.

 $\Delta\Delta$  The entire Z-machine lives in the memory map except for the stack (which is also stored when the game is saved). It is only accessible to assembly language and use of it is not recommended to those of a nervous disposition.

## x30.3 Constants

Here is a set of example constants:

31415 -1 \$ff \$\$1001001 'lantern' ##Look 'X' "an emerald the size of a plover's egg" ""Hello," said Peter.^"Hello, Peter," said Jane.^"

String constants in double-quotes are discussed above. Numbers can be written in decimal (in the obvious way), or in hexadecimal, preceded by a \$,

### \$ffff \$1a \$31

or in binary, preceded by a double dollar \$\$. Single characters can be represented in single quotation marks, e.g.

 $a_i$  ' $\setminus$ ' '"'  $a_i$ '

Dictionary words are also written in single quotes, e.g.

'aardvark' 'tetrahedron' 'marquis'

 $\triangle$  This is a little ambiguous, but Inform knows the difference because a dictionary word contains more than one letter. Very occasionally one needs to put a one-letter word in the dictionary: to get the word 'a', for instance, write  $\text{#n\$a}$  (the  $\text{#n\$}$  usage is otherwise obsolete).

 $\triangle$  Writing the constant 'marjoram' somewhere in the code actually inserts the word "marjoram" into the dictionary if it isn't already present. Likewise, writing "You blink." will compile the string automatically.

 $\triangle \triangle$  These are all internally represented by numbers. Characters are held as ASCII codes; dictionary words by their reference numbers; and strings in double-quotes by their packed addresses. Note, though, that of the two conditions

$$
y_{\text{gs}}' = y_{\text{gs}}'
$$

the first is always true (the word 'yes' is only in the dictionary once), whereas the second is probably false, because Inform has compiled two copies of the string "no", which have different packed addresses.

Actions (and fake actions) have numbers, by which it is sometimes helpful to refer to them: "the action number corresponding to Take" is written ##Take.

Other constants known to Inform are:

- those already defined, by the Constant directive, in your code or by the library;
- names of specific objects (an object may move and alter in play, but the number which refers to it does not);
- names of attributes and properties already created;
- names of arrays, defined by the Array directive;
- $\bullet$  some arcane ones always created by Inform (see the TM).

 $\triangle$  Two standard library-defined constants are nothing, which equates to 0, and is the "no ob ject" value (thus, the child of a childless ob ject is equal to nothing); and NULL, which equates to  $-1$  or (in hexadecimal) equivalently to  $\text{efff},$  used as the "not given" default value of properties which are expected to be routines (such as before).

 $\triangle \triangle$  Finally, you can also write the packed address of a function (defined by you elsewhere in the code) as a constant. In the context of an initial value (for instance, when declaring an array entry or object property) you can just give its name. In an expression, however, the name must be preceded by #r\$: for instance, fn\_to\_call=#r\$Name;.

## §30.4 Directives

A directive is an instruction to the compiler, rather than code for it to compile. Inside routines, directives must start with a # (to distinguish them from statements), but outside routines this is optional (and usually omitted). Directives end with a semi-colon ; (just as statements do). The following directives define or create things:

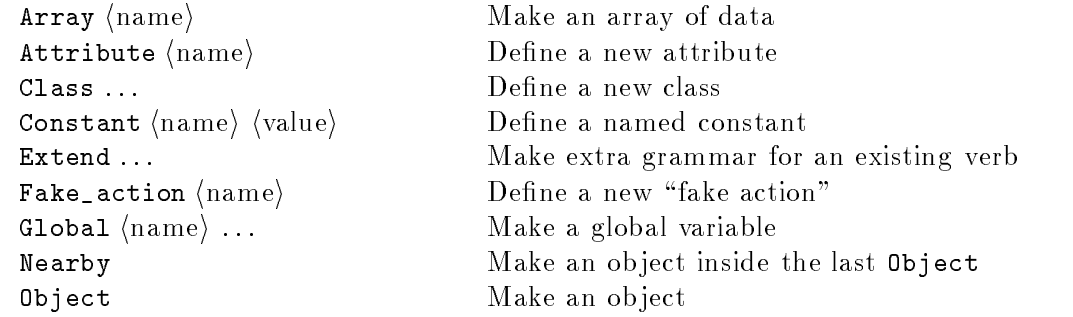

30 Language specication

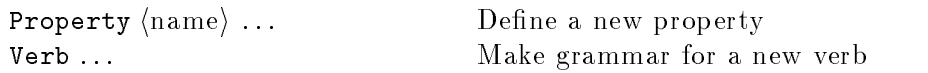

(The  $\langle$ value) of a Constant is zero if unspecified; the other directives are described more fully below.) The next set affect Inform's choice of what to compile and what not to:

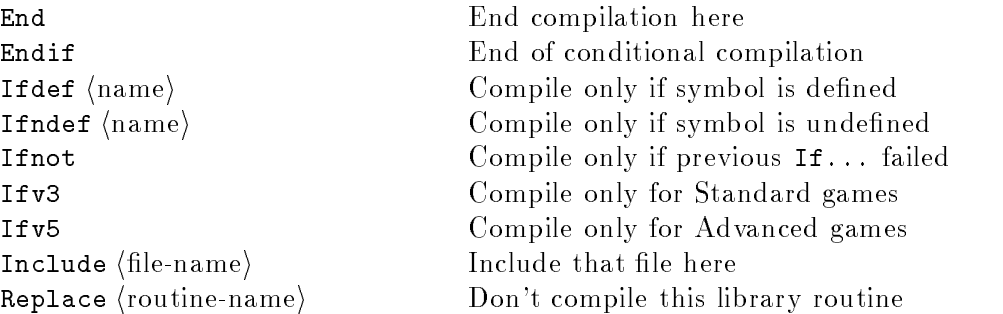

 $\triangle$  Conditional compilation allows code for routines which need only exist in some "versions" of your games. For instance,

```
print "Welcome to the ";
#IFV3; print "Standard"; #IFNOT; print "Advanced"; #ENDIF;
print " version of Zork LVI.";
```
(The #IFNOT clause is optional.) Note the trailing semicolon: Inform is not C! Such clauses may be nested up to 32 deep, and may contain whole routines. They may not, however, conditionally give part of a statement or directive. Thus, for instance,

print #IFV3; "Standard"; #IFNOT; "Advanced"; #ENDIF;

is not legal.

 $\triangle \triangle$ One special case is checking to see if the constant  $VN-****$  is defined, where \*\*\*\* is a four-digit number  $n:$  it is if and only if the current Inform version number is at least  $n$ . Thus

#IFDEF VN\_1501; print "The all new Inform show!^"; #ENDIF;

compiles the statement only under Inform 5.5 or later.

 $\Delta\Delta$  Warning: it is possible to accidentally arrange for a block of code only to be considered on one of the two passes of the compiler: Inform will not like this. (Cf. the end of the library grammar file for an example of avoiding this problem.)

A few directives alter settings:

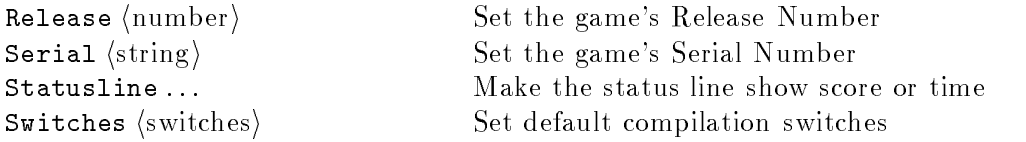

The release number of a game (by default 1) is generally an edition number; the serial number is the compilation date in the form 950331, that is, yymmdd. Inform sets this automatically (on machines where the date is accessible), so the Serial directive is provided only for forgers and machines without an internal clock. Statusline score or Statusline time declare which piece of information should be displayed on screen in the top right during play. Switches, which if present should be the first directive in the source, sets "command-line switches" as if they had been typed as part of the command starting Inform. For instance,

### Switches dv8;

declares that the game must be compiled as version-8 and that double-spaces are to be contracted.

 $\Delta \Delta$  These recondite directives exist, but not for public use:

Default Dictionary Listsymbols Listdict Listverbs Lowstring Stub System\_file Trace Btrace Etrace Ltrace Notrace Nobtrace Noetrace Noltrace

(all in the TM). The one low-level directive which might be of practical use is Abbreviate (see  $\S 28$ ), an economy measure for enormous games.

## $§ 30.5$  Property and attribute definitions

Inform itself defines only one property (name, see below) and no attributes: all others must be declared before use (and the library defines many). The syntax is

Attribute (name) [alias (existing-attribute) ] Property  $\lceil \langle \text{qualifier} \rangle \rceil$  (name) [alias (existing-property)] or Property [(qualifier)] (name) [(default-value)]

The alias form is used for making new names for existing attributes and properties, so that the same physical property can (with extreme care) be used for two different things in different contexts; the library indulges in a little of this chicanery, but it is not recommended. There are two property "qualifiers": additive, discussed below, and long.

 $\triangle \triangle$  1 ong is meaningful only in Standard (V3) games and obsolete anyway: under Inform 5.5, or in other versions, all properties are "long".

## §30.6 Object and class definitions

An object definition consists of a header giving its name and initial residence, followed by a body of its initial properties and attributes; a class denition just has a name and such a body.

 $\triangle$  The full syntax of the header is

Object  $\langle$ obj-name $\rangle$  "short name" [ $\langle$ parent-obj $\rangle$ ] or Nearby  $\langle$ obj-name $\rangle$  "short name" or Class (class-name)

and the parent object, if given, must have already been defined. The parent of a Nearby object is the last object defined by Object rather than Nearby, which is usually a room definition. A class creates no specic ob ject, so has no specic parent. The syntax for an ob ject, then, is

```
\langleHeader\rangle [,]
    class (class-1) (class-2) \ldots (class-n) [,]
    with \langle property-name-1\rangle \langle value-1\rangle ... \langle value-n\rangle,
         \langle property\text{-name-2}\rangle \langle value\text{-}1\rangle ... \langle value\text{-}n\rangle,
         \langle property\text{-name-}n\rangle \langle value-1\rangle \ldots \langle value-n\rangle [,]
   has \langleatt-1\rangle \langleatt-2\rangle \ldots \langleatt-n\rangle
```
Although it's conventional to write class, with and has in this order, actually they can be in any order and any or all can be omitted altogether: and the commas in square brackets [,] are optional in between these fields. The classes listed under class are those which the object inherits from. Each (value) can be any legal constant: up to 4 can be given per property in Standard games but up to 32 in other versions. In addition, a property may, instead of a list of constants, give as its value a (nameless) embedded routine.

 $\triangle$  For deep-rooted historical reasons, one property is treated differently from the others: name. Its data must be a list of English words in double-quotes, to be put into the dictionary. This is illogical, as dictionary words are normally referred to in single quotes: but it has the advantage that single-letter words are more easily written.

 $\triangle \triangle$  The attributes (att-1) and so on can be taken away as well as added, thus:

```
has light "scored;
```
which is sometimes useful to over-ride an inheritance from a class definition.

 $\triangle \triangle$  Here is exactly how inheritance works. Suppose an object is created with classes  $C_1, ..., C_n$ (in the order they are listed). It starts out tabula rasa (a blank slate), with no attributes and no properties. It then inherits the attributes and property values of  $C_1$ ; next  $C_2$ , and so on up to  $C_n$ ; finally it acquires the attributes and properties from its own definition. The order is important because there may be a clash. Ordinarily, a later specified value wipes out an earlier one: if  $C_1$ says number is 5, and  $C_2$  says it is 7, then the answer is 7.

 $\Delta\Delta$  An additive property accumulates values instead. For instance, if  $C_1$  gives

```
name "small" "featureless" "cube",
```
and the object itself has "green" as name, the result is as if the object had been declared with

```
name "small" "featureless" "cube" "green",
```
because name is an additive property (whereas number is not).

 $\triangle \triangle$  Classes themselves may inherit from sub-classes, by this same rule.

#### x30.7 Global variables and arrays

There are two kinds of variable, global and local (plus one special one, the stack pointer sp). Global variables must be declared before use, by a Global directive, so:

Global  $\langle$  varname $\rangle$ or Global (varname) =  $\langle$ initial-value) or Global (array-name) (array-type) (initial-values)

The initial value can be any constant, and is 0 if not specified.

There are four kinds of array: byte arrays (with entries written array->0 up to array- $\geq (n - 1)$ , word arrays (with entries array-->0 up to array-->(n - 1)), strings and tables. The entries in a byte array or a string are just bytes, numbers from 0 to 255 (which can't be negative). Thus they cannot hold dictionary words, function or string packed-addresses, or object numbers. Entries in a word array or a table can be any Inform number.

A string is a special kind of byte array whose 0th entry is the size of the array: thus a string s of size 20 contains  $s$ ->0 (set to 20), and actual data entries  $s$ ->1 up to  $s$ ->20. A table is the analogous kind of word array. For instance,

```
tab-->(random(tab-->0))
```
evaluates to a random entry from the table tab.

Arrays are created by

 $Array \langle array-name \rangle \langle array-type \rangle \langle initial-values \rangle$ 

where the  $\langle \text{array-type} \rangle$  is -> (byte array), --> (word array), string or table. There are also four ways to give the  $\langle$  initial-values $\rangle$ .

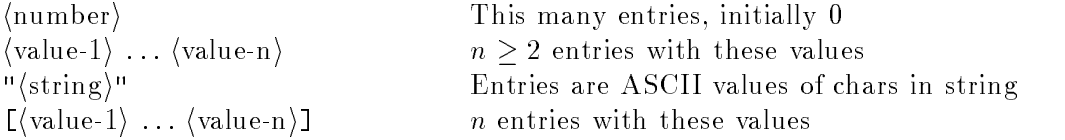

The last of these is useful for making very large arrays of (usually static) data, because semicolons can be scattered freely between the values (avoiding the maximum line length). For example:

```
Array a1 \rightarrow 20;
Array a2 string "Hello";
Array a3 --> 1 3 5 7 9 11;
Array Public_Holidays table
[; "New Year's Day" "Twelfth Night";
    "Ash Wednesday" "Good Friday";
    "Martin Luther King Day";
];
```
which will store

0 0 0 ... 0 (20 bytes)  $a1$ a2 5 'H' 'e' '1' '1' 'o' (6 bytes) a3 1 3 5 7 9 11 (6 words)

and so on. Initial values can be any legal constants, including names of other arrays or of functions.

 $\triangle$  The name of an Array is a constant whose initial value is the byte address to the area of memory where the data lives. Creating an array with Global has identical effect except that the name is of a global variable which initially holds this constant value. (In Inform 5.4 and earlier, all arrays were made this way, somewhat wastefully of global variables. The old keywords data, initial and initstr still work with Global, but are considered passé.)

## WARNING

You can write to the size byte (or word) of a string (or table), but that won't make the amount of space allocated any larger: nor is there any bound-checking at run time.

## x30.8 Grammar and verbs

For the Verb and Extend directives, see the summary given in  $\S 31$ .

## x30.9 Routines

Routines start with a [ and end with a ]. That is, they open with

[  $\langle$  Routine-name $\rangle$   $\langle$  local-var-1 $\rangle$   $\ldots$   $\langle$  local-var-n $\rangle$ ;

giving the names of local variables for the routine  $(0 \le n \le 15)$ . The routine ends with just ];. Routines embedded in ob ject denitions, i.e. routines which are the value of a property, are the same except that no routine-name is given, and they may end in  $\overline{J}$ , if the object definition resumes after them.

The first few local variables also hold the arguments passed to the routine when it is called. That is, if you have a routine

[ Wander from i j; ...some code...; ];

and it is called by Wander(attic) then the local variable from will initially have the value attic. The rest all start out at zero. As a debugging aid, if an asterisk \* is inserted between the routine name and the variable list then tracing code is compiled to print details each time the routine is called.

Function calls (that is, calls to routines) are legal with between 0 and 7 arguments (except for V3 Standard games, where the maximum is 3) and every routine always returns a value. If execution runs into the  $\bar{z}$  at the end, that value is 'true' (or 1) for an ordinary routine, or 'false' (or 0) for an embedded one.

A routine consists of a sequence of lines of code. These come in six varieties:

- assignments (such as  $i=23$ ;);
- statements (such as if or print);
- action commands in  $\langle \rangle$  (or  $\langle \langle \rangle$ ) brackets;
- function calls (see above);
- labels (such as .PrettyPass;), beginning with a full stop, provided for you to jump to (if you have no tedious scruples about the use of a goto instruction);
- assembly language lines, beginning with an  $\bullet$  sign and documented in §29 and the Specification of the Z-Machine.

It's legal to mix in directives, but a directive inside a routine should begin with a # character.

#### x30.10 Arithmetic expressions

Arithmetic (and other) expressions can contain the following:

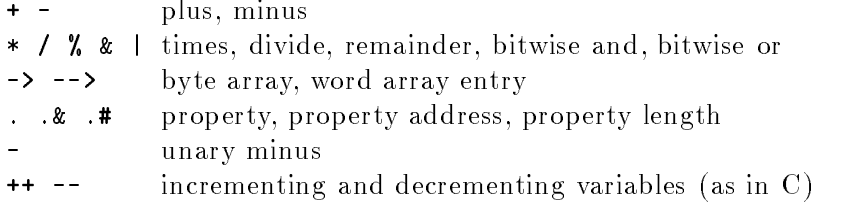

The order of precedence is as shown: i.e., those on each line are equally potent, more potent than those above but less than those beneath. Expressions are not allowed to contain conditions, nor assignments: 2+(i=3/j) is not a legal expression. Some legal examples are:

 $4*(x+3/y)$  Fish $(x)+Fow1(y)$  lamp.time buffer->5

Note that ++ and -- can only be applied to variables, not to properties or array entries.

### WARNING

A division by zero error (such as  $n/0$  or  $n/0$ ) may crash the game at run time.

## x30.11 Built-in functions

A very few functions are built into the language of Inform itself, rather than written out longhand in the library files, but they behave like any other routines. They are:

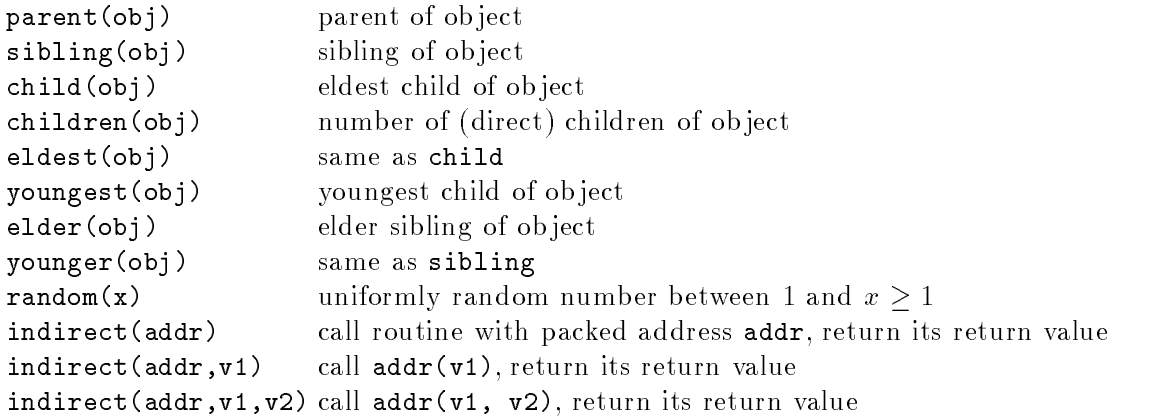

### $\bullet$  WARNING

random(0) may cause a division by zero error on some interpreters, though it should not.

 $\triangle \triangle$  Although normally implemented in 'hardware', these routines can be Replaced as if they were library routines in 'software'.

#### x30.12 Conditions

A simple condition is

 $\langle a \rangle$  (relation) (b)

where the relation is one of

30 Language specication

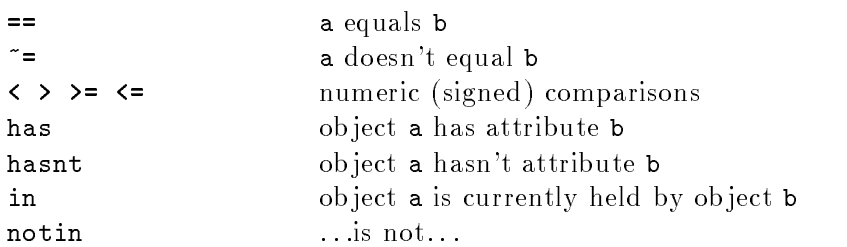

Note that in and notin look only at direct possession. Something in a rucksack which the player holds, will not have in player, but it will have in rucksack. With  $==$  (and  $=$ ) only, one may also write the useful construction

 $\langle$  something) ==  $\langle v1 \rangle$  [or  $\langle v2 \rangle$  [or  $\langle v3 \rangle$ ]]

which is true if the first something is any of the values given. An idiosyncracy of Inform, for 'hardware reasons', is that you can only have three. Conditions can be combined by the && and  $\parallel$  operators (which have equal priority):

 $\langle$  condition1\ &&  $\langle$  condition2\  $\langle$  condition1) ||  $\langle$  condition2 $\rangle$ 

true if both, or either (respectively) are true. These are always tested left to right until the outcome is known. So, for instance,

 $i == 1$  | Explode(2)==2

does not call Explode if i is 2. Examples of legal conditions are:

i==1 or 2 or 3 door has open || (door has locked && key in player)

## x30.13 Assignments

There are five legal forms of assignment:

```
\langle \text{variable} \rangle = \langle \text{value} \rangle;\langle variable\rangle++; \langle variable\rangle--; ++\langle variable\rangle; --\langle variable\rangle;
\langle byte-array-or-string\rangle->\langleentry\rangle = \langlevalue\rangle;
\langle word-array-or-table\rangle-->\langleentry\rangle = \langle value\rangle;
\langleob ject\rangle. \langleproperty\rangle = \langlevalue\rangle;
```
For example:

```
i=-15-j; i=j--21; albatross.weight = albatross.weight + 1;
(paintpot.kroomlist) --> i = location;turns++:
```
Although these look logical, they are not allowed:

```
paintpot.#roomlist = 5;
paintpot.&roomlist = my_array;
```
because one cannot change the size or address of a property in play.

### WARNING

Attempting to write to a property which an ob ject does not have may crash the game at run time. Likewise, you should not attempt to read or write properties of non-existent objects (such as 0, sometimes called nothing).

### x30.14 Printing commands

A string on its own, such as

#### "The world explodes in a puff of garlic.";

is printed, with a new-line, and the current routine is returned from with return value 'true', i.e., 1. In addition:

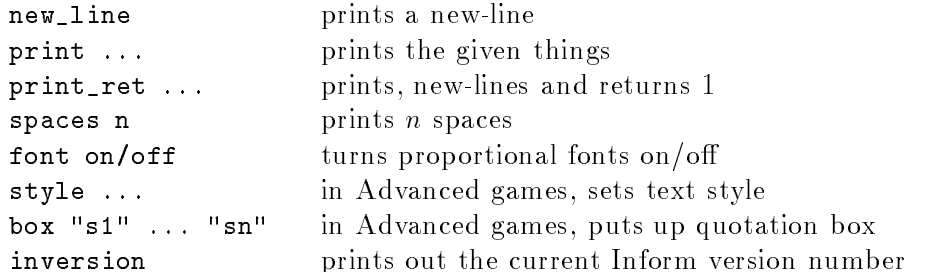

The text style, normally Roman, can be changed to any one of

## roman reverse bold underline

print and print\_ret take a comma-separated list of things to print out, which can be:

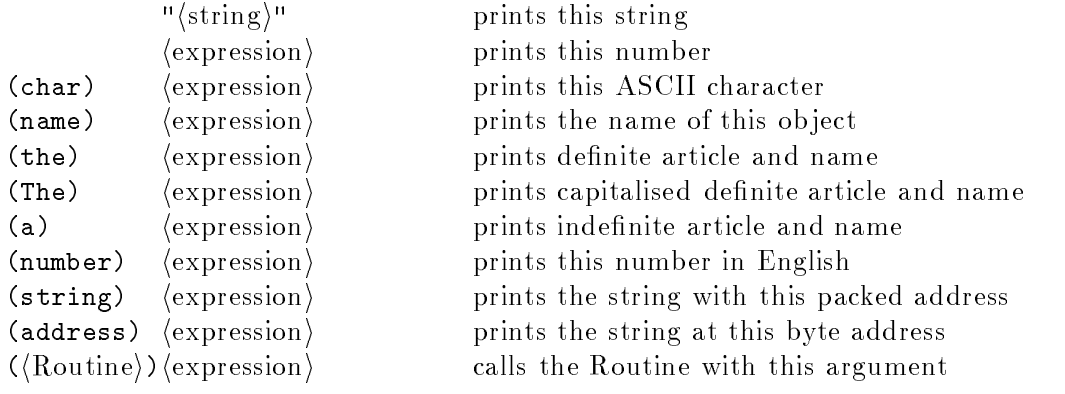

Thus, for example,

print\_ret (The) x1, " explodes messily. Perhaps it was unwise to \ drop it into ", (the) x2, ".";

produces, say,

The hand grenade explodes messily. Perhaps it was unwise to drop it into the glassworks.

print (string) x should be used to convert the numerical value of "a string like this" back to text. print (address) x is chiefly useful for printing out dictionary words: thus print (address) 'piano' will print the word "piano". These bracketed printing rules are easily added to. Thus, if you define a routine  $SpellName(x)$  to print the name of spell x, then

print "Your ", (SpellName) yomin\_spell, " discharges horribly.";

30 Language specication

will work nicely.

A few forms of print are now obsolete but still supported: print char x does the same as print (char) x, and in addition there are three old printing commands:

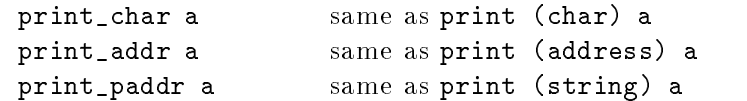

### $§ 30.15$  Manipulating objects

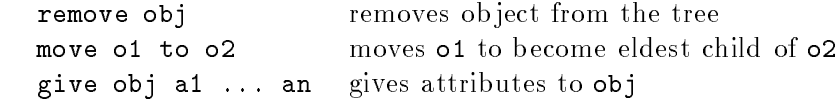

Attributes beginning with a  $\tilde{ }$  are taken away rather than given.

#### x30.16 Returning from routines

Apart from print\_ret (and strings in isolation), which return true, one can:

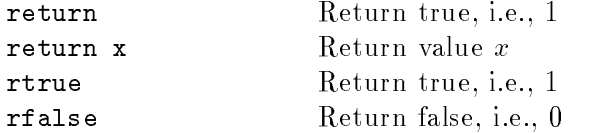

## §30.17 Blocks of code

A block of code may be entirely empty, may be a single instruction or a series of several, in which case it must be enclosed in braces { and }. Thus, for instance, in

> if (i==1) print "The water rises!"; if (i==2) { print "The water rises further..."; water++;  $\mathbf{L}$ }

the if statements contain a block of code each; the effect of

for  $(i=0:i<10:Frop(i++)$  ;

is just to call  $F\text{rog}(0)$  up to  $F\text{rog}(9)$  (thus, an empty block can be a sensible thing to write). Blocks can be nested inside each other up to 32 deep. An if statement (for example) is a single statement even when it contains a great deal of code in its block: so, for example,

if (i>1) if (water<10) "The water is beginning to worry you.";

is legal. One small exception: an if followed by an else counts as two statements, and this means Inform handles "hanging elses" in a possibly unwanted way:

if (i==1) if (j==1) "Hello."; else "Goodbye.";

The else clause here attaches to the first if statement, not the second, so "Goodbye." is printed exactly when i==2. The moral of this is that it's wise to brace so that else is clearly unambiguous.

#### $$30.18$ Control constructs

Inform provides:

```
if \langle condition\rangle \langle block1\rangle [else \langle block2\rangle]
while \langle condition\rangle \langle block\rangledo \langle \text{block} \rangle until \langle \text{condition} \ranglefor (\langleinitialise\rangle:\langletest\rangle:\langleeach time\rangle)
objectloop (\langle \text{variable} \rangle in \langle \text{object} \rangle)
objectloop (\langle \text{variable} \rangle from \langle \text{object} \rangle)
objectloop (\langle \text{variable} \rangle near \langle \text{object} \rangle)
switch (\langle expression \rangle) \langle block \ranglejump (label)
```
The for construct is essentially the same as that in C, except for the colons : (which in C would be semicolons). Its carries out the initial assignment(s), then executes the code for as long as the condition holds, executing the end assignment after each pass through the code. For instance,

```
for (i=1:i<=10:i++) print i, "";
```
counts to 10. All three clauses are optional, and the empty condition is always true; multiple assignments can be made. For instance:

```
for (i=0,j=10:i<10:i++,j--) print i, " + ", j, " = ", i+j, "^";
for (::) print "Ha!^{\sim}";
```
the latter laughing maniacally forever.

break breaks out of the current loop or switch (not quite the same as breaking out the current block of code because if statements don't count).

objectloop goes through the ob ject tree, and is extremely useful. from means from the given ob ject through its siblings; in means through all children of the given ob ject, and near means through all children of the parent of the ob ject. For instance, the following do the same thing:

objectloop (x in lamp) { ... } for  $(x=child(lamp): x=0: x=sibling(x))$  { ... }

Note that the library creates a variable called top\_object holding the highest existing ob ject number: so a way to loop over every object defined in your own code is

for (i=selfobj+1: i<=top\_object: i++) ...

since selfobj is the last of the ob jects created by the library.

#### WARNING

When looping through the ob ject tree, be careful if you are altering it at the same time. For instance, objectloop (x in rucksack) remove x; is likely to go horribly wrong  $-$  it's safer not to cut down a tree while actually climbing it. The safe way is to keep lopping branches off, while  $(\text{child}(x) = 0)$  remove child $(x)$ ;

### $\bullet$  WARNING

If you jump all the way from a routine in one ob ject to a routine in another, then the library's self variable will not keep up with you. (In any case, jumping across routines is considered poor form.)

The switch statement takes the form:

```
switch (expression)
\left\{ \right.{ constant-value-1: ...
     constant-value-2: ...
     ...
     default: ...
\blacksquare
```
the default clause being optional. It executes only the code which follows whichever value the expression has. There is no "case fall-through" as in C: so there's no need to keep using  $b$ reak instructions as in C. The default code, if given, is executed when none of the others match. Each  $\langle$  constant-value) is a comma-separated list of constants. For example,

```
switch(random(6))
    { 1: "A snake slithers.";
f.
    2 to 3: "An elephant bellows.";
    default: "The jungle is ominously silent.";
ι
}
```
The value c1 to c2 means "between c1 and c2, inclusive".

Embedded routines can, if desired, take the similar form: switching on actions, which can conveniently be written without the need for a ## in front of their names. For instance,

```
before
[; Jump: "The ceiling is too low.";
    Look, Inv, Wait: ;
    default: "An invisible force holds you inactive.";
];
```
default is again optional.

 $\triangle \triangle$  The switch is actually on the value of a variable called  $s_{w_{-}}var$ , which the library sets to the current action when calling before and after, and to its reason when calling life.

#### $\bullet$  EXERCISE 98

Write a routine to print out prime factorisations of numbers from 2 to 100.

#### $$30.19$ Actions

The commands

 $\langle$  (Action) [(first-object) [(second-object)]] >  $\langle \langle \text{Action} \rangle \right]$  [ $\langle \text{first-object} \rangle$  [ $\langle \text{second-object} \rangle$ ]] >> cause the given actions to take place. In the latter case, the current routine then returns 1, or true. The ob jects can be given as any expression, but the action must just be a name (with no initial ##): unless it is bracketed, in which case any expression is allowed, e.g.

```
<< (MyAmazingAction(15)) magic_lamp>>;
```
Unpleasant things may happen if this expression doesn't evaluate to an action.

## 31 A summary of grammar

This section summarises the syntax more fully described in  $\S22-23$ .

A `verb' is a set of possible initial words in keyboard command, which are treated synonymously (for example, "wear" and "don") together with a 'grammar'. A grammar is a list of 'lines' which the parser tries to match, one at a time, and accepts the first one which matches. The directive

Verb  $[meta]$  (verb-word-1)  $\ldots$  (verb-word-n) (grammar)

creates a new verb. If it is said to be meta then it will count as `out of the game': for instance "score" or "save". New synonyms can be added to an old verb with:

Verb  $\langle new-word-1\rangle$  ...  $\langle new-word-n\rangle = \langle existing-verb-word\rangle$ 

An old verb can be modied with the directive

Extend [only]  $\langle$  existing-word-1 $\rangle$  ...  $\langle$  existing-word-n $\rangle$  [ $\langle$  priority $\rangle$ ]  $\langle$  grammar $\rangle$ 

If only is specied, the existing words given (which must all be from the same existing verb) are split off into a new independent copy of the verb. If not, the directive extends the whole existing verb. The priority can be first (insert this grammar at the head of the list), last (insert it at the end) or replace (throw away the old list and use this instead); the default is last.

A line is a list of `tokens' together with the action generated if each token matches so that the line is accepted. The syntax of a line is

\*  $\langle \text{token-1} \rangle$   $\langle \text{token-2} \rangle$   $\ldots$  $\langle \text{token-}n \rangle$  ->  $\langle \text{action} \rangle$ 

where  $0 \le n \le 6$ . The action is named without initial  $\#$  signs and if an action which isn't in the standard library set is named then an action routine (named with the action name followed by Sub) must be defined somewhere in the game.

A token matches a single particle of what has been typed. The possible tokens are:

 $\langle \text{word} \rangle$ " that literal word only |**noun** any object in scope

#### 31 A summary of grammar

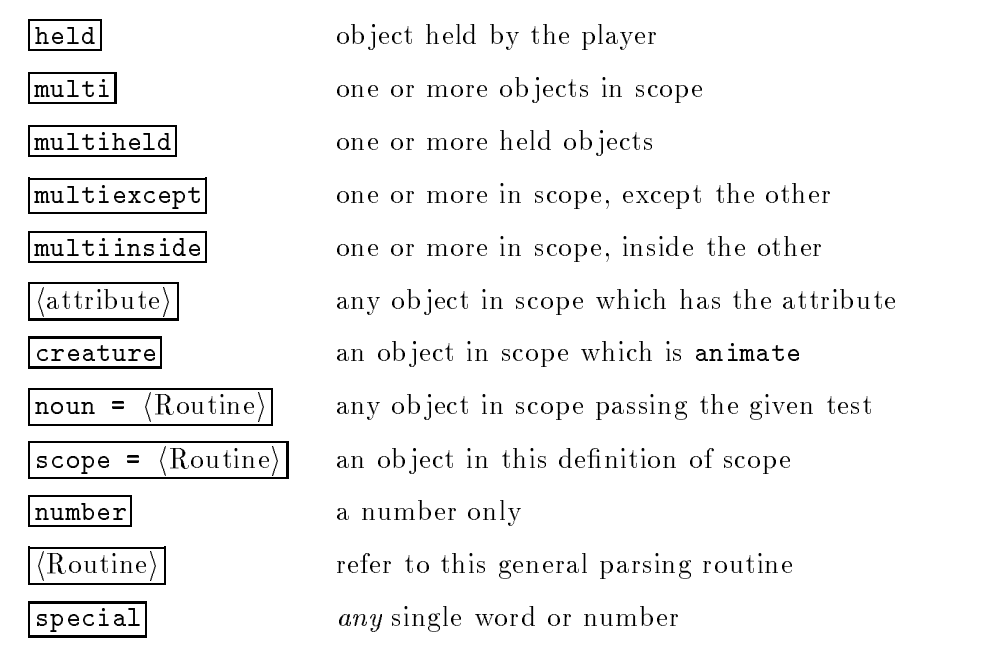

For the  $\lceil \text{noun} \rceil$  (Routine) token, the test routine must decide whether or not the object in the noun variable is acceptable and return true or false.

For the scope =  $\langle$  Routine $\rangle$  token, the routine must look at the variable scope\_stage. If this is 1, then it must decide whether or not to allow a multiple object (such as "all") here and return true or false. If 2, then the routine may put objects into scope by calling either PlaceInScope(obj) to put just obj in, or ScopeWithin(obj) to put the contents of obj into scope. It must then return either true (to prevent any other ob jects from entering scope) or false (to let the parser put in all the usual ob jects). If scope\_stage=3, it must print a suitable message to tell the player that this token was misunderstood.

A general parsing routine can match any text it likes. It should use wn, the variable holding the number of the word currently being parsed (counting from the verb being word 1) and the routine NextWord() to read the next word and move wn on by 1. The routine returns:

- $-1$  if the user's input isn't understood,
- 0 if it's understood but doesn't refer to anything,
- 1 if there is a numerical value resulting, or
- $n$  if object  $n$  is understood.

In the case of a number, the actual value should be put into the variable parsed\_number. On an unsuccessful match (returning  $-1$ ) it doesn't matter what the final value of wn is. Otherwise it should be left pointing to the next thing *after* what the routine understood.

#### 32 Compiler options and memory settings

I was promised a horse, but what I got instead was a tail, with a horse hung from it almost dead.

 $-$  Palladas of Alexandria  $(319?–400?)$ 

 $-$  translated by Tony Harrison (1937–)

The reader is warned that some details in this section are slightly different on different machines.

On most machines, Inform is run from the command line, by a command like

inform -xv5 balances

and simply typing inform will produce a good deal of help information about the command line options available. The command line syntax is

 $\|$ inform (switches) (settings) (source file) (output file)

where only the  $\langle$ source file $\rangle$  is mandatory. By default, the full names to give the source and output files are derived in a way suitable for the machine Inform is running on: on a  $PC$ , for instance, advent may be understood as asking to compile advent.inf to advent.z5.

The switches are given in one or more groups, preceded by a minus sign - in the usual Unix command-line style. The current list of legal switches is:

```
a list assembly-level instructions compiled
\mathbf bgive statistics and/or line/object list in both passes
c more concise error messages
\mathbf dcontract double spaces after full stops in text
    e economy mode (slower): make use of declared abbreviations
\mathbf{e}E0 Archimedes-style error messages (current setting)
E1 Microsoft-style error messages
f frequencies mode: show how useful abbreviations are
g with debugging code: traces all function calls
    print this information
h
\mathbf{i}ignore default switches set within the file
j list objects as constructed
k output Infix debugging information to "Game_Debug"
\mathbf{I}list all assembly lines
\mathbf{m}say how much memory has been allocated
    print numbers of properties, attributes and actions
\mathbf{r}\circprint offset addresses
p give percentage breakdown of story file
q keep quiet about obsolete usages
    record all the text to "Game_Text"
\mathbf rs give statistics
s
\mathbf ttrace Z-code assembly
    work out most useful abbreviations
\mathbf u
```
32 Compiler options and memory settings

```
v3 compile to version-3 (Standard) story file
    compile to version-4 (Plus) story file
v4v5 compile to version-5 (Advanced) story file
v6 compile to version-6 (graphical) story file
v7 compile to version-7 (*) story file
v8 compile to version-8 (*) story file
    (*) formats for very large games, requiring
        slightly modified game interpreters to play
w disable warning messages
    print # for every 100 lines compiled (in both passes)
\mathbf{x}z print memory map of the Z-machine
T
    enable throwback of errors in the DDE
```
(Thus, as long as your name doesn't have a `y' in it, you can amuse yourself typing your name in as a switch and seeing what it does.) Note that these switches can also be selected by putting a switches directive into the source code before anything else, such as

#### Switches xdv5s;

The most useful switch is v, to choose the game format. For example, the above line is from the example game `Advent', which is consequently compiled to an Advanced game. (Under Inform 5.5, this is the default anyway.) The recommended versions to use are v3, v5 and v8.

Many of the remaining switches make Inform produce extra output, but do not affect its compilation:

a b l m n t Tracing options to help with maintaining Inform, or for debugging assembly language programs.

o p s z To print out information about the nal game le: the s (statistics) option is particularly useful to keep track of how large the game is growing.

c w q E T In c mode, Inform does not quote whole source lines together with error messages; in w mode it suppresses warnings; in T mode, which is only present on the Acorn Archimedes, error throwback will occur in the `Desktop Development Environment'. Inform 5.5 and later gives warnings about obsolete usages (such as for  $i$  1 to 5), though it does compile them, unless q is set. Finally, E is provided since different error formats fit in better with debugging tools on different machines.

 $\mathbf f$ Indicates roughly how many bytes the abbreviations saved.

h Prints out the help information (and is equivalent to just typing inform).

j x Makes Inform print out steady text to prove that it's still awake: on very slow machines this may be a convenience.

**k** Writes a "debugging information" file for the use of the Infix debugger (similarly, the filename is something suitable for the machine).

r Intended to help with proof-reading the text of a game: transcribes all of the text in doublequotes to the given file (whose name is something suitable for the machine).

u Tries to work out a good set of abbreviations to declare for your game, but *extremely slowly* (a matter of hours) and consuming very much memory (perhaps a megabyte).

This leaves three more switches which actually alter the game file which Inform would compile:

Converts text like  $\mathbf{d}$ 

"...with a mango. You applaud..."

into the same with only a single space after the full stop, which will prevent an interpreter from displaying a spurious space at the beginning of a line when a line break happens to occur exactly after the full stop; this is to help typists who habitually double-space. Note that it does not contract double spaces after question or exclamation marks.

e Only in `economy' mode does Inform actually process abbreviations, because this is seldom needed and slows the compiler by  $10\%$  or so; the game file should not play any differently if compiled this way, but will probably be shorter, if your choice of abbreviations was sensible.

g Makes Inform automatically compile trace-printing code on every function call; in play this will produce reams of text (several pages between each chance to type commands) but is sometimes useful. Note that in Inform 5.3 or later, this can be set on an individual command by writing \* as its first local variable, without use of the g switch.

i Overrides any switches set by switches directives in the source code; so that the game can be compiled with different options without having to alter that source code.

One useful (optional) setting is the directory to take library files from: this should be preceded by  $a + sign$ .

Inform's memory management is about as flexible as it can be given that it has to run in some quite hostile environments. In particular, it is unable to increase the size of any stretch of memory once allocated, so if it runs out of anything it has to give up. If it does run out, it will produce an error message saying what it has run out of and how to provide more.

There are three main choices: \$small, \$large and \$huge. (Which one is the default depends on the computer you use.) Even \$small is large enough to compile all the example games, including `Advent'. \$large compiles almost anything and \$huge has been used only for `Curses' and `Jigsaw' in their most advanced states, and even they hardly need it. A typical game, compiled with \$large, will cause Inform to allocate about 350K of memory: and the same game about 100K less under \$small. (These values will be rather lower if the computer Inform runs on has 16-bit integers.) In addition, Inform physically occupies about 170K (on my computer). Thus, the total memory consumption of the compiler at work will be between 4 to 500K.

Running

### inform \$list

will list the various settings which can be changed, and their current values. Thus one can compare small and large with:

> inform \$small \$list inform \$large \$list

If Inform runs out of allocation for something, it will generally print an error message like:

"Game", line 1320: Fatal error: The memory setting MAX\_OBJECTS (which is 200 at present) has been exceeded. Try running Inform again with \$MAX\_OBJECTS=<some-larger-number> on the command line.

and indeed

32 Compiler options and memory settings

(say) will tell Inform to try again, reserving more memory for ob jects this time. Note that settings are made from left to right, so that for instance

#### inform \$small \$MAX\_ACTIONS=200 ...

will work, but

inform \$MAX\_ACTIONS=200 \$small ...

will not because the \$small changes MAX\_ACTIONS again. Changing some settings has hardly any effect on memory usage, whereas others are expensive to increase. To find out about, say, MAX\_VERBS, run

#### inform \$?MAX\_VERBS

(note the question mark) which will print some very brief comments. Users of Unix, where \$ and ? are special shell characters, will need to type

inform '\$?list' inform '\$?MAX\_VERBS'

and so on.

#### 33 All the Inform error messages

Inform can produce about 250 different error messages. Since interpreters can in some cases crash horribly when given incorrect files, Inform never writes a file which caused an error, though it will permit files which incurred only warnings.

#### **Fatal errors**

To begin with, fatal errors (which stop Inform in its tracks) come in three kinds, the first containing only this one:

#### Too many errors: giving up

After 100 errors, Inform stops (in case it has been given the wrong source file altogether). Secondly, file input/output can go wrong. Most commonly, Inform has the wrong filename:

```
Couldn't open input file <filename>
Couldn't open output file <filename>
Couldn't open transcript file <filename>
Couldn't open debugging information file <filename>
Couldn't open temporary file 1 <filename>
Couldn't open temporary file 2 <filename>
Too many files have included each other: increase #define MAX_INCLUSION_DEPTH
```
(Temporary files are used (on most machines) for temporary storage space during compilation. They are removed afterwards.) The last error only occurs if 5 files all include each other. Increasing this #define means re-compiling Inform from its C source, a drastic measure. The remaining filehandling errors usually mean that the disc is full: something has gone wrong with an already-open file.

```
I/O failure: couldn't read from source file
I/O failure: couldn't write to temporary file 1
I/O failure: couldn't reopen temporary file 1
I/O failure: couldn't read from temporary file 1
I/O failure: couldn't write to temporary file 2
I/O failure: couldn't reopen temporary file 2
I/O failure: couldn't read from temporary file 2
I/O failure: couldn't write to story file
I/O failure: couldn't write to transcript file
I/O failure: can't write to debugging information file
```
The third class of fatal error is Inform running out of memory. It might fail drastically, having not enough memory to get started, as follows...

Couldn't allocate memory Couldn't allocate memory for an array

There are four similar hallocate errors unique to the PC 'Quick C' port. More often memory will run out in the course of compilation, like so:

```
The memory setting <setting> (which is <value> at present) has been exceeded.
Try running Inform again with $<setting>=<some-larger-number> on the command line.
```
For details of memory settings, see  $\S 32$  above.

#### Errors

There are a few conventions. Anything in double-quotes is a quotation from your source code; other strings are in single-quotes. A message like

Expected ... but found "..."

means that Inform expected something different from what it found; if it doesn't say what it found, this usually means it found nothing (i.e. the statement was incomplete). Messages in the

```
No such ... as "..."
Not a ...: "..."
```
mean that a name is unrecognised in the former case (say, a typing error might produce this), or is recognised but means something else in the latter case (an attempt to use a routine where a property is expected would give such an error).

To begin with, the source-code format may go awry:

Too many tokens on line (note: to increase the maximum, set \$MAX\_TOKENS=some-bigger-number on the Inform command line) Line too long (note: to increase the maximum length, set

33 All the Inform error messages

\$BUFFER\_LENGTH=some-bigger-number on the Inform command line) Too much text for one pair of "s to hold Too much text for one pair of 's to hold Open quotes " expected for text but found <text> Close quotes " expected for text but found <text>

(Usually BUFFER\_LENGTH allows about 2000 characters per line.) When giving something (such as an ob ject) an internal name, there are rules to be obeyed; for instance, you can't give an ob ject the same name as a property already declared:

Symbol name expected Symbol names are not permitted to start with an '\_' Symbol name is too long: <text> Duplicated symbol name: <text>

At the top level, the most common "no such command" errors are

Expected an assignment, command, directive or opcode but found <text> Unknown directive: <text> Expected directive or '[' but found statement <text> Expected directive or  $'$ [' but found opcode  $\texttt{text}$ ) Expected directive or '[' but found <text>

which means Inform didn't even understand the first word of a line. Directives to Inform can produce the following errors:

All 32 attributes already declared (compile as Advanced game to get an extra 16) All 48 attributes already declared All 30 properties already declared (compile as Advanced game to get an extra 32) All 62 properties already declared Expected an attribute name after 'alias' Expected a property name after 'alias' 'alias' incompatible with 'long' 'alias' incompatible with 'additive' 'alias' refers to undefined attribute <text> 'alias' refers to undefined property <text> All 235 global variables already declared An initialised global variable was defined only in Pass 1 A 'string' array can have at most 256 entries Array entry too large for a byte: <text> Expected ']' but found '[' Misplaced '[' Misplaced ']' Missing array definition Expected  $'$ ->', '-->', 'string' or 'table' but found <text> Expected '=', '->', '-->', 'string' or 'table' but found  $\text{text}$ 

Use of alias is rare, except inside the library files. The last of these errors means that a global variable has been wrongly initialised, and a common cause of this is typing, say, global trolls 5; instead of global trolls = 5;.

'\*' divider expected, but found <text>

33 All the Inform error messages

No such token as <text> Expected '=' after 'scope' but found <text> Expected routine after 'scope=' but found <text> Expected routine after 'noun=' but found <text> '=' is only legal here as 'noun=Routine' '->' clause missing No such action routine as <text> Not an action: <text> Too many lines of grammar for verb: increase #define MAX\_LINES\_PER\_VERB There is no previous grammar for the verb <text> Two different verb definitions refer to <text> Expected 'replace', 'last' or 'first' but found <text>

These are the grammatical errors, the last three concerning extended verb definitions. Normally one gets 16 grammar lines per verb. It's probably better to write grammar more carefully (using routines to parse adjectives more carefully, for instance) than to exceed this, as the game parser will otherwise slow down. The object/class definition errors are largely self-explanatory:

```
Object/class definition finishes with ','
Two commas ',' in a row in object/class definition
No such attribute as <text>
No such class as <text>
Expected 'with', 'has' or 'class' in object/class definition but found <text>
Expected an (internal) name for object but found the string <text>
An object must be defined after the one which contains it: (so far)
    there is no such object as <text>
Not an object: <text>
No such property as <text>
Not a property: <text>
```
Miscellaneous errors complete the list produced by mostly-uncommon directives:

Expected ';' after 'include <file>' but found <text> A 'switches' directive must come before constant definitions Expected 'score' or 'time' after 'statusline' but found <text> The serial number must be a 6-digit date in double-quotes The version number must be 3 to 8: 3 for Standard games and 5 for Advanced Expected 'on' or 'off' after 'font' but found <text> Defaulted constants can't be strings Must specify 0 to 3 variables in 'stub' routine Expected 'full' or nothing after 'etrace' but found <text> Too many abbreviations declared All abbreviations must be declared together It's not worth abbreviating <text> Expected a 'string' value No such directive as <text>

Conditional compilation happens as a result of one of #IFDEF, #IFV3 or #IFV5. The former tests whether a constant is defined; the latter test for version-3 (Standard) games or version-5 (Advanced) games. An #IFNOT section is optional but the closing #ENDIF is compulsory. In these error messages #IF... means any of the three opening clauses.

```
'#IF...' nested too deeply: increase #define MAX_IFDEF_DEPTH
'#ENDIF' without matching '#IF...'
'#IFNOT' without matching '#IF...'
Two '#IFNOT's in the same '#IF...'
End of file reached inside '#IF...'
Routines begin with a [ and some local variables and end with ]:
Routine has more than 15 local variables
The earliest-defined routine is not allowed to have local variables
Expected local variable but found ',' or ':' (probably the ';' after the
    '[ ...' line was forgotten)
Misplaced ']'
Comma ',' after ']' can only be used inside object/class definitions
Expected ',' or ';' after ']' but found \langle \text{text} \rangleExpected '; ' after ']' but found <text>
The error messages for expressions are fairly simple. Note, however, that one is not allowed to
type, say, lamp.number++; but must instead write lamp.number = lamp.number + 1; The ++
and -- operators can only be applied to variables, not properties or array entries.
Expected condition but found expression
Unexpected condition
Expected an assignment but found <text>
Expected an assignment but found an expression
Attempt to use void as a value
Attempt to use an assignment as a value
Attempt to use a condition as a value
Operator has too few arguments
Operator has too many arguments
'++' and '--' can only apply directly to variables
At most three values can be separated by 'or'
'or' can only be used with the conditions ' ==' and ' "='
Too many brackets '(' in expression
Brackets '(' too deeply nested
Missing bracket ')' in function call
Spurious comma ','
Misplaced comma ','
Wrong number of arguments to system function
'children' takes a single argument
'youngest' takes a single argument
'elder' takes a single argument
'indirect' takes at least one argument
Type mismatch in argument <text>
A function may be called with at most 3 arguments
Malformed statement 'Function(...);'
Spurious terms after function call
Spurious terms after assignment
Spurious terms after expression
```
Next, constants. Note that dictionary words cannot start with a non-alphabetic character, which means that Infocom-style `debugging verbs' which traditionally begin with a # are not allowed.

No such variable as <text> No such constant as (text) Not a constant: <text> Reserved word as constant: <text> No such routine as <text> Dictionary words must begin with a letter of the alphabet Dictionary word not found for constant <text>

Loop constructs: note that 'old-style' for loops are a rather obsolete form (e.g., for i 1 to 10), and the more flexible style for  $(i=1:i<=10:i++)$  is now preferred.

'if' statement with more than one 'else' 'else' attached to a loop block 'for' loops too deeply nested ':' expected in 'for' loop Second ':' expected in 'for' loop Concluding ')' expected in 'for' loop 'to' missing in old-style 'for' loop 'to' expected in old-style 'for' loop Final value missing in old-style 'for' loop '{' required after an old-style 'for' loop Old-style 'for' loops must have simple final values Open bracket '(' expected in 'objectloop' 'objectloop' must be 'from', 'near' or 'in' something Close bracket ')' expected in 'objectloop' Braces '{' are compulsory unless the condition is bracketed Unmatched '}' found Brace mismatch in previous routine Expected bracketed expression but found <text> Switch value too long or a string: perhaps a statement accidentally ended with a comma? A 'default' clause must come last A 'default' rule must come last Two 'default' clauses in 'switch' Two 'default' rules given Expected label after 'jump' but found <text> 'do' without matching 'until' 'until' without matching 'do'

Inform checks the level of braces when a routine closes so that it can recover as quickly as possible from a mismatch; this last error means at least one brace is still open when the routine finishes.

Expected some attributes to 'give' Expected 'to <object>' in 'move' Expected 'to' in 'move' but found <text> Expected ',' in 'print' list but found <text> Expected 'style' to be 'roman', 'bold', 'underline' or 'reverse' but found <text> Expected a parse buffer for 'read'

Expected some properties to 'write' The object to 'write' must be a variable or constant Expected property value to 'write' Expected 'byte' or 'word' in 'put' Expected 'byte' or 'word' in 'put' but found <text> These are miscellaneous commands and put and write are quite obsolete. Only action commands like <Take brass\_lantern> remain: Action name too long or a string: perhaps a statement accidentally ended with a comma? The longest action command allowed is '<Action noun second>' Angle brackets '>' do not match Missing '>' or '>>' Action given in constant does not exist Action name over 60 characters long: <text> Expected ':' (after action) but found <text>

The first of these may be caused by something like:

"You load the crossbow bolt.", Drop: "The bolt falls to the floor with a thump.";

where a comma has been typed instead of a semicolon after the first string, so that Inform thinks you are giving a rule for two actions, one being Drop and the other apparently called "You load the crossbow bolt.".

#### Internal and assembler errors

By now we have descended to the ninth circle of Inform: the assembler. These errors are fairly unmysterious (if only because they seldom happen), but sometimes one is told something odd like

No such label as \_f456

which is caused by Inform failing to recover properly from a previous brace mismatch error. Just ignore this and fix the earlier error (which will also have been reported). The "no such variable" error is occasionally seen when an unknown variable is first referred to by being written to.

```
No such assembly opcode as <text>
Too many arguments
Can't store to that (no such variable)
Branch too far forward: use '?'
No such return condition for branch
Can't branch to a routine, only to a label
No such label as <text>
Not a label: <text>
```
To conclude with, there are a few internal error messages:

```
A label has moved between passes because of a low-level error just before
    (perhaps an improper use of a routine address as a constant)
Object has altered in memory usage between passes: perhaps an attempt to
    use a routine name as value of a small property
Duplicated system symbol name <text>
Internal error - unknown directive code
Internal error - unknown compiler code
```
The last three should not happen. The first two occasionally do, and cause some confusion. Inform performs two tests regularly as a safeguard to make sure that code has not come out substantially different in its two passes. The first failure occurs in code, the second for object/class definitions. Whatever caused this should be something unusual, low-level and just before the error occurred: if you get these errors with innocent high-level code, then probably Inform should provide a suitable error message, so please e-mail the author with a sample of offending code.

#### Warnings

Inform can produce any number of warnings without shutting down. Note that Inform tries to give only warnings when it hits Advanced-game features in what is to be a Standard game, for the sake of portability. Nevertheless it is probably better to use #IFV3 and #IFV5 clauses around any pieces of code which are to be different in these two versions (if, indeed, you want two different versions).

```
Local variable unused: <text>
Since it is defined before inclusion of the library, game-play will begin
    not at 'Main' but at the routine <text>
Ignoring Advanced-game status routine
Ignoring this Advanced-game command
Missing ','? Property data seems to contain the property name <text>
Standard-game limit of 8 bytes per property exceeded (use Advanced to get
    64), so truncating property <text>
Ignoring Advanced-game opcode <text>
Ignoring Standard-game opcode <text>
```
In addition, Inform 5.5 makes rather more thorough syntax checks than its predecessors and (unless the -q switch is set) may produce the following "obsolete usage" warnings:

```
'#a$Action' is now superceded by '##Action'
'#w$word' is now superceded by ''word''
'#n$word' is now superceded by ''word''
All properties are now automatically 'long'
Use the \hat{ } character for an apostrophe in a dictionary word, e.g. 'peter\hat{ }s'
Use 'word' as a constant dictionary address
Modern 'for' syntax is 'for (start:condition:update)'
Use 'array->byte=value' or 'array-->word=value'
Write properties using the '.' operator
'If' conditions should be bracketed
Assembly-language lines should begin with '@'
Directives inside routines should begin with '#'
An object should only have one internal name
Use '->' instead of 'data'
Use '->' instead of 'initial'
Use '->' instead of 'initstr'
```
# Chapter VI: Library Reference

#### 34 The attributes

Here is a concise account of all the normal rules concerning all the library's attributes, except that: rules about how the parser sorts out ambiguities are far too complicated to include here, but should not concern designers anyway; and the definitions of 'scope' and 'darkness' are given in  $\S24$  and 13 respectively. These rules are the result of pragmatism and compromise, but are all easily modiable.

absent  $A'$  floating object' (one with a found\_in property, which can appear in many different rooms) which is absent will in future no longer appear in the game. Note that you cannot make a floating object disappear merely by giving it absent, but must explicitly remove it as well. animate "Is alive (human or animal)." Can be spoken to in "richard, hello" style; matches the creature token in grammar; picks up "him" or "her" (according to gender) rather than "it", likewise "his"; an object the player is changed into becomes

animate; some messages read "on whom", etc., instead of "on which"; can't be taken; its subobjects "belong to" it rather than "are part of" it; messages don't assume it can be "touched" or "squeezed" as an ordinary object can; the actions Attack, ThrowAt are diverted to life rather than rejected as being `futile violence'. clothing "Can be worn."

concealed "Concealed from view but present." The player object has this; an object which was the player until ChangePlayer happened loses this property; a concealed door can't be entered; does not appear in room descriptions.

- container Affects scope and light; object lists recurse through it if open (or transparent); may be described as closed, open, locked, empty; a possession will give it a LetGo action if the player tries to remove it, or a Receive if something is put in; things can be taken or removed from it, or inserted into it, but only if it is open; likewise for "transfer" and "empty"; room descriptions describe using when\_open or when\_closed if given; if there is no defined description, an Examine causes the contents to be searched (i.e. written out) rather than a message \You see nothing  ${\rm special\,\, about\ldots}$  ; Search only reveals the contents of containers, otherwise saying "You find nothing".
- door "Is a door or bridge." Room descriptions describe using when\_open or when\_closed if given; and an Enter action becomes a Go action. If a Go has to go through this object, then: if concealed, the player "can't go that way"; if not open, then the player is told either that this cannot be ascended or descended (if the player tried "up" or "down"), or that it is in the way (otherwise); but if neither, then its door\_to property is consulted to see where it leads; finally, if this is zero, then it is said to "lead nowhere" and otherwise the player actually moves to the location. edible  $\widetilde{\text{Can}}$  be eaten" (and thus removed from game).

enterable Affects scope and light; only an enterable on the floor can be entered. If an enterable is also a container then it can only be entered or exited if it is open.

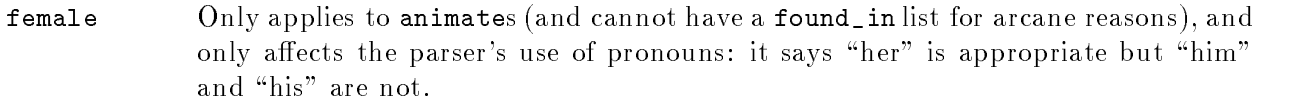

- general A general-purpose attribute, dened by the library but never looked at or altered by it. This is left free to mean something different for each object: often used by programmers for something like \the puzzle for this ob ject has been solved".
- light "Is giving off light." (See §13.) Also: the parser understands "lit", "lighted", "unlit" using this; inventories will say "(providing light)" of it, and so will room descriptions if the current location is ordinarily dark; it will never be automatically put away into the player's SACK\_OBJECT, as it might plausibly be in
ammable or the main light source.
- lockable Can be locked or unlocked by a player holding its key object, which is given by the property with\_key; if a container and also locked, may be called "locked" in inventories.
- locked Can't be opened. If a container and also lockable, may be called "locked" in inventories.
- moved "Has been or is being held by the player." Objects (immediately) owned by the player after Initialise has run are given it; at the end of each turn, if an item is newly held by the player and is scored, it is given moved and OBJECT\_SCORE points are awarded; an ob ject's initial message only appears in room descriptions if it is unmoved.
- on "Switched on." A switchable object with this is described by with\_on in room descriptions; it will be called "switched on" by **Examine.**
- open  $\Box$  "Open door or container." Affects scope and light; lists (such as inventories) recurse through an open container; if a container, called "open" by some descriptions; things can be taken or removed from an open container; similarly inserted, transferred or emptied. A container can only be entered or exited if it is both enterable and open. An open door can be entered. Described by when\_open in room descriptions.
- openable Can be opened or closed, unless locked.
- proper Its short name is a proper noun, and never preceded by "the" or "The". The player's ob ject must have this (so something changed into will be given it).
- scenery Not listed by the library in room descriptions; "not portable" to be taken; "you are unable to" pull, push, or turn it.
- The player gets OBJECT\_SCORE points for picking it up for the first time; or, if a scored room, ROOM\_SCORE points for visiting it for the first time.
- static "Fixed in place" if player tries to take, remove, pull, push or turn.
- supporter "Things can be put on top of it." Affects scope and light; object lists recurse through it; a possession will give it a LetGo action if the player tries to remove it, or a Receive if something is put in; things can be taken or removed from it, or put on it; likewise for transfers; a player inside it is said to be "on" rather than "in" it; room descriptions list its contents in separate paragraphs if it is itself listed.
- switchable Can be switched on or off; listed as such by Examine; described using when\_on or when\_off in room descriptions.
- talkable Player can talk to this object in "thing, do this" style. This is useful for microphones and the like, when animate is inappropriate.
- transparent "Contents are visible." Affects scope and light; a transparent container is treated as if it were open for printing of contents.

visited "Has been or is being visited by the player." Given to a room immediately after a Look first happens there: if this room is scored then ROOM\_SCORE points are awarded. Affects whether room descriptions are abbreviated or not.

workflag Temporary flag used by Inform internals, also available to outside routines; can be used to select items for some lists printed by WriteListFrom.

worn "Item of clothing being worn." Should only be an object being immediately carried by player. Affects inventories; doesn't count towards the limit of MAX\_CARRIED; won't be automatically put away into the SACK\_OBJECT; a Drop action will cause a Disrobe action first; so will PutOn or Insert.

Note that very few attributes sensibly apply to rooms: only really light, scored and visited, together with general if you choose to use it. Note also that an ob ject cannot be both a container and a supporter; and that the old attribute autosearch, which was in earlier releases, has been withdrawn as obsolete.

#### 35 The properties

The following table lists every library-defined property. The banner headings give the name, what type of value makes sense and the default value (if other than 0). The symbol  $\oplus$  means "this property is additive" so that inherited values from class definitions pile up into a list, rather than wipe each other out. Recall that 'false' is the value 0 and 'true' the value 1.

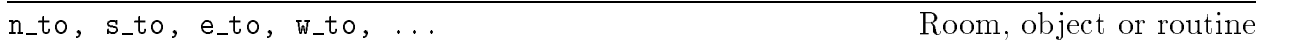

For rooms These twelve properties (there are also ne\_to, nw\_to, se\_to, sw\_to, in\_to, out\_to, **u\_to** and **d\_to**) are the map connections for the room. A value of 0 means "can't go this way". Otherwise, the value should either be a room or a door object: thus, e\_to might be set to crystal\_bridge if the direction "east" means "over the crystal bridge".

Routine returns The room or object the map connects to; or 0 for "can't go this way"; or 1 for "can't go this way; stop and print nothing further".

Warning Do not confuse the direction properties  $n\_to$  and so on with the twelve direction objects, n\_obj et al.

add to scope List of objects or routine

For objects When this object is in scope, so are all those listed, or all those nominated by the routine. A routine given here should call PlaceInScope(obj) to put obj in scope. No return value

and  $\mathbf{R}$  and  $\mathbf{R}$  are subsequently denoted by  $\mathbf{R}$  and  $\mathbf{R}$  are subsequently denoted by  $\mathbf{R}$ 

Receives actions after they have happened, but before the player has been told of them. For rooms All actions taking place in this room.

For objects All actions for which this object is noun (the first object specified in the command); and all fake actions for it.

Routine returns False to continue (and tell the player what has happened), true to stop here (printing nothing).

142

 $"a"$ 

100

The Search action is a slightly special case. Here, after is called when it is clear that it would be sensible to look inside the ob ject (e.g., it's an open container in a light room) but before the contents are described.

article String or routine  $\frac{1}{2}$ 

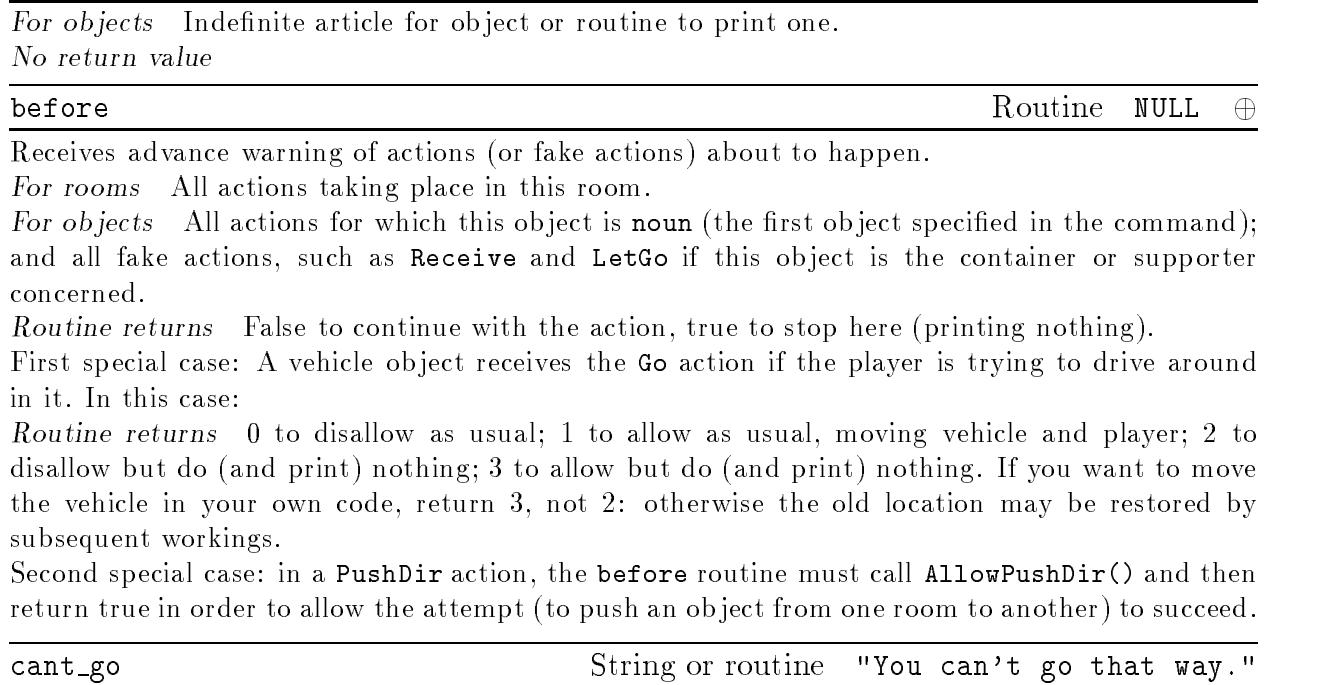

For rooms Message, or routine to print one, when a player tries to go in an impossible direction from this room.

No return value

## capacity Number or routine 1000  $\mu$  Number or routine

For objects Number of objects a container or supporter can hold. For the player-object Number of things the player can carry (when the player is this object); the default player ob ject (selfobj) has capacity initially set to the constant MAX\_CARRIED.

This routine is run each turn, once it has been activated by a call to StartDaemon, and until stopped by a call to StopDaemon.

Warning The same object cannot have both a daemon and a time\_out property.

## describe Routine NULL  $\oplus$

For objects Called when the object is to be described in a room description, before any paragraph break (i.e., skipped line) has been printed. A sometimes useful trick is to print nothing in this routine and return true, which makes an object 'invisible'.

For rooms Called before a room's long ("look") description is printed.

Routine returns False to describe in the usual way, true to stop printing here.

description String or routine and the string of routine string of routine  $\sigma$ 

For objects The Examine message, or a routine to print one out. For rooms The long ("look") description, or a routine to print one out. No return value

<sup>35</sup> The properties

door dir Direction property or routine

For compass objects When the player tries to go in this direction, e.g., by typing the name of this ob ject, then the map connection tried is the value of this direction property for the current room. For example, the n\_obj "north" object normally has door\_dir set to n\_to.

For objects The direction that this door object goes via (for instance, a bridge might run east, in which case this would be set to e\_to).

Routine returns The direction property to try.

## door\_to Room or routine Room of routine Room of routine Room of routine Room of  $R$

For objects The place this door object leads to. A value of 0 means "leads nowhere". Routine returns The room. Again, 0 (or false) means "leads nowhere". Further, 1 (or true) means "stop the movement action immediately and print nothing further".

String to print, or routine to run, at the end of each turn in which the ob ject is in scope (after all timers and daemons for that turn have been run). No return value

This ob ject will be found in all of the listed rooms, or if the routine says so, unless it has the attribute absent. If an object in the list is not a room, it means "present in the same room as this ob ject".

Routine returns True to be present, otherwise false. The routine can look at the current location in order to decide.

Warning This property is only looked at when the player changes rooms.

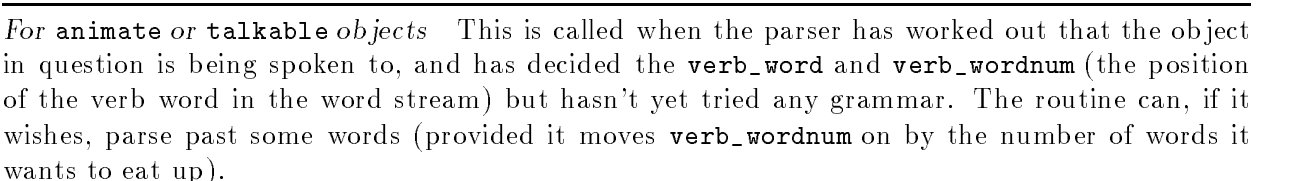

grammar Routine

Routine returns False to carry on as usual; true to indicate that the routine has parsed the entire command itself, and set up action, noun and second to the appropriate order; or a dictionary value for a verb, such as 'take', to indicate "parse the command from this verb's grammar instead"; or minus such a value, e.g.  $-\prime$  take', to indicate "parse from this verb and then parse the usual grammar as well".

For objects The description of an object not yet picked up, used when a room is described; or a routine to print one out.

For rooms Printed or run when the room is arrived in, either by ordinary movement or by PlayerTo.

Warning If the object is a door, or a container, or is switchable, then use one of the when properties rather than initial. No return value

each\_turn each turn String or routine NULL  $\oplus$ 

found in List of rooms or routine that is the List of rooms or routine

initial String or routine String or routine

This routine is for changing an object's inventory listing. If provided, it's called twice, first with the variable inventory\_stage set to 1, second with it set to 2. At stage 1, you have an entirely free hand to print a different inventory listing.

Routine returns Stage 1: False to continue; true to stop here, printing nothing further about the ob ject or its contents.

At stage 2, the object's indefinite article and short name have already been printed, but messages like " (providing light)" haven't. This is an opportunity to add something like " (almost empty)". Routine returns Stage 2: False to continue; true to stop here, printing nothing further about the ob ject or its contents.

life Routine Nullla Routine Nullla Routine Nullla Routine Nullla Routine Nullla Routine Null and Null and Null

This routine holds rules about animate objects, behaving much like before and after but only handling the person-to-person events:

### Attack Kiss WakeOther ThrowAt Give Show Ask Tell Answer Order

See  $§12$ , and see also the properties orders and grammar.

Routine returns True to stop and print nothing, false to resume as usual (for example, printing "Miss Gatsby has better things to do.").

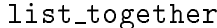

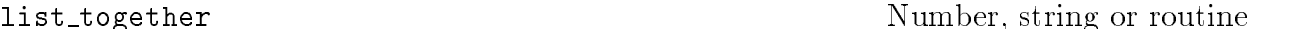

For objects Objects with the same list\_together value are grouped together in object lists (such as inventories, or the miscellany at the end of a room description). If a string such as "fish" is given, then such a group will be headed with text such as "five fish".

A routine, if given, is called at two stages in the process (once with the variable inventory\_stage set to 1, once with it set to 2). These stages occur before and after the group is printed; thus, a preamble or postscript can be printed. Also, such a routine may change the variable c\_style (which holds the current list style). On entry, the variable parser\_one holds the first object in the group, and parser\_two the current depth of recursion in the list. Applying  $x=NextEntry(x, parser-two)$ ; moves x on from parser\_one to the next item in the group. Another helpful variable is listing together, set up to the first object of a group being listed (or to 0 whenever no group is being listed).

Routine returns Stage 1: False to continue, true not to print the group's list at all. Routine returns Stage 2: No return value.

For animate or talkable objects This carries out the player's orders (or doesn't, as it sees fit): it looks at actor, action, noun and second to do so. Unless this ob ject is the current player, actor is irrelevant (it is always the player) and the ob ject is the person being ordered about.

If the player typed an incomprehensible command, like "robot, og sthou", then the action is NotUnderstood and the variable etype holds the parser's error number.

If this object is the current player then actor is the person being ordered about. actor can either be this object  ${\rm -}$  in which case an action is being processed, because the player has typed an ordinary command – or can be some other object, in which case the player has typed an order. See  $§15$  for how to write orders routines in these cases.

Routine returns True to stop and print nothing further; false to continue. (Unless the ob ject is the current player, the life routine's Order section gets an opportunity to meddle next; after that, Inform gives up.)
145

For objects A list of dictionary words referring to this object.

Warning The parse\_name property of an object may take precedence over this, if present.

For rooms A list of words which the room understands but which refer to things which "do not need to be referred to in this game"; these are only looked at if all other attempts to understand the player's command have failed.

name List of dictionary words  $\quad \oplus$ 

Warning Uniquely in Inform syntax, these dictionary words are given in double quotes "thus", whereas in all other circumstances they would be 'thus'. This means they can safely be only one letter long without ambiguity.

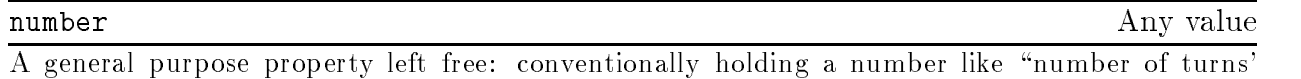

battery power left". For compass objects Note that the standard compass objects defined by the library all provide

a number property, in case this might be useful to the designer. For the player-ob ject Exception: an ob ject to be used as a player-ob ject must provide one of these, and musn't use it for anything.

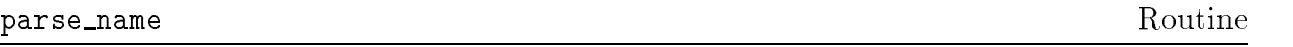

For ob jects To parse an ob ject's name (this overrides the name but is also used in determining if two ob jects are describably identical). This routine should try to match as many words as possible in sequence, reading them one at a time by calling NextWord(). (It can leave the "word marker" variable wn anywhere it likes).

Routine returns  $\theta$  if the text didn't make any sense at all,  $-1$  to make the parser resume its usual course (looking at the name), or the number of words in a row which successfully matched. In addition to this, if the text matched seems to be in the plural (for instance, a blind mouse ob ject reading blind mice), the routine can set the variable parser\_action to the value ##PluralFound. The parser will then match with all of the different objects understood, rather than ask a player which of them is meant.

A parse\_name routine may also (voluntarily) assist the parser by telling it whether or not two ob jects which share the same parse\_name routine are identical. (They may share the same routine if they both inherit it from a class.) If, when it is called, the variable parser\_action is set to ##TheSame then this is the reason. It can then decide whether or not the ob jects parser\_one and parser\_two are indistinguishable.

Routine returns  $-1$  if the objects are indistinguishable,  $-2$  if not.

### plural string or routine plural string or routine

For ob jects The plural name of an ob ject (when in the presence of others like it), or routine to print one; for instance, a wax candle might have plural set to "wax candles". No return value

### react\_after Routine Routine Routine Routine Routine Routine Routine Routine Routine Routine Routine Routine Ro

For objects Acts like an after rule, but detects any actions in the vicinity (any actions which take place when this ob ject is in scope).

Routine returns True to print nothing further; false to carry on.

### react\_before Routine Routine Routine Routine Routine Routine Routine Routine Routine Routine Routine Routine Ro

For objects Acts like a before rule, but detects any actions in the vicinity (any actions which take place when this ob ject is in scope).

Routine returns True to stop the action, printing nothing; false to carry on.

<sup>35</sup> The properties

short\_name Routine Routine Routine Routine Routine Routine Routine Routine Routine Routine Routine Routine Routine Routine Routine Routine Routine Routine Routine Routine Routine Routine Routine Routine Routine Routine Rou

For objects The short name of an object (like "brass lamp"), or a routine to print it. Routine returns True to stop here, false to carry on by printing the object's 'real' short name (the string given at the head of the object's definition). It's sometimes useful to print text like "half-empty " and then return false.

### time\_left Number

Number of turns left until the timer for this ob ject (if set, which must be done using StartTimer) goes off. Its initial value is of no significance, as StartTimer will write over this, but a timer object must provide the property. If the timer is currently set, the value  $0$  means "will go off at the end of the current turn", the value 1 means "...at the end of next turn" and so on.

Routine to run when the timer for this object goes off (having been set by StartTimer and not in the mean time stopped by StopTimer).

Warning The same ob ject cannot have both a daemon and a time\_out.

Warning A timer object must also provide a time\_left property.

### when\_closed String or routine

For ob jects Description, or routine to print one, of something closed (a door or container) in a room's long description.

No return value

### when open String or routine when open String or routine

For objects Description, or routine to print one, of something open (a door or container) in a room's long description.

For objects Description, or routine to print one, of a switchable object which is currently switched on, in a room's long description.

No return value

### when\_off

For objects Description, or routine to print one, of a switchable object which is currently switched off, in a room's long description.

No return value

The key object needed to lock or unlock this lockable object. A player must explicitly name it as the key being used and be holding it at the time. The value nothing, or 0, means that no key fits (though this is not made clear to the player, who can try as many as he likes).

when on String or routine when  $\alpha$ 

String or routine

time out Routine Nullla support the NULL And the NULL And the NULL And the NULL And the NULL And the NULL And

# with key observations and the contract of the contract of the contract of the contract of the contract of the contract of the contract of the contract of the contract of the contract of the contract of the contract of the

# 36 Library-defined objects and routines

The library defines the following special objects:

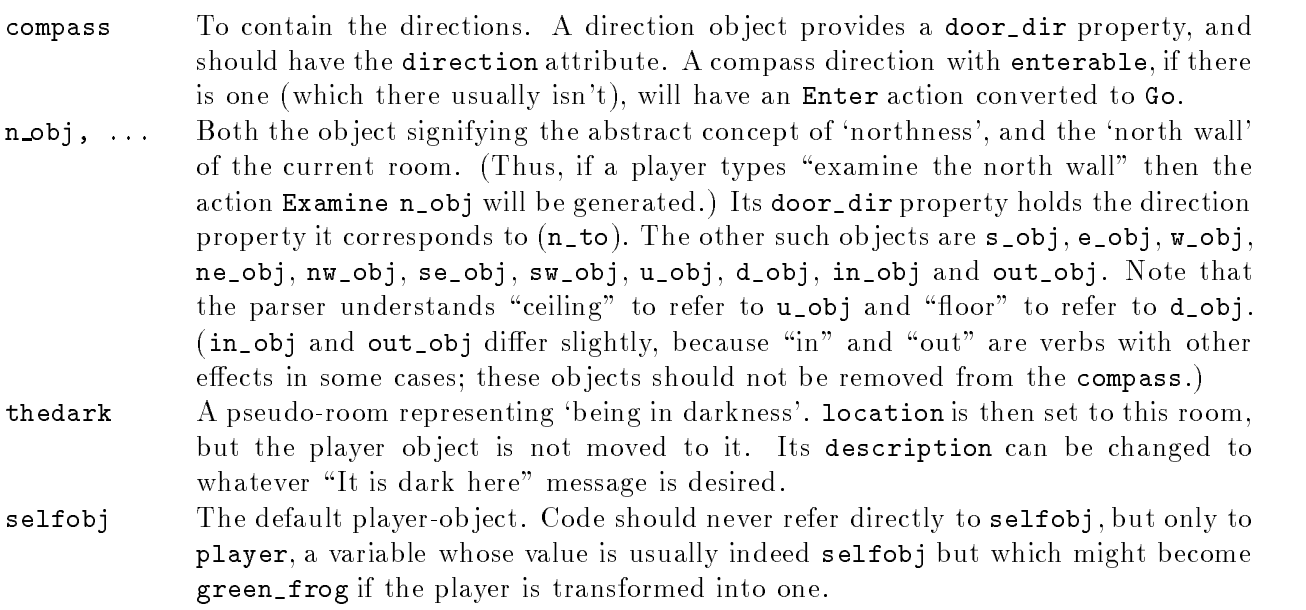

The following routines are defined in the library and available for public use:

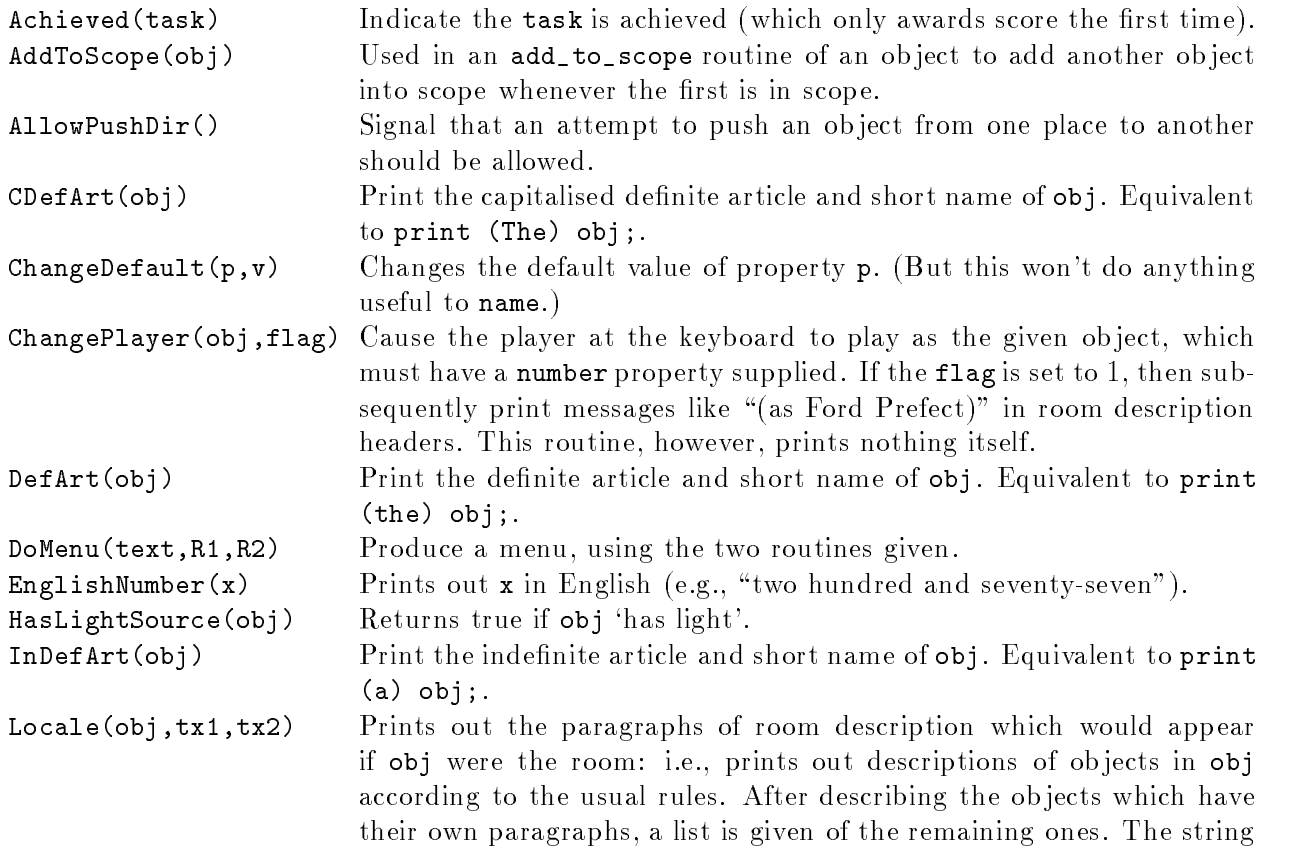

tx1 is printed if there were no previous paragraphs, and the string tx2 otherwise. (For instance, you might want "On the ledge you can see" and "On the ledge you can also see".) After the list, nothing else is printed (not even a full stop) and the return value is the number of ob jects in the list (possibly zero).

LoopOverScope(R,actor) Calls routine R(obj) for each object obj in scope. actor is optional: if it's given, then scope is calculated for the given actor, not the player. NextWord() Returns the next dictionary word in the player's input, moving the word number wn on by one. Returns 0 if the word is not in the dictionary or if the word stream has run out.

NextWordStopped() As NextWord, but returning  $-1$  when the word stream has run out.

NounDomain(o1,o2,type) This routine is one of the keystones of the parser: the ob jects given are the domains to search through when parsing (almost always the location and the actor) and the type indicates a token. The only tokens safely usable are: 0:  $\boxed{\text{noun}}$ , 1:  $\boxed{\text{held}}$  and 6:  $\boxed{\text{createure}}$ . The routine parses the best single ob ject name it can from the current position of wn. It returns 0 (no match), an ob ject number or the constant REPARSE\_CODE (to indicate that it had to ask a clarifying question: this reconstructed the input drastically and the parser must begin all over again). NounDomain should only be used by general parsing routines and these should always return REPARSE\_CODE if it does. Note that all of the usual scope and name-parsing rules apply to the search performed by NounDomain.

 $OffersLight(obj)$  Returns true if obj 'offers light'.

- PlaceInScope(obj) Puts obj into scope for the parser.
- PlayerTo(place,flag) Move the player to place. Unless flag is given and is 1, describe the player's surroundings.
- PrintShortName(obj) Print the short name of obj. (This is protected against obj having a meaningless value.) Equivalent to print (name) obj;.
- ScopeWithin(obj) Puts the contents of obj into scope, recursing downward according to the usual scope rules.
- SetTime(time,rate) Set the game clock (a 24-hour clock) to the given time (in seconds since the start of the day), to run at the given rate r:  $r = 0$  means it does not run, if  $r > 0$  then r seconds pass every turn, if  $r < 0$  then  $-r$ turns pass every second.

StartDaemon(obj) Makes the daemon of obj active, so that its daemon routine will be called every turn.

StartTimer(obj,time) Starts the timer of  $obj$ , set to go off in time turns, at which time its time\_out routine will be called (it must provide a time\_left property).

StopDaemon(obj) Makes the daemon of obj inactive, so that its daemon routine is no longer called.

StopTimer(obj) Stops the timer of  $obj$ , so that it won't go off after all.

TestScope(obj,actor) Returns true if obj is in scope; otherwise false. actor is optional: if it's given, then scope is calculated for the given actor, not the player. TryNumber(wordnum) Tries to parse the word at wordnum as a number (recognising decimal numbers and English ones from "one" to "twenty"), returning  $-1000$  if it fails altogether, or the number. Values exceeding 10000 are rounded

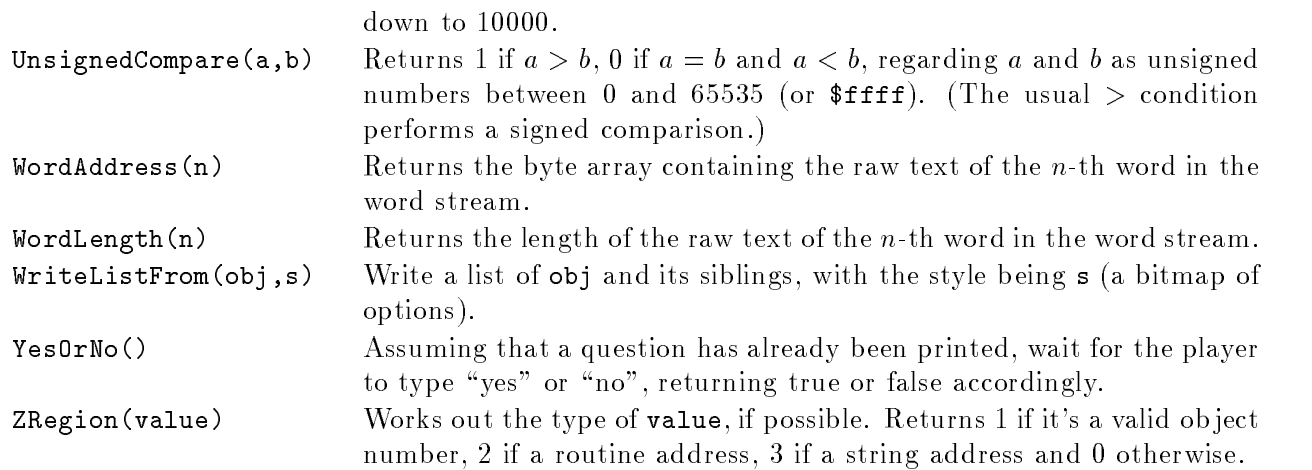

# 37 Entry points and meaningful constants

Entry points are routines which you can provide, if you choose to, and which are called by the library routines to give you the option of changing the rules. All games  $must$  define an Initialise routine, which is obliged to set the location variable to a room; the rest are optional.

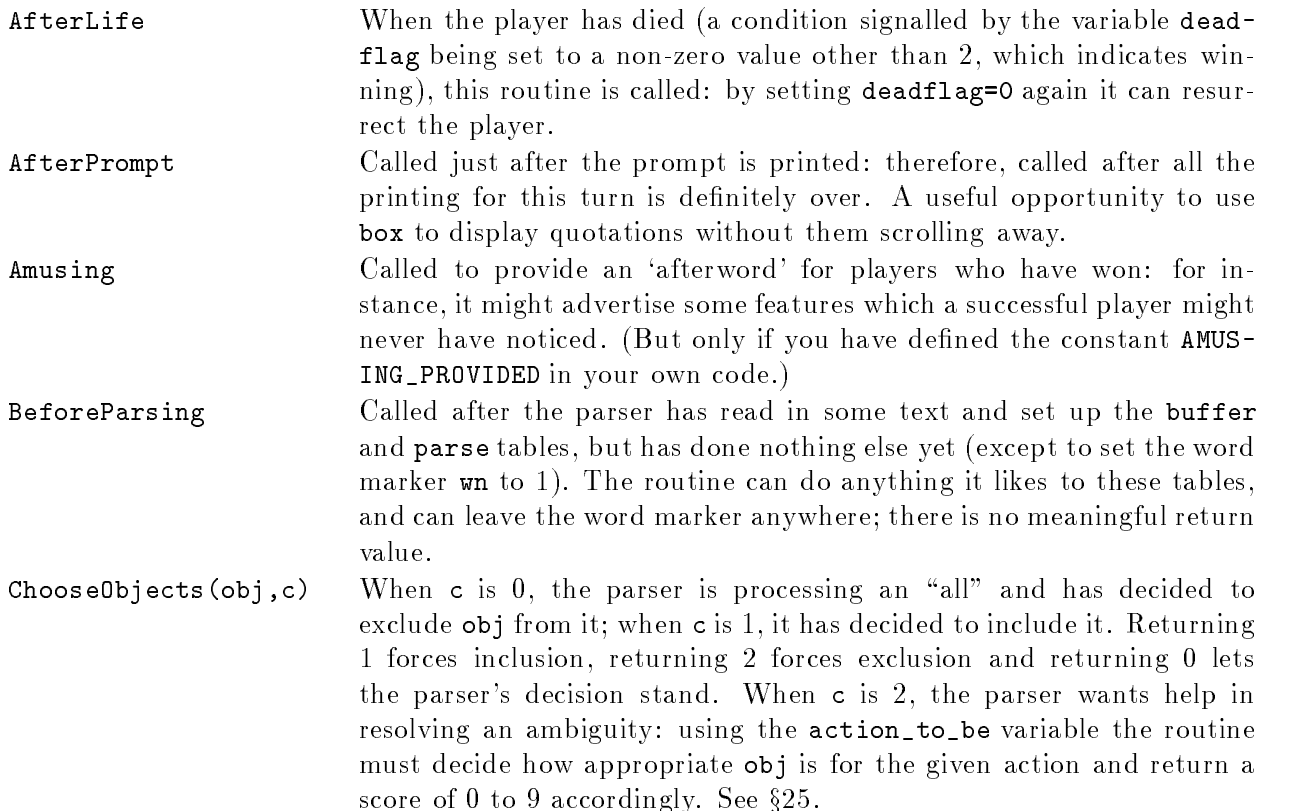

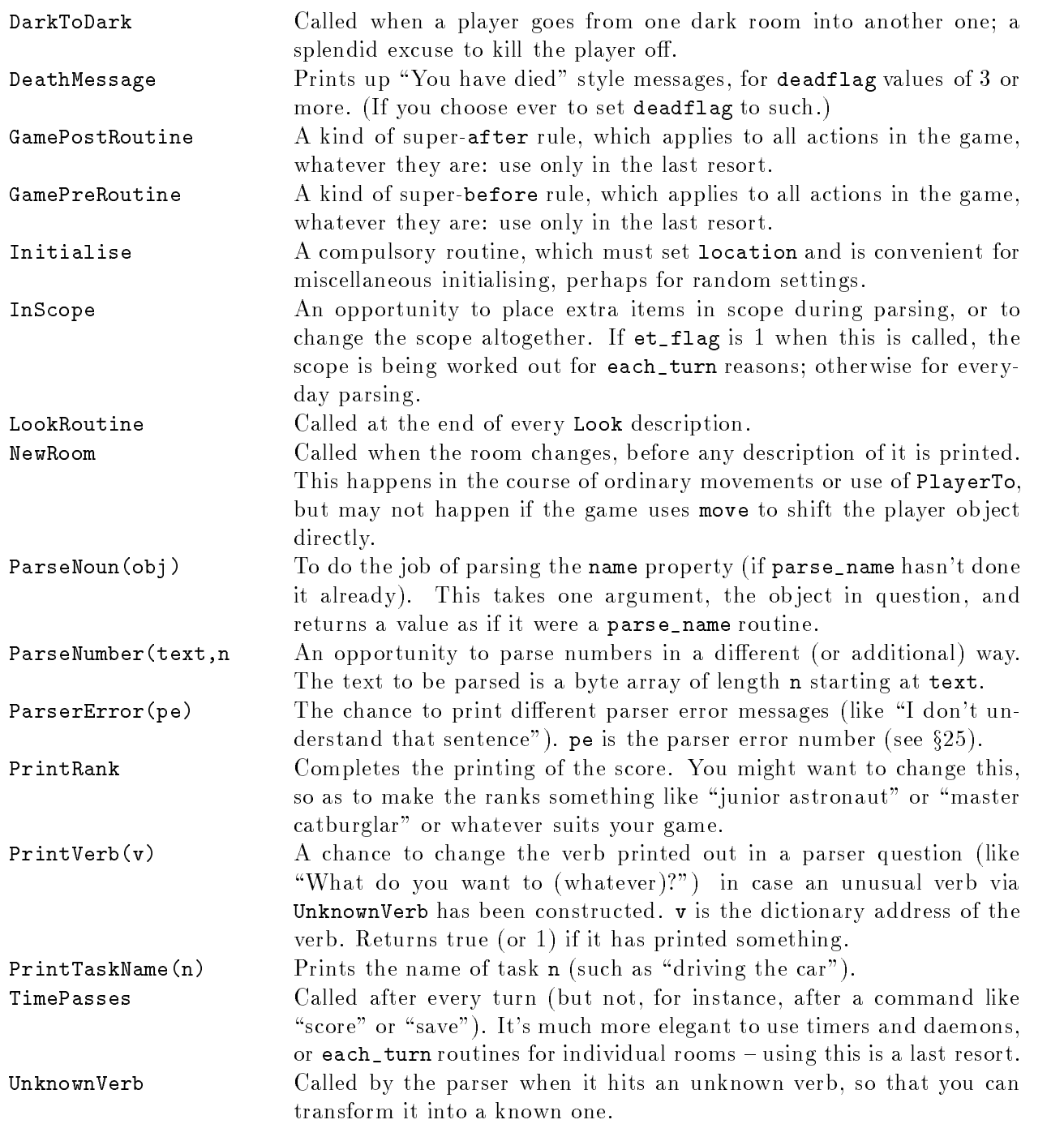

The following constants, if defined in a game, change settings made by the library. Those described as "To indicate that..." have no meaningful value; one simply defines them by, e.g., the directive Constant DEBUG;.

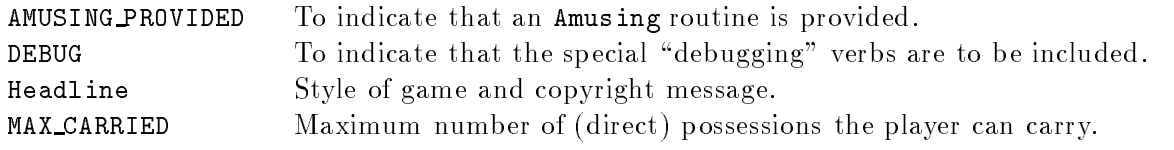

### <sup>37</sup> Entry points and meaningful constants

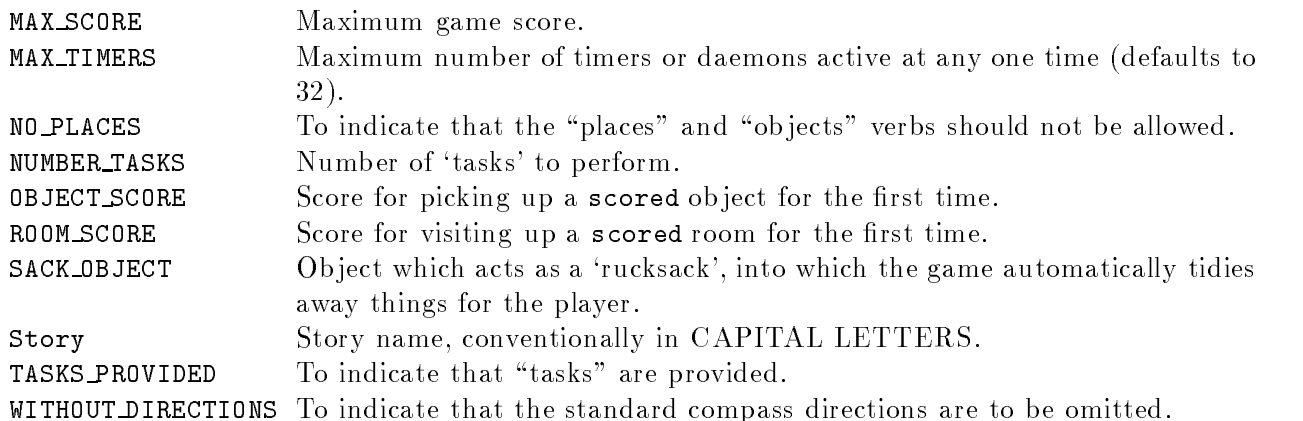

### 38 The actions and fakes

The actions implemented by the library are in three groups. Group 1 consists of actions associated with 'meta'-verbs, which are not subject to game rules. (If you want a room where the game can't be saved, as for instance `Spellbreaker' cunningly does, you'll have to tamper with SaveSub directly, using a Replaced routine.)

1a. Quit, Restart, Restore, Verify, Save, ScriptOn, ScriptOff, Pronouns, Score, Fullscore, LMode1, LMode2, LMode3, NotifyOn, NotifyOff, Version, Places, Objects.

(Lmode1, Lmode2 and Lmode3 switch between "brief", "verbose" and "superbrief" room description styles.) In addition, but only if DEBUG is defined, so that the debugging suite is present, group 1 contains

1b. TraceOn, TraceOff, TraceLevel, ActionsOn, ActionsOff, RoutinesOn, RoutinesOff, TimersOn, TimersOff, CommandsOn, CommandsOff, CommandsRead, Predictable, XPurloin, XAbstract, XTree, Scope, Goto, Gonear.

Group 2 contains actions which sometimes get as far as the `after' stage, because the library sometimes does something when processing them.

2. Inv, InvTall, InvWide, Take, Drop, Remove, PutOn, Insert, Transfer, Empty, Enter, Exit, GetOff, Go, GoIn, Look, Examine, Search, Give, Show, Unlock, Lock, SwitchOn, SwitchOff, Open, Close, Disrobe, Wear, Eat.

Group 3 contains the remaining actions, which never reach `after' because the library simply prints a message and stops at the `during' stage.

3. Yes, No, Burn, Pray, Wake, WakeOther [person], Consult, Kiss, Think, Smell, Listen, Taste, Touch, Dig, Cut, Jump [jump on the spot], JumpOver, Tie, Drink, Fill, Sorry, Strong [swear word], Mild [swear word], Attack, Swim, Swing [something], Blow, Rub, Set, SetTo, WaveHands [ie, just "wave"], Wave [something], Pull, Push, PushDir [push something in a direction], Turn, Squeeze, LookUnder [look underneath something], ThrowAt, Answer, Buy, Ask, AskFor, Sing, Climb, Wait, Sleep.

 $\triangle$  The actions PushDir and Go (while the player is inside an enterable object) have special rules: see  $§10$ .

The library also defines 8 fake actions:

LetGo, Receive, ThrownAt, Order, TheSame, PluralFound, Miscellany, Prompt

LetGo, Receive and ThrownAt are used to allow the second noun of Insert, PutOn, ThrowAt, Remove actions to intervene; Order is used to process actions through somebody's life routine; The Same and PluralFound are defined by the parser as ways for the program to communicate with it; Miscellany and Prompt are dened as slots for LibraryMessages.

### 39 Library message numbers

- Answer: "There is no reply."
- $Ask:$ "There is no reply."

Attack: "Violence isn't the answer to this one."

- **Blow:** "You can't usefully blow that."
- Burn: "This dangerous act would achieve little."
- Buy: "Nothing is on sale."
- Climb: "I don't think much is to be achieved by that."
- **Close:** 1. "That's not something you can close." 2. "It's already closed." 3. "You close  $\langle x1 \rangle$ ."
- **Consult:** "You discover nothing of interest in  $\langle x1 \rangle$ ."
- $Cut:$ "Cutting that up would achieve little."
- Dig: "Digging would achieve nothing here."

**Disrobe:** 1. "You're not wearing that." 2. "You take off  $(x1)$ ."

- **Drink:** "There's nothing suitable to drink here."
- **Drop:** 1. "Already on the floor." 2. "You haven't got that." 3. "(first taking  $\langle x1 \rangle$  off)" 4. "Dropped."
- **Eat:** 1. "That's plainly inedible." 2. "You eat  $\langle x1 \rangle$ . Not bad."
- **EmptyT:** 1.  $\langle x1 \rangle$  " can't contain things." 2.  $\langle x1 \rangle$  " is closed."  $\langle x1 \rangle$  " is empty already."
- Enter: 1. "But you're already on/in  $\langle x1 \rangle$ ." 2. "That's not something you can enter." 3. "You can't get into the closed  $\langle x1 \rangle$ ." 4. "You can only get into something on the floor." 5. "You get onto/into  $\langle x1 \rangle$ ."
- **Examine:** 1. "Darkness, noun. An absence of light to see by." 2. "You see nothing special about  $\langle x1 \rangle$ ." 3. " $\langle x1 \rangle$  is currently switched on/off."
- Exit: 1. "But you aren't in anything at the moment." 2. "You can't get out of the closed  $\langle x1 \rangle$ ." 3. "You get off/out of  $\langle x1 \rangle$ ."

Fill: "But there's no water here to carry."

- **FullScore:** 1. "The score is/was made up as follows: $\degree$  2. "finding sundry items" 3. "visiting various places"  $4.$  "total (out of MAX\_SCORE)"
- **GetOff:** "But you aren't on  $\langle x1 \rangle$  at the moment."
- Give: 1. "You aren't holding  $\langle x1\rangle$ ." 2. "You juggle  $\langle x1\rangle$  for a while, but don't achieve much." 3.  $\mathscr{C}(x1)$  doesn't seem interested."
- **Go:** 1. "You'll have to get off/out of  $\langle x1 \rangle$  first." 2. "You can't go that way." 3. "You are unable to climb  $\langle x1 \rangle$ ." 4. "You are unable to descend  $\langle x1 \rangle$ ." 5. "You can't, since  $\langle x1 \rangle$ is in the way." 6. "You can't, since  $\langle x1 \rangle$  leads nowhere."
- Insert: 1. "You need to be holding it before you can put it into something else." 2. "That can't contain things." 3. "Alas, it is closed." 4. "You'll need to take it off first." 5. "You can't put something inside itself." 6. "(first taking it off)<sup>2</sup>" 7. "There is no more room in  $\langle x1 \rangle$ ." 8. "Done." 9. "You put  $\langle x1 \rangle$  into  $\langle$  second $\rangle$ ."
- Inv: 1. "You are carrying nothing." 2. "You are carrying"

**Jump:** "You jump on the spot, fruitlessly."

- **JumpOver:** "You would achieve nothing by this."
- Kiss: "Keep your mind on the game."
- Listen: "You hear nothing unexpected."
- LMode1: " is now in its normal brief printing mode, which gives long descriptions of places never before visited and short descriptions otherwise."
- **LMode2:** " is now in its verbose mode, which always gives long descriptions of locations (even if you've been there before)."
- **LMode3:** " is now in its superbrief mode, which always gives short descriptions of locations (even if you haven't been there before)."
- **Lock:** 1. "That doesn't seem to be something you can lock." 2. "It's locked at the moment." 3. "First you'll have to close it." 4. "That doesn't seem to fit the lock." 5. "You lock  $\langle x1 \rangle$ ."
- **Look:** 1. "on" 2. "in" 3. "as" 4. " $\Omega$ n  $\langle x1 \rangle$  is/are  $\langle x1 \rangle$  of children)" 5. " $\Omega_n / \ln$  $\langle x1 \rangle$ ] you/You can also see (list of children) [here]." 6. "[On/In  $\langle x1 \rangle$ ] you/You can see  $\langle$ list of children $\rangle$  [here]."
- LookUnder: 1. "But it's dark." "You find nothing of interest."
- Mild: "Quite."
- **Miscellany:** 1. "(considering the first sixteen objects only)<sup> $\gamma$ " 2. "Nothing to do!" 3. "</sup> You have died " 4. "You have won " 5. (The RESTART/RESTORE/QUIT and possibly FULL and AMUSING query, printed after the game is over.) 6. "[Your interpreter does not provide undo. Sorry!]" 7. "Undo failed. [Not all interpreters provide it.]" 8. "Please give one of the answers above." 9. ""It is now pitch dark in here!" 10. "I beg your pardon?" 11. "[You can't "undo" what hasn't been done!]" 12. "[Can't "undo" twice in succession. Sorry!]" 13. "[Previous turn undone.]" 14. "Sorry, that can't be corrected." 15. "Think nothing of it." 16. ""Oops" can only correct a single word."
- No: see Yes
- NotifyOff: "Score notification off."
- NotifyOn: "Score notification on."
- **Objects:** 1. "Objects you have handled: $\hat{C}$ " 2. "None."
- **Open:** 1. "That's not something you can open." 2. "It seems to be locked." 3. "It's already open." 4. "You open  $\langle x1 \rangle$ , revealing  $\langle$  list of children of x1 $\rangle$ " 5. "You open  $\langle x1 \rangle$ ."
- **Order:**  $\frac{u}{x1}$  has better things to do."
- Places: "You have visited: "

Pray: "Nothing practical results from your prayer."

- Prompt:  $1. \ ^{w\sim}$ "
- **Pull:** 1. "It is fixed in place." 2. "You are unable to." 3. "Nothing obvious happens." 4. "That would be less than courteous."
- Push: see Pull
- **PushDir:** 1. "Is that the best you can think of?" 2. "That's not a direction." 3. "Not that way you can't."
- PutOn: 1. "You need to be holding  $\langle x1 \rangle$  before you can put it on top of something else." 2. "You can't put something on top of itself." 3. "Putting things on  $\langle x1 \rangle$  would achieve nothing." 4. "You lack the dexterity." 5. "(first taking it off) $\gamma$ " 6. "There is no more room on  $\langle x1 \rangle$ ." 7. "Done." 8. "You put  $\langle x1 \rangle$  on  $\gamma$  second)."
- Quit: 1. "Please answer yes or no." 2. "Are you sure you want to quit? "
- **Remove:** 1. "It is unfortunately closed." 2. "But it isn't there now." 3. "Removed."
- **Restart:** 1. "Are you sure you want to restart? " 2. "Failed."
- 1. "Restore failed." 2. "Ok." Restore:
- **Rub:** "You achieve nothing by this."
- Save: 1. "Save failed." 2. "Ok."
- **Score:** "You have so far/In that game you scored (score) out of a possible MAX\_SCORE, in (turns) turn/turns"
- **ScriptOn:** 1. "Transcripting is already on." 2. "Start of a transcript of"
- ScriptOff: 1. "Transcripting is already off." 2. "~End of transcript."
- **Search:** 1. "But it's dark." 2. "There is nothing on  $\langle x1 \rangle$ ." 3. "On  $\langle x1 \rangle$  is/are  $\langle$ list of children $\rangle$ ." 4. "You find nothing of interest." 5. "You can't see inside, since it is closed." 6.  $\langle x1 \rangle$  is empty." 7. "In  $\langle x1 \rangle$  is/are (list of children)."
- Set:  $\text{``No, you can't set that."}$
- **SetTo:** "No, you can't set that to anything."
- **Show:** 1. "You aren't holding  $\langle x1 \rangle$ ." 2. " $\langle x1 \rangle$  is unimpressed."
- Sing: "Your singing is abominable."
- Sleep: "You aren't feeling especially drowsy."
- Smell: "You smell nothing unexpected."
- Sorry: "Oh, don't apologise."
- **Squeeze:** 1. "Keep your hands to yourself." 2. "You achieve nothing by this."
- Strong: "Real adventurers do not use such language."
- **Swim:** "There's not enough water to swim in."
- Swing: "There's nothing sensible to swing here."
- **SwitchOff:** 1. "That's not something you can switch." 2. "That's already off." 3. "You switch  $\langle x1 \rangle$  off."
- **SwitchOn:** 1. "That's not something you can switch." 2. "That's already on." 3. "You switch  $\langle x1 \rangle$  on."
- **Take:** 1. "Taken." 2. "You are always self-possessed." 3. "I don't suppose  $\langle x1 \rangle$  would care for that." 4. "You'd have to get off/out of  $\langle x1 \rangle$  first." 5. "You already have that." 6. "That seems to belong to  $\langle x1 \rangle$ ." 7. "That seems to be a part of  $\langle x1 \rangle$ ." 8. "That isn't available." 9.  $\langle x1 \rangle$  is not open." 10. "That's hardly portable." 11. "That's fixed in place." 12. "You're carrying too many things already." 13. "(putting  $\langle x1 \rangle$  into SACK\_OBJECT to make room)"
- Taste: "You taste nothing unexpected."

Tell: 1. "You talk to yourself a while." 2. "This provokes no reaction."

<sup>39</sup> Library message numbers

- Touch: 1. "Keep your hands to yourself!" 2. "You feel nothing unexpected." 3. "If you think that'll help."
- Think: "What a good idea."

Tie: "You would achieve nothing by this."

**ThrowAt:** 1. "Futile." 2. "You lack the nerve when it comes to the crucial moment."

Transfer: 1. "That isn't in your possession." "First pick that up."

- Turn: see Pull
- **Unlock:** 1. "That doesn't seem to be something you can unlock." 2. "It's unlocked at the moment." 3. "That doesn't seem to fit the lock." 4. "You unlock  $\langle x1 \rangle$ ."

**VagueGo:** "You'll have to say which compass direction to go in."

- **Verify:** 1. "The game file has verified as intact." 2. "The game file did not verify properly, and may be corrupted (or you may be running it on a very primitive interpreter which is unable properly to perform the test)."
- Wait: "Time passes."
- Wake: "The dreadful truth is, this is not a dream."

WakeOther: "That seems unnecessary."

**Wave:** 1. "But you aren't holding that." 2. "You look ridiculous waving  $\langle x1 \rangle$ ."

WaveHands: "You wave, feeling foolish."

- Wear: 1. "You can't wear that!" 2. "You're not holding that!" 3. "You're already wearing that!" 4. "You put on  $\langle x1 \rangle$ ."
- Yes: "That was a rhetorical question."

# What order the program should be in

This section summarises Inform's \this has to be dened before that can be" rules.

- 1. The three library les, Parser, Verblib and Grammar must be included in that order.
	- (a) Before inclusion of Parser: you must define the constants Story and Headline; the constant DEBUG must be dened here, if anywhere; similarly for Replace directives; but you may not yet dene global variables, ob jects or routines.
	- (b) Between Parser and Verblib: if a `sack ob ject' is to be included, it should be defined here, and the constant SACK\_OBJECT set to it; the LibraryMessages object should be defined here, if at all; likewise the task\_scores array.
	- (c) Before inclusion of Verblib: the constants

## MAX\_CARRIED, MAX\_SCORE, NUMBER\_TASKS, OBJECT\_SCORE, ROOM\_SCORE, AMUSING\_PROVIDED and TASKS\_PROVIDED

must be defined before this (if ever).

- (d) Before inclusion of Grammar: Verb and Extend directives cannot be used.
- (e) After inclusion of Grammar: It's too late to dene any entry point routines.
- 2. Any Switches directive must come before the definition of any constants.
- 3. If an ob ject begins inside another, it must be dened after its parent.
- 4. Global variables must be declared earlier in the program than the first reference to them.
- 5. Properties, attributes and classes must be declared earlier than their first usage in an object definition.
- 6. General parsing and scope routines must be defined before being quoted in grammar tokens.
- 7. Nothing can be dened after the End directive.

## actions byte address

# A short Inform lexicon

This appendix is a brief dictionary of Inform jargon: it doesn't contain definitions of anything set in computer type (except to clarify ambiguities), for which see Chapters V and VI. Cross-references are italicised. All the information here is more fully explained in the body of the text, and can be found via the index.

- action A single attempted action by the player, such as taking a lamp, generated either by the parser or in code. It is stored as three numbers, the first being the action number, the others being the noun and second noun (if any: otherwise 0).
- action number A number identifying which kind of action is under way, e.g., Take, which can be written as a constant by prefacing its name with ##.
- action routine The routine of code executed when an action has been allowed to take place. What marks it out as the routine in question is that its name is the name of the *action* with Sub appended, as for instance TakeSub.
- actor The parser can interpret what the player types as either a request for the player's own character to do something, in which case the actor is the player's ob ject, or to request somebody else to do something, in which case the actor is the person being spoken to. This affects the parser significantly because the person speaking and the person addressed may be able to see different things.
- additive An additive property is one whose value accumulates into a list held in a word array, rather than being over-written as a single value, during *inheritance* from *classes*.
- **Advanced game** The default Inform format of story file, also known as Version 5. It can be extended (see version) if needed. Standard games should no longer be used unless necessary.
- alias A single attribute or property may be used for two different purposes, with different names, provided care is exercised to avoid clashes: the two names are called aliases. The library does this: for instance, time\_out is an alias for daemon.
- ambiguity Arises when the player has typed something vague like "fish" in circumstances when many nearby ob jects might be called that. The parser then resolves this, possibly in conjunction with the program.
- argument A parameter specified in a routine call, such as 7 in the call AwardPoints(7).
- array An indexed collection of global variables. There are four kinds, byte arrays ->, word arrays -->, strings and tables.
- assembly language The Z-machine runs a sequence of low-level instructions, or assembly lines (also called opcodes). These can be programmed directly as Inform statements by prefixing them with  $\mathbf{e}$ , but only a few are documented in this manual, in  $\S 27$ , the rest being in the `Specication of the Z-machine'.
- assembler error A very low-level error caused by a malformed line of assembly language. These occasionally occur as a knock-on effect from Inform failing to recover from higher-level errors. assignment A statement which sets the value of a global or local variable, or array entry.
- attribute An object can be created as having certain attributes, which are simple off-or-on states (or flags), which can then be given, tested for or taken away by the program. For example, light represents the state "is giving off light".
- block of code See code block.
- box A rectangle of text, usually displayed in reverse video onto the screen and with text such as a quotation inside (see  $\S 26$ ).
- byte An 8-bit cell of memory, capable of holding numbers between 0 and 255.
- byte address The whole lower part of the memory map of the Z-machine can be regarded as a byte array, and a byte address is an index into this. E.g., byte address 0 refers to the

lowest byte in the machine (which always holds the version number). Dictionary words are internally stored as byte addresses.

- byte array An array indexed with the -> operator whose entries are only 1 byte each: they can therefore hold numbers between 0 and 255, or ASCII characters, but not strings or ob ject numbers.
- character A single letter  $A'$  or symbol  $*$ , written as a constant using the notation 'A', and internally stored as its ASCII code. Can be printed using print (char).
- child See object tree.
- class A template for an *object* definition, giving certain properties and attributes which are inherited by any objects defined as being of this class.
- code block A collection of statements can be grouped together into a block using braces { and } so that they count as a single unit for if statements, what is to be done inside a for loop, etc.
- compass The compass object, created by the library but never tangible to the player during the game, is used to hold the currently valid direction ob jects.
- compiler The Inform program itself, which transmutes Inform programs (or source code) into the story file which is played with the use of an interpreter at run-time.
- condition A state of affairs which either is, or isn't, true at any given moment, such as  $x == y$ , often written in round brackets ( and ). The central operator == is also called the condition.
- constant An explicitly written-out number, such as 34 or \$\$10110111; or the internal name of an ob ject, such as brass\_lamp, whose value is its ob ject number; or the internal name of an array, whose value is its byte address; or a word defined by either the library or Inform code as meaning a particular value; or a character, written 'X' and whose value is its ASCII code; or a dictionary word, written 'word' and whose value is its byte address; or an action, written ##Action and whose value is its action number; or a routine written #r\$Routine whose value is its packed address; or the name of a property or attribute or class.

containment See ob ject tree.

- cursor An invisible notional position at which text is being printed in the upper window, when the windows are split; the origin is  $(1, 1)$  in the top left.
- **daemon** A routine attached to an object which, once started, is run once during the end sequence of every turn until explicitly stopped. Used to manage events happening as time passes by, or to notice changes in the state of the game which require some activity.

default value See property.

- description The usually quite long piece of text attached to an *object*; if it's a room, then this is the long description printed out when the room is first visited; otherwise it will usually be printed when the ob ject is examined by the player.
- dictionary A list kept inside the Z-machine of all the words ordinarily understood by the game, such as \throw" and \mauve", usually between about 300 and 2000 in length. Inform automatically puts this list together from all the name values of ob jects and all usages of constants like 'word'. Dictionary words are stored to a resolution of 9 characters (6 for Standard games), written 'thus' (provided they have more than one letter; otherwise #n\$x for the word "x"; except as values of the special name property) and are internally referred to by numbers which are their byte addresses inside the list.

direct containment See object tree.

direction object An object representing both the abstract idea of a direction and the wall which is in that direction: for instance, n\_obj represents "northness" and the north wall of the current room. Typing "go north" causes the parser to generate the action Go  $n_{\text{obj}}$ . The current direction objects are exactly those currently inside the compass object and they can

### direction property the contraction of the contraction of the contraction of the contraction of the contraction of the contraction of the contraction of the contraction of the contraction of the contraction of the contracti

be dynamically changed. The door\_dir property of a direction ob ject holds its corresponding direction property.

- direction property The library creates 12 direction properties:  $n_{\text{1}}$  to, s<sub>1</sub> to, etc.,  $u_{\text{1}}$  to, d<sub>1</sub> to, in\_to and out\_to. These are used to give map connections from rooms and indicate directions which doors and direction ob jects correspond to.
- directive A line of Inform code which instructs the compiler to do something, such as to define a new constant; it takes immediate effect and does not correspond to anything happening at run-time. These are not normally written inside routines but can be if prefaced by a # character.
- eldest child See object tree.
- embedded routine A routine defined as the property value of an object, which is defined without a name of its own, and which by default returns 'false' rather than 'true'.
- entry point A routine in an Inform program which is directly called by the library to intervene in the normal operation of the game (if the routine so wishes). Provision of entry points is optional, except for Initialise, which must always occur in every game.
- **error** When the compiler finds something in the program which it can't make sense of, it produces an error (which will eventually prevent it from generating a story file, so that it cannot generate an illegal *story file* which would fail at  $run-time$ ). If the error is *fatal* the compiler stops at once.

examine message See description.

- expression A general piece of Inform code which determines a numerical value. It may be anything from a single constant to a bracketed calculation of variable, property or array values, such as 3+(day\_list-->(calendar.number)).
- fake action A form of action which has no corresponding action routine and will have no effect after the before-processing stage of considering an action is over. A fake action is never generated by the parser, only by the program, which can use it to pass a message to an ob ject.
- **fake fake action** A form of action which does have an action routine and is processed exactly as ordinary actions are, but which is never generated by the parser, only by the program, which can use it to pass a message to an *ob* ject.
- fatal error An error found by the compiler which causes it to give up immediately; for instance, a disc being full or memory running out are fatal.
- format See version.
- function See routine.
- fuse See timer.
- global variable A variable which can be used by every routine in the program.
- grammar A list of lines which is attached to a particular verb. The parser decodes what the player has typed by trying to match it against each line in turn of the grammar attached to the verb which the first word of the player's input corresponds to.
- hardware function A function which is used just like any other routine but which is not defined anywhere in the *library* or program: the compiler provides it automatically, usually converting the apparent call to a routine into a single line of assembly language.

indirect containment See object tree.

- inheritance The process in which property values and attribute settings specified in a class definition are passed on to an object defined as having that class.
- internal name See name.
- interpreter A program for some particular model of computer, such as an IBM PC, which reads in the *story file* of a game and allows someone to play it. A different interpreter is needed

### inventory and the contract of the contract of the contract of the contract of the contract of the contract of the contract of the contract of the contract of the contract of the contract of the contract of the contract of

for each model of computer (though generic source codes exist which make it relatively easy to produce these).

- inventory 1. Verb, imperative: a demand for a list of the items one is holding; 2. noun: the list itself. (When Crowther and Woods were writing the original `Advent', they were unable to think of a good imperative verb and fell back on the barely sensible "take inventory", which was soon corrupted into the not at all sensible "inventory", thence "inv" and finally "i".)
- library The 'operating system' for the Z-machine: a large segment of Inform code, written out in three library files, which manages the model world and consults the game's program now and then to give it a chance to make interesting things happen.
- library files The three files parser, verblib and grammar containing the source code of the library. These are normally Included in the code for every Inform game.
- library routine A routine provided by the library which is 'open to the public' in that the designer's program is allowed to call and make use of it.
- line One possible pattern which the parser might match against what the player has typed beyond the initial verb word. A grammar line consists of a sequence of tokens, each of which must be matched in sequence, plus an action which will be generated if the line successfully matches.
- local variable A variable attached to a particular routine (or, more precisely, a particular call to a routine: if a routine calls itself, then the parent and child incarnation have independent copies of the local variables) whose value is inaccessible to the rest of the program. Also used to hold the arguments of the call.
- long A property whose values must always be stored as words, or word arrays, rather than bytes or byte arrays. A safely ignorable concept since except for Standard games all properties are long.

logical machine See Z-machine.

- low string A string which can be used as the value of a variable string, printed with the  $\circ$ escape character. Must be declared with Lowstring.
- map The geographical design of the game, divided into areas called rooms with connections between them in different directions. The *story file* doesn't contain an explicit map table but stores the information implicitly in the definition of the room objects.
- memory map Internally, the Z-machine contains a large array in whose values the entire story file and all its data structures are stored. Particular cells low down in this array are indexed by byte addresses, and routines and strings which are lodged higher up are referred to by packed addresses. The organisation of this array (which ranges of indices correspond to what) is called the memory map.
- meta-verb A verb whose actions are always commands from the player to the game, rather than requests for something to happen in the model world: for instance, "quit" is meta but "take" is not.
- multiple object The parser matches a token with a multiple object when the player has either explicitly referred to more than one *object* (e.g. "drop lamp and basket") or implicitly done so (e.g. "drop everything" when this amounts to more than 1 item); though the match is only made if the token will allow it.
- names An object has three kinds of name: 1. its internal name, a word such as brass\_lamp, which is a constant referring to it within the program; 2. its short name, such as "dusty old brass lamp" or "Twopit Room", which is printed in inventories or before a room description; 3. dictionary words which appear as values of its name property, such as "dusty", "brass", etc., which the player can type to refer to it.

**noun** The first parameter (usually an *object* but possibly a number) which the parser has

### ob ject room

matched in a line of grammar is the noun for the action which is generated. It is stored in the noun variable (not to be confused with the noun token).

- ob ject The physical substance of the game's world is divided up into indivisible ob jects, such as `a brass lamp' or `a meadow'. These contain each other in a hierarchy called the ob ject tree. An object may be defined with an initial location (another object) and must have an *internal* name and a short name; attached to it throughout the game are variables called attributes and properties which reflect its current state. The definition of an object may make it inherit initial settings for this state from one or more classes.
- object number Objects are automatically numbered from 1 upwards, in order of definition, and the internal name of an object is in fact a constant whose value is this number.
- object tree The hierarchy of containment between objects. Each has a 'parent', though this may be 'nothing' (to indicate that it is uncontained, as for instance rooms are) and possibly some 'children' (the objects directly contained within it). The 'child' of an object is the `eldest' of these children, the one most recently moved within it or, if none have been moved into it since the start of play, the first one defined as within it. The 'sibling' of this child is then the next eldest, or may be 'nothing' if there is no next eldest. Note that if  $A$  is inside B which is itself inside C, then C 'directly contains' B but only 'indirectly contains' A: and we do not call A one of the children of C.
- obsolete usage A point in the program using Inform syntax which was correct under some previous version of the compiler but is no longer correct (usually because there is a neater way to express the same idea). Inform often allows these but, if so, issues warnings.
- opcodes See assembly language.
- operator A symbol in an expression which acts on one or more sub-expressions, combining their values to produce a result. This may be arithmetic, as in  $+$  or  $/$ , or to do with array or property value indexing, as in -> or .&. Note that condition operators such as == are not formally expression operators.
- order An instruction by the player for somebody else to do something. For instance, "policeman, give me your hat" is an order. The order is parsed as if an action but is then processed in the other person's *object* definition.
- packed address A number encoding the location of a routine or string within the memory map of the Z-machine.
- parent See ob ject tree.
- **parser** That part of the library which, once per turn, issues the prompt; asks the player to type something; looks at the initial verb word; tries to match the remaining words against one of the lines of grammar for this verb and, if successful, generates the resulting action.
- player 1. the person sitting at the keyboard at run-time, who is playing the game; 2. his character inside the model world of the game. (There is an important difference - one has access to the "undo" verb. The other actually dies.)
- prompt The text printed to invite the player to type: usually just >.
- **property** 1. The value of a variable attached to a particular *object*, accessible throughout the program, which can be a single word, an embedded routine or an array of values; 2. a named class of such variables, such as description, one of which may be held by any ob ject created, and which has a default value for any ob ject not explicitly created with one.
- resolution See dictionary.
- return value See routine.
- room The geography of a game is subdivided into parcels of area called rooms, within which it is (usually) assumed that the player has no particular location but can reach all corners of easily and without giving explicit instruction to do so. For instance, "the summit of Scafell

### room description synonym

Pike" might be such an area, while "the summit of Ben Nevis" (being a large L-shaped ridge) would probably be divided into three or four. These rooms fit together into the map and each is implemented as an object.

room description See *description*.

- routine In an Inform program (and indeed in the Z-machine) code is always executed in routines, each of which is called (possibly with arguments) and must return a particular word value, though this is sometimes disguised from the programmer because (for example) the statement return; actually returns true  $(1)$  and the statement ExplodeBomb(); makes the call to the routine but throws away the return value subsequently. Routines are permitted to call themselves (if the programmer wants to risk it) and have their own local variables.
- rule Embedded routines given as values of a property like before or after are sometimes loosely called rules, because they encode exceptional rules of the game such as \the 10-ton weight cannot be picked up". However, there is no formal concept of `rule'.
- **run-time** The time when an *interpreter* is running the *story file*, i.e., when someone is actually playing the game, as distinct from `compile-time' (when the compiler is at work making the story file). Some errors (such as an attempt to divide a number by zero) can only be detected at run-time.
- scope To say that an *object* is in scope to a particular actor is roughly to say that it is visible, and can sensibly be referred to.
- second noun The second parameter (usually an *object* but possibly a number) which the *parser* has matched in a line of grammar is the second noun for the action generated. It is stored in the second variable.
- see-through An object is called this if it has transparent, or is an open container, or is a supporter. Roughly this means 'if the object is visible, then its *children* are visible'. (This criterion is often applied in the *scope* (and 'light') rules inside the *library*.)
- short name See name.
- sibling See object tree.
- statement A single instruction for the game to carry out at run-time; a routine is a collection of statements. These include assignments and assembly language but not directives.
- status line The region at the top of the screen which, in play, usually shows the current score and location, and which is usually printed in reversed colours for contrast.
- story file The output of the compiler is a single file containing everything about the game produced, in a format which is standard. To be played, the file must be run with an interpreter. Thus only one file is needed for every Inform game created, and only one auxiliary program must be written for every model of computer which is to run such games. In this way story files are absolutely portable across different computers.
- **Standard game** An old format (version 3) of story file which should no longer be used unless absolutely necessary (to run on very small computers) since it imposes tiresome restrictions.
- string 1. a literal piece of text such as "Mary had a fox" (which is a constant internally represented by a number, its packed address, and may be created as a low string); 2. a form of byte array in which the 0th entry holds the number of entries (so called because such an array is usually used as a list of characters, i.e. a string variable); 3. see variable string.
- switch 1. certain objects are 'switchable', meaning they can be turned off or on by the player; 2. options set by the programmer when the compiler starts are called switches; 3. a switch statement is one which switches execution, like a railway turntable, between different lines according to the current value of an expression.
- synonym Two or more words which refer to the same verb are called synonyms (for example, "wear" and "don").

table A form of word array in which the 0th entry holds the number of entries.

- timer A routine attached to a particular object which, once set, will be run after a certain number of turns have passed by. (Sometimes called a 'fuse'.)
- token A particle in a line of grammar, which the parser tries to match with one or more words from what the player has typed. For instance, the token held can only be matched by an ob ject the actor is holding.
- tree See ob ject tree.
- turn The period in play between one typed command and another.
- type A word value may represent a literal number, a packed address, an action number, etc., and there is only a limited way to tell what the 'type' of it is: see  $\S 17$ .
- untypeable word A dictionary word which contains at least one space, full stop or comma and therefore can never be recognised by the parser as one of the words typed by the player.
- variable A named value which can be set or compared so that it varies at run-time. It must be declared before use (the library declares many such). Variables are either local or global; entries in arrays (or the memory map) and properties of objects behave like global variables.
- variable string (Not the same as a string (3) variable.) There are 32 of these, which can only be set (to a string  $(1)$  which must have been defined as a low string) or printed out (using the @ escape character).
- vehicle An object which the player character can travel around in.
- verb 1. a collection of synonymous one-word English verbs for which the parser has a grammar of possible lines which a command starting with one of these verbs might take; 2. one of the one-word English verbs.
- version The compiler can produce 6 different formats of story file, from Version 3 (or Standard) to Version 8. By default it produces Version 5 (or Advanced) which is the most portable.
- warning When the compiler finds something in the program which it disapproves of (for example, an obsolete usage) or thinks might be a mistake, it issues a warning message. This resembles an error but does not prevent successful compilation; a working story file can still be produced.
- window (Except in *Standard games*) the screen is divided into two windows, an upper, fixed window usually containing the *status line* and the lower, scrolling window usually holding the text of the game. One can divert printing to the upper window and move a cursor about in it.
- word 1. an English word in the game's dictionary; 2. almost all numbers are stored in 16-bit words of memory which unlike bytes can hold any constant value, though they take twice as much storage space up.
- word array An array indexed with the  $\rightarrow$  operator whose entries are words: they can therefore hold any constant values.

youngest child See object tree.

**Z-machine** The imaginary computer which the *story file* is a program for. One romantically pretends that this is built from circuitboards and microchips (using terms like `hardware') though in fact it is merely simulated at run-time by an interpreter running on some (much more sophisticated) computer. Z is for `Zork'.

## Answers to all the exercises

World is crazier and more of it than we think, Incorrigibly plural. I peel and portion A tangerine and spit the pips and feel The drunkenness of things being various.  $-$  Louis MacNeice (1907-1963), Snow

• 1 Change the mushroom's after rule to:

```
after
[; Take: if (self hasnt general)
           \left\{ \right.{ give self general;
              "You pick the mushroom, neatly cleaving its thin stalk.";
           \mathbf{r}}
           "You pick up the slowly-disintegrating mushroom.";
    Drop: "The mushroom drops to the ground, battered slightly.";
],
```
Note that general is a general-purpose attribute, always free for the designer to use. The `neatly cleaving' message can only happen once, because after that the mushroom ob ject (which calls itself self) must have general.

 $\bullet 2$  if (obj. & door\_to == 0) { ... }

 $\bullet$  3 Put any validation rules desired into the GamePreRoutine. For example, the following will filter out any stray Drop actions for unheld objects:

```
[ GamePreRoutine;
  if (action==Drop && noun notin player)
     print_ret "You aren't holding ", (the) noun, ".";
  rfalse;
];
```
● 4 Declare a fake action called, say, OpenUp. Then:

```
Object medicine "guaranteed child-proof medicine bottle" cupboard
  with name "medicine" "bottle",
       description ""Antidote only: no preventative effect."",
       before
       [; Open, Unlock: "It's adult-proof too.";
           OpenUp: give self open ~locked; "The bottle cracks open!";
       ],
 has container openable locked;
```
Any other code in the game can execute <OpenUp medicine> to crack open the bottle. For brevity, this solution assumes that the bottle is always visible to the player when it is opened.

 $\bullet 5$ Briefly: provide a GamePreRoutine which tests to see if second is a non-zero object. If it is, then call a second\_before property for the ob ject (having already created this new property), and so on.

```
Object orange_cloud "orange cloud"
  with name "orange" "cloud",
       react_before
       [; Look: "You can't see for the orange cloud surrounding you.";
           Go, Exit: "You wander round in circles, choking.";
           Smell: if (noun==0) "Cinnamon? No, nutmeg.";
       ],
 has scenery;
```
Directions (such as "north") are objects called  $n\_obj$ ,  $s\_obj$  and so on: in this case,  $in\_obj$ . (They are not to be confused with the property names  $n\_to$  and so on.) Moreover, you can change these directions: as far as Inform is concerned, a direction is any object in the special object compass.

• 7 Define four objects along the lines of:

```
Object white_obj "white wall" compass
  with name "white" "sac" "wall", article "the", door_dir n_to
 has scenery;
```
and add the following line to Initialise:

remove n\_obj; remove e\_obj; remove w\_obj; remove s\_obj;

(We could even alias a new property white\_to to be n\_to, and then enter map directions in the source code using Mayan property names.) As a fine point of style, turquoise  $(yax)$  is the world colour for 'here', so add a grammar line to make this cause a "look":

Verb "turquoise" "yax" \* -> Look;

### $\bullet$  8

```
[ SwapDirs o1 o2 x;
  x=o1.door_dir; o1.door_dir=o2.door_dir; o2.door_dir=x; ];
[ ReflectWorld;
  SwapDirs(e_obj,w_obj); SwapDirs(ne_obj,nw_obj); SwapDirs(se_obj,sw_obj);
];
```
• 9 This is a prime candidate for using variable strings **@nn**. Briefly: at the head of the source, define

```
Lowstring east_str "east"; Lowstring west_str "west";
```
and then add two more routines to the game,

```
[ NormalWorld; String 0 east_str; String 1 west_str; ];
[ ReversedWorld; String 0 west_str; String 1 east_str; ];
```
where NormalWorld is called in Initialise or to go back to normal, and ReversedWorld when the reflection happens. Write **@00** in place of east in any double-quoted printable string, and similarly @01 for west. It will be printed as whichever is currently set. (Inform provides up to 32 such variable strings.)

```
Nearby bag "toothed bag"
   with name "toothed" "bag",
         description "A capacious bag with a toothed mouth.",
        before
         [; LetGo: "The bag defiantly bites itself \
                    shut on your hand until you desist.";
            Close: "The bag resists all attempts to close it.";
        ],
        after
         \blacksquare, receives: \blacksquare.
                   print_ret "The bag wriggles hideously as it swallows ",
                              (the) noun, ".";
        ],
   has container open;
•11
 Object television "portable television set" lounge
   with name "tv" "television" "set" "portable",
        before
         [; SwitchOn: <<SwitchOn power_button>>;
             SwitchOff: <<SwitchOff power_button>>;
             Examine: <<Examine screen>>;
        ],
   has transparent;
 Nearby power_button "power button"
   with name "power" "button" "switch",
         after
         [; SwitchOn, SwitchOff: <<Examine screen>>;
        ],
   has switchable;
 Nearby screen "television screen"
   with name "screen",
        before
         [; Examine: if (power_button hasnt on) "The screen is black.";
                 "The screen writhes with a strange Japanese cartoon.";
        ];
```

```
Nearby glass_box "glass box with a lid"
 with name "glass" "box" "with" "lid"
 has container transparent openable open;
Nearby steel_box "steel box with a lid"
 with name "steel" "box" "with" "lid"
 has container openable open;
```
 $\bullet$  12

 $\bullet$  13 (The description part of this answer uses a routine from §19, but is only decoration.) Note the careful use of inp1 and inp2 rather than noun or second: see the note at the end of  $\S 4$ .

```
Nearby macrame_bag "macrame bag"
  with name "macrame" "bag" "string" "net" "sack",
       react_before
       [; Examine, Search, Listen, Smell: ;
           default:if (inp1>1 && inp1 in self)
                    print_ret (The) inp1, " is tucked away in the bag.";
               if (inp2>1 && inp2 in self)
                    print_ret (The) inp2, " is tucked away in the bag.";
       ],
       describe
       [; print "^A macrame bag hangs from the ceiling, shut tight";
           if (child(self)=0) ".";
           print ". Inside you can make out ";
           WriteListFrom(child(self), ENGLISH_BIT); ".";
       ],
 has container transparent;
Object watch "gold watch" macrame_bag
  with name "gold" "watch",
       description "The watch has no hands, oddly.",
       react_before
       [; Listen: if (noun==0 or self) "The watch ticks loudly."; ];
```
• 14 The "plank breaking" rule is implemented here in its door\_to routine. Note that this returns `true' after killing the player.

```
Nearby PlankBridge "plank bridge"
  with description "Extremely fragile and precarious.",
       name "precarious" "fragile" "wooden" "plank" "bridge",
       when_open
            "A precarious plank bridge spans the chasm.",
       door_to
       [; if (children(player)<sup>-=0</sup>)
            { deadflag=1;
               "You step gingerly across the plank, which bows under \
                your weight. But your meagre possessions are the straw \
```

```
which breaks the camel's back! There is a horrid crack...";
         Ĵ.
         }
         print "You step gingerly across the plank, grateful that \
                 you're not burdened.^";
         if (location==NearSide) return FarSide; return NearSide;
     ],
     door_dir
     [; if (location==NearSide) return s_to; return n_to;
     ],
     found_in NearSide FarSide,
has static door open;
```
There might be a problem with this solution if your game also contained a character who wandered about, and whose code was clever enough to run door\_to routines for any doors it ran into. If so, door\_to could perhaps be modified to check that the actor is the player.

### • 15

```
Nearby cage "iron cage"
  with name "iron" "cage" "bars" "barred" "iron-barred",
       when_open
          "An iron-barred cage, large enough to stoop over inside, \
           looms ominously here.",
       when_closed "The iron cage is closed.",
  has enterable container openable open static;
```
 $\bullet$  16 Change the car's before to

```
before
[; Go: if (noun==e_obj)
       { print "The car will never fit through your front door.^";
           return 2;
       γ
       }
       if (car has on) "Brmm! Brmm!";
       print "(The ignition is off at the moment.)\hat{ }";
],
```
 $\bullet$  17 Insert these lines into the before rule for PushDir:

> if (second==u\_obj) <<PushDir self n\_obj>>; if (second==d\_obj) <<PushDir self s\_obj>>;

```
Nearby bible "black Tyndale Bible"
  with name "bible" "black" "book",
       initial "A black Bible rests on a spread-eagle lectern.",
       description "A splendid foot-high Bible, which must have survived \
```

```
the burnings of 1520.",
before
[ w x; Consult:
         wn = \text{const} t_f w = \text{NextWord}();
         switch(w)
         { 'matthew': x="Gospel of St Matthew";
              'mark': x="Gospel of St Mark";
              'luke': x="Gospel of St Luke";
              'john': x="Gospel of St John";
             default: "There are only the four Gospels.";
         J.
         }
         if (consult_words==1)
             print_ret "You read the ", (string) x, " right through.";
         w = TryNumber(wn);\equiv \equiv \equiv \equiv \equiv \sim \simprint_ret "I was expecting a chapter number in the ",
                         (string) x, ".";
         print_ret "Chapter ", (number) w, " of the ", (string) x,
                " is too sacred for you to understand now.";
];
```
 $\bullet$  19 Note that whether reacting before or after, the psychiatrist does not cut any actions short, because react\_before and react\_after both return false.

```
Nearby psychiatrist "bearded psychiatrist"
  with name "bearded" "doctor" "psychiatrist" "psychologist" "shrink",
       initial "A bearded psychiatrist has you under observation.",
       life
       [; "He is fascinated by your behaviour, but makes no attempt to \
            interfere with it.";
       ],
       react_after
       [; Insert: print ""Subject puts ", (name) noun, " in ",
                        (name) second, ". Interesting. ~^^";
           Look: print ""Pretend I'm not here," says the psychiatrist."";
       ],
       react_before
       [; Take, Remove: print ""Subject feels lack of ", (the) noun,
               ". Suppressed Oedipal complex? Mmm."^";
       ],
 has animate;
```
• 20 Add the following lines, after the inclusion of Grammar:

```
[ SayInsteadSub; "[To talk to someone, please type "someone, something" \
or else "ask someone about something".]"; ];
Extend "answer" replace * ConTopic -> SayInstead;
Extend "tell" replace * ConTopic -> SayInstead;
```
A slight snag is that this will throw out \nigel, tell me about the grunfeld defence" (which the library will normally convert to an Ask action, but can't if the grammar for "tell" is missing); to avoid this, you could instead Replace the TellSub routine (see  $\S17$ ) by the SayInsteadSub one.

 $\bullet$  21 There are several ways to do this. The easiest is to add more grammar to the parser and

```
Nearby computer "computer"
  with name "computer",
       orders
       [; Theta: print_ret ""Theta now set to ", noun, "."";
           default: print_ret ""Please rephrase."";
       ],
  has talkable;
[ ThetaSub; "You must tell your computer so."; ];
Verb "theta" * "is" number -> Theta;
```
 $\bullet\,22$ 22 Obviously, a slightly wider repertoire of actions might be a good idea, but:

```
Nearby Charlotte "Charlotte"
  with name "charlotte" "charlie" "chas",
       grammar
       [; give self "general;
           wn=verb_wordnum;
           if (NextWord()=='simon' && NextWord()=='says')
           { give self general;
               verb_wordnum=verb_wordnum+2;
           γ
           }
       ],
       orders
       [ i; if (self hasnt general) "Charlotte sticks her tongue out.";
           WaveHands: "Charlotte waves energetically.";
           default: ""Don't know how," says Charlotte.";
       ],
       initial "Charlotte wants to play Simon Says.",
 has animate female proper;
```
• 23 First add a Clap verb (this is easy). Then give Charlotte a number property (initially  $0$ , say) and add these three lines to the end of Charlotte's grammar routine:

```
self.number=TryNumber(verb_wordnum);
if (self.number~=-1000)
{ action=##Clap; noun=0; second=0; rtrue; }
```
Her orders routine now needs a local variable called i, and the new clause:

```
Clap: if (self.number==0) "Charlotte folds her arms.";
      for (i=0:i<self.number:i++)
      { print "Clap! ";
           if (i==100)
               print "(You must be regretting this by now.) ";
           if (i==200)
               print "(What a determined girl she is.) ";
      \mathcal{L}}
      if (self.number>100)
          "^^Charlotte is a bit out of breath now.";
     "<sup>^^</sup>"Easy!" says Charlotte.";
```
 $\bullet 24$ The interesting point here is that when the grammar property finds the word "take", it accepts it and has to move verb\_wordnum on by one to signal that a word has been parsed succesfully.

```
Nearby Dan "Dyslexic Dan"
  with name "dan" "dyslexic",
       grammar
       [; if (verb_word == 'take') {        verb_wordnum++;        return 'drop';    }
            if (verb_word == 'drop') { verb_wordnum++; return 'take'; }
       ],
       orders
       [i] i;
            Take: print_ret ""What," says Dan, " you want me to take ",
                       (the) noun, "?"";
            Drop: print_ret ""What," says Dan, " you want me to drop ",
                       (the) noun, "?~";
            Inv: ""That I can do," says Dan. "I'm empty-handed."";
            No: "~Right you be then.~";
            Yes: "T'l'll be having to think about that."";
            default: ""Don't know how," says Dan.";
       ],
       initial "Dyslexic Dan is here.",
  has animate proper;
```
• 25 Suppose Dan's grammar (but nobody else's) for the "examine" verb is to be extended. His grammar routine should also contain:

```
if (verb_word == 'examine' or 'x')
{ verb_wordnum++; return -'danx,'; }
```
(Note the crudity of this: it looks at the actual verb word, so you have to check any synonyms yourself.) The verb "danx," must be declared later:

Verb "danx," \* "conscience" -> Inv;

and now "Dan, examine conscience" will send him an Inv order: but "Dan, examine cow pie" will still send Examine cow\_pie as usual.

```
 26
 [ PrintTime x; print (x/60), ":", (x%60)/10, (x%60)%10; ];
 Nearby alarm_clock "alarm clock"
   with name "alarm" "clock",
        number 480,
        description
        [; print "The alarm is ";
            if (self has general) print "on, "; else print "off, but ";
            print_ret "the clock reads ", (PrintTime) the_time,
                   " and the alarm is set for ", (PrintTime) self.number, ".";
        ],
        react_after
        [; Inv: if (self in player) { new_line; <<Examine self>>; }
            Look: if (self in location) { new_line; \langle <Examine self>>; }
        ],
        [; if (the_time >= self.number && the_time <= self.number+3
                 && self has general) "^Beep! Beep! The alarm goes off.";
        ],
        grammar [; return 'alarm,'; ],
        orders
        [; SwitchOn: give self general; StartDaemon(self); ""Alarm set."";
            SwitchOff: give self "general; StopDaemon(self); ""Alarm off."";
             SetTo: self.number=noun; <<Examine self>>;
             default: "~Commands are on, off or a time of day only, pliz."";
        ],
        [; Ask, Answer, Tell:
                "[Try ~clock, something~ to address the clock.]";
        ],
   has talkable;
```
and add a new verb to the grammar:

```
Verb "alarm," * "on" -> SwitchOn
             * "off" -> SwitchOff
             * TimeOfDay -> SetTo;
```
(using the  $\boxed{\text{TimeOfDay}}$  token from the exercises of §23). Note that since the word "alarm," can't be matched by anything the player types, this verb is concealed from ordinary grammar. The orders we produce here are not used in the ordinary way (for instance, the action SwitchOn with no noun or second would never ordinarily be produced by the parser) but this doesn't matter: it only matters that the grammar and the orders property agree with each other.

### $\bullet$  27

```
Nearby tricorder "tricorder"
  with name "tricorder",
       grammar [; return 'tc,'; ],
       orders
       [; Examine: if (noun==player) ""You radiate life signs."";
                print """, (The) noun, " radiates ";
                if (noun hasnt animate) print "no ";
               "life signs."";
            default: "The tricorder bleeps.";
       ],
       [; Ask, Answer, Tell: "The tricorder is too simple.";
       ],
  has talkable;
\sim 100 km s ^{-1}Verb "tc," * noun -> Examine;
```
### 28

```
Object replicator "replicator"
 with name "replicator",
       grammar [; return 'rc,'; ],
       orders
       [; Give:
               print_ret "The replicator serves up a cup of ",
                    (name) noun, " which you drink eagerly.";
           default: "The replicator is unable to oblige.";
       ],
       life
       [; Ask, Answer, Tell: "The replicator has no conversation skill.";
       ],
 has talkable;
Nearby earl_grey "Earl Grey tea" with name "earl" "grey" "tea";
Nearby brandy "Aldebaran brandy" with name "aldebaran" "brandy";
Nearby water "distilled water" with name "distilled" "water";
...
Verb "rc'' * held \rightarrow Give;
```
The point to note here is that the held token means 'held by the replicator' here, as the actor is the replicator, so this is a neat way of getting a 'one of the following phrases' token into the grammar.

 $\bullet\,29$ This is similar to the previous exercises. One creates an attribute called crewmember and gives it to the crew ob jects: the orders property is

```
[; Examine:
        if (parent(noun)==0)
```

```
print_ret """, (name) noun,
                 " is no longer aboard this demonstration game. "";
        print_ret """, (name) noun, " is in ", (name) parent(noun), "."";
    default: "The computer's only really good for locating the crew.";
],
```
and the grammar simply returns 'stc,' which is defined as

```
[ Crew i;
  switch(scope_stage)
  { 1: rfalse;
     2: for (i=selfobj+1:i<=top_object:i++)
            if (i has crewmember) PlaceInScope(i); rtrue;
  }
];
Verb "stc," * "where" "is" scope=Crew -> Examine;
```
An interesting point is that the scope routine doesn't need to do anything at stage 3 (usually used for printing out errors) because the normal error-message printing system is never reached. Something like "computer, where is Comminder Doto" causes a ##NotUnderstood order.

```
 30
```

```
Object Zen "Zen" Flight_Deck
  with name "zen" "flight" "computer",
       initial "Square lights flicker unpredictably across a hexagonal \
                 fascia on one wall, indicating that Zen is on-line.",
       grammar [; return 'zen,'; ],
       orders
       [; Show: print_ret "The main screen shows a starfield, \
                      turning through ", noun, " degrees.";
            Go: ""Confirmed." The ship turns to a new bearing.";
            SetTo: if (noun==0) ""Confirmed." The ship comes to a stop.";
                if (noun>12) print_ret "~Standard by ", (number) noun,
                                  " exceeds design tolerances."";
                print_ret ""Confirmed." The ship's engines step to \
                    standard by ", (number) noun, ".";
           Take: if (noun<sup>-=force_wall) ""Please clarify."";</sup>
                 "~Force wall raised.~";
           Drop: if (noun<sup>-=</sup>blasters) "<sup>*</sup>Please clarify.<sup>*"</sup>;
               "~Battle-computers on line. \
                 Neutron blasters cleared for firing."";
            default: ""Language banks unable to decode."";
       ],
  has talkable proper static;
Nearby force_wall "force wall" with name "force" "wall" "shields";
Nearby blasters "neutron blasters" with name "neutron" "blasters";
...
Verb "zen," * "scan" number "orbital" -> Show
               * "set" "course" "for" Planet -> Go
               * "speed" "standard" "by" number -> SetTo
```
\* "raise" held  $-$ > Take \* "clear" held "for" "firing" -> Drop;

Dealing with Ask, Answer and Tell are left to the reader.

 $\bullet$  31

```
[ InScope;
   if (action_to_be == ##Examine or ##Show or ##ShowR)
       PlaceInScope(noslen_maharg);
   if (scope_reason == TALKING_REASON)
       PlaceInScope(noslen_maharg);
];
```
Note that ShowR is a variant form of Show in which the parameters are 'the other way round': thus "show maharg the phaser" generates  $ShowR$  maharg phaser internally, which is then converted to the more usual Show phaser maharg.

Martha and the sealed room are defined as follows:  $\bullet 32$ 

```
Object sealed_room "Sealed Room"
  with description
           "I'm in a sealed room, like a squash court without a door, \
            maybe six or seven yards across",
  has light;
Nearby ball "red ball" with name "red" "ball";
Nearby martha "Martha"
  with name "martha",
       orders
       [ r; r=parent(self);
            Give:
                if (noun notin r) ""That's beyond my telekinesis."";
                if (noun==self) ""Teleportation's too hard for me."";
                move noun to player;
                print_ret ""Here goes..." and Martha's telekinetic talents \
                     magically bring ", (the) noun, " to your hands.";
            Look:print """, (string) r.description;
                if children(r)=1) ". There's nothing here but me.<sup>n</sup>;
                print ". I can see ";
                WriteListFrom(child(r),CONCEAL_BIT+ENGLISH_BIT);
               \mathfrak{m}_1 and
               \mathbf{r} . The state \mathbf{r}default: ""Afraid I can't help you there."";
       ],
       [; Ask: ""You're on your own this time."";
            Tell: "Martha clucks sympathetically.";
            Answer: ""I'll be darned," Martha replies.";
       ],
   has animate female concealed proper;
```
but the really interesting part is the InScope routine to fix things up:

```
[ InScope actor;
   if (actor==martha) PlaceInScope(player);
   if (actor==player && scope_reason==TALKING_REASON)
       PlaceInScope(martha);
   rfalse;
];
```
Note that since we want two-way communication, the player has to be in scope to Martha too: otherwise Martha won't be able to follow the command "martha, give me the fish", because "me" will refer to something beyond her scope.

```
\bullet 33 Just test if HasLightSource(gift)==1.
```
• 34 We could solve this using a daemon, but for the sake of demonstrating a feature of thedark we won't. In Initialise, write the dark. initial =  $\text{#r\$GOMothGo}$ ; and add the routine:

```
[ GoMothGo;
   if (moth in player)
   \sqrt{2}{ remove moth;
      "As your eyes try to adjust, you feel a ticklish sensation \
       and hear a tiny fluttering sound.";
   }
];
```
This is a crude implementation, for brevity (the real Zork thief has an enormous stock of  $\bullet 35$ attached messages). A life routine is omitted, and of course this particular thief steals nothing. See 'The Thief' for a much fuller, annotated implementation.

```
Nearby thief "thief"
  with name "thief" "gentleman" "mahu" "modo",
       each_turn "^The thief growls menacingly.",
       daemon
       [ i p j n k;
           if (random(3)~=1) rfalse;
           p=parent(thief);
           objectloop (i in compass)
           { j=p.(i.door_dir);
               if (ZRegion(j)=1 && j hasnt door) n++;
           Y
           }
           if (n==0) rfalse;
           k=random(n); n=0;
           objectloop (i in compass)
           { j=p.(i.door_dir);
               if (ZRegion(j)==1 && j hasnt door) n++;
               if (n==k){ move self to j;
                    if (p==location) "^The thief stalks away!";
                    if (j==location) "^The thief stalks in!";
```

```
rfalse;
                 \mathcal{L}}
           }
      ],
has animate;
```
**ZRegion(j)** works out what kind of value j is: 1 means 'is a valid object number'. So the thief walks at random but never via doors, bridges and the like (because these may be locked or have rules attached); it's only a first approximation, and in a good game one should occasionally see the thief do something surprising, such as open a secret door. As for the name, note that `The Prince of darkness is a gentleman. Modo he's called, and Mahu' (William Shakespeare, King Lear III iv).

 $\bullet 36$  First define a new property for object weight:

```
Property weight 10;
```
(10 being an average sort of weight). Containers weigh more when they hold things, so we will need:

```
[ WeightOf obj t i;
   t = obj.weight;
   objectloop (i in obj) t=t+WeightOf(i);
   return t;
];
```
Now for the daemon which monitors the player's fatigue:

```
Object weigher "weigher"
  with number 500,
        time_left 5,
        daemon
        \sqrt{w} s b bw:
        \blacksquare where \blacksquarew=WeightOf(player)-100-player.weight;
              s=self.number; s=s-w; if (s<0) s=0; if (s>500) s=500;self.number = s;
              if (s==0)
              \mathsf{f}{b}w=-1;
                  objectloop(b in player)
                       if (WeightOf(b)>bw) { bw=WeightOf(b); w=b; }
                  print "^Exhausted with carrying so much, you decide \
                       to discard ", (the) w, ": "; \langle > \rangle);
              }
              w=s/100; if (w==self.time_left) rfalse;
              if (w==3) print "^You are feeling a little tired.^";
              if (w==2) print "^You possessions are weighing you down.^";
              if (w==1) print "<sup>^</sup>Carrying so much weight is wearing you out.<sup>^"</sup>;
              self.time{\_}left = w;];
```
Notice that items are actually dropped with Drop actions: one of them might be, say, a wild boar, which would bolt away into the forest when released. The daemon tries to drop the heaviest item. (Obviously a little improvement would be needed if the game contained, say, an un-droppable but very heavy ball and chain.) Now the daemon is going to run every turn forever, but needs to be started: so put StartDaemon(weigher); into the game's Initialise routine.

• 37 See the next answer.

```
Object tiny_claws "sound of tiny claws" thedark
  with article "the",
        name "tiny" "claws" "sound" "of" "scuttling" "scuttle"
               "things" "creatures" "monsters" "insects",
        initial "Somewhere, tiny claws are scuttling.",
        before
         [; Listen: "How intelligent they sound, for mere insects.";
             Touch, Taste: "You wouldn't want to. Really.";
              Smell: "You can only smell your own fear.";
             Attack: "They easily evade your flailing about in the dark.";
              default: "The creatures evade you, chittering.";
        ],
         each_turn [; StartDaemon(self); ],
         number 0,
         daemon
         [ i; if (location<sup>-=thedark)</sup> { self.number=0; StopDaemon(self); rtrue; }
               i=self.number+1; self.number=i;
               switch(i)switch(i) and in the contract of the contract of the contract of the contract of the contract of the contract of the contract of the contract of the contract of the contract of the contract of the contract of the contract 
               €
                    1: "^The scuttling draws a little nearer, and your breathing \
                          grows loud and hoarse.";
                    2: "^The perspiration of terror runs off your brow. The \
                          creatures are almost here!";
                    3: "^You feel a tickling at your extremities and kick outward, \
                          shaking something chitinous off. Their sound alone \
                          is a menacing rasp.";
                    4: deadflag=1;
                        "^Suddenly there is a tiny pain, of a hypodermic-sharp fang \setminusat your calf. Almost at once your limbs go into spasm, \
                          your shoulders and knee-joints lock, your tongue swells...";
               }
        ];
```
 $\bullet 39$ Either set a daemon to watch for the\_time suddenly dropping, or put such a watch in the game's TimePasses routine.

• 40 A minimal solution is as follows:

Constant SUNRISE 360; ! i.e., 6 am Constant SUNSET 1140; ! i.e., 7 pm Attribute outdoors; <br> ! Give this to external locations

```
Attribute lit; \qquad \qquad ! And this to artificially lit ones
Global day_state = 2;
[ TimePasses f obj;
  if (the_time >= SUNRISE && the_time < SUNSET) f=1;
  if day_state == f) rfalse;
  for (obj=1: obj<=top_object: obj++)
  { if (obj has lit) give obj light;
      if (obj has outdoors && obj hasnt lit)
      { if (f==0) give obj ~light; else give obj light;
      Υ
      }
  }
  if (day\_state==2) { day\_state = f; return; }day_state = f; if (location hasnt outdoors) return;
  if (f==1) "^The sun rises, illuminating the landscape!";
 "^As the sun sets, the landscape is plunged into darkness.";
];
```
In the Initialise routine, set the time (using SetTime) and then call TimePasses to set all the light attributes accordingly. Note that with this system, there's no need to set light at all: that's automatic.

- 41 Because you don't know what order daemons will run in. A `fatigue' daemon which makes the player drop something might come after the 'mid-air' daemon has run for this turn. Whereas each\_turn happens after daemons and timers have run their course, and can fairly assume no further movements will take place this turn.
- $\bullet\,42$ It would have to provide its own code to keep track of time, and it can do this by providing a TimePasses () routine. Providing "time" or even "date" verbs to tell the player would also be a good idea.
- $\bullet$  43 Two reasons. Firstly, there are times when we want to be able to trap orders to other people, which react\_before does not. Secondly, the player's react\_before rule is not necessarily the first to react. In the case of the player's deafness, a cuckoo may have already used react\_before to sing. But it would have been safe to use GamePreRoutine, if a little untidy (because a rule about the player would not be part of the player's definition, which makes for confusing source code). See  $\S 4$  for the exact sequence of events when actions are processed.

```
\bullet 44
```

```
orders
[; if (gasmask hasnt worn) rfalse;
    if (actor==self && action~=##Answer or ##Tell or ##Ask) rfalse;
   "Your speech is muffled into silence by the gas mask.";
],
```
 $\bullet$  45 The common man's *wayhel* was a lowly mouse. Since we think much more highly of the player:

```
Object hog "Warthog" Caldera
  with name "wart" "hog" "warthog", description "Muddy and grunting.",
       number 0,
```

```
initial "A warthog snuffles and grunts about in the ash.",
     orders
     [; if (action<sup>"=##Go or ##Look or ##Examine)</sup>
              "Warthogs can't do anything as tricky as that!";
     ],
has animate proper;
```
and we just ChangePlayer(warthog);. Note that the same orders routine applies to the playeras-human typing "warthog, listen" as to the player-as-warthog typing just "listen".

46

```
[; if (player==self)
     \left\{ \right.if (actor<sup>-</sup>=self)
             "You only become tongue-tied and gabble.";
         rfalse;
     Υ
     }
    Attack: "The Giant looks at you with doleful eyes. \
               ~Me not be so bad!~";
     default: "The Giant is unable to comprehend your instructions.";
],
```
- $\bullet$  47 Give the "chessboard" room a short\_name routine (it probably already has one, to print names like "Chessboard d6") and make it change the short name to "the gigantic Chessboard" if and only if action is currently set to ##Places.
- $\bullet$  48 Put the following definition between inclusion of "Parser" and "Verblib":

```
Object LibraryMessages "lm"
 with before
       [; Prompt: if (turns==1)
                   print "What should you, the detective, do now? ^>";
               else
                   print "What next?^>";
               rtrue;
      ];
```
- $\bullet$  49 The details are left to the reader. One must provide a new grammar file (generating the same actions but from different syntax) and a very large LibraryMessages object.
- 50 Simply define the following (for accusative, nominative and capitalised nominative pronouns, respectively):

```
[ PronounAcc i;
    if (i hasnt animate) print "it";
    else { if (i has female) print "her"; else print "him"; } ];
[ PronounNom i;
    if (i hasnt animate) print "it";
```
Answers to exercises 51-53

```
else { if (i has female) print "she"; else print "he"; } ];
[ CPronounNom i;
    if (i hasnt animate) print "It";
    else { if (i has female) print "She"; else print "He"; } ];
```
• 51 Use the invent routine to signal to short\_name and article routines to change their usual habits:

```
invent
[; if (inventory_stage==1) give self general;
    else give self "general;
],
short_name
[; if (self has general) { print "box"; rtrue; } ],
article
[; if (self has general) { print "that hateful"; rtrue; }
    else print "a"; ],
```
 52 This answer is cheating, as it needs to know about the lookmode variable (set to 1 for normal, 2 for verbose or 3 for superbrief). Simply include:

```
[ TimePasses;
  if (action~=##Look && lookmode==2) <Look>;
];
```
## 53

```
[ DoubleInvSub i count1 count2;
  print "You are carrying ";
  objectloop (i in player)
  { if (i hasnt worn) { give i workflag; count1++; }
      else { give i ~workflag; count2++; }
  J.
  }
  if (count1==0) print "nothing.";
  WriteListFrom(child(player),
      FULLINV_BIT + ENGLISH_BIT + RECURSE_BIT + WORKFLAG_BIT);
  if (count2==0) ".";
  print ". In addition, you are wearing ";
  objectloop (i in player)
  { if (i hasnt worn) give i ~workflag; else give i workflag;
  <sup>1</sup>
  }
  WriteListFrom(child(player),
      ENGLISH_BIT + RECURSE_BIT + WORKFLAG_BIT);
  ".";
];
```
 $\bullet 54$ 

```
Attribute is_letter;
Class letter
  with list_together
       [; if (inventory_stage==1)
            { print "the letters ";
                if (c_style & ENGLISH_BIT == 0) c_style = c_style + ENGLISH_BIT;
               if (c_style & NOARTICLE_BIT == 0) c_style = c_style + NOARTICLE_BIT;
                if (c_style & NEWLINE_BIT \tilde{=} 0) c_style = c_style - NEWLINE_BIT;
                if (c_{\text{style}} \& \text{INDEX\_BIT} \sim 0) c_style = c_style - INDENT_BIT;
            }
           else print " from a Scrabble set";
       ],
       short_name
       [; if (listing_together has is_letter) rfalse;
           print "letter ", object self, " from a Scrabble set"; rtrue;
       ],
       article "the",
  has is_letter;
```
and then as many letters as desired, along the lines of

```
Nearby s1 "X" class letter with name "x";
```
#### $\bullet 55$

```
Attribute is_coin;
Class coin_class
  with name "coin",
       description "A round unstamped disc, presumably local currency.",
       parse_name
        [i] i j w;
          if (parser_action==##TheSame)
          \{ if ((\text{parse}.\text{name})--\text{0} == (\text{parse}.\text{known}--\text{0}) return -1;
              return -2;
          Y
          }
          w=(self.&name)-->0;
          for (::i++)f.
              { j=NextWord();
              if (j=='coins') parser_action=##PluralFound;
              else if (j^*= 'coin' or w) return i;
          }
       ],
       list_together "coins",
       plural
       [; print (string) (self.&name)-->0;
            if (listing_together hasnt is_coin) print " coins";
```

```
],
       short_name
       [; if (listing_together has is_coin)
           { print (string) (self.&name)-->0; rtrue; }
       ],
       article
       [; if (listing_together has is_coin) print "one"; else print "a";
       ],
 has is_coin;
Class gold_coin_class class coin_class with name "gold";
Class silver_coin_class class coin_class with name "silver";
Class bronze_coin_class class coin_class with name "bronze";
Nearby coin1 "silver coin" class silver_coin_class;
... and so on
```
• 56 For brevity, the following answer omits the routines: CoinsTogether(attr) which finds if the three coins with this attr (is\_gold or is\_silver) are together, returning 0 if they aren't and otherwise the ob ject of which they are children; and Trigram(attr) which prints out the trigram currently showing on the coins of that  $\texttt{attr}, e.g., \text{ "Tails}, \text{Tails}, \text{Heads (Chen)".}$ .

```
Attribute is_gold; Attribute is_silver;
[ Face x; if (x.number==1) print "Heads"; else print "Tails"; ];
[ CoinsLT attr k i c;
   if (inventory_stage==1)
   { if (attr==is_gold) print "the gold"; else print "the silver";
         print " coins ";
        k=CoinsTogether(attr);
         if (k==location)
         { for (i=selfobj+1:i<=top_object:i++)
               \mathbf{f}if (i has attr)
                     { print (name) i;
                           switch(++c)
                           { 1: print ", "; 2: print " and ";
                                3: print " (showing the trigram ", (Trigram) attr, ")";
                           Y
                            }
                     }
               }
               rtrue;
         }
         if (c_style & ENGLISH_BIT == 0) c_style = c_style + ENGLISH_BIT;
         if (c_style & NOARTICLE_BIT == 0) c_style = c_style + NOARTICLE_BIT;
         if (c_{s}, \text{type } \& \text{NEWLINE\_BIT } \tilde{f} = 0) c_style = c_style - NEWLINE_BIT;
         if (c_{\text{1}}\text{style} 2k \text{ } 1 \text{ } 1 \text{ }}
  rfalse;
];
Class coin
   with number 1, article "the",
```

```
parse_name
       [i] i w;
         if (parser_action==##TheSame) return -2;
         w='gold'; if (self has is_silver) w='silver';
         for (::i++){ j=NextWord();
             if (j=='coins') parser_action=##PluralFound;
              else if (j^*= 'coin' or w or self.name) return i;
         }
       ],
       after
       [ j; Drop, PutOn:
                  self.number=random(2); print (Face) self, ". ";
                  if (self has is_gold) j=is_gold; else j=is_silver;
                  if (CoinsTogether(j)~=0)
                  { print "The ";
                      if (j==is_gold) print "gold"; else print "silver";
                      print_ret " trigram is now ", (Trigram) j, ".";
                  Y.
                  \blacksquarenew_line; rtrue;
       ];
Class gold_coin class coin
has is_gold with list_together [; return CoinsLT(is_gold); ];
Class silver_coin class coin
       is_silver with list_together [; return CoinsLT(is_silver); ];
has
Nearby goat "goat" class gold_coin with name "goat";
Nearby deer "deer" class gold_coin with name "deer";
Nearby chicken "chicken" class gold_coin with name "chicken";
Nearby robin "robin" class silver_coin with name "robin";
Nearby snake "snake" class silver_coin with name "snake";
Nearby bison "bison" class silver_coin with name "bison";
```
There are two unusual points here. Firstly, the CoinsLT routine is not simply given as the common list\_together value in the coin class since, if it were, all six coins would be grouped together: we want two groups of three, so the gold and silver coins have to have different list\_together values. Secondly, if a trigram is together and on the floor, it is not good enough to simply append text like "showing Tails, Heads, Heads  $(Tui)$ " at inventory\_stage 2 since the coins may be listed in a funny order: for example, in the order snake, robin, bison. In that event, the order the coins are listed in doesn't correspond to the order their values are listed in, which is misleading. So instead CoinsLT takes over entirely at inventory\_stage 1 and prints out the list of three itself, returning true to stop the list from being printed out by the library as well.

#### 57

```
parse_name
[ i j w; if (self has general) j='red'; else j='green';
         w=NextWord();
         while (w == j or 'fried'){ w=NextWord(); i++;
```

```
Y
         }
         if (w=='tomato') return i+1;
         return 0;
],
```
### $\bullet$  58

```
Nearby princess "/?%?/ (the artiste formerly known as Princess)"
  with name "princess" "artiste" "formerly" "known" "as",
       short_name
       [; if (self hasnt general) { print "Princess"; rtrue; }
       ],
       parse_name
       [ x; if (self hasnt general)
             { if (NextWord()=='princess') return 1;
                 return 0;
             \mathcal{L}}
             x=WordAddress(wn);
             if (x-20 == '') & x-21 == '?' & x-22 == '&& x->3 == '?' && x->4 == '/') return 1;
             return -1;
       ],
       react_before
       [; Listen: if (noun==0)
                print_ret (name) self, " sings a soft siren song.";
       ],
       life
       [; Kiss: give self general; self.life = NULL;
               "In a fairy-tale transformation, the Princess \
                steps back and astonishes the world by announcing \
                that she will henceforth be known as \tilde{a} /?%?/\tilde{a}.";
       ],
  has animate proper female;
```
• 59 Something to note here is that the button can't be called just "coffee" when the player's holding a cup of coffee: this means the game responds sensibly to the sequence "press coffee" and "drink coffee". Also note the way itobj is set to the delivered drink, so that "drink it" works nicely.

```
Nearby drinksmat "drinks machine",
  with name "drinks" "machine",
       initial
          "A drinks machine here has buttons for Cola, Coffee and Tea.",
 has static;
Nearby thebutton "drinks machine button"
 has scenery
 with parse_name
```

```
[ i flag type;
             for (: flag == 0: i++)
             { flag = 1;
                 switch(NextWord())
                  { 'button', 'for': flag = 0;
                      ' \text{cofree'}: \text{ if } (\text{type} == 0) \text{ } {\text{flag}} = 0; \text{ type} = 1; \text{ }'tea': if (type == 0) { flag = 0; type = 2; }
                      'cola': if (type == 0) { flag = 0; type = 3; }
                 \mathcal{F}}
             \mathcal{F}}
             if (type==drink.number && i==2 && type~=0 && drink in player)
                 return 0;
             self.number=type; return i-1;
        ],
        number 0,
        before
         [; Push, SwitchOn:
              if (self.number == 0)
                  "You'll have to say which button to press.";
              if (parent(drink) = 0) "The machine's broken down.";
              drink.number = self.number; move drink to player; itobj = drink;
              print_ret "Whirr! The machine puts ", (a) drink, " into your \
                  glad hands.";
            Attack: "The machine shudders and squirts cola at you.";
            Drink: "You can't drink until you've worked the machine.";
        ];
Object drink "drink"
  with parse_name
         [ i flag type;
             for (: flag == 0: i++)
             { flag = 1;
                 switch(NextWord())
                  { ' drink', ' cup', ' of': flag = 0;
                      ' \text{cofree}': if (\text{type} == 0) { flag = 0; type = 1; }
                      'tea': if (type == 0) { flag = 0; type = 2; }
                      'cola': if (type == 0) { flag = 0; type = 3; }
                  }
             }
             if (type ~= 0 && type ~= self.number) return 0;
             return i-1;
        ],
        short_name
         [; print "cup of ";
             switch (self.number)
             { 1: print "coffee"; 2: print "tea"; 3: print "cola"; }
             rtrue;
        ],
        number 0,
```

```
hefore
[; Drink: remove self;
    "Ugh, that was awful. You crumple the cup and responsibly \
     dispose of it.";
];
```
60 Create a new property adjective, and move names which are adjectives to it: for instance,

```
name "tomato" "vegetable", adjective 'fried' 'green' 'cooked',
```
(Recall that dictionary words can only be written in " quotes for the name property.) Then (using the same IsAWordIn routine),

```
[ ParseNoun obj n m;
  while (IsAWordIn(NextWord(),obj,adjective) == 1) n++; wn--;
  while (IsAWordIn(NextWord(),obj,noun) == 1) m++;
  if (m==0) return 0; return n+m;
\mathbf{1}:
```
## $\bullet$  61

```
[ ParseNoun obj;
  if (NextWord() == 'object' && TryNumber(wn) == obj) return 2;
 wn--; return -1;
\mathbf{1}:
```
## $\bullet$  62

```
[ ParseNoun;
  if (WordLength(wn) == 1 \& WordAddress(wn) -->0 == '#') return 1;return -1;
];
```
#### $\bullet$  63

```
[ ParseNoun;
  if (WordLength(wn) == 1 \& WordAddress(wn) -->0 == '#') return 1;if (WordLength(wn) == 1 & WordAddress(wn) -->0 == ' *'){ parser_action = ##PluralFound; return 1; }
  return -1;
];
```
 $• 64$ The trick is to convert "fly in amber" into "fly fly amber" (a harmless name) before the parser gets under way.

```
[ BeforeParsing i j;
  for (i=parse-1, j=2:j<i`</i>:j++)\{ wn=j-1;
      if (NextWord() == 'fly' & NextWord() == 'in' & NextWord() == 'amber')parse--((i*2-1) = 'fly';}
];
```
## $\bullet$  65

```
Global c_warned = 0;
Class cherub_class
  with parse_name
        [ i j flag;
          for (flag=1:flag==1:flag=0)
              { j=NextWord();
          \left\{ \right.if (j=='cherub' or j==self.name) flag=1;
               if (j=='cherubs' && c_warned==0)
               { c_warned=1;
                   parser_action=##PluralFound; flag=1;
 print "(I'll let this go once, but the plural of cherub is cherubim.)<sup>^</sup>";
               }
               if (j=='cherubim')
               { parser_action=##PluralFound; flag=1; }
               i++;
          <sup>T</sup>
          }
          return i-1;
       ];
```
Then again, Shakespeare even writes "cherubins" in 'Twelfth Night', so who are we to censure?

 66 Because the parser might go on to reject the line it's working on: for instance, if the player typed "inventory splurge" then the message "Shazam!" followed by a parser complaint will be somewhat unedifying.

 $\bullet$  67 Define two properties:

```
Property place_name;
Property to_places;
```
The scheme will work like this: a named room should have the place\_name property set to a single dictionary word; say, the Bedquilt cave could be called 'bedquilt'. Then in any room, a list of those other rooms which can be moved to in this way should appear in the to\_places entry. For instance,

to\_places Bedquilt Slab\_Room Twopit\_Room;

Now the code: see if a not-understood verb is a place name of a nearby room, and if so store that room's ob ject number in goto\_room, converting the verb to a dummy.

```
Global goto_room;
[ UnknownVerb word p i;
    p = location.&to_places; if (p==0) rfalse;
    for (i=0:(2*i)<location.#to_places:i++)
        if (word==(p-->i).place_name)
        { goto_room = p-->i; return 'go#room';
        ł
        }
    rfalse;
];
[ PrintVerb word;
    if (word=='go#room')
    { print "go to "; PrintShortName(goto_room); rtrue; }
    rfalse;
];
```
(The supplied PrintVerb is icing on the cake: so the parser can say something like \I only understood you as far as wanting to go to Bedquilt." in reply to, say, "bedquilt the nugget".) It remains only to create the dummy verb:

```
[ GoRoomSub;
    if (goto_room hasnt visited) "But you have never been there.";
    PlayerTo(goto_room);
];
Verb "go#room" *
                                                       \rightarrow GoRoom:
```
Note that if you don't know the way, you can't go there! A purist might prefer instead to not recognise the name of an unvisited room, back at the UnknownVerb stage, to avoid the player being able to deduce names of nearby rooms from this `error message'.

```
•68
```

```
Nearby genies_lamp "brass lamp"
  with name "brass" "lamp",
       before
        [; Rub: if (self hasnt general) give self general;
                 else give self "general;
                print_ret "A genie appears from the lamp, declaring:^^\
                             \tilde{\text{M}}ischief is my sole delight:\hat{\ }If white means black, black means white!"^^\
                             She vanishes away with a vulgar parting wink.";
       \overline{1}:
        ];
Nearby white_stone "white stone" with name "white" "stone";
Nearby black_stone "black stone" with name "black" "stone";
[ BeforeParsing;
   if (genies_lamp hasnt general) return;
   for (\text{wn=1}::){ switch(NextWordStopped())
```

```
{ ' vhite': parse->(wn*2-3) = 'black';'black': parse->(wn*2-3) = 'white';
             -1: return;
         }
    \mathbf{r}\blacksquare];
```
#### $•69$

```
Constant MAX_FOOTNOTES 10;
Array footnotes_seen -> MAX_FOOTNOTES;
Global footnote_count;
[ Note n i pn;
    for (i=0:i<footnote_count:i++)
        if (n==footnotes_seen->i) pn=i;
    if (footnote_count==MAX_FOOTNOTES) "** MAX_FOOTNOTES exceeded! **";
    if (pn==0) { pn=footnote_count++; footnotes_seen->pn=n; }
    print " [",pn+1,"]";
\mathbf{1}:
[ FootnoteSub n;
    if (noun>footnote_count)
    { print "No footnote [",noun,"] has been mentioned.^"; rtrue; }
    if (noun==0) "Footnotes count upward from 1.";
    n=footnotes_seen->(noun-1);
    print "[",noun,"] ";
    switch(n)
    { 0: "This is a footnote.";
        1: "D.G.REG.F.D is inscribed around English coins.";
        2: ""Jackdaws love my big sphinx of quartz", for example.";
    }
];
Verb "footnote" "note" * number -> Footnote;
```
And then you can code, for instance,

```
print "Her claim to the throne is in every pocket ", (Note) 1,
   ", her portrait in every wallet.";
```
•70 The general parsing routine needed is:

```
[ FrenchNumber n;
    switch(NextWord())
    { 'un', 'une': n=1;
        'deux': n=2;
        'trois': n=3;
        'quatre': n=4;
        'cinq': n=5;
        default: return -1;
```

```
\mathbf{r}}
     parsed_number = n; return 1;
];
```
 $\bullet$  71 First we must decide how to store floating-point numbers internally: in this case we'll simply store  $100x$  to represent x, so that "5.46" will be parsed as 546.

```
[ DigitNumber n type x;
  x = NextWordStopped(); if (x == -1) return -1; wn--;
  if (type==0)
  \{ x = WordAddress(wn) ;if (x->n>='0' && x->n<='9') return (x->n) - '0';
      return -1;
  \blacksquareif (x == 'nought' or 'oh') { wh++; return 0; }x = TryNumber(wn++); if (x == -1000 x)=10) x == 1; return x;
];
[ FloatingPoint a x b w d1 d2 d3 type;
  a = TryNumber(wn++);
  if (a==-1000) return -1;
  w = NextWordStopped(wn); if (w == -1) return a*100;
  x = NextWordStopped(wn); if (x == -1) return -1; wn--;
  if (w=='point') type=1;
  else
  \{ if (WordAddress(wn-1)->0<sup>-</sup>='.' WordLength(wn-1)<sup>--1</sup>)
           return -1;
  \mathcal{F}\blacksquared1 = DigitNumber(0,type);
  if (d1 == -1) return -1;
  d2 = DigitNumber(1,type); d3 = DigitNumber(2,type);
  b=d1*10; if (d2>=0) b=b+d2; else d3=0;
  if (type==1)
  \{ x=1; while (DigitNumber(x,type)>=0) x++; wn--;
  }
  else wn++;
  parsed_number = a*100 + b;if (d3>=5) parsed_number++;
  return 1;
];
```
 $\bullet$  72 Again, the first question is how to store the number dialled: in this case, into a string array. The token is:

```
Constant MAX_PHONE_LENGTH 30;
Array dialled_number string MAX_PHONE_LENGTH;
[ PhoneNumber f a l ch pp i;
  pp=1; if (NextWordStopped()==-1) return 0;
```

```
d\Omega\left\{ \right.{ a=WordAddress(wn-1); l=WordLength(wn-1);
      for (i=0:i<1:i++){ ch=a->i;
           if (ch>='0' && ch<='9')
           { if (pp<MAX_PHONE_LENGTH) dialled_number->(pp++)=ch-'0';
           Ĵ.
           }
           else
           { if (ch^*='-') f=1; if (i^*='0) return -1; }
      Ъ
       }
      if (f==1)if (pp==1) return -1; dialled_number->0 = pp-1; return 0; }
      €
  } until (NextWordStopped()==-1);
  if (pp==1) return -1;
  dialled_number->0 = pp-1;
  return 0;
];
```
To demonstrate this in use,

```
[ DialPhoneSub i;
  print "You dialled <";
  for (i=1:i<=dialled_number->0:i++) print dialled_number->i;
  ">";
];
Verb "dial" * PhoneNumber -> DialPhone;
```
• 73 The time of day will be returned as a number in the usual Inform time format: as hours times 60 plus minutes (on the 24-hour clock, so that the 'hour' part is between 0 and 23).

```
Constant TWELVE_HOURS 720;
[ NumericTime hr mn word x;
  if (hr>=24) return -1;
  if (mn>=60) return -1;
  x=hr*60+mn; if (hr>=13) return x;
  x=x%TWELVE_HOURS; if (word=='pm') x=x+TWELVE_HOURS;
  if (word^='am' or 'pm' & hr==12) x=x+TWELVE_HOURS;return x;
];
[ MyTryNumber wordnum i j;
  i=wn; wn=wordnum; j=NextWordStopped(); wn=i;
  switch(j)
  { 'twenty-five': return 25;
      'thirty': return 30;
      default: return TryNumber(wordnum);
  }
];
[ TimeOfDay i j k flag loop ch hr mn;
```

```
i=NextWord();
switch(i)s = s - s - t{ 'midnight': parsed_number=0; return 1;
    'midday', 'noon': parsed_number=TWELVE_HOURS; return 1;
}
! Next try the format 12:02
j=WordAddress(wn-1); k=WordLength(wn-1);
flag=0;
for (loop=0:loop<k:loop++)
     {\rm ch=}j-\lambda {\rm loop};
\left\{ \right.if (ch == ' : ' & & f \cdot \text{lag} == 0 & & \text{long} = 0 & & \text{all} \cdot \text{loop} == 0 & & \text{all} \cdot \text{loop} == k-1) \cdot f \cdot \text{lag} == 1;else { if (ch<'0') flag=-1; if (ch>'9') flag=-1; }
}
if (k<3) flag=0; if (k>5) flag=0;
if (flag==1)
{ for (loop=0:j->loop~=':':loop++, hr=hr*10)
          hr=hr+j->loop-'0';
     hr=hr/10:
     for (loop++:loop<k:loop++, mn=mn*10)
          mn=mn+j-\lambda loop-\nmn=mn/10;j=NextWordStopped();
     parsed_number=NumericTime(hr, mn, j);
     if (parsed_number<0) return -1;
     if (j^*='pm' or 'am') wn--;
     return 1;
\mathcal{L}}
    Next the format "half past 12"
\mathbf{I} .
j=-1; if (i=='half') j=30; if (i=='quarter') j=15;
if (j<0) j=MyTryNumber(wn-1); if (j<0) return -1;
if (j>=60) return -1;
k=NextWordStopped();
if (k == -1){ hr=j; if (hr>12) return -1; jump TimeFound; }
if (k=='o^clock' or 'am' or 'pm')
\left\{ \right.hr=j; if (hr>12) return -1; jump TimeFound; }
if (k=='to' or 'past')
{ mn=j; hr=MyTryNumber(wn);
     if (hr\leq 0)\equiv \equiv \sim \sim \sim \sim \sim \sim\mathcal{L}{ switch(NextWordStopped())
          { 'noon', 'midday': hr=12;
               'midnight': hr=0;
               default: return -1;
          }
     Y.
     }
     if (hr>=13) return -1;
     if (k=='to') { mn=60-mn; hr=hr-1; if (hr==-1) hr=23; }
     wn++; k=NextWordStopped();
```

```
jump TimeFound;
  \mathcal{L}\blacksquarehr=j; mn=MyTryNumber(--wn);
  if (mn<0) return -1; if (mn>=60) return -1;
  wn++; k=NextWordStopped();
 .TimeFound;
  parsed_number = NumericTime(hr, mn, k);
  if (parsed_number<0) return -1;
  if (k^*='pm' or 'am' or 'o^clock') wn--;
  return 1;
];
```
 $\bullet\,74$ Here goes: we could implement the buttons with five separate objects, essentially duplicates of each other. (And by using a class definition, this wouldn't look too bad.) But if there were 500 slides this would be less reasonable.

```
[ ASlide w n;
   if (location<sup>-=Machine_Room)</sup> return -1;
  w=NextWord(); if (w=='slide') w=NextWord();
  switch(w){ 'first', 'one': n=1;
       'second', 'two': n=2;
      'third', 'three': n=3;
       'fourth', 'four': n=4;
       'fifth', 'five': n=5;
       default: return -1; <br>
default: return -1;
   }
  w=NextWord(); if (w~='slide') wn--; ! (Leaving word counter at the
                                        ! first misunderstood word)
  parsed_number=n;
  return 1; \qquad \qquad Success!
];
Global slide_settings --> 5; <br> 1 a five-word array
[ SetSlideSub;
   slide_settings-->(noun-1) = second;
  print_ret "You set slide ", (number) noun,
            " to the value ", second, ".";
];
[ XSlideSub;
  print_ret "Slide ", (number) noun, " currently stands at ",
      slide_settings-->(noun-1), ".";
];
Extend "set" first
          * ASlide "to" number -> SetSlide;
Extend "push" first
          * ASlide "to" number -> SetSlide;
Extend "examine" first
          * ASlide \rightarrow XSlide;
```
 $\bullet$  75 (See the Parser file.) NextWord roughly returns parse- $\rightarrow$ (w\*2-1) (but it worries a bit about commas and full stops).

```
[ WordAddress w; return buffer + parse->(w*4+1); ];
[ WordLength w; return parse->(w*4); ];
```

```
\bullet 76 (Cf. the blackboard code in 'Toyshop'.)
```

```
Global from_char; Global to_char;
[ QuotedText i j f;
   i = parse-((++wn)*4-3);if (buffer-&i=='"){ for (j=i+1:j<=(buffer-&gt;1)+1:j++)}\mathcal{L}if (buffer-)j=='"') f=j;if (f==0) return -1;
        from\_char = i+1; to\_char = f-1;
        if (from_char>to_char) return -1;
        while (f > (parse-) (wn*4-3)) wn++; wn++;
        return 0;
   \mathcal{F}\blacksquarereturn -1;
];
```
Note that in the case of success, the word marker wn is moved beyond the last word accepted (since the Z-machine automatically tokenises a double-quote as a single word). The text is treated as though it were a preposition, and the positions where the quoted text starts and finishes in the raw text buffer are recorded, so that an action routine can easily extract the text and use it later. (Note that "" with no text inside is not matched by this routine but only because the last if statement throws out that one case.)

## $\bullet 77$

```
[ NeverMatch; return -1; ];
```
- •78 Perhaps to arrange better error messages when the text has failed all the 'real' grammar lines of a verb (see 'Encyclopaedia Frobozzica' for an example).
- $\bullet$  79 (See the NounDomain specification in §36.) This routine passes on any REPARSE\_CODE, as it must, but keeps a matched ob ject in its own third variable, returning the `skip this text' code to the parser. Thus the parser never sees any third parameter.

```
Global third;
[ ThirdNoun x;
  x=NounDomain(player,location,0);
  if (x == REPARSE\_CODE) return x; if (x == 0) return -1; third = x;
  return 0;
];
```
#### $\bullet 80$

```
Global scope_count;
[ PrintIt obj; print_ret ++scope_count, ": ", (a) obj, " (", obj, ")"; ];
[ ScopeSub; LoopOverScope(#r$PrintIt);
 if (scope_count==0) "Nothing is in scope.";
];
Verb meta "scope" * \longrightarrow Scope;
```

```
[ MegaExam obj; print "<sup>o</sup>", (a) obj, ": "; <Examine obj>; ];
[ MegaLookSub; <Look>; LoopOverScope(#r$MegaExam); ];
Verb meta "megalook" * - - - - - - - Megalook;
```
 $\bullet$  82 A slight refinement of such a "purloin" verb is already defined in the library (if the constant DEBUG is defined), so there's no need. But here's how it could be done:

```
[ Anything i;
  if (scope_stage==1) rfalse;
  if (scope_stage==2)
  { for (i=1:i<=top_object:i++) PlaceInScope(i); rtrue; }
  "No such in game.";
];
```
(This disallows multiple matches for efficiency reasons  $-$  the parser has enough work to do with such a huge scope definition as it is.) Now the token scope=Anything will match anything at all, even things like the abstract concept of `east'.

• 83 Note the sneaky way looking through the window is implemented, and that the 'on the other side' part of the room description isn't printed in that case.

```
Property far_side;
Class window_room
  with description
          "This is one end of a long east/west room.",
       before
       [; Examine, Search: ;
           default:if (inp1~=1 && noun~=0 && noun in self.far_side)
                  print_ret (The) noun, " is on the far side of \
                     the glass.";
              if (inp2~=1 && second~=0 && second in self.far_side)
                  print_ret (The) second, " is on the far side of \
                     the glass.";
       ],
       after
       [; Look:
              if (ggw has general) rfalse;
```

```
print "^The room is divided by a great glass window";
              if (location.far_side hasnt light) " onto darkness.";
             print ", stretching from floor to ceiling.<sup>^"</sup>;
              if (Locale(location.far_side,
                     "Beyond the glass you can see",
                     "Beyond the glass you can also see")"=0) ".";
       ],
  has light;
Object window_w "West of Window" class window_room
  with far_side window_e;
Object window_e "East of Window" class window_room
  with far_side window_w;
Object ggw "great glass window"
  with name "great" "glass" "window",
       before
       [ place; Examine, Search: place=location;
                if (place.far_side hasnt light)
                    "The other side is dark.";
                give self general;
                PlayerTo(place.far_side,1); <Look>; PlayerTo(place,1);
                give self ~general;
                give place.far_side ~visited; rtrue;
       ],
       found_in window_w window_e,
  has scenery;
```
A few words about inp1 and inp2 are in order. noun and second can hold either ob jects or numbers, and it's sometimes useful to know which. **inp1** is equal to noun if that's an object, or 1 if that's a number; likewise for inp2 and second. (In this case we're just being careful that the action SetTo eggtimer 35 wouldn't be stopped if ob ject 35 happened to be on the other side of the glass.) We also need:

```
[ InScope actor;
   if (actor in window_w && window_e has light) ScopeWithin(window_e);
   if (actor in window_e && window_w has light) ScopeWithin(window_w);
   rfalse;
];
```
• 84 For good measure, we'll combine this with the previous rule about moved objects being in scope in the dark. The following can be inserted into the 'Shell' game:

```
Object coal "dull coal" Blank_Room
  with name "dull" "coal";
Object Dark_Room "Dark Room"
  with description "An empty room with a west exit.",
       each_turn
       [; if (self has general) self.each_turn=0;
          else "^You hear the breathing of a dwarf.";
       ],
```

```
w_to Blank_Room;
Nearby light_switch "light switch"
  with name "light" "switch",
       initial "On one wall is the light switch.",
       [; SwitchOn: give Dark_Room light;
          SwitchOff: give Dark_Room "light;
       ],
  has switchable static;
Nearby diamond "shiny diamond"
  with name "shiny" "diamond"
  has scored:
  has scored;
Nearby dwarf "dwarf"
  with name "voice" "dwarf",
       life.
       [; Order: if (action==##SwitchOn && noun==light_switch)
                      { give Dark_Room light general;
                  \left\{ \right.give light_switch on; ""Right you are, squire."";
                  J.
                  }
       ],
  has animate;
[ InScope person i;
  if (parent(person)==Dark_Room)
  { if (person==dwarf Dark_Room has general)
          PlaceInScope(light_switch);
  }
  if (person==player && location==thedark)
      objectloop (i near player)
           if (i has moved i==dwarf)
               PlaceInScope(i);
  rfalse;
];
```
Note that the routine puts the light switch in scope for the dwarf  $-$  if it didn't, the dwarf would not be able to understand "dwarf, turn light on", and that was the whole point.

85 In the Initialise routine, move newplay somewhere and ChangePlayer to it, where:

```
Object newplay "yourself"
  with description "As good-looking as ever.", number 0,
       add_to_scope nose,
       capacity 5,
       [; Inv: if (nose has general) print "You're holding your nose. ";
           Smell: if (nose has general)
                      "You can't smell a thing with your nose held.";
       ],
 has concealed animate proper transparent;
Object nose "nose"
  with name "nose", article "your",
```

```
before
        [; Take: if (self has general)
                     "You're already holding your nose.";
                  if (children(player) > 1) "You haven't a free hand.";
                  give self general; player.capacity=1;
                 "You hold your nose with your spare hand.";
           Drop: if (self hasnt general) "But you weren't holding it!";
                  give self ~general; player.capacity=5;
                  print "You release your nose and inhale again. ";
                  \langle <Smell>>;
        ],
   has scenery;
 86
 Object steriliser "sterilising machine"
   with name "washing" "sterilising" "machine",
        add_to_scope top_of_wm go_button,
        before
        [; PushDir: AllowPushDir(); rtrue;
                     if (receive_action==##PutOn)
                         <<PutOn noun top_of_wm>>;
            SwitchOn: <<Push go_button>>;
        ],
        [; PushDir: "It's hard work, but the steriliser does roll.";
        ],
        initial
        [; print "There is a sterilising machine on casters here (a kind of \
                 chemist's washing machine) with a "go" button. ";
            if (children(top_of_wm)~=0)
             { print "On top";
                 WriteListFrom(child(top_of_wm), ISARE_BIT + ENGLISH_BIT);
                 print ". ";
             ł.
             }
            if (children(self)~=0)
             { print "Inside";
                 WriteListFrom(child(self), ISARE_BIT + ENGLISH_BIT);
                 print ". ";
             }
        ],
   has static container open openable;
 Object top_of_wm "top of the sterilising machine",
   with article "the",
   has static supporter;
 Object go_button "~go~ button"
   with name "go" "button",
```

```
before [; Push, SwitchOn: "The power is off."; ],
has static;
```
• 87 The label object itself is not too bad:

```
Nearby label "red sticky label"
  with name "red" "sticky" "label",
       number 0,
       before
       [; PutOn, Insert:
                if (self.number<sup>-=0)</sup>
                { print "(first removing the label from ",
                     (the) self.number, ")^"; self.number=0; move self to player;
                J.
                }
                if (second==self) "That would only make a red mess.";
                self.number=second; remove self;
                print_ret "You affix the label to ", (the) second, ".";
       ],
       react_after
       [ x; x=self.number; if (x==0) rfalse;
           Look: if (x in location)
                    print "^The red sticky label is stuck to ", (the) x, ".^";
            Inv: if (x in player)
                    print "^The red sticky label is stuck to ", (the) x, ".^";
       ],
       each_turn
       [; if (parent(self)<sup>-=0</sup>) self.number=0; ];
```
Note that label.number holds the ob ject the label is stuck to, or 0 if it's unstuck: and that when it is stuck, it is removed from the ob ject tree. It therefore has to be moved into scope, so we need the rule: if the labelled ob ject is in scope, then so is the label.

```
Global disable_self;
[ InScope actor i1 i2;
  if (label.number==0) rfalse; if (disable_self==1) rfalse;
  disable_self=1;
  i1 = TestScope(label, actor);
  i2 = TestScope(label.number, actor);
  disable_self=0;
  if (i1~=0) rfalse;
  if (i2~=0) PlaceInScope(label);
  rfalse;
];
```
This routine has two interesting points: firstly, it disables itself while testing scope (since otherwise the game would go into an endless recursion), and secondly it only puts the label in scope if it isn't already there. This is just a safety precaution to prevent the label reacting twice to actions (and isn't really necessary since the label can't already be in scope, but is included for the sake of example).

88 Firstly, create an attribute is\_key and give it to all the keys in the game. Then:

```
Global assumed_key;
[ DefaultLockSub;
  print "(with ", (the) assumed_key, ")^"; <<Lock noun assumed_key>>;
];
[ DefaultLockTest i count;
  if (noun hasnt lockable) rfalse;
  objectloop (i in player)
      if (i has is_key) { count++; assumed_key = i; }
  if (count==1) rtrue; rfalse;
\mathbf{l}:
Extend "lock" first * noun = DefaultLockTest -> DefaultLock;
```
(and similar code for "unlock"). Note that "lock strongbox" is matched by this new grammar line only if the player only has one key: the DefaultLock strongbox action is generated: which is converted to, say, Lock strongbox brass\_key.

#### $\bullet 89$

```
Array quote_done -> 50;
Global next_value = -1;
[ Quote i;
  if (quote\_done - \i==0) \{ quote done - \i=1; next_value = i; \}];
[ AfterPrompt;
  switch(next_quote)
       0: box "His stride is wildernesses of freedom:"
  \left\{ \right\}"The world rolls under the long thrust of his heel."
               "Over the cage floor the horizons come."
               11, 11"-- Ted Hughes, "The Jaguar"";
       1: ...
  \mathcal{L}\blacksquarenext_value = -1;];
```
90 Note the magic line of assembly code here, which only works for Advanced games:

```
[ GiveHint hint keypress;
  print (string) hint; new_line; new_line;
  @read_char 1 0 0 keypress;
  if (keypress == 'H' or 'h') rfalse;
  rtrue;
];
```
And a typical menu item using it:

```
if (menu_item==1)
{ print "(Press ENTER to return to menu, or H for another hint.)^^";
    if (GiveHint("(1/3) What kind of bird is it, exactly?")==1) return 2;
```

```
if (GiveHint("(2/3) Magpies are attracted by shiny items.")==1) return 2;
   "(3/3) Wave at the magpie with the kitchen foil.";
}
```
- 91 By encoding the character into a byte array and using @save and @restore. The numbers in this array might contain the character's name, rank and abilities, together with some coding system to show what possessions the character has (a brass lamp, 50 feet of rope, etc.)
- 92 Note that we wait for a space character (32) or either kind of new-line which typical ASCII keyboards produce (10 or 13), just to be on the safe side:

```
[ TitlePage i;
    Qerase_window -1; print "^^^^^^^^^^^^^^^";
    i = 0 - 33; if (i==0) i=80; i=(i-50)/2;
    style bold; font off; spaces(i);
    print "
                                                RUINS^{\sim}:
     print \Gamma runt \Gamma RUINS\Gamma; and \Gamma RUINS\Gamma; and \Gamma RUINS\Gamma; and \Gamma RUINS\Gamma; and \Gamma RUINS\Gamma; and \Gamma RUINS\Gamma; and \Gamma RUINS\Gamma; and \Gamma RUINS\Gamma; and \Gamma RUINS\Gamma; and \Gamma RUINS\Gamma; and \Gamma 
    style roman; print "^^"; spaces(i);
    print " [Please press SPACE to begin.]<sup>^"</sup>;
    font on;
    box "And make your chronicle as rich with praise"
           "As is the ooze and bottom of the sea"
           "With sunken wreck and sumless treasures."
           \overline{11} \overline{11}"-- William Shakespeare, "Henry V" I. ii. 163";
    do { @read_char 1 0 0 i; } until (i==32 or 10 or 13);
    @erase_window -1;
];
```
First put the directive Replace DrawStatusLine; before including the library; define the  $\bullet$  93 global variable invisible\_status somewhere. Then give the following redefinition:

```
[ DrawStatusLine i width posa posb;
   if (invisible_status==1) return;
   @split_window 1; @set_window 1; @set_cursor 1 1; style reverse;
   width = 0 - 33; posa = width-26; posb = width-13;
   spaces (width-1);
   @set_cursor 1 2; PrintShortName(location);
   if (width > 76){ @set_cursor 1 posa; print "Score: ", sline1;
       @set_cursor 1 posb; print "Moves: ", sline2;
   Τ.
   }
   if (width > 63 && width <= 76)
   { @set_cursor 1 posb; print sline1, "/", sline2;
   \blacksquare@set_cursor 1 1; style roman; @set_window 0;
];
```
 94 First put the directive Replace DrawStatusLine; before including the library. Then add the following routine anywhere after treasures\_found, an 'Advent' variable, is defined:

```
[ DrawStatusLine;
   @split_window 1; @set_window 1; @set_cursor 1 1; style reverse;
   spaces (0->33)-1;
   @set_cursor 1 2; PrintShortName(location);
   if (treasures_found > 0)
   { @set_cursor 1 50; print "Treasure: ", treasures_found;
   }
   @set_cursor 1 1; style roman; @set_window 0;
];
```
 95 Replace with the following. (Note the use of @@92 as a string escape, to include a literal backslash character, and @@124 for a vertical line.)

```
Constant U_POS 28; Constant W_POS 30; Constant C_POS 31;
Constant E_POS 32; Constant IN_POS 34;
[ DrawStatusLine i;
    @split_window 3; @set_window 1; style reverse; font off;
    @set_cursor 1 1; spaces <math>(0-333)-1;</math>@set_cursor 2 1; spaces (0->33)-1;
    @set_cursor 3 1; spaces (0-333)-1;@set_cursor 1 2; print (name) location;
    @set_cursor 1 51; print "Score: ", sline1;
    @set_cursor 1 64; print "Moves: ", sline2;
    if (location "= thedark)
        ! First line
    f.
    { ! First line
         if (location.u_to \varepsilon = 0) { @set_cursor 1 U_POS; print "U"; }
         if (location.nw_to z = 0) { @set_cursor 1 W_POS; print "@@92"; }
         if (location.n_to z = 0) { @set_cursor 1 C_POS; print "@@124"; }
         if (location.ne_to = 0) { @set_cursor 1 E_POS; print "/"; }
         if (location.in_to \tilde{=} 0) { @set_cursor 1 IN_POS; print "I"; }
         ! Second line
         if (location.w_to \varepsilon = 0) { @set_cursor 2 W_POS; print "-"; }
                                       @set_cursor 2 C_POS; print "o";
         if (location.e_to ~= 0) { @set_cursor 2 E_POS; print "-"; }
         ! Third line
         if (location.d_to ~= 0) { @set_cursor 3 U_POS; print "D"; }
         if (location.sw_to z = 0) { @set_cursor 3 W_POS; print "/"; }
         if (location.s_to z = 0) { @set_cursor 3 C_POS; print "@@124"; }
         if (location.se_to \varepsilon = 0) { @set_cursor 3 E_POS; print "@@92"; }
         if (location.out_to z = 0){ @set_cursor 3 IN_POS; print "0"; }
    <sup>T</sup>
    \blacksquare@set_cursor 1 1; style roman; @set_window 0; font on;
];
```
 $•96$ The tricky part is working out the number of characters in the location name, and this is where @output\_stream is so useful. This time Replace with:

```
Array printed_text table 64;
[ DrawStatusLine i j;
  i = 0 - 33; if (i==0) i=80;
  font off;
  @split_window 1; @buffer_mode 0; @set_window 1;
  style reverse; @set_cursor 1 1; spaces(i);
  printed_test-->0 = 64;@output_stream 3 printed_text;
  print (name) location;
  @output_stream -3;
  j=(i-(printed_test-->0))/2;@set_cursor 1 j; print (name) location; spaces(j-1);
  style roman;
  @buffer_mode 1; @set_window 0; font on;
];
```
Note that the table can hold 128 characters (plenty for this purpose), and that these are stored in printed\_text->2 to printed\_text->129; the length printed is held in printed\_text-->0. (`Trinity' actually does this more crudely, storing away the width of each location name.)

 $\mathbf{1}$  the following implementation is limited to a format string 2 - 128  $-$  128  $$ and six subsequent arguments.  $\chi$ d becomes a decimal number,  $\chi$ e an English one;  $\chi$ c a character, %% a (single) percentage sign and %s a string.

```
Array printed_text table 64;
Array printf_vals --> 6;
[ Printf format p1 p2 p3 p4 p5 p6 pc j k;
  printf_vals-->0 = p1; printf_vals-->1 = p2; printf_vals-->2 = p3;
  print_values->3 = p4; print_values->4 = p5; print_values->5 = p6;
  printed_text-->0 = 64; @output_stream 3 printed_text;
  print (string) format; @output_stream -3;
  j=printed_text-->0;
  for (k=2:k<1+2:k++){ if (printed_text->k == '%')
       { switch(printed_text->(++k))
           \{ \quad ' \text{''}': \text{print} \text{''} \text{''} : \}'c': print (char) printf_vals-->pc++;
                'd': print printf_vals-->pc++;
                'e': print (number) printf_vals-->pc++;
                's': print (string) printf_vals-->pc++;
               default: print "<** Unknown printf escape **>";
           }
       Ĵ.
       }
       else print (char) printed_text->k;
  }
];
```

```
 98 Primes(100), where:
 [ Primes i j k l;
   for (j=2:j<=i:j++){ print j, " : "; l=j;
      while (1 > 1)for (k=2:k<-1:k++)if (1\%k == 0) { 1=1/k; print k, " "; break; }
       new_line;
   }
];
```
(which was the first algorithm ever compiled by Inform).

# Index

\*, 101, 119. ++, 135. --, 135.  $-2$ , 84. .&, 20. @, 104, 112, 119. @@, 104, 112. [, 16. `A Nasal Twinge', 96, 199, 200. 'A Scenic View', 35. (a), 122. Abbreviate, 116. abbreviations, 103, 130. absent, 139. "abstract" verb, 100. accusative pronoun, 68, 180. `Acheton', 8. Achieved, 147. Achieved(task), 63. acquisitive bag, 37, 166. action to be, 83, 97. actions, 23. creation of, 27. defined in Library, 151. diversion of, 34. groups of, 26. how the parser chooses, 83. in debugging suite, 151. list of group 1, 151. numbers, 114. of the five senses, 34. sequence of processing, 24. statements to cause, 24, 126. validation (exercise), 26, " $\alpha$ ctions" verb, 24, 100. actor, 93. actor, 82, 95. adaptive hints, 106. add to scope,  $38, 96, 141$ . additive, 30, 65. (address), 122.

AddToScope, 147. adjectives, 79, 187. Advanced games, 17, 65, 102, 138. `Advent', 8, 28, 30, 35, 38, 40, 41, 52, 54, 55, 58, 61, 86, 87, 101, 106, 110, 129, 130, 160, 203. `Adventureland', 8, 38, 58, 73. after, 12, 33, 141. AfterLife, 61, 149. AfterPrompt, 105, 149. alarm clock, 52, 172. Aldebaran brandy, 52. alias, 64, 65, 133. `Alice Through The Looking-  ${-\text{Glass}}'$ , 8, 23, 30, 38, 43, 52, 79, 87. "all", 97. AllowPushDir, 43, 147. altar, 42. ambiguity, 97. ambiguous inputs, 97. Amusing, 149. AMUSING PROVIDED, 62. ancient honeycomb, 30. Andrew Clover, 52, 58, 67, 73,  $91.$ Andrew Plotkin, 110. animals, 48. animate, 68, 139. Answer, 47. appallingly convenient verb, 89. archaeological dig, 58. "Area 400", 70. Caread,  $108$ . Aristotle, 18. arithmetic, 120. list of operators, 120. signed and unsigned, 112. Array, 15, 118. array of names, 76. arrays, 16. as property values, 20. byte, word, string and table, 118. definition of, 118.

article, 69, 142. artiste formerly known as Princess, 78, 185. Ask, 46. asking questions, 93. assembly language, 106, 119. error messages from, 137. tracing switches, 129. assignments, 121. asterisk, 119. at character, 104, 112. Attack, 46. Attribute, 64, 116. attributes, 12, 19. defined in library, 139. definition of, 116. maximum number of, 103. audibility, 56. autosearch, 141. background colour, 108. background daemon, 55. backslash character, 104, 111. bag of six coins, 80. `Balances', 8, 28, 30, 38, 43, 48, 52, 58, 61, 67, 73, 76, 79, 81, 82, 85, 87, 96, 98. ball and chain, 178. ball of pumice, 43, 168. banana, 88. battery strength, 41. before, 13, 142. BeforeParsing, 82, 149, 190. Beretta pistol, 48. "Beware of the  $\text{Dog}$ ", 105. `Beyond Zork', 105. Bible, 45, 168. binary numbers, 113. Black Forest gateau, 98. "black" and "white",  $87, 189$ . blackboard, 195. Blake's 7, 50, 174. blindfold Adventure, 67. blocks of code, 123. Blofeld, Ernst Stavro, 48. Blorple, 27. blue liquid, 69. boldface, 106.

Bond, James, 48. box, 105. braces, 123. mismatch errors, 136. bracketed printing rules, 122. brain transference machine, 60. break, 124. bridge which collapses, 40, 167. " $\text{brief}$ ", 151. broken shells, 20. buffer, 91, 195. @buffer mode, 108. built-in functions, 120. byte arrays, 118. c style, 75. C. P. Snow, 53. C. S. Lewis, 31, 55. `Cafe Inform', 78. caged animals, 89. Cambridge University, 8. campaigns and scenarios, 110, 202. cannon-fire, 60. cant go, 33, 142. capacity, 36, 60, 142. Captain Picard, 52, 175. carriage return, 111. cartoon, 166. carved inscriptions, 32. case sensitivity of dictionary, 77, 102. @catch, 109. catchrestic words, 76. CDefArt, 147. " $\text{ceiling}$ ", 147. centred status line, 110, 204. Chambers English Dictionary, 76. ChangeDefault,  $65, 147$ . ChangePlayer, 60, 71, 147. changing articles, 69. changing library messages, 66. changing room, 59. changing scope, 95. changing short names, 69.

changing the player, 60. changing the prompt, 66, 180. char, 122. character graphic, 104. characters, 158. Charlotte's game, 50, 170. chemical reaction, 69. cherubim, 82, 188. chessboard, 64, 180. child, 18, 100. children, 100. ChooseObjects,  $97, 149$ . `Christminster', 52. clapping game, 51, 170. Class, 15, 30, 117. classes, 29. and additive properties, 30. and subclasses, 30.  $definition of (full syntax),$ 116. error messages, 134. inheritance rules, 30, 117. clearing the screen, 108. closing credits, 62. clothing, 139. clues, 105. coding mazes, 35. coiled snake, 48. coins (in I Ching trigrams), 75, 183. coins (listed together), 75, 182. `Colossal Cave', 86. colours, 108. command buffer, 77. command line syntax, 128. comments, 111. communications badge, 52, 173. `companion volumes', 7. comparing dictionary words, 114. comparing strings, 114. compass, 35, 147. compass rose, 110, 203. compilation date, 115. compiler switches, 129. component parts of ob jects, 96.

computer (voice-activated), 50, 170. "computer,  $143"$ ,  $47$ . concealed, 72, 93, 139. conditional compilation, 115, 135. conditions, 120. Connie Booth, 104. Constant, 15. constants (syntax), 113. consult from, 44. consult words, 44. container, 36, 139. control constructs, 124. copyright, 8. copyright message, 10. cow pie, 171. crashing the interpreter, 100.  $|{\texttt{create}}|$  token, 87. crossbow bolt, 137. crowns, 81. Crowther and Woods, 86. cuckoo, 179. `Curses', 60, 130, 179. cursor keys, 109. daemon, 55, 142. daemons, 55. clash with timers, 56. maximum number active, 56. running order, 179. starting and stopping, 55. darkness, 53. abolition of, 53. affecting scope, 92. changing scope within, 96, 197. moving through, 54. nightfall, 57, 178. special ob ject, 54. when it occurs, 53. DarkToDark, 54, 150. dartboard, 28. data, 119. David M. Baggett, 61, 89. David Seal, 8. David Wagner, 35, 101.

daylight, 57, 178. deadflag, 13, 61. deafness, a period of, 60.  $death. 61.$ death, 61. and resurrection, 61. DeathMessage, 61, 150. DEBUG, 24, 99. debugging, 99. information file, 100, 129. referring to ob jects by number, 79, 187. suite of verbs, 100. switches to help assembly language debugging, 129. tracing calls to every routine in game, 130. tracing routine calls, 119. using Inx, 100, 129. `debugging code', 101. debugging suite actions, 151. decimal places, 90. DefArt, 147. default, 32, 125. default value of properties, 65. "delores, yes", 49. Dennis Spooner, 40. describe, 41, 71, 142. description, 142. desiccated priest, 48. deviation, 116. dictionary, 158. addresses of words in, 65, 114. characters which can be part of words in, 77. error messages, 136. maximum size of, 102. referring to words in, 114. resolution and case sensitivity, 102. tokenisation using, 109. untypeable words in, 77. words not to put in, 23. dictionary of Mayan glyphs, 45. direct possession, 121. directions, 32, 93.

compiling without the usual, 35. direction ob jects, 147, 165. direction properties, 141. directives, 15. list of, 114. dirty tricks, 106. disambiguation, 98, 201. diverting actions, 34. divided room, 96, 196. division by zero, 120. Doctor Who, 40. dollar sign, 113. DoMenu, 105, 147. Don Woods, 9. Donna Tartt, 23. door, 38, 139. door dir, 38, 39, 143. door\_to,  $38, 143$ . doors, 38. trapping movement through, 40. two-way, 39. Dorothy Parker, 105. double inventory, 74, 182. double spacing, 130. double-quote, 195. drawings, 104. DrawStatusLine, 104, 203. `drunk player ob ject', 60. dummy verb, 189. dye, 69. dynamic memory allocation, 103. Dyslexic Dan, 51, 171. each turn,  $56, 143$ . EACHTURN REASON, 95. Earl Grey tea, 52. earshot, 56. east lintel, 32. eating edible things for preference, 98. economy measure, 116. `economy' mode, 130. edible, 139. eight-foot pumice ball, 43, 168. elder, 19.

eldest, 19. Elizabeth Eisenstein, 44. embedded routines, 22, 119. " employ" verb,  $89$ . `Enchanter', 38. `Enchanter' trilogy, 67. @encode text, 109. `Encyclopaedia Frobozzica', 46, 52, 195. End, 15, 115. Endif, 115. English verb words, 82. EnglishNumber, 147. Enter, 40. enterable, 42, 139. entry points, 149. epigrams, 105. @erase window, 108. Ernst Stavro Blofeld, 48. error messages, 131. conditional compilation, 135. dictionary, 136. expressions, 136. fatal errors, 131. file handling,  $132$ . from assembler, 137. global variables, 133. grammar, 134. memory allocation, 130, 132. object and class definitions, 134. obsolete usage warnings, 138. routines, 135. source code format, 133. symbol names, 133. warnings, 138. error numbers used by parser, 97. escape characters, 104. etype, 50. " $\epsilon$ xamine" v. " $\epsilon$ ead", 46. exercises, 7. "fly in amber",  $79, 188$ . \lock" and \unlock" inferring keys, 98, 201. " $\mathbf{m}$ egalook" verb, 93, 196. " $\text{scope}$ " verb, 93, 196.

acquisitive bag, 37, 166. action validation, 26, 164. alarm clock, 52, 172. bearded psychiatrist, 48, 169. before on second noun, 28, cage to open and enter, 42, 168. car that won't go east, 43, 168. Charlotte playing Simon Says, 50, 170. Charlotte's clapping game, 51, 170. cherubim plural, 82, 188. chessboard of rooms, 64, 180. communications badge, 52, 173. computer (voice-activated), 50, 170. double inventory, 74, 181. drinks machine, 78, 185. dwarf breathing in dark, 96, 197. Dyslexic Dan, 51, 171.  $exchanging \text{``east''}/\text{``west''},$ 35, 165. extensions for one actor only, 51, 171. floating-point numbers, 90. 191. footnotes, 89, 190. genie muddling black and white, 87, 189. Giant with conscience, 61, 180. glass and steel boxes, 38, 167. I Ching coins, 75, 183. implementing parser primitives, 91, 195. Invisiclues hints, 106, 201. long time-scale game, 58, 179. low numbers in French, 90, 190.

macrame bag, 38, 167. Martha the telepath, 52, 175. Mayan directions, 35, 165. mid-air location, 57, 179. midnight, 57, 178. moving to a room by typing its name, 86, 188. mushroom picking, 14, 164. nightfall and daybreak, 57, 178. nose attached to player, 96, opening medicine bottle, 28, 164. orange cloud surrounding player, 35, 165. ornate box (inventory inside), 71, 181. parsing adjectives, 79, 187. parsing any quoted text, 91, 195. parsing times of day, 91, 192. pet moth escapes in the dark, 54, 176. phone numbers, 90, 191. Picard and Maharg, 52, 175. plank bridge, 40, 167. player reacting before, 60, 179. prime factorisation, 125, 205. printf routine, 110, 204. printing pronouns, 68, 180. pushing pumice ball uphill, 43, 168. putting everything in scope, 95, 196. quotations in boxes, 105, 201. red sticky label, 96, 200. referring to ob jects by number, 79, 187. reflecting the map east-west, 35, 165. removing conversation actions, 49, 169.

replicator, 52, 173. room divided by glass window, 96, 196. saving the character, 110, 202. Scrabble pieces, 75, 182. scuttling claws, 56, 178. silencing player, 60, 179. spaceship control panel, 91, 194. status line invisible, 110, 202. status line showing treasure, 110, 203. status line with centred room, 110, 204. status line with compass rose, 110, 203. sterilising machine, 96, 199. television set, 37, 166. testing presence of property, 21, 164. the artiste formerly known as Princess, 78, 185. the player's wayhel, 61, 179. thief who wanders, 55, 176. third noun for parser, 92, 195. three denominations of coin, 75, 182. title page, 110, 202. tokens which never match, 92, 195. tomato in red or green, 78, tricorder, 52, 173. troll afraid of the dark, 54, 176. Tyndale's Bible, 45, 168. varying the prompt, 66, 180. very verbose mode, 72, 181. weight-watching daemon, 55, 177. wild-card for a single ob ject, 79, 187. wild-card for multiple objects, 79, 187. Zen flight computer, 52, 174. exotic forms of death, 61. expressions, 120. error messages, 136. Extend, 15, 85. extensions for one actor only, 51, 171. extensions of the library, 66.

Fake Action, 27. fake actions, 27, 37, 81. defined in library, 152. numbers, 114. fake fake actions, 51.  $\cdot$  \*", 79, 187.  $"$ #", 79, 187. Consult action, 44. IsAWordIn (example), 79. fatal errors, 131. fatigue daemon, 177. Fawlty Towers, 104. female, 140. file format, 111. first, 85. five senses, 34. xed-pitch font, 104. ags, 19. flexible verbs, 86. flight computer,  $50, 174$ . floating objects, 59, 139. floating-point numbers, 90 191. "floor", 147. fluorescent jellyfish, 54. y in amber, 79, 188. `focus' of game, 60. `Follow my leader', 52. "follower.h",  $52$ . font, 104. foodstuffs, 75. footnotes, 89, 190. for, 124. foreground colour, 108. foreign languages, 67. forgers, 116. formatted text, 108. found in,  $34, 59, 143$ . four Gospels, 45, 168. Frankenstein, 60.

French numbers, 90, 190. fried green tomato, 76. ftp site, 8. full stop, 119. function arguments, 119. maximum number of, 103. function keys, 109. fuses, 56. G. K. Chesterton, 68. Game Over choice, 66. game transcript, 105. GamePostRoutine, 150. GamePreRoutine, 25, 150. Gareth Rees, 8, 46, 52, 68, 76. gas mask, 60, 179. general, 140. general parsing routines, 90, 148. genie, 87, 189. gentleman thief, 55, 176. Geoffrey's book, 70. George Bernard Shaw, 92. giant magnet, 48. Giant with a conscience, 61, 180. girl playing Simon Says, 50, 170. give, 19, 46. glass box, 38. glass window, 96, 196. glassworks, 122. Global, 15, 118. global variables, 13. definition of, 118. error messages, 133. maximum number of, 103. glyphs, 44. Go, 33, 42. goldsh bowl, 54. "gonear" verb,  $100.$ Gotham City, 40. goto instruction, 119. "goto" verb,  $100$ . Graham Nelson, 8. grammar, 83.

"free" verb, 89. `Freefall', 110.

Grammar, 10, 50, 143. definition of verbs, 84. error messages, 134. extension of, 85. limits on, 102. lines of, 83. replacement of, 85. summary of, 126. tokens of, 87. Grantland Rice, 62. grouping of non-identical items in lists, 75. groups of actions, 26. group 1, 151. group 2, 151. group 3, 152. grues, 93. Gustave Flaubert, 111. habitual messages, 66. hacker and urchin, 48. hanging elses, 123. has, 19, 21. `has light', 53. hash character, 114. HasLightSource, 53, 147. heaps of food, 75. hearing (sense), 34. held token, 87. " $her$ ", 97. herobj, 97. hexadecimal numbers, 20, 113. hills, rolling, 22. " $\hbox{him}$ ", 97. himobj, 97. "his",  $68.$ hissing snake, 48. hole in wall, 79. holy searchlight, 40. home page, 8. honeycomb, 30. horrid sludge, 69. I Ching, 75, 183. IBM PC, ugliness of, 108. idiosyncracy, 121. if, 123.

If...,  $115$ .

implicit taking, 88. in, 121. in scope, 92. Include, 115. InDefArt, 147. indefinite article, 69. indirect, 100. `indistinguishable', 80. Infact, 100. Inx, 100, 129. "Infoclues",  $106$ . Infocom, Inc., 9. Inform home page, 8, 67. InfoTaskForce, 107. inheritance, 30, 117. initial, 12, 59, 119, 143. initial possessions, 58. Initialise, 11, 57, 58, 149, 150. initstr, 119. inp1, 25, 197. inp2, 25, 197. @input stream, 109. InScope, 150, 176. Insert, 37. internal errors, 138. internal text format, 109. interpreters, 106. invent, 144. inventories, 70. inventory stage, 70, 75. invisible force, 125. invisible status line, 110, 202. "Invisiclues", 105, 106, 201. " $\mathrm{it}$ ", 97. item name, 106. item width, 106. itobj, 97. Ivan O. Ideas, 62. jackdaws, 190.

James Bond, 48. James Shirley, 23. Japanese cartoon, 166. Jean de la Bruyere, 58. Jean Frederic Waldeck, 45. `Jigsaw', 130. Joachim Baumann, 110.

John Cleese, 104. John Donne, 9. Jonathan Thackray, 8. jungle noises, 125. "junior astronaut",  $150.$ keep silent, 27. keyboard, 108. keyboard buffer, 77. Kiss, 46. `Knight of Ages', 57. label, red sticky, 96, 200. 676 labelled buttons, 84. labels, 119. lamp (of genie), 87, 189. large memory, 130. last, 85. last resort, 67. legibility, 46. LetGo, 37. library routines, 147. LibraryMessages, 25, 66. life, 46, 144. light, 53. light, 19, 140. daylight, 57, 178. when it occurs, 53. light switch, 96, 197. limitations, 102. line feed, 111. line of sight, 56. lines, 83. 'List Property', 75. list together, 144. literal characters, 104. little red car, 42, 168. Locale, 72, 147. location, 59. "lock" and "unlock" disambiguation, 98, 201. lockable, 140. locked, 36, 140. logical machine, 112. long, 65. Long Count, 94. long description, 71.

John Christopher, 31.

long jump, 109. Look, 71. "look inside", 37. LookRoutine, 72, 150. loop over every ob ject, 124. LoopOverScope, 148. LOOPOVERSCOPE REASON, 95. Lord Byron, 14. Louis MacNeice, 7, 164. low ceiling, 125. low mist, 34. low numbers in French, 90, 190. Lowstring, 165. Ludwig Wittgenstein, 46, 68. Macbeth, 58. macrame bag, 38, 167. Mahu, 177. mainframe `Adventure', 8. making actions, 27. making attributes, 64. making grammar, 27. making properties, 65. Manga, 166. maniacal laughter, 124. map, 38. map connection, 32. Marc Blank, 38, 42. Martha, 52, 175. Martin Luther King, 118. "master catburglar",  $150$ . matchbook, 70. Max Beerbohm, 92. MAX CARRIED, 62. MAX SCORES, 63. MAX\_TIMERS, 56. Mayan directions, 35, 165.  $\mathrm{``me"}$ , 60. medicine bottle, 28. medieval French, 67. "megalook" verb, 93, 196. memory, 112. compiler settings, 130. dynamic allocation, 103. maximum size of game, 102. small, large or huge, 130.

typical consumption of by compiler, 130. menu item, 106. menu of text options, 105. message numbers, 66. meta, 84. `meta' actions, 26. Metropolitan Museum, 29. Michel de Montaigne, 46. microphones, 49. mid-air location, 57. midnight, 57. Modo, 177. Modular extensions, 66. Moliere, 82. Monty Python's Flying Circus, move, 19. moved, 95, 140. moving room, 59. Mrofni, 52, 175. multiexcept token, 87. multiheld token, 87. mummied priest, 48. mushroom, 11. "myself",  $60.$ nagual, 61, 180. name, 23, 32, 76, 117, 145. (name), 122. named rooms, 86, 188. names per ob ject (limit), 103. Naming of Cats, 76. narrow inventory, 74. Nearby, 15, 22. neo-Platonist philosophy, 55. NetHack, 107. New Testament, 45, 168. new-line character, 112. NewRoom, 59, 150. NextWord, 77, 90, 91, 148, 195. NextWordStopped, 90, 148. nightfall, 57, 178. @nn, 165. NO PLACES, 64. nominative pronoun, 68, 180. normal rules, 139. NormalWorld, 166.

`northness', 147. nose, 96, 199. Noslen Maharg, 52, 175. nothing, 19, 100, 114. notify mode, 64. "notify" verb, 64. notin, 121. NotUnderstood, 49, 50. noun, 33. noun token, 87. NounDomain, 148, 195. NULL, 28, 114. number, 145. NUMBER TASKS, 63. number token, 87. (number), 122. number-parsing, 89. numbers, 112. Object, 15, 21. ob ject 31, 79. OBJECT SCORE, 63. objectloop, 124. ob jects, 18. articles of, 69. attributes and properties, 19. creation and destruction at run time, 103. defined in library, 147. definition, 21. definition of (full syntax), 116. direction and compass objects, 165. duplicate and plural, 80. error messages, 134. grouping of in lists, 74. inventory entries of, 70. listed in room descriptions, 72.

maximum number of, 103. maximum number of names for, 103. movement of, 19, 123. names of, 76. printing lists of, 73.

referred to by number, 79, 187. short names of, 68. tree of, 18. with embedded routines, 22. " $objects"$  verb,  $64$ . obsolete usage warnings, 138. Occitan, 67.  $'$ offers light', 53. OffersLight, 53, 148. ogre with limited patience, 56. Oliver Goldsmith, 102. on, 40, 140. "on", "at" or "in",  $90$ . once-only rules, 28. only, 86. open, 36, 140. openable,  $36, 140$ . operators, 120. or, 121. orange cloud, 35, 165. Order, 47. orders, 49, 60, 144. ornate box, 71, 181. other four senses, 34. " $out"$  verb,  $43$ . @output stream, 109. P. David Lebling, 36, 38, 42, 52. packed address of function, 114. packed address of string, 114. packing case, 37. pairs of verbs to separate, 86. Palladas of Alexandria, 128. Panoramic Hillside, 22. parent, 18, 100. parse, 91. parse name, 77, 81, 93, 145. parsed number, 90, 127. ParseNoun, 78, 150. ParseNumber, 89, 150. parser, 14, 77. Parser, 10. breaking up text into word stream, 77.

error numbers, 97.

parsing quoted strings, 91, 195. parsing the player's questions, 93. tidying up questions asked by, 86. tracing and levels, 101. parser one, parser two, parser action, 81. ParserError, 97, 150. text buffer holding commands, 77, 91. PARSING REASON, 95. passing messages, 27. peculiar book, 70. Pepper Room, 24. Percy Bysshe Shelley, 55. perfectionism, 32. perfectly sensible, 20. persona of player, 60. pet moth, 54, 176. Peter and Jane, 113. phone number, 77. phone number parsing, 90, 191. pinfocom, 107. PlaceInScope, 94, 148. " $plane$ " verb, 64. plagiarism, 62. plank bridge, 40, 167. platinum pyramid, 71. Plato, 55. player's origin, 58. player-ob ject, 147. PlayerTo, 59, 148. plural, 80, 145. plural ob jects, 80. " $\mu$ luralobj.h", 67, 73. possessions, testing direct, 121. precedence of class inheritance, 30. precedence of operators, 120. pregnant mouse, 69. pretty flag, 105. priest, 47. prime factorisations, 125, 205. Prince of darkness, 177. Princess, 78, 185.

print, 33. print  $(a)$  obj,  $68$ . print (address), 101. print (name) obj, 68. print (string), 101. print (the) obj, 68. print addr, 123. print char, 123. print object, 69, 101. print paddr, 123. printf exercise, 110, 204. printing commands, 122. printing routines, 68. PrintOrRun, 30, 65. PrintRank, 63, 150. PrintShortName, 148. PrintTaskName, 63, 150. PrintVerb, 86, 150. prompt, 66, 105, 180. pronouns, 48, 68, 97, 180. proper, 69, 140. proper noun, 69. properties, 12, 20. additive, 30. defined in library, 141. definition of,  $65, 116$ . holding arrays, 20. holding routines, 22. length and address, 21. maximum number of, 103. Property, 65, 116. proportional font, 104. public holidays, 118. puff of garlic, 122. pumice ball, 43, 168. punctuation in dictionary words, 77. "purloin" verb, 95, 100, 196. purple liquid, 69. PushDir, 43. pygmy statuette, 29. questions, asking yes or no, 104. questions, parsing the player's, 93. quotations beautiful, 105. quoted text, 195.

" quotes off" verb,  $105$ . R. B. Sheridan, 64. radio, 56. random, 100. "random" verb, 100. raw text, 91. react after, 48, 145. REACT AFTER REASON, 95. react before,  $34, 48, 145$ . REACT BEFORE REASON, 95. @read char, 109. " $\rm read"$  v. " $\rm examine"$ , 46. reading books, 44. real location, 59. real time, 108. reasons for scope searching, 95. Receive, 37. receive action, 37. recondite directives, 116. " $recording"$  verb,  $100$ . recursion (limit), 103. red sticky label, 96, 200. reflecting the map, 35, 165. regions of the machine, 65. Release, 115. release number, 115. Remove, 37. removing conversation actions, 49, 169. removing rules, 28. REPARSE CODE, 148, 195. Replace, 67, 85, 115. replacing grammar, 85. "replay" verb, 100. replicator, 52, 173. resolution, 77, 102. resolving ambiguity, 97. @restore, 110. restoring data, 110. resurrection, 61. returning from routines, 123. reusing attributes, 64. reverse video, 106. ReversedWorld, 166. Richard Barnett, 35. rising water, 123. `Robots', 110.

role-playing games, 110, 202. roman text, 106. room descriptions, 41, 71. room divided in half, 96, 196. ROOM SCORE, 63. routine errors, 135. routines, 16, 119. as property values, 22. embedded in ob jects, 22. in bracketed printing rules, 123. maximum depth of recursion, 103. simple example of, 13. tracing calls to, 101. "routines" verb, 100. Royal Society For Putting Things On Top Of Other Things, 36. rucksack, 88. `Ruins', 8, 10, 15, 21, 22, 24, 25, 29, 31, 34, 36, 37, 39, 41, 42, 43, 44, 47, 56, 59, 62, 63, 110, 168, 178, 202. run-time crashes, 100. run-time format, 102. running out of memory, 132. SACK OBJECT, 62. Sam Hulick, 57. satchel, 62.  $@s$ ave,  $109$ . saving data, 109. saving the character, 110, 202. scenery, 32, 72, 140. scenery penalised, 98. scope, 92. addition to, 38, 96. looping over, 93. testing, 93. scope reason,  $52, 56, 95$ . scope\_stage, 94. " $\text{scope}$ " verb,  $100$ . " $\text{scope}$ " verb exercise, 93, 196. ScopeWithin, 148. score notification, 64. "score" verb, 84. scored, 140.

scoring in 'Ruins', 29. scoring systems, 62. Scott Adams, 8, 73. Scrabble pieces, 75, 182. screen, 52, 175. script of player's commands, 109. scrolling screen, 105. scuttling claws, 56, 178. sealed room, 52, 175. Search, 26, 37. searchlight, 40. second, 33.  $\text{`see-throught'}$ , 92. self, 125. selfobj, 124, 147. senses, 34. Serial, 116. serial number, 115.  $@set\_colour, 108.$  $@set\_curs$ or,  $108$  $\mathtt{Qset\_window},\,108.$ SetTime, 57, 148. shaft of sunlight, 32. " $shazam"$  verb, 86. `Shell', 10. shopping mall, 67. short\_name, 69, 146. Show, 46. "showobj.h",  $101$ . ShowR, 175. Shrine, 47, 49. sibling, 18. signed operations, 112. silence, imposition on player, 60, 179. silent actions, 27. Simon Says, 50, 170. small array, 20. small memory, 130.  $\text{``smartcantgo.h''}, 35.$ smell (sense), 34. snake, 48.  $\text{``snavig''}$  spell, 60. sodium lamp, 41. 'Sorcerer', 59. `Sorceror', 99.

sound of scuttling claws, 56, 178. source file format, 111. source-level debugger, 100. sp, 118. Space Invaders, 107. spaceship control panel, 91, 194. special number, 47. special ob jects, 147. special token, 87. speckled mushroom, 11. `Spellbreaker cubes', 81. `Spellbreaker', 35, 60, 151. spiny trees, 33. @split window, 108. Square Chamber, 32. St Peter, 82. stack frame, 109. stack pointer, 118. stack usage (limit), 103. Standard games, 17, 21, 23, 64, 65, 102, 104, 106, 117, 119, 138. Star Trek: The Next Generation, 52, 173, 175. `Starcross', 50, 51, 170. Starship Enterprise, 52, 175. StartDaemon, 55, 148. StartTimer, 56, 148. static, 39, 140. statistics, 129. status line, 104, 203. Statusline, 57, 115. stealing actions, 34. steel box, 38. steel grate, 39. sterilising machine, 96, 200. stone altar, 42. stone door, 39. stone-cut steps, 21, 22. StopDaemon, 55, 148. StopTimer, 56, 148. story files, 7. stream of words, 77. stream running through forest, 56. streams of input/output, 109.

String, 165. (string), 122. strings, 118. style, 106, 122. style of list, 73. sub-ob jects, 38, 96. sunrise and sunset, 57, 178. "superbrief",  $151$ . supporter, 36, 42, 140. supporting scenery, 72. switch, 125. switch variable, 125. switchable, 40, 140. Switches, 116. switches (on command line), 129. sword, 56. symbol names, 133. synonyms, 82. System file, 66. T. S. Eliot, 76. tab character, 112. table of holidays, 118. tables, 118. "take all",  $98$ . " $\text{take}$ " verb, 83. talkable, 49, 140. TALKING REASON, 52, 95. talking, preventing player from, 60, 179. tape recorders, 49. tapestry and key, 28. task scores, 63. TASKS PROVIDED, 63. taste (sense), 34. team of four adventurers, 60. Ted Hughes, 201. tedious scruples, 119. telekinesis, 52, 175. telepathic contact, 52, 175. telephone number parsing, 90, 191. teleportation, 59. television set, 37, 166. Tell, 46. temperature dial, 96. Tera, 8.

TestScope, 148. TESTSCOPE REASON, 95. text buffer (of buffer),  $77$ . text buffer (of parser),  $91$ . text cursor, 108. text formatting, 108. text of a command, 77. text style, 106. `The Legend Lives', 89. The Prisoner, 42. The quick brown fox jumped over the lazy dog, 190. the Sun, 34. `The Thief ', 52, 76, 176. `The Witness', 66. (the), 122. thedark, 59, 147. TheSame, 81. thief in `Zork', 55, 56, 176. third parameter for parser, 92, 195. three denominations of coin, 75, 182. @throw, 109. ThrowAt, 28, 46. ThrownAt, 28. tidying-up operations, 55. tilde character, 20, 111. time left, 146. time of day, 57. time of day (parsing), 91, 192. time out, 56, 146. time sequence, 57. timed input, 108. TimePasses, 150. timers, 56. clash with daemons, 56. maximum number active, 56. starting and stopping, 56. " $t$ imers" verb, 100. `timewait.h', 58, 91. Timothy Anderson, 42. title page, 110, 202. TitlePage, 59. toadstool poisoning, 13. toffee apple, 24. token for `any ob ject', 196.

token never matching anything, 92, 195. @tokenise, 109. tokenising, 108, 195. tokens, 83, 87, 148. tomato, 76. Tony Harrison, 128. toothed bag, 37, 166. top object, 124. Torbjørn Andersson, 110. touch (sense), 34. `Toyshop', 8, 30, 35, 38, 52, 58, 62, 63, 70, 195. " $\text{trace}$ " verb,  $100$ . tracing a routine, 101. tracing code, 119. tracing routines, actions, daemons and timers, 100. tracing the parser, 101. transcript, 105, 108, 109. translating Inform to foreign languages, 67. transparent,  $37, 48, 140$ . treasure class, 29. treasures on status line, 110, 203. treating name as a word array, 76. tree felling, 124. tree of ob jects, 18. " $tree"$  verb, 100. tricorder, 52, 173. trigrams, 75, 183. `Trinity', 35, 110, 204. troll, 54. TryNumber, 77, 148, 149. two-way door, 39. txd (disassembler), 100. types (lack of ), 20. UHS format hints, 106. underlining, 106. "undo" verb, 103, 107. UnknownVerb, 86, 150. unsigned operations, 112. UnsignedCompare, 149. 'untypeable verbs', 51. untypeable words, 77.

up-arrow character, 111. upper-level window, 108. urchin and hac ker, 48. " $use"$  verb, 89. vague obj, 97. vague word, 97. vampire, 57. variable strings, 165. variables, 118. vehicles, 42. Verb, 16, 83. verb\_num, 50. verb\_word, 82, 97. VerbLib, 10. verbose mode, 72. "verbose",  $71$ . " $verbose"$ , 151. verbs (Inform and English), 82. Versions 7 and 8, 102. versions of the Z-machine, 102. very verbose mode, 72, 181. visited, 141. vocabulary size (limit), 102. voice-activated computers, 49. VT100, 106. W. H. Auden, 38. W. S. Gilbert, 73. WakeOthe r, 46. Waldeck's Ma yan dictionary , 45. walking into walls, 65. walls, 147. `wandering monsters', 55. warnings, 138. warthog, 180. washing-machine, 96. weights, 55, 177. weird thing, 78. `welcome' message, 11. "what is a grue",  $93$ . "What next?", 66, 180. when closed, 39, 146. when off, 146. when on, 146. when open, 39, 146. "white" and "black", 87, 189. wide in ventory, 74. wild boar, 178. wild-card, 79, 187. William Shakespeare, 58, 92, 177, 188, 202. William Tyndale, 45, 168. Willie Crowther, 9. window 0, 108. with, 21. with key, 36, 146. WITHOUT DIRECTIONS, 35. `Witness', 66, 180. wizened man, 77. woodpecker, 99. word array, 76. word arrays, 118. word breaking, 77, 108. word stream, 77. was a state of the state of the state of the state of the state of the state of the state of the state of the s WordLength, 77, 91, 149, 195. workflag, 141. world colours, 35, 165. World Wide Web, 8. worn, 141. WriteListFro m, 73, 149. "xyzzy" verb,  $84$ . YesOrNo, 104, 149. "you don't need to refer to", 32. younger, 19. youngest, 19. Z-encoded text, 109. Zen, 50, 174.  $\text{``zero''}, 90.$ Zip, 100, 107. `Zork I', 56. `Zork', 18, 52, 55. ZRegion, 65, 149. zterp, 107.
